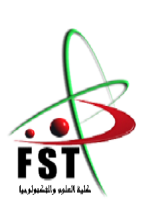

 **الـجــــــمـــهوريـــــــة الـجـــــــــزائريـــــــة الــديمقـــــراطيـــة الــشعبيــــــــة** People's Democratic republic of Algeria **وزارة الـتــعــليــــــــم الــعـالــي و الـبحــث الــعـلـــــــمــي** Ministry of Higher Education and Scientific Research **جــــــــامـعـــــــــة عبـد الحميــــــد بـن باديـــــــس – مستـغانــــــــــم** University Abdelhamid Ibn Badis – Mostaganem **كـليــــــــــــة الـعـلــــــــــوم و الــتكنولـــــوجــــــــــيــا** Faculty of Sciences and Technology قسم الهندسة المدنية والمعمارية

<span id="page-0-0"></span>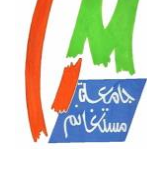

**N° d'ordre : M** …………**/GC/2021**

# **MEMOIRE DE FIN D'ETUDE DE MASTER ACADEMIQUE**

Civil engineering & architecture department

**Filière :** Génie Civil

**Spécialité :** Structures

# Thème

# **Etude d'un bâtiment en béton armé à usage**

# **d'habitation en RDC + 9 étages**

**Présenté par :** 

### - **TENE MBA HYVANEL BRICE**

### **- SITOE ABUDO JOSE**

*Soutenu le 08 / 07 / 2021 devant le jury composé de :*

- Président : Dr BENSOULA Mohamed
- **Examinateur**: Dr MEHALA Tewfik
- **Encadrant** : Dr MALIKI Mustapha

Année Universitaire : 2020 / 202

# **Dédicace**

Je dédie ce mémoire de fin d'étude

À mes parents MBA Jean Pierre et MAKOUBO Catherine qui ont toujours cru en moi et m'ont donné l'opportunité de faire mes propres choix.

Aux Frères maristes de Mostaganem qui m'ont accompagné sur plusieurs plans au courant de ces cinq dernières années.

A mes ami(e)s pour leur sympathie, écoute et encouragements.

TENE MBA Hyvanel Brice

Avec l'expression de ma reconnaissance que je dédie ce modeste travail à tous ceux qui m'ont toujours soutenu dans ma vie personnelle et académique, particulièrement à:

A ma chère mère Fatima Jaime M. Sitoe, qui m'a fait comprendre que le ciel est toujours bleu afin que je puisse avoir confiance en moi même et ne jamais cesser de croire, c'est avec ton amour et éducation qui je peux être qui je suis.;

A la mémoire de mon père José Lazaro Sitoe que Dieu le garde, vos précieux conseils sont gardés dons mon cœur.

A mes frères, sœurs et à tous ceux que me sont chers.

SITOE Abudo Jose

# <span id="page-3-0"></span>**Remerciements**

Par les présents mots nous tenons à remercier nos pays respectifs le Cameroun et le Mozambique qui nous ont offert l'opportunité d'étudier en Algérie.

Nous exprimons notre profonde gratitude à l'endroit de Mr MALIKI Mustapha pour son encadrement son extrême disponibilité à notre égard, ses orientations et suivis. Grace à votre accompagnement nous avons pu réaliser ce travail qui nous ouvrira plusieurs horizons.

Nous Remercions l'entreprise ABM par le billet de son directeur Mr BOUALEM de nous avoir accueillir dans sa centrale à béton pour un stage. Merci de nous avoir montrer comment faire fonctionner une centrale à béton de façon optimale.

Nous Remercions l'entreprise de promotion immobilière GUELLOUH, de nous avoir accepté pour un stage. Merci de nous avoir donné toutes les informations nécessaires à la conception de ce projet de fin d'étude.

Nous remercions tous les enseignants du département de génie civil. Un merci spécial à Mr MEBROUKI, Mr SAID BEKOUCHE Mr BENSOULA Mohamed, Madame MOSTEFA qui ont répondu à toutes nos sollicitations pendant la rédaction de ce mémoire.

# <span id="page-4-0"></span>**Index des figures**

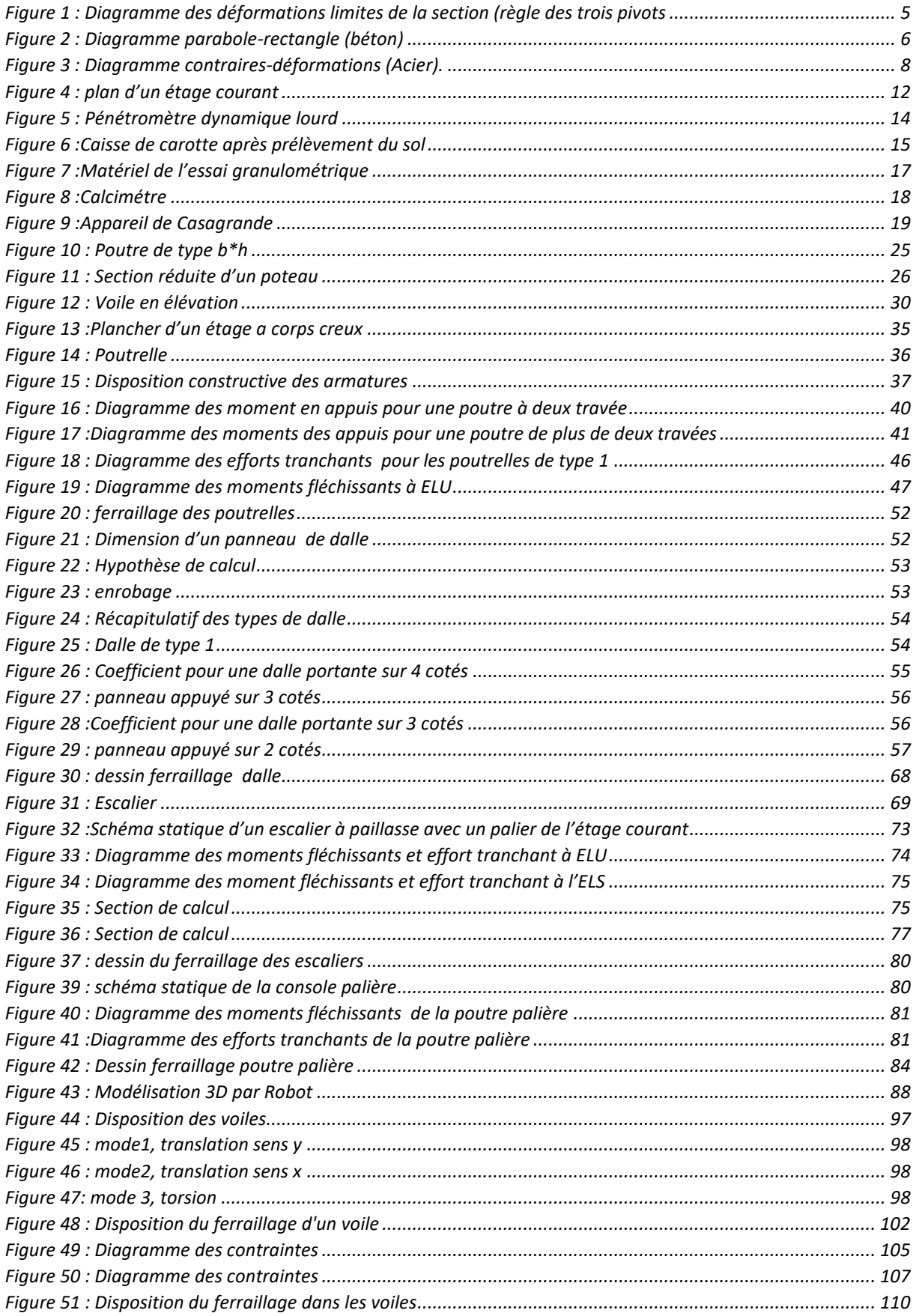

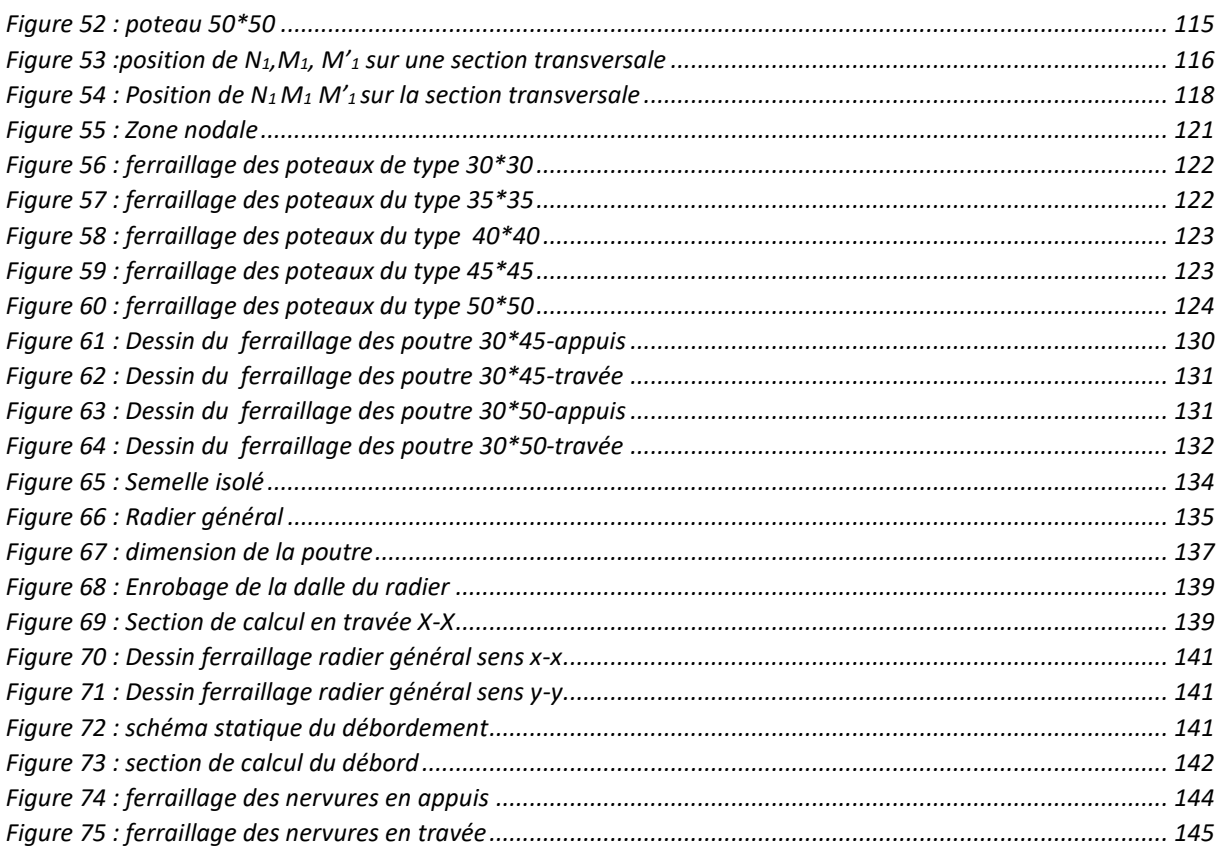

# <span id="page-6-0"></span>**Index des tableaux**

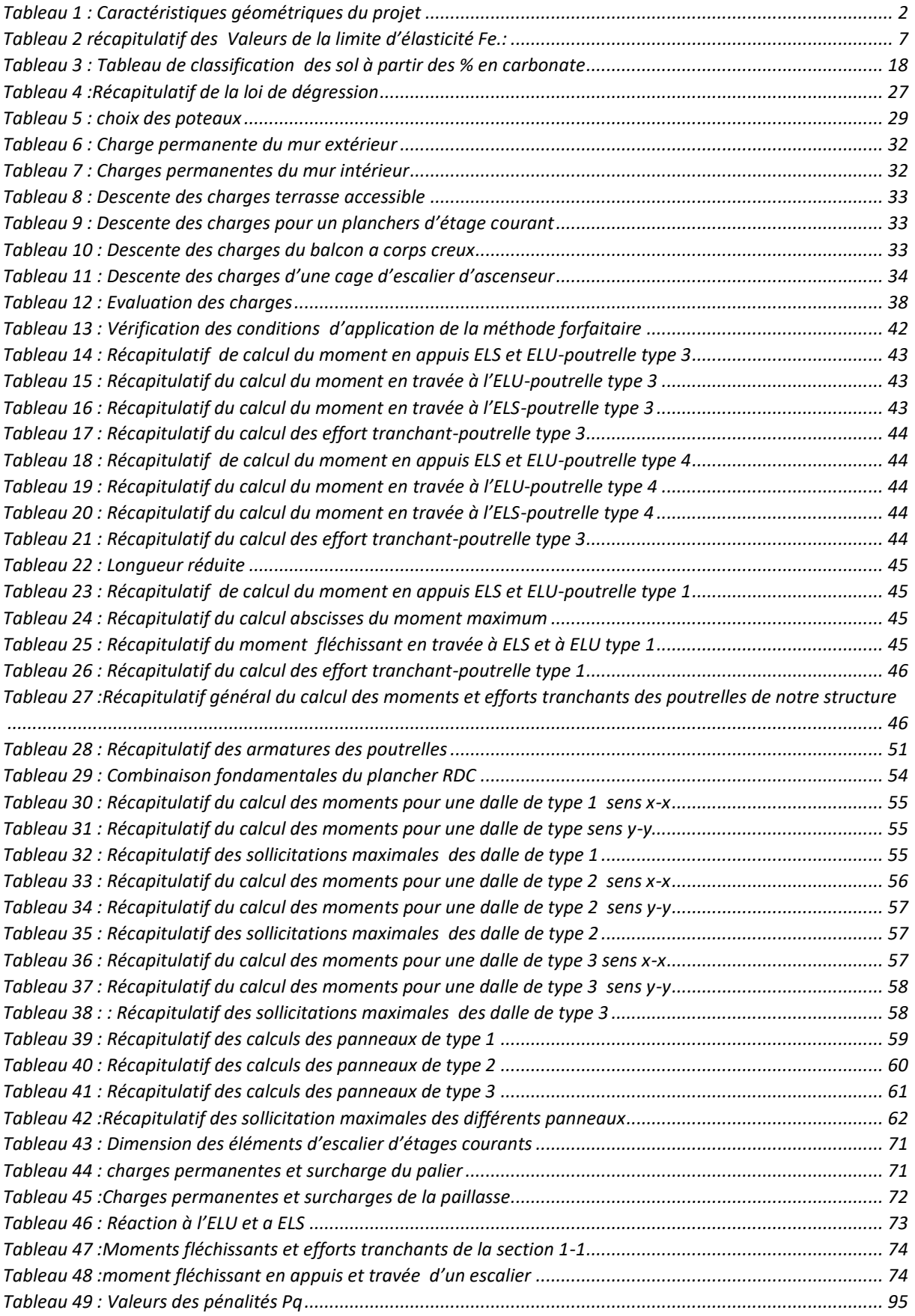

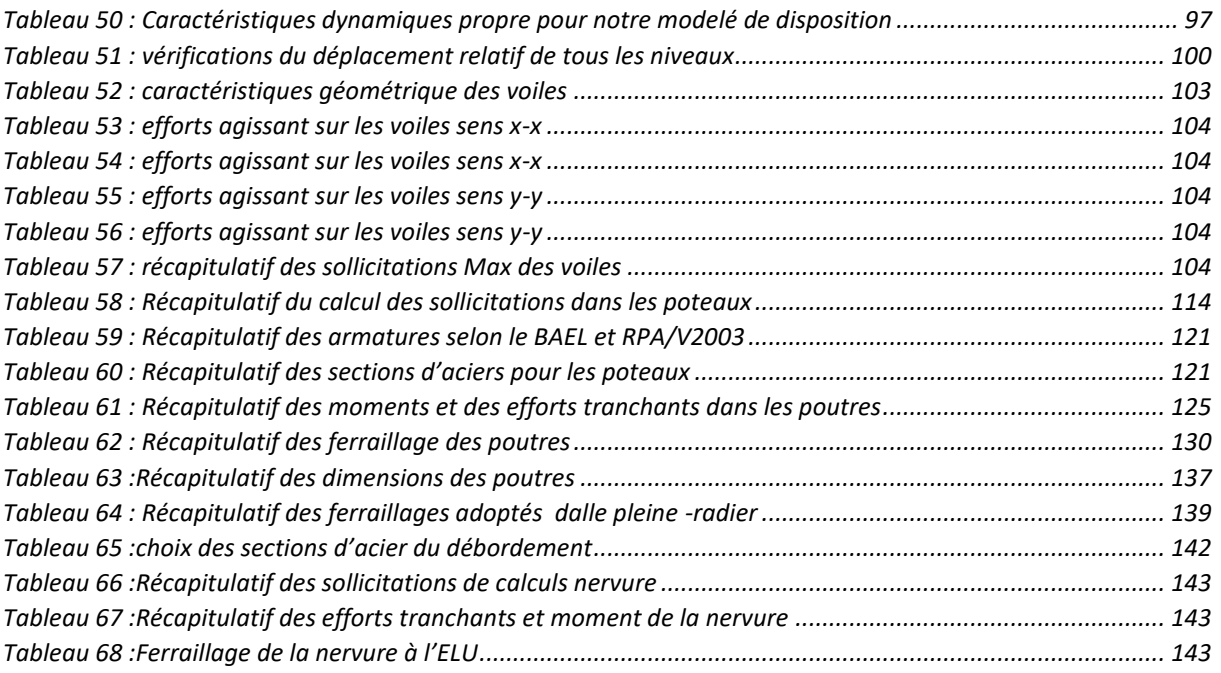

# <span id="page-8-0"></span>**Table des matières**

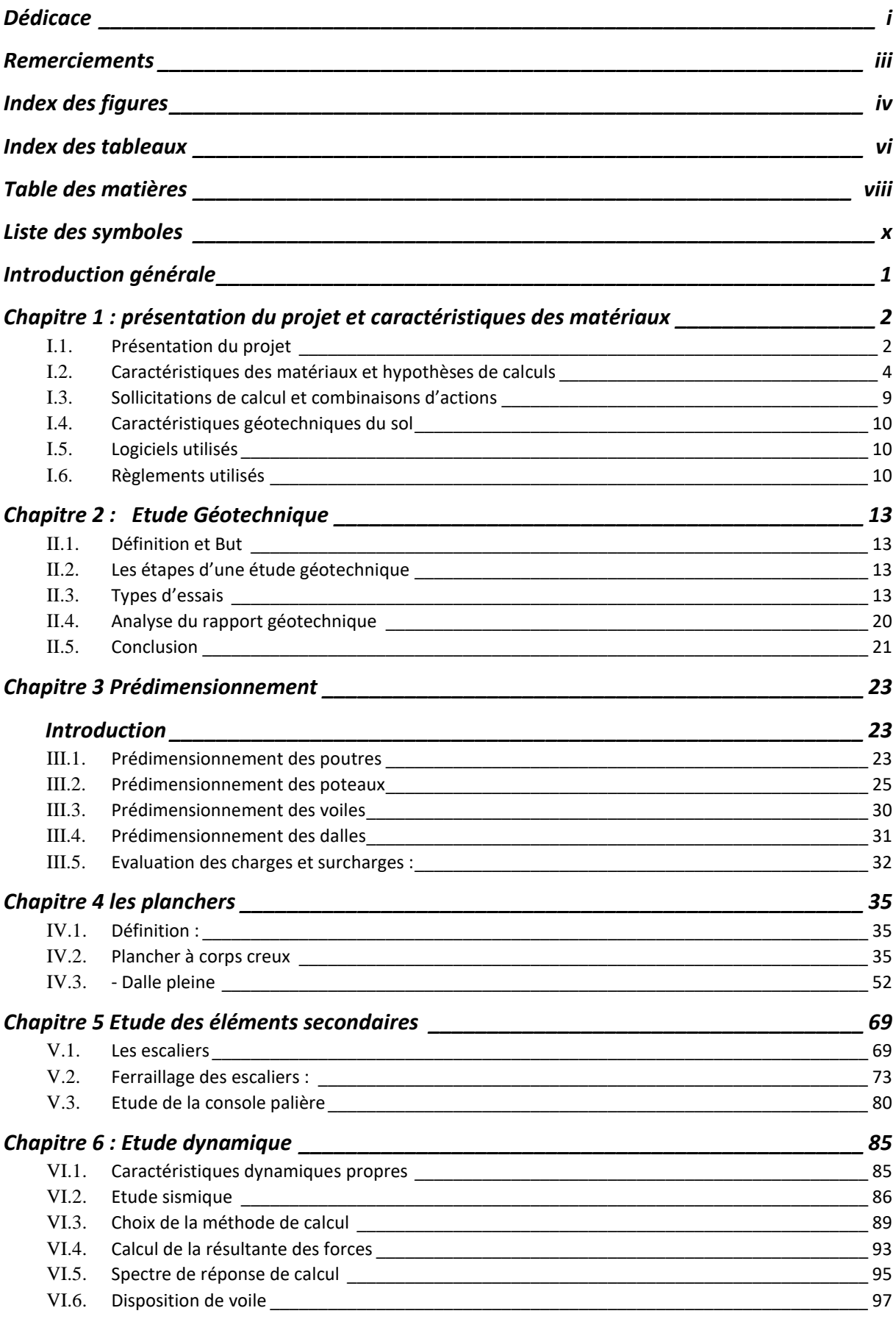

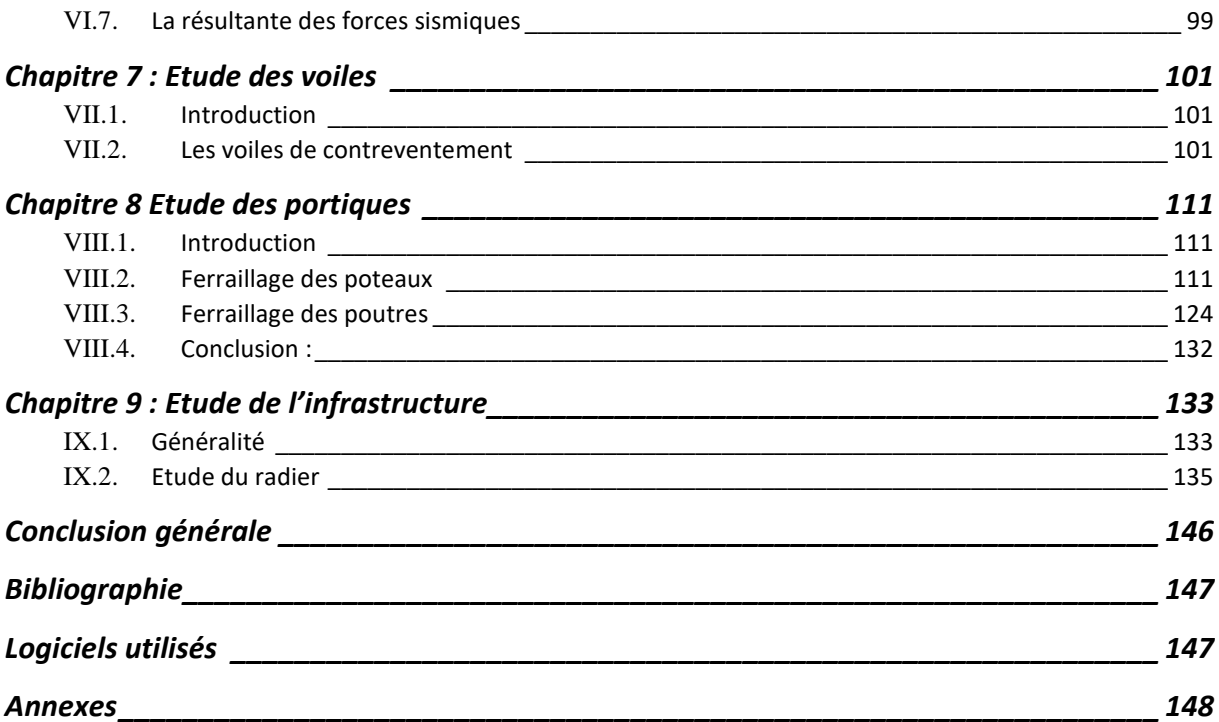

# <span id="page-10-0"></span>**Liste des symboles**

 $\overline{\phantom{a}}$ 

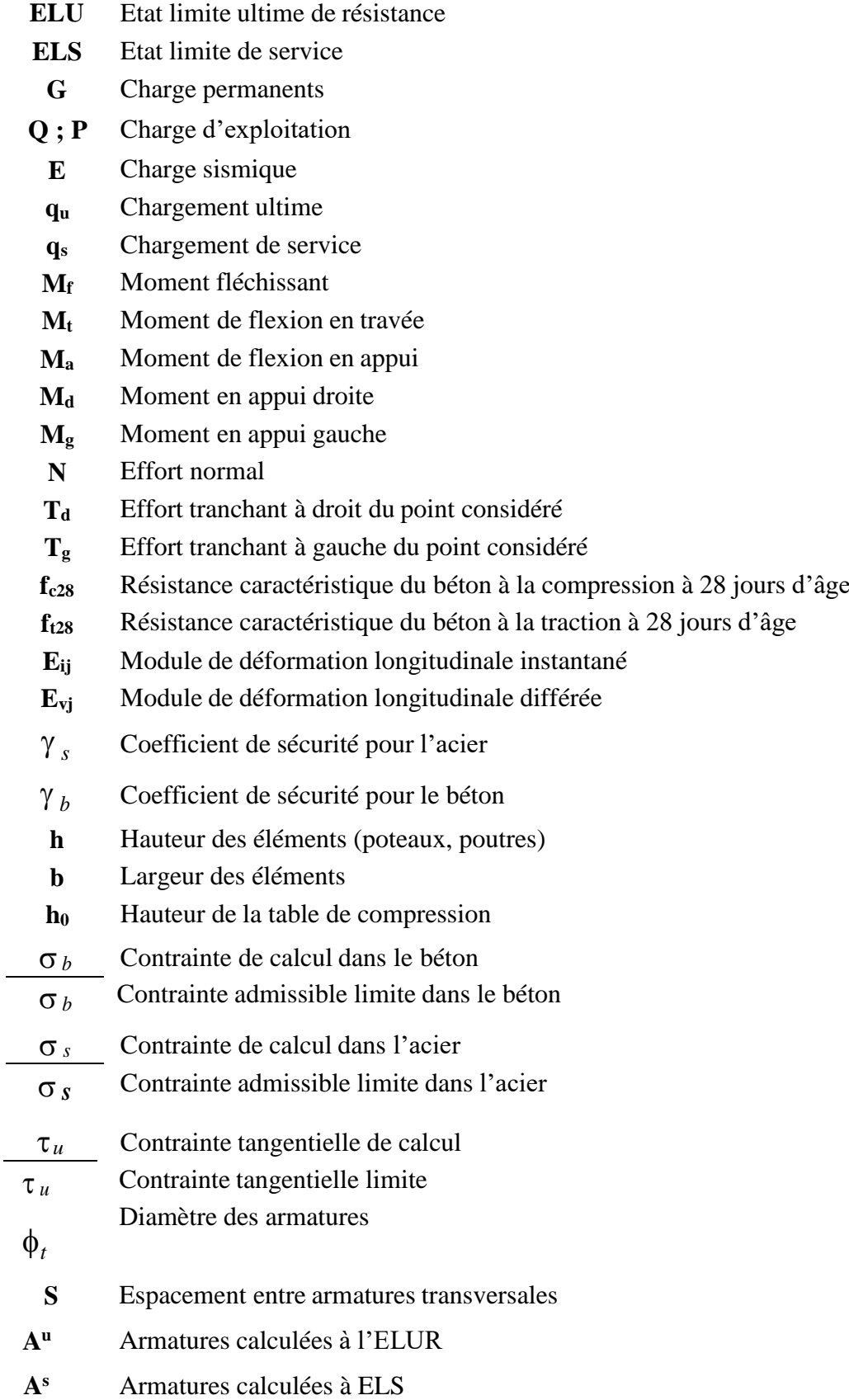

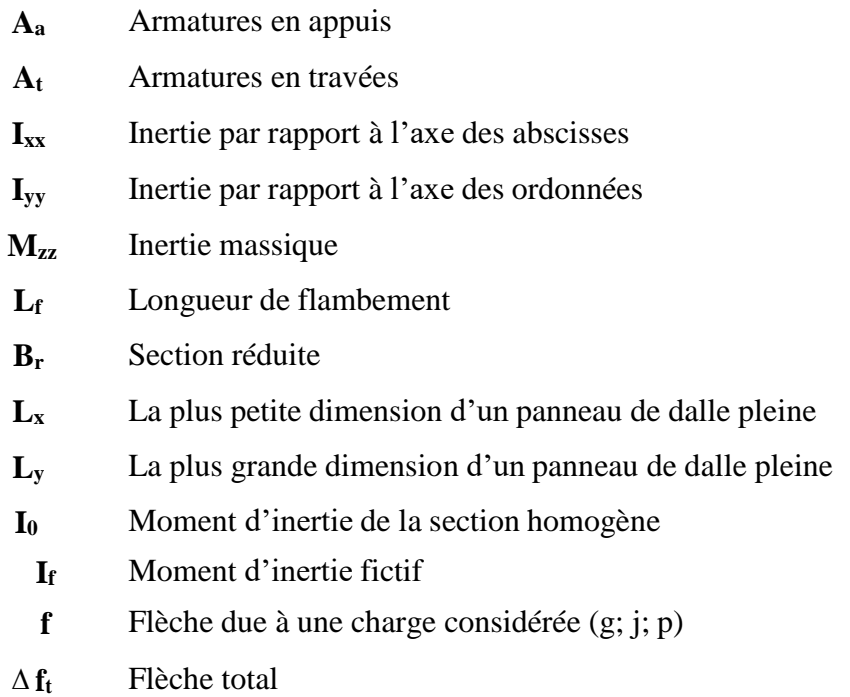

# <span id="page-12-0"></span>**Introduction générale**

Nous vivons dans une société où la croissance démographique est une réalité. Face à cette croissance un fort besoin en infrastructure se fait sentir : logement, hôpitaux, route, etc. Dans notre mission d'ingénieur en génie civil, nous sommes appelés à proposer des solutions pertinentes résolvant le problème d'infrastructure respectant 2 critères de bases ; la sécurité et des coûts optimisés. Notre projet de fin d'étude intitulé « Etude d'un Bâtiment à Usage d'habitation en rez de chaussée + 8 étages » S'intègre dans cette logique, dans la mesure où nous nous penchons sur l'étude complète d'un bâtiment en R+8 éléments constitutif d'un vaste projet immobilier constitué de : 8 tours (R+8), des salles de sports, crèches, espace de jeu, espace vert, parking sous-terrain. Ce projet est porté par l'entreprise Promotion Immobilière Guellouh.

Dans le cadre de l'étude complète de notre bâtiment R+8, nous développerons notre sujet sur trois axes :

Une étude géotechnique, dans cette partie nous parlerons des différents types d'essaies réalisés sur le site ensuite nous nous pencherons sur l'analyse des résultats du rapport fourni par le Laboratoire SAFESC BENMOSTEFA qui a effectué plusieurs séries de test sur le site de construction.

Une étude technique, dans le but de déterminer les ferraillages éléments de notre structures et infrastructures.

Plusieurs logiciels (Robot, Robot Expert, Excel) et règlement (RPA 99/ 2003) seront utilisés.

Enfin, toujours dans le cadre de notre projet, nous nous sommes aussi intéressé au béton et à sa constitution, matériaux de base pour notre type de construction. Cet intérêt nous a conduit à effectuer un stage de quelques semaines au sein de l'entreprise ABM-Mostaganem, leader dans la fourniture du béton prêt à l'emploi à Mostaganem.

# <span id="page-13-1"></span>**Chapitre 1 : présentation du projet et caractéristiques des matériaux**

## <span id="page-13-2"></span>**I.1.** *Présentation du projet*

## **I.1.1.** *Présentation du projet*

Pour notre travail de fin d'étude il a été soumis à notre étude un pôle immobilier de 407 logements, constitué de 8 tours R+8 en béton armé, situé à la parcelle N°24 à Kharrouba-Mostaganem. Selon le RPA (règlement parasismique Algérien), la zone de Mostaganem est classée zone sismique II-a.

Etant donné que notre pôle est constitué de tours identiques, notre étude se basera sur un seul bâtiment puis il sera généralisé à l'ensemble du pôle.

## **I.1.2.** *Caractéristiques géométriques du projet*

<span id="page-13-0"></span>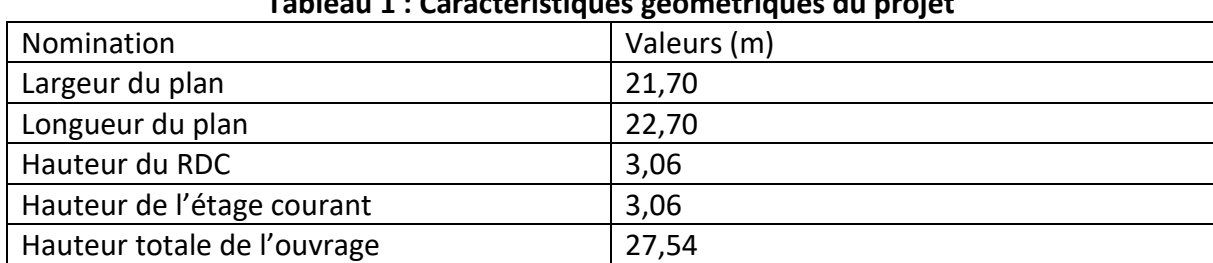

### **Tableau 1 : Caractéristiques géométriques du projet**

### **I.1.3.** *Choix du système de contreventement*

### **I.1.3.1.** *Définition*

En génie civil, un contreventement est un système statique destiné à assurer la stabilité globale d'un ouvrage vis-à-vis des effets horizontaux issus des éventuelles actions sur celui-ci (par exemple : vent, séisme, choc, freinage, etc.). Il sert également à stabiliser localement certaines parties de l'ouvrage (poutres, poteaux) relativement aux phénomènes d'instabilité (flambage ou déversement).

Afin d'assurer la stabilité globale d'un bâtiment, il est nécessaire que celui-ci soit contreventé selon au moins 3 plans verticaux non colinéaires et un plan horizontal ; on distingue donc les contreventements verticaux (destinés à transmettre les efforts horizontaux dans les fondations) des contreventements horizontaux (destinés à s'opposer aux effets de torsion dus à ces efforts).

Un contreventement peut être réalisé par des voiles (contreventements verticaux) ou des plaques (contreventements horizontaux) en béton armé, en maçonnerie, en bois ou en tôle ondulée ; ou par des treillis en bois ou en acier.

### **I.1.3.2.** *Choix du contreventement*

Pour les sollicitations horizontales, le problème peut se résumer à :

La connaissance des efforts horizontaux engendrés par le séisme.

Les répartis sur les différents éléments de contreventement.

Notre bâtiment dépasse quatre niveaux (14 mètres) et situé en zone *IIa*. Le contreventement par portique auto stable est donc écarté (Art. 1-b du RPA99/version 2003).

Initialement nous avons choisis le système de contreventement mixte assuré par des voiles et des portiques avec justification d'interaction portiques –voiles.

Néanmoins et après plusieurs tentatives, nous n'avons pas pu justifier l'interaction portiques – voiles.

Pour cela, un système de contreventement constitué par des voiles porteurs en béton armé, a été opté pour notre bâtiment.

Pour ce système, il y a lieu de vérifier ce qui suit :

Les voiles de contreventement reprennent plus de 20 % des sollicitations dues aux charges verticales.

Les charges horizontales sont reprises totalement par les voiles à tous les niveaux

# **I.1.4.** *Plancher*

Le type de plancher adopter est le plancher semi-préfabriqué en « poutrelles corps creux +dalle de compression », pour les raisons suivantes :

- Facilité de réalisation.
- Les portées de notre projet ne sont pas grandes.
- Réduire le poids du plancher et par conséquent l'effet sismique.
- Minimiser le coût de coffrage.

Néanmoins, il existe des zones où on a opté les dalles pleines, à cause de leurs formes irrégulières (des triangles ou des trapèzes), et ça dans le but de minimiser le temps et le coût nécessaire pour la réalisation des poutrelles adaptées à ces zones.

## **I.1.5.** *Maçonnerie*

La maçonnerie de notre structure est exécutée en briques creuses.

Murs extérieurs : ils sont constitués en deux rangées

- Brique creuse de 15 cm d'épaisseur.
- L'âme d'air de 5 cm d'épaisseur.
- Brique creuse de 10 cm d'épaisseur.

Murs intérieurs (cloisons de répartition) : ils sont constitués par une cloison de 10 cm d'épaisseur.

**I.1.6.** *Revêtement* 

Enduit en plâtre pour les plafonds.

- Enduit en ciment pour les locaux humides (WC Salle De Bain Cuisine).

- Enduit en ciment pour les murs extérieurs et les cloisons.

- Dalles de sol pour les plancher.

- Plancher terrasse sera recouvert par une étanchéité multicouche imperméable, sous une forme de pente inclinée de 1 % pour évacuer les eaux pluviales et éviter toutes stagnations.

# **I.1.7.** *Isolation*

L'isolation acoustique est assurée par la masse du plancher et par le vide d'air des murs extérieurs.

L'isolation thermique est assurée par les couches de polystyrène pour le plancher terrasse

# **I.1.8.** *Acrotère*

Dans notre bâtiment, la terrasse est accessible. Nous ne ferons pas l'étude de l'acrotère.

# <span id="page-15-0"></span>**I.2.** *Caractéristiques des matériaux et hypothèses de calculs*

## **I.2.1.** *Béton armé*

Le béton armé est un matériau de construction qui associe béton et barres d'acier. Il conjugue ainsi les qualités de compression du béton et la résistance à la traction de l'acier.

Aussi, le principe du béton armé est d'insérer dans la matrice de béton des aciers dans les zones tendues.

Cette association est efficace car : l'acier adhère au béton ce qui permet la transmission des efforts d'un matériau à l'autre.

# **I.2.2.** *Caractéristique mécanique des matériaux*

## **I.2.2.1.** *Béton*

Pour cette partie de la développerons dans un autre chapitre de façon approfondie la composition du béton et les différents tests effectués pour assurer la qualité du béton.

### **I.2.2.1.1.** *Composition du béton*

Le béton est constitué par un mélange intime de matériaux inertes, appelés "granulats" (sables, graviers, pierres cassées...) avec du ciment et de l'eau. Grâce à réaction du ciment, le mélange ainsi obtenu, appelé "béton frais", commence à durcir après quelques heures et acquiert progressivement ses caractères de résistance.

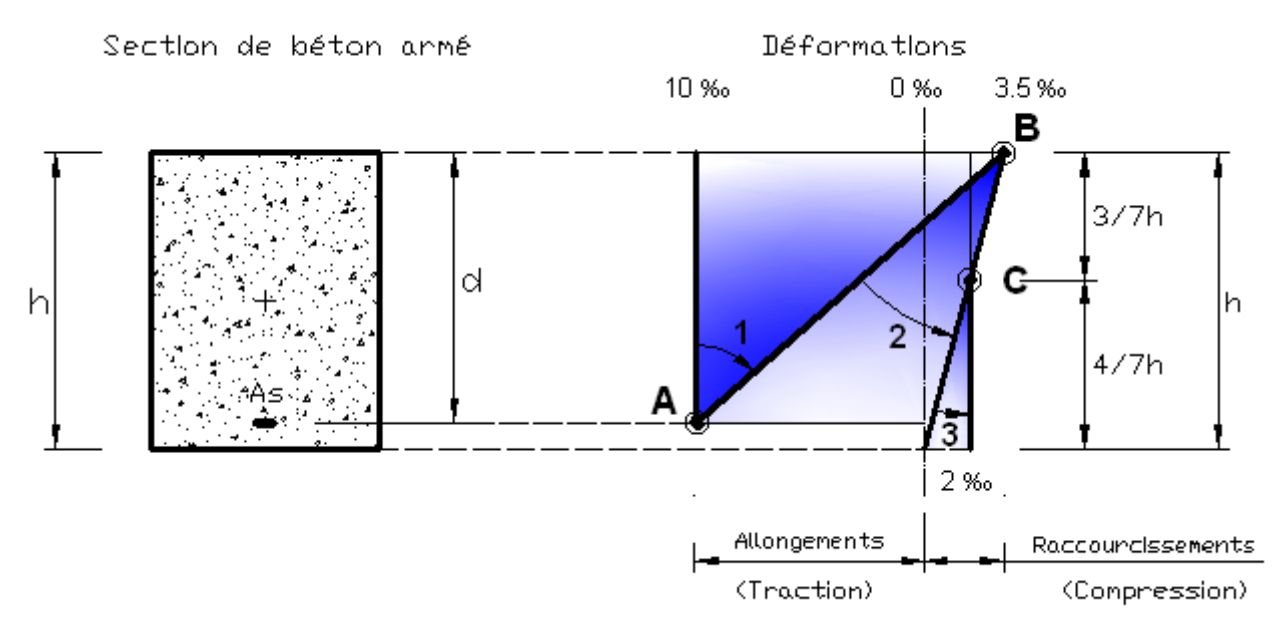

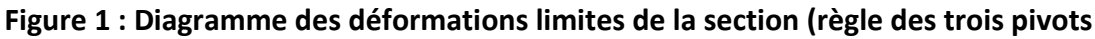

Pour notre projet, il a été choisi de travailler avec  $f_{c28} = 25 \text{ MPa}$  (béton à usage courant)

Pour un béton d'âge inférieur à 28 jours, la résistance à la compression peut être obtenue par la formule suivante :

 $f_{cj} = \frac{j}{4.76 + 0.5}$  $\frac{1}{4,76+0,83+j}$  \*  $f_{c28}$  pour  $f_{c28}$  < 40 MPa ;  $j \le 28$  jours Le poids volumique du béton  $\gamma_{beton}$  = 25 KN/m<sup>3</sup>

### **Coefficient de poisson :**

Pour le calcul des éléments bidimensionnels (dalles, coques…), on prendra :

 $v = 0 \implies$  états limites ultimes (béton fissuré).

 $v=0,2 \implies$  états limites de service (béton non fissuré).

Avec

**Pivot A** : traction simple ou composée, flexion avec état limite ultime atteint dans l'acier.

**Pivot B** : flexion avec état limite ultime atteint dans béton.

**Pivot C** : compression simple ou composée.

### **Résistance à la traction (C.B.A 93, A.2.1.1.2):**

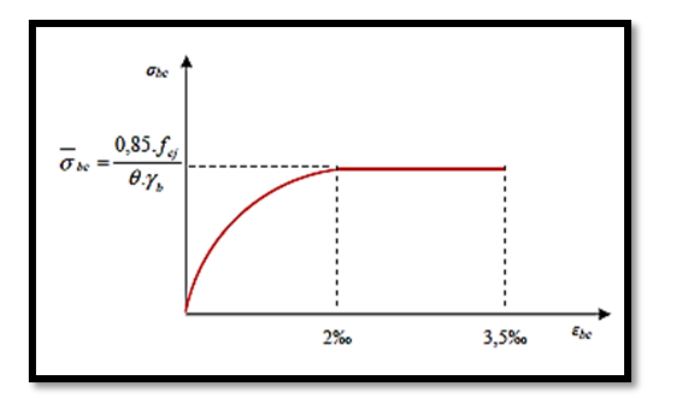

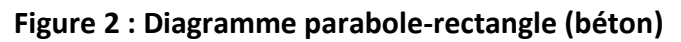

La résistance caractéristique à la traction d'un béton est donnée par la formule :

$$
f_{t28} = 0.6 + 0.06 * f_{c28} \rightarrow f_{t28} = 0.6 + 0.06(25) \rightarrow f_{t28} = 2.1 MPa
$$

Cette formule étant valable pour les valeurs de :  $f_{ci} \leq 60$  MPa.

### **Contraintes limites de compression**

- La contrainte limite ultime du béton comprimé est donnée par :

$$
\sigma_{bc} = 0.85 * \frac{f_{c28}}{\theta * \gamma_b} \quad \text{(C. B. A 93, A. 4.3.4.1.)} [2] \quad; \text{avec } \gamma_b \text{: coefficient de sécurité}
$$
\n
$$
\gamma_b = \begin{cases} 1.5 \text{ en situation durable et transitoire} \\ 1.15 \text{ en situation accidentelle} \end{cases}
$$

- Le coefficient θ est fixé à 1 lorsque la durée probable d'application de la combinaison d'actions considérée est supérieure à 24 h, à 0,9 lorsque cette durée est comprise entre 1h et 24h, et à 0,85 lorsqu'elle est inférieure à 1h.

$$
\begin{cases}\n\sigma_{bc} = \frac{0.85 \times 25}{1.5} = 14.2 \text{ MPa} \\
\sigma_{bc} = \frac{0.85 \times 25}{1.15} = 18.5 \text{ MPa}\n\end{cases}
$$

- $\bar{\sigma}_{bc}$  = 0,6 \*  $f_{ci}$  (C.B.A 93,A.4.5.2);  $f_{c28}$  = 25 MPa →  $\bar{\sigma}_{bc}$  = 15 MPa
- **La contrainte ultime de cisaillement (C.B.A 93, A.5.1.2.1) :**

La contrainte limite de cisaillement prend les valeurs suivantes :

Fissuration non préjudiciable

$$
\bar{\tau}_u = \min(\frac{0.2 * f_{cj}}{\gamma_b}, 5 \; MPa) = 3{,}33 \; MPa
$$

- Fissuration préjudiciable ou très préjudiciable :

$$
\bar{\tau}_u = \min(\frac{0.15 * f_{cj}}{\gamma_b}, 5 \, MPa) = 2.5 \, MPa
$$

#### **Module de déformation longitudinale du béton (C.B.A 93, A.2.1.2.) :**

Le module de déformation longitudinale instantanée :

Sous des contraintes normales d'une durée d'application inférieure à 24 heures, le module de déformation longitudinale instantanée du béton E<sup>i</sup> est donné par :

$$
E_i = 11000 * \sqrt[3]{f_{C28}} = 32164,195 \text{ MPa}
$$

Le module de déformation longitudinale différée :

Pour les déformations différées du béton qui comprennent le retrait et le fluage, on considère dans le calcul que les effets de ces deux phénomènes s'additionnent sans atténuation pour le calcul des déformations finales du béton, utilise le module de déformation longitudinale différée Eij qui est donné par la formule :

$$
E_v = 3700 * \sqrt[3]{f_{C28}} = 10818.9 \text{ MPa}
$$

### **I.2.2.2.** *Acier*

L'acier est un alliage fer carbone en faible pourcentage, leur rôle est d'absorber les efforts de traction, de cisaillement et de torsion, on distingue deux types d'aciers :

Aciers doux ou mi-durs pour 0.15 à 0.25 % de carbone.

Aciers durs pour 0.25 à 0.40 %de carbone.

Le module d'élasticité longitudinal de l'acier est pris égale à :

$$
E_s = 200\ 000\ MPa\ \ (\textbf{C}.\ \textbf{B}.\ \textbf{A}\ \textbf{93}, \textbf{A}.\ \textbf{2}.\ \textbf{2}.\ \textbf{1}.)
$$

### **I.2.2.2.1.** *Caractéristique de l'acier :*

Les valeurs de la limite d'élasticité garantie  $F_e$  sont données par le tableau suivant :

<span id="page-18-0"></span>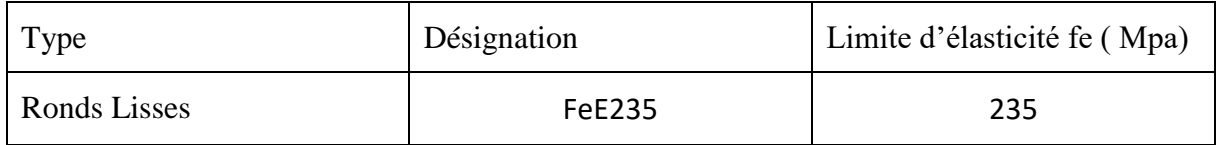

#### **Tableau 2 récapitulatif des Valeurs de la limite d'élasticité Fe.:**

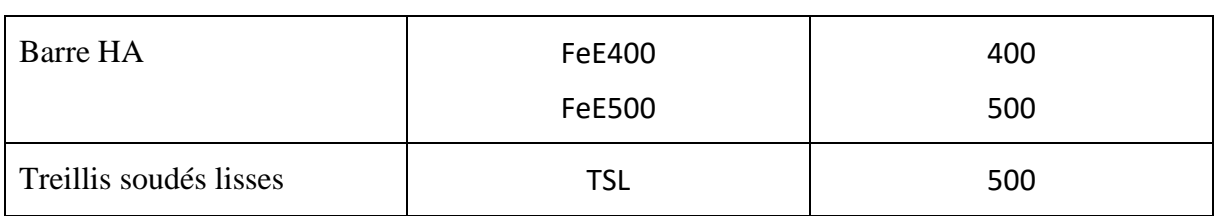

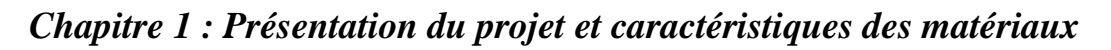

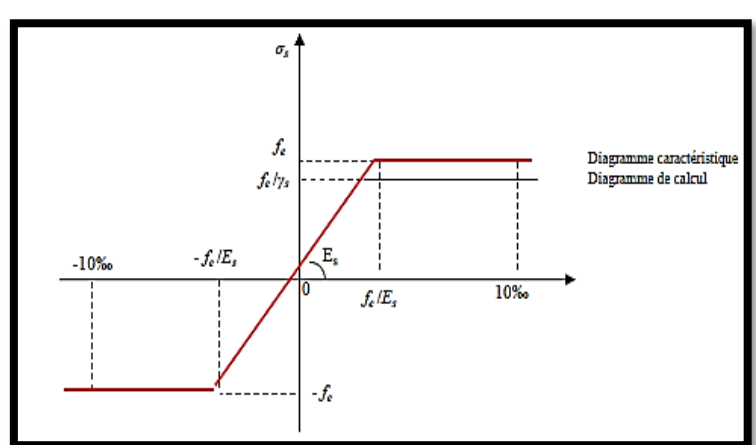

**Figure 3 : Diagramme contraires-déformations (Acier).**

Dans notre cas on utilise des armatures à haute adhérence avec un acier de nuance

F<sub>e</sub>E400 Type 1  $f_e = 400 MPa$ 

## **Contraintes limites :**

Etat limite ultime (E.L.U):

La contrainte admissible de l'acier est définie par :

$$
\begin{cases}\n\sigma_{s} = \frac{f_{e}}{\gamma_{s}} \rightarrow \varepsilon_{s} \ge \varepsilon_{L} \\
\sigma_{s} = E_{s} * \varepsilon_{s} \rightarrow \varepsilon_{s} < \varepsilon_{L}\n\end{cases}
$$
\n(C.B.A 93 A.2.2.2).

Avec :

εs : Allongement relatif de l'acier, limité à 10 ‰.

Es : Module d'élasticité longitudinale est pris égal à 200 000 MPa.

Fe : Limite d'élasticité garantie.

Le diagramme contraint

Les déformations de calcul se déduisent du précédent en effectuant une affinité parallèlement à la tangente à l'origine et dans le rapport  $\frac{1}{\gamma_s}$ 

 $\gamma_s = \begin{cases} 1.15 \text{ en situation durable et transitoire} \\ 1 \text{ en situation, occidentelle} \end{cases}$ 1 en situation accidentelle

avec  $\sigma_{\!s}$  limite élastique de l'acier utilisé :

 $\sigma_s = 348 \text{ MPa}$  situation normale<br> $\sigma_s = 400 \text{ MPa}$  situation, assignmed  $\sigma_{\rm s} = 400$  MPa situation accidentelle

 $\hat{E}$ tat limite de service (E.L.S):

On ne limite pas la contrainte de l'acier sauf en état limite d'ouverture des fissures :

**η** : Coefficient de fissuration.

 $\begin{cases} \eta = 1.6 \text{ pour les armatures à haute adherence (HA)} \end{cases}$  $\eta = 1$  pour les ronds lisses (RL)

**Fissuration préjudiciable :**  $\sigma_s < \min\left(\frac{2}{3}\right)$  $\frac{2}{3} * f_e$ ; 110 $\sqrt{\eta * f_{tj}}$ 

Donc

 $\bar{\sigma}_{s} \leq 201,63 MPa (HA)$ 

 $\bar{\sigma}_s \le 156,66 MPa$  (R. lisses) avec  $f_e = 235 MPa$ 

**Fissuration très préjudiciable :**  $\overline{\sigma}_{s} \le \min \left( \frac{1}{2} \right)$  $\frac{1}{2}$  f<sub>e</sub>; 90 $\sqrt{\eta}$ . f<sub>tj</sub>)

Donc

$$
\overline{\sigma}_{\rm s} < 164,97 \text{ MPa (H.A)}
$$

$$
\bar{\sigma}_s < 117.5 \, MPa \, (R. lisse) \, avec \, f_e = 235 \, MPa
$$

Fissuration peu nuisible

Aucune vérification n'est requise pour les aciers.

#### <span id="page-20-0"></span>**I.3.** *Sollicitations de calcul et combinaisons d'actions*

### **I.3.1.** *Généralité*

Le but de cette partie est de définir les différentes combinaisons de charges nécessaires pour assurer la durabilité et la sécurité de l'ouvrage.

### **I.3.2.** *Etat limite ultime*

Les sollicitations de calcul sont déterminées à partir de la combinaison d'action suivante :

 $1,35$  G + 1,5 Q.

Etat limite de service

Combinaison d'action suivante :  $G + Q$ 

S'il y a intervention des efforts horizontaux dus au séisme, les règles parasismiques algériennes ont prévu des combinaisons d'action suivantes :

G+Q±E

 $0.8 \text{ G}$ ±E

Avec : G : charge permanente

Q : charge d'exploitation

E : effort de séisme

# <span id="page-21-0"></span>**I.4.** *Caractéristiques géotechniques du sol*

Le bâtiment est implanté dans une zone classée par le RPA 99/version 2003 comme zone de moyenne sismicité (zone IIa).

L'ouvrage appartient au groupe d'usage 2.

Le site est considéré ferme (S2).

- D'après le rapport de l'étude géotechnique, La contrainte admissible du sol est de 2,0

bars.

- L'ancrage des fondations est :  $H = 1.6$  m.

# <span id="page-21-1"></span>**I.5.** *Logiciels utilisés*

- ETABS (version 2017) : Pour la modélisation de la structure.
- SOCOTEC pour le ferraillage des éléments
- AUTOCAD (2017) : Pour les dessins des plans.
- Office Microsoft (Excel)
- RDM 6

# <span id="page-21-2"></span>**I.6.** *Règlements utilisés*

L'étude de cet ouvrage est effectuée conformément aux règlements ci-après :

# **Règle de conception et de calcul des structures en béton arme (C.B.A.93) : basé sur la théorie des états limites.**

- **1)** Etats limites ultimes (ELU) qui correspondent à la limite :
- Soit de l'équilibre statique,

Soit de la résistance de l'un des matériaux,

- Soit de la stabilité de forme,
	- **2)** Etats limites de service (ELS) qui sont définis compte -tenu des conditions d'exploitation ou de durabilité.

 **Règles Parasismiques Algériennes (RPA99/version2003) : Le présent document technique réglementaire fixe les règles de conception et de calcul des constructions en zones sismiques.**

 **DTR B.C. 2.2 Charges permanentes et charges d'exploitation : Le présent document traite des charges permanentes et charges d'exploitation des bâtiments, de leur mode d'évaluation et des valeurs de ces charges à introduire dans les calculs.** 

 **D.T.R. -B.E.1.31 Règles d'exécution des travaux de fondations superficielles (1991).**

 **D.T.R. B.C.2.33.1 Règles de calcul des fondations superficielles (1992). Vue en plan du RDC.**

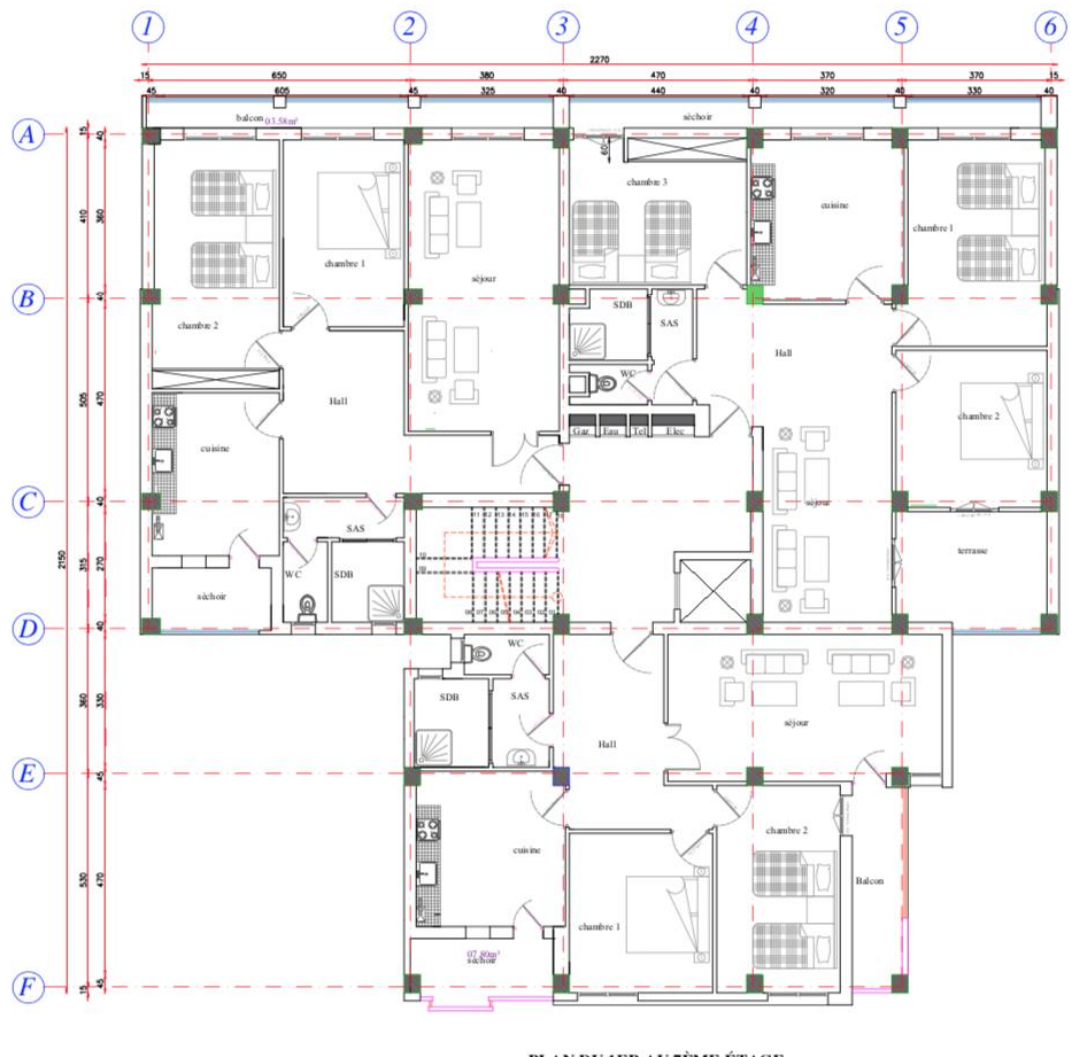

PLAN DU 1ER AU 7ÈME ÉTAGE<br>(Bloc B )

<span id="page-23-0"></span>**Figure 4 : plan d'un étage courant**

# <span id="page-24-0"></span>**Chapitre 2 : Etude Géotechnique**

# <span id="page-24-1"></span>**II.1.** *Définition et But*

L'étude géotechnique : est l'étude des sols. Elle a pour objectif de déterminer la nature, la composition, et la résistance du sol afin d'adapter le projet de construction à la typologie du sol, pour cela plusieurs types d'essaies sont réalisés.

Une bonne étude permettra également d'optimiser le dimensionnement des fondations. Pour aller plus loin une étude hydrogéologique peut aussi être faite dans le cadre d'une étude géotechnique (typiquement pour le cas des grands projets), cette étude consiste à analyser l'eau dans le sol et à évaluer l'impact de l'eau sur la vie des ouvrages.

## <span id="page-24-2"></span>**II.2.** *Les étapes d'une étude géotechnique*

Pour mener à bien cette mission, l'intervention du géotechnicien se divise généralement en deux phases :

**Phase 1** : une phase d'investigations réalisée sur le site étudié et permettant d'obtenir des informations relatives aux formations constituant le sous-sol (homogénéité ou hétérogénéité du sous-sol, détermination des caractéristiques géo-mécaniques des formations constituants le sous-sol,présence de circulations d'eaux souterraines…).

Différents moyens peuvent être utilisés pour obtenir ces informations : reconnaissance géologique visuelle, réalisation d'essais mécaniques en place (sondage par forage destructif avec ou sans réalisation d'essais pressiomètrique, sondage par forage carotté, sondage au pénétromètre, etc..), essais en laboratoire géotechnique sur des matériauxprélevés sur site…

**Phase 2 :** une phase d'ingénierie permettant d'analyser les résultats des investigations, de les synthétiser pour ne garder que les paramètres représentatifs et importants, de modéliser à l'aide de ces paramètres le comportement du futur aménagement sur le site d'implantation envisagé et d'étudier la faisabilité de solutions techniques permettant l'adaptation spécifique d'un aménagementà son site.

# <span id="page-24-3"></span>**II.3.** *Types d'essais*

**II.3.1.** *Essai sur terrain (In-situ)*

**II.3.1.1.** *Pénétration dynamique lourde* 

L'essai de pénétration dynamique est sans doute le plus ancien des essais géotechniques in situ, son principe demeurant très simple, à l'instar du clou que l'on enfonce dans une planche grâceà un marteau.

L'essai de pénétration dynamique permet de simuler le battage d'un pieu et de déterminer la résistance dynamique que le terrain oppose à l'enfoncement de celui-ci.

### **II.3.1.1.1.** *Mode d'emploi*

Il consiste à faire pénétrer dans le sol par battage un train de tiges-lisses, muni à son extrémité d'une pointe de section connue. Le battage est assuré par une masse, appelée mouton, tombant d'une hauteur bien déterminée.

Pour une énergie de battage constante, fonction des caractéristiques de l'appareillage utilisé, on compte le nombre N de coups de mouton correspondant à un enfoncement donné du train de tiges dans le terrain.

Si la distance ne dépasse pas les 20 cm et le nombre de coups dépasse 150, c'est le cas de refus.

À l'aide d'un abaque fournir avec l'appareille PDL utilisée, et les résultats obtenus on peut déterminer les résistances dynamiques des sols.

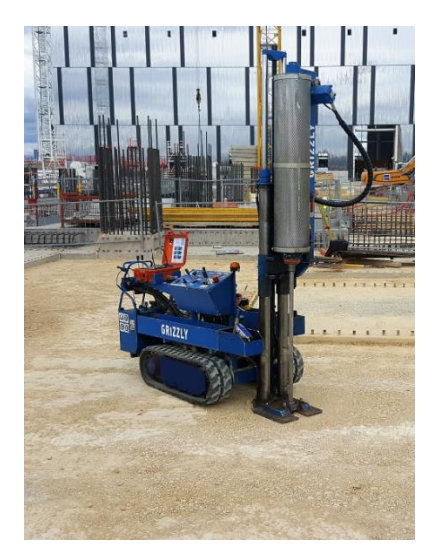

**Figure 5 : Pénétromètre dynamique lourd**

<span id="page-25-0"></span>L'essai de pénétration dynamique est un outil économique, facile àmettre en œuvre, ce qui permet la reconnaissance des sols sur un assez grand nombre de points, et ce en un minimum de temps.

Il est en outre impératif de noter que le pénétromètre dynamique ne doit jamais être utilisé seul. En effet, cet essai présente un caractère empirique.

Le pénétromètre dynamique n'est pas adapté à l'étude des sols très lâches et des sols cohérents : dans les niveaux argileux très plastiques, le frottement assez important du terrain contre les tiges peut fausser l'interprétation de l'essai.

### **II.3.1.2.** *Sondage carotté*

Les sondages carottés fournissent la meilleure qualité d'échantillon permettant de caractériser à la fois la nature et l'état des sols. Ils sont indispensables aussi pour la recherche des gisements de minerais, d'eau, d'hydrocarbures.

Les sondages carottés permettent de visualiser les terrains traversés, de préciser avec certitude leur disposition géométrique, d'effectuer un certain nombre d'essais de laboratoire et in situ.

### **II.3.1.2.1.** *Mode d'emploi*

Pour effectuer un **sondage**, on va réaliser un forage par fonçage ou battage (carottier poinçonneur) ou par rotation (carottier rotatif).

Il s'agit de découper un cylindre de terrain le plus intact possible afin de réaliser des observations etdes essais représentatifs des formations en place.

Par conséquent, en fonction de l'objectif fixé et de l'endroit où l'on veut prélever l'échantillon, lesforages sera :

- **Carottés en totalité** (faible à moyenne couverture)
- Partiellement carottés (forte couverture).

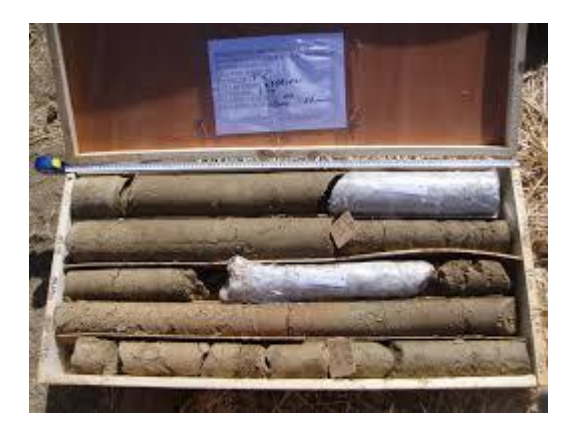

**Figure 6 :Caisse de carotte après prélèvement du sol**

<span id="page-26-0"></span>Les Sondages carottés permettent d'effectuer un certain nombre d'essais.Les échantillons prélevés sont utilisés pour :

Déterminer la nature du sol, pour analyser le degré de fissuration et la pente des fissures

Diaclases et stratification dans le cas d'une roche et pour y pratiquer des essais de laboratoire(mécanique des sols, analyses minéralogiques ou chimiques).

Les carottes de sondages doivent conserver dans des caisses adaptées à cet effet. Il est conseillé de lasphotographier en couleur afin de disposer d'un document de travail et d'archive utile

On distingue plusieurs types de sondages carottés : sondage verticaux, horizontaux et incliné.

### **II.3.1.3.** *C- Conclusion*

Il existe plusieurs autres types d'essais qui sont réalisés sur le terrain, ensemble de ces prestations effectuées visent à déterminer la nature du sol via des prélèvements sur le site de réalisation du projet. Il est fortement conseillé de traiter les prélèvements avec soin pour éviter d'obtenir des résultats erronés.

### **II.3.2.** *Essai en Laboratoire*

### **II.3.2.1.** *Analyse granulométrique*

L'analyse granulométrique permet de détecter et miner la grosseur les pourcentages pondéraux respectifs des différentes familles de grains constituant l'échantillon. Elle s'applique à tous les granulats de dimension nominale inférieure ou égale à 63mm, à l'exclusion des fillers.

Cet essai consiste à classer les différents grains constituant l'échantillon en utilisant une série des tamis, emboîtées les uns sur les autres, dont les dimensions des ouvertures sont décroissantes du haut vers le bas. Le matériau étudié est placé en partie supérieur des tamis et le classement des grains s'obtient par vibration de la colonne de tamis.

### **II.3.2.1.1.** *Mode opératoire*

Le matériau séché, de masse M, est versé sur une série de tamis choisis de telle manière que la progression des ouvertures soit croissante du bas de la colonne vers haut. En partie inférieur, on dispose un fond tamis étanche afin de récupérerles éléments fins (les fillers).

Le refus du tamis ayant la plus grande maille est pesé. Soit R1 la masse de ce refus.

Le refus du tamis immédiatement inférieur est pesé. Soit R2 la masse du refus deuxième refus.

La somme R1+R2 représente le refus cumulé sur le deuxième tamis.

Cette opération est poursuivie pour tous les tamis pris dans l'ordre des ouvertures décroissantes. Ceci permet de connaitre la masse des refus cumulés Rn aux différents niveaux de la colonne de tamis.

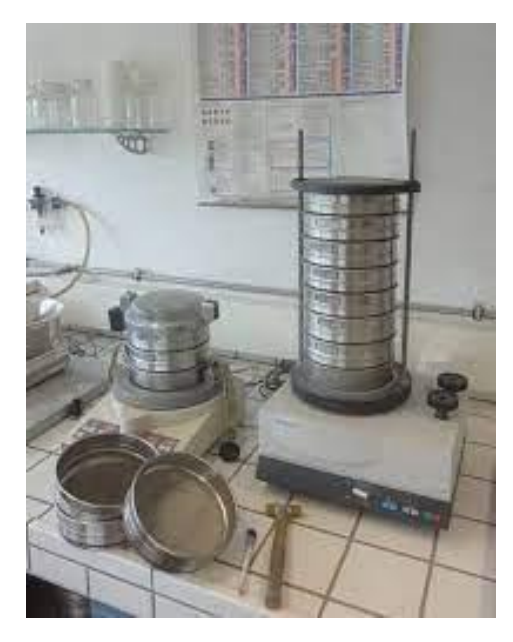

**Figure 7 :Matériel de l'essai granulométrique**

<span id="page-28-0"></span>**II.3.2.2.** *Essai d'évaluation des Carbonate CaCO<sup>3</sup>*

## **II.3.2.2.1.** *Mode opératoire*

- Prélever une masse m de 50 g de l'échantillon.
- Brouiller la masse m jusqu'à passage totale au tamis 0.2 mm.Placer le tamisa dans un

## flacon.

- Peser une masse m1 à partir de la masse m.Verser la prise m1 dans la fiole.
- Introduire un tub contenant 10 mm d'acide chlorhydrique.Relier la fiole au calcimètre.
- Verser l'acide dans le tube sur la prise d'essai.
- Noter le volume Vde gazes dégagées.
- Déterminer la masse m2 de carbonate contenu dans la prise d'essai à partir de volume

V.

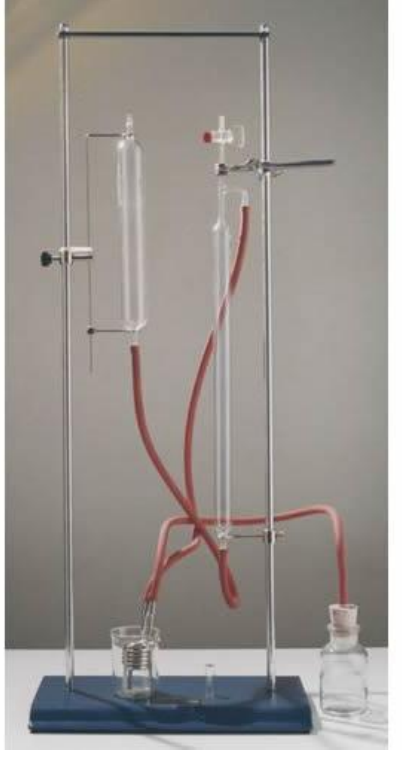

**Figure 8 :Calcimétre**

<span id="page-29-0"></span> **Remarque : à la base de l'essaie de carbonate on peut aisément faire la classification des sols.** 

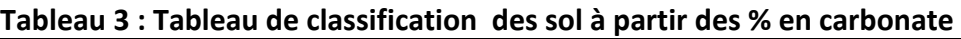

<span id="page-29-1"></span>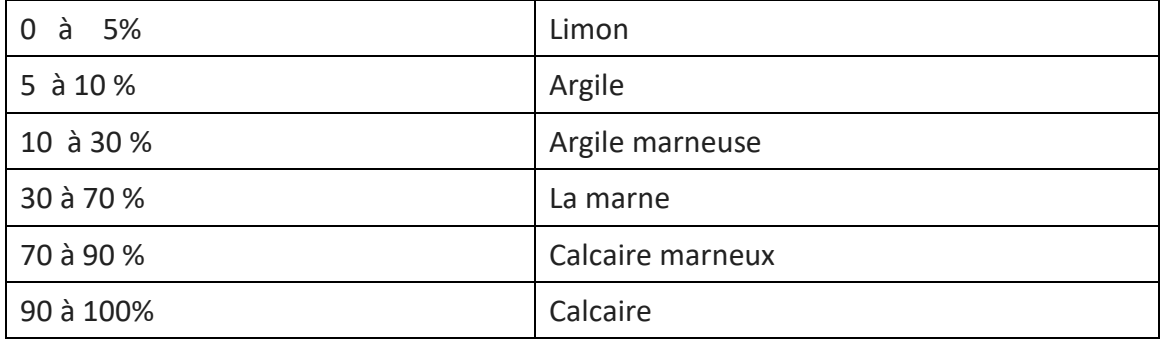

**II.3.2.3.** *Limite d'Atterberg*

Les limites d'Atterberg sont des essais qui permettent de définir des indicateurs qualifiant la plasticité d'un sol, et plus précisément de prévoir le comportement des sols pendant les opérations de terrassement, en particulier sous l'action des variations de teneur en eau. Notons que cet essai se fait uniquement sur les éléments fins du sol et il consiste à faire varier la teneur en eau de l'élément en observant sa consistance, ce qui permet de faire une classification du sol.

**II.3.2.3.1.** *c.1 Mode opératoire* 

### **Détermination de la limite de liquidité**

Pour ce, on utilise la coupole de Casagrande, qui consiste en un appareillage composé d'un bol et d'un arbre à came permettant de transformer le mouvement de rotation en translation, on arrive donc à élever le bol direcertaine hauteur et de le laisser retomber sur un plan rigide. Pour réaliser ce premier test, il faut :

Humidifier l'échantillon de sol fin et homogénéiser

- Étaler l'échantillon dans le bol, de manière àavoir une épaisseur à peu près constante, de 1 [cm], avec une surface horizontale

- Appliquer une rainure au milieu, séparant l'échantillon en deux parties distinctes et égales, demanière à voir le fond du bol

Tourner la manivelle en comptant la norme de fois que le bol s'est élevé puis rabattu jusqu'à ce que la fente se referme

Récupérer l'échantillon, le peser et calculer sa teneur en eau.

#### **Détermination de la limite de plasticité**

Prendre un échantillon de sol fin séché

- Ajouter un peu d'eau et homogénéiser le mélange

- Former trois fils de 3mm et de 10 cm de longueur sur le modelé d'une petite barre de

fer

Rouler les fils sur une planche de bois, servant à l'assécher au fur et à mesure, jusqu'à l'apparition des premières fissures. Les rétrécir si nécessaire pour maintenir la même longueur.

Récupéré l'échantillon, le peser et calculer sa teneur en eau.

A l'issu de cet essai, nous avons des résultats qui nous permettrons de déterminer Ip. La valeur de Ip nous permettra de dire si le sol est liquide, plastique ou solide.

<span id="page-30-0"></span>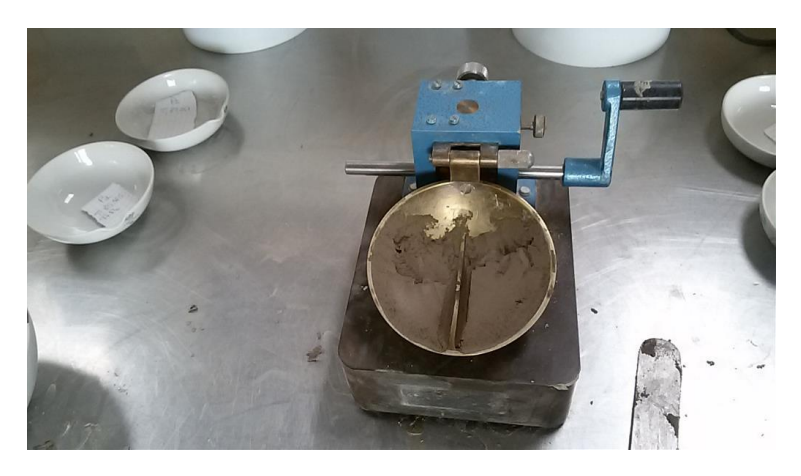

**Figure 9 :Appareil de Casagrande**

## <span id="page-31-0"></span>**II.4.** *Analyse du rapport géotechnique*

Dans cette partie nous commenterons les résultats obtenus après des essais effectués par l'entreprise de géotechnique BENMOSTEFA. Ils sont réalisés plusieurs investigations sur le terrain avec plusieurs prises d'échantillon, une copie du rapport complet du rapport est mise en annexe du présent document.

Nous focaliserons notre analyse sur les prises du bloc A, numéro d'échantillon SC01. Deux sondages ont été réalisés de  $(0,00 - 12)$  m et de  $(12 - 20)$  m.

## **II.4.1.** *Commentaire 1 : Analyse granulométrique*

L'essai d'analyse granulométrique est un test qui vise à déterminer la nature du sol par classification (sable gros, sable fin, argile, limon).

Des courbes présentes dans l'annexe étude géotechnique à la page 14 montre que :

- De 0,3mm à 2mm on observe des sables gros
- De 0,02 mm à 0,3mm on observe des sables fins
- De  $1\mu$  à 0,02 mm on observe des argiles et limon.

A partir le tableau récapitulatif de l'annexe à la page 15, nous pouvons tirer la conclusion que notre sol est à prédominance sableuse. De ce même tableau nous remarquons que l'essai de casagrand visant à déterminer la limite de consistance n'a pas été réalisé car le sol est sableux.

### **II.4.2.** *4.2 – Commentaire 2 : Essai de cisaillement rectiligne*

Cet essai a pour but de mesurer les caractéristiques de rupture d'un échantillon de sol fin saturé soumis à un cisaillement direct selon le plan imposé à une vitesse constante.

Les paramètres recherché  $\Phi$  (angle de frottement) et c (la cohésion) sont des constantes nécessaires pour dimensionner les fondations et le coefficient de sécurité.

Les courbes fournis dans l'annexe, nous observons qu'il a été mesuré les contraintes normales et tangentielles pour trois points, ces données mesurés nous permettent d'obtenir les résultats suivants :

- Cohésion  $c = 0.03$  bar
- Angle de frottement =  $27, 25^\circ$

### **II.4.3.** *Commentaire 3 : Essai Pénétromètre dynamique*

L'essai au pénétromètre dynamique est un sondage géotechnique fournissant les caractéristiques d'un sol.

Pour notre cas, il a été utilisé pour nous permettre d'identifier à se situe le bon sol, profondeur à la quelle placée les fondations.

Les courbes fournies à l'annexe page 39, nous montre que le pénétromètre rencontre un refus à partir de 4m40, la machine à sûrement rencontré une roche ou un sol dur.

### **II.4.4.** *Commentaire 4 : Essai chimique (Teneur en sulfate et teneur en carbonate)*

Ces essais chimiques visent à savoir si le sol contient des substances agressives pour le béton ou les armatures en fer.

Les deux tests qui ont été réalisé sont les suivant :

- Teneur en sulfate (EN932)
- Teneur en Carbonate CaCO<sub>3</sub> (NF- P94-048)

On observe des résultats obtenu dans l'annexe page 38 qu'il n'existe pas (0%) du sulfate et du carbonate dans notre sol. Ainsi nous dire que notre sol est de classe  $A_0$  c'est à dire un sol non agressif, donc on devra utiliser un ciment normal.

### **II.4.5.** *Résultat des calculs effectués*

Dans notre étude géotechnique l'un des objectifs recherché est la détermination de capacité portante. Dans ce rapport, la capacité portante a été évaluer selon 3 cas :

La capacité portante au point de sondage a été évaluée à partir du cisaillement direct de type UU

 $Q_{\text{adm}} = 1.88 \text{ Kg/cm}^2$ 

La Capacité portante évalué à partir des résultats des essais de pénétration standard  $Q_{\text{adm}} = 1,76 \text{ Kg/cm}^2$ 

La capacité portante évalué à partir des résultats des essais de pénétromètres

### **Qadm = 1,66 Kg/ cm<sup>2</sup>**

# <span id="page-32-0"></span>**II.5.** *Conclusion*

Après cette étude géotechnique, pour la réalisation des fondations nous optons pour des un radier général car :

 **Le sol a une faible capacité portant, et nous souhaitons repartir les charges sur une grande plateforme.** 

- **Nous sommes dans une zone proche de la mer, donc il pourrait avoir une remontée de la nappe phréatique.**
- **Le bon sol est à 4m40.**

# <span id="page-34-0"></span>**Chapitre 3 Prédimensionnement Introduction**

# <span id="page-34-1"></span>Le Prédimensionnement a pour but de déterminer les dimensions de différents éléments De la structure. Ces dimensionnements sont choisis selon les préconisations du RPA99 Version2003, C BA 93, BAEL 91, les résultats obtenus ne sont pas définitifs, ils peuvent être Augmentés après vérification dans la phase de dimensionnement.

# <span id="page-34-2"></span>**III.1.** *Prédimensionnement des poutres*

Les poutres sont des éléments horizontaux en béton armé coulé sur place supportant les Charges et surcharges. Leur Prédimensionnement s'effectue par des formules données par le BAEL91et vérifie les dimensions données par le RPA2003 version 2003.

On distingue les poutres principales qui constituent des appuis aux poutrelles et les poutres Secondaires qui assurent le chaînage.et la vérification doit être :

### **D'après les règles BAEL91:**

$$
\frac{L}{15} \le h \le \frac{L}{10}
$$

 $0.4h \leq b \leq 0.8h$ 

Avec :

L : portée de la poutre

h : hauteur de la poutre

b : largeur de la poutre

### **Vérification des conditions imposées par le RPA99 version 2003 :**

 $b = 30cm > 20cm$ 

 $h = 40cm > 30cm$ 

ℎ  $\frac{n}{b}$  < 4

## **III.1.1.** *Pré-dimentionnnement des poutre principales*

**D'après les règles BAEL91:**

le RPA99 version 2003 :

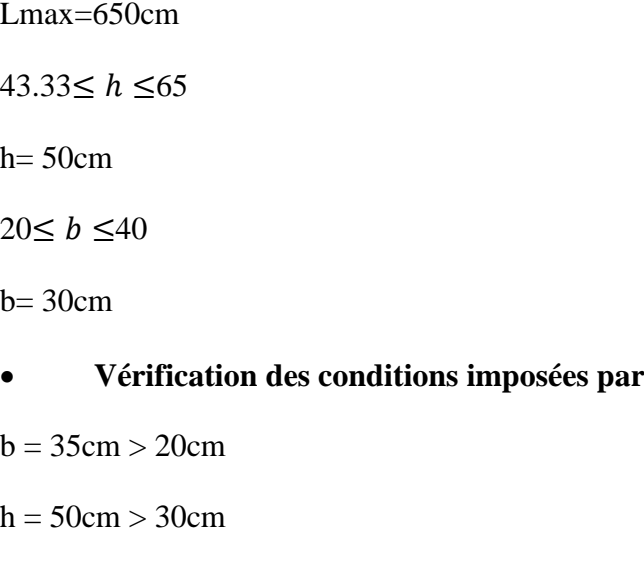

ℎ  $\frac{h}{b}$  = 1.43 < 4

### **Donc; la section de la poutre principale est de dimensions (30\*50) cm<sup>2</sup>**

**III.1.2.** *Prédimensionnement des poutres secondaires*

**D'après les règles BAEL91:**

 $Lmax = 530$  cm

35.33≤  $h$  ≤53

 $h= 45$  cm

 $18≤ b ≤ 36$ 

 $b = 30cm$ 

- **Vérification des conditions imposées par le RPA99 version 2003 :**
- $b = 30cm > 20cm$

 $h = 45cm > 30cm$ 

$$
\frac{h}{b} = 1, 5 < 4
$$

**Donc ; la section de la poutre secondaire est de dimensions (30 \* 45) cm<sup>2</sup>**
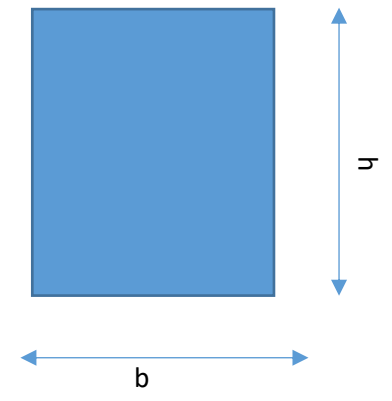

**Figure 10 : Poutre de type b\*h**

## **III.2.** *Prédimensionnement des poteaux*

Les poteaux sont des éléments de structure en génie qui ont une forme soit carré, soit rectangulaire soit carré.

## **III.2.1.** *Méthode de calcul*

Les Prédimensionnement des poteaux doit respecter :

- Les critères de résistance
- Les conditions du RPA99 version
- Condition de flambement
- **Critères de résistance : Selon l'article B 8.4.1 du BAEL 91:**

$$
N_{u} = \alpha * ([\frac{B_{r} * f_{C28}}{0.9 * \gamma_{b}}] + [\frac{A.f_{e}}{\gamma_{s}}])
$$

Avec :

N<sup>u</sup> : Effort normal apporté par les différents niveaux

B<sup>r</sup> : Section réduite

 $B_r$ :  $(a-2)*(b-2)$  Poteau rectangulaire

- B<sub>r</sub>:  $\pi (D-2)(D-2)^2/4$  Poteau circulaire
- $\gamma_h$ : Coefficient de sécurité du Beton
- $\gamma_S$ : Coefficient de sécurité de l'acier
- $f_e$ : Nuance de l'acier
- A : Section des armatures longitudinale

: Coefficient qui dépend de l'élancement

$$
\mathrm{Br} \geq \left[\frac{\beta\,.\,N_u}{\left[\theta\,\left(\frac{\sigma_{bc}}{0.9}\right)\,+\,0.85\,\left(\frac{A}{\beta_r}\right)\,.\,\,\sigma_s\right]\,.\,\,10^3}\right].\,10^4
$$

- **B<sub>r</sub>** : Section nette du béton ;  $B_r = [(a 0.02)]$ .
- **Θ :** Facteur de durée d'application des charges (θ=1).
- **σbc** : Résistance de calcul du béton en compression à l'état ultime.

$$
\sigma bc = \frac{0.85. \text{f} c_{28}}{\theta \cdot y_{b}} = \frac{0.85 * 25}{1 * 1.5} = 14.2 \text{ MPa}
$$

 $A/B_r = 0.8 \%$  (Mostaganem : zone IIa)

- **β :** Coefficient de correction dépendant de l'élancement mécanique λ des poteaux qui prend les valeurs :

$$
- \beta = 1 + 0.2(\lambda/35)^2 \sin \lambda \le 50.
$$

-  $β = 0.85 + 2/1500$  si  $50 < λ < 70$ .

On se fixe un élancement mécanique  $\lambda$ =35 pour rester toujours dans le domaine de la compression centrée d'où : β = 1+0,2(35/35) <sup>2</sup>  $\rightarrow$  β = 1.2

$$
\text{FeE400} \Rightarrow \sigma s = \frac{F_e}{v_s} = \frac{400}{1,15} = 348 \text{ MPa}
$$
\n
$$
\text{Donc Br} \ge \left( \left[ \frac{1, (14,2)}{1, (14,2)} + 0,85 \left( \frac{0,8}{100} \right), 348 \right], 10^3 \right] 10^4 \text{ Nu} \Rightarrow \text{Br} \ge 0,6613690. \text{Nu}
$$

**N<sup>u</sup>** : la charge verticale à l'ELU, il se calcul en appliquant la loi de dégression des charges d'exploitations.

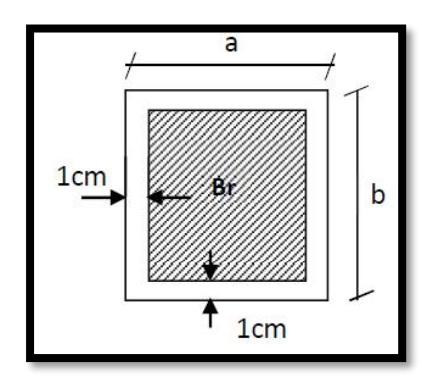

**Figure 11 : Section réduite d'un poteau**

## **Remarque :**

Comme le nombre d'étage de ce bâtiment est supérieur à̀ 5, l'évaluation des charges d'exploitation sera effectuée à l'aide de la loi de dégression.

## **Vérification des conditions de l'R.P. A 99 V2003**

$$
\frac{N_{\rm u}}{f_{\rm c28} \times B_{\rm c}} \leq 0.3
$$

<sup>{</sup>  $\mathsf{I}$  $\mathbf{I}$  $\mathbf{I}$  $\mathbf{I}$  $\text{min}(a, b) \geq 25 \text{ cm}$ min (a, b)  $\geq \frac{he}{2}$ 20 1  $\frac{1}{4} \leq \frac{a}{b}$  $\frac{1}{b} \leq 4$ 

## **Vérification des conditions de flambement :**

Selon le règles de (CBA.93) on a :  $\lambda = \frac{L_f}{l}$  $\frac{L_f}{i} \leq 35$  avec :  $i = \sqrt{\frac{I}{E}}$  $\frac{1}{B}$  et **Lf** = **0**, **7 l**<sup>0</sup>.

- I : Moment d'inertie de la section du poteau.
- **B** : Section du béton.
- λ : l'élancement du poteau.
- **l<sup>0</sup> :** hauteur d'étage.
- **a :** section du poteau.
- L<sub>f</sub>: Longueur du flambement.

## **III.2.2.** *-loi de dégression*

## **III.2.2.1.** *Application de la loi de dégression*

Soit Q0 la surcharge appliquée sur la terrasse.

Soit  $Q_i$  la surcharge appliquée à l'étage numéro (i)

Les étages seront numérotés de haut en bas.

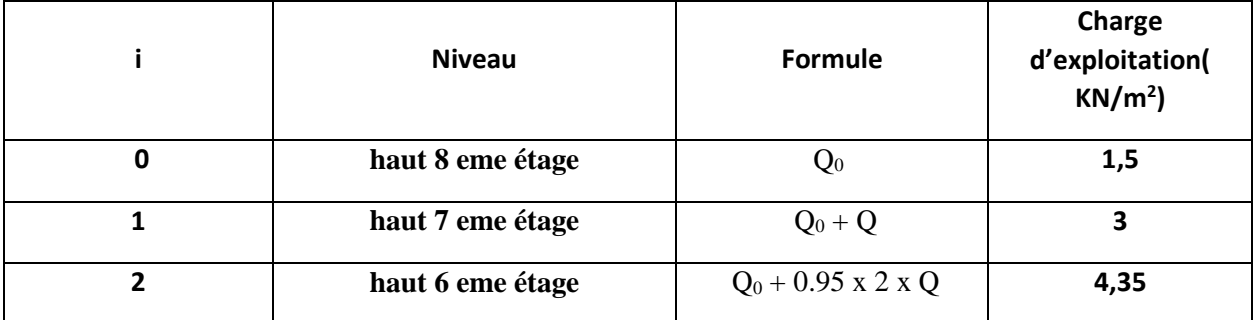

## **Tableau 4 :Récapitulatif de la loi de dégression**

| 3 | haut 5 eme étage | $Q_0 + 0.90$ x 3 x Q | 5,55 |
|---|------------------|----------------------|------|
| 4 | haut 4 eme étage | $Q_0 + 0.85$ x 4 x Q | 6,6  |
| 5 | haut 3 eme étage | $Q_0 + 0.80$ x 5 x Q | 7,5  |
| 6 | haut 2 eme étage | $Q_0 + 0.75$ x 6 x Q | 8,25 |
| 7 | haut 1 eme étage | $Q_0 + 0.71$ x 7 x Q | 9    |
| 8 | haut RDC         | $Q_0 + 0.68$ x 8 x Q | 9,75 |

*Chapitre 3 : Prédimensionnement* 

|      | rabicau J . choix des poteaux |        |          |                |                     |                |               |                       |          |               |                         |        |       |                            |                      |
|------|-------------------------------|--------|----------|----------------|---------------------|----------------|---------------|-----------------------|----------|---------------|-------------------------|--------|-------|----------------------------|----------------------|
| н    | <b>ETAGE</b>                  | G [KN] | $Q$ [KN] | $N_{upp}$ [KN] | <b>Nups</b><br>[KN] | Nulong<br>[KN] | Nupot<br>[KN] | <b>Nplanc</b><br>[KN] | Nu [KN]  | $Ns$ [ $KN$ ] | $Br$ [cm <sup>2</sup> ] | a      | choix | vérification<br><b>RPA</b> | Vérif.<br>flambement |
| 3,06 | haut 8 <sup>e</sup><br>étage  | 5,76   | 1,5      | 26,072         | 20,822              |                | 0,000         | 235,967               | 282,861  | 205,604       | 187,470                 | 15,692 | 30    | 19,420                     | 24,735               |
| 3,06 | Haut 7 <sup>e</sup><br>étage  | 10,74  | 3        | 52,144         | 41,644              |                | 7,776         | 447,151               | 548,715  | 398,610       | 363,669                 | 21,070 | 30    | 27,048                     | 24,735               |
| 3,06 | haut $6e$<br>étage            | 15,72  | 4,35     | 78,216         | 62,466              |                | 15,552        | 653,040               | 809,273  | 588,086       | 536,358                 | 25,159 | 35    | 32,849                     | 21,201               |
| 3,06 | haut $5^e$<br>étage           | 20,7   | 5,55     | 104,288        | 83,288              |                | 26,136        | 853,633               | 1067,344 | 776,112       | 707,399                 | 28,597 | 35    | 37,724                     | 21,201               |
| 3,06 | haut 4 <sup>e</sup><br>étage  | 25,68  | 6,6      | 130,359        | 104,110             |                | 36,720        | 1048,930              | 1320,120 | 960,607       | 874,930                 | 31,579 | 40    | 41,954                     | 18,551               |
| 3,06 | haut $3e$<br>étage            | 30,66  | 7,5      | 156,431        | 124,932             |                | 50,544        | 1238,932              | 1570,840 | 1143,972      | 1041,098                | 34,266 | 40    | 45,765                     | 18,551               |
| 3,06 | haut $2^e$<br>étage           | 35,64  | 8,25     | 182,503        | 145,754             |                | 64,368        | 1423,639              | 1816,264 | 1323,807      | 1203,757                | 36,695 | 45    | 49,211                     | 16,490               |
| 3,06 | haut $1e$<br>étage            | 40,62  | 9        | 208,575        | 166,577             |                | 81,864        | 1608,345              | 2065,361 | 1506,362      | 1368,849                | 38,998 | 45    | 52,477                     | 16,490               |
| 3,06 | haut<br><b>RDC</b>            | 45,6   | 9,75     | 234,647        | 187,399             |                | 99,360        | 1793,052              | 2314,458 | 1688,916      | 1533,942                | 41,166 | 50    | 55,551                     | 14,841               |

**Tableau 5 : choix des poteaux**

## **III.3.** *Prédimensionnement des voiles*

Un contreventement est un système statique destiné à assurer la stabilité globale d'un ouvrage vis à vis des effets horizontaux issus d'éventuelles actions sur celui-ci (par exemple : le vent le séisme, choc, freinage etc…).

Les voiles représentent un type de contreventement, ils peuvent être réalisé en maçonnerie ou en béton armé. Ils ont une triple fonction : supporter, contreventer et cloisonner l'espace.

Les voiles sont des murs en béton armé en se référant à l'article 7.7.1 de RPA99 (1) :

e min= 15cm.

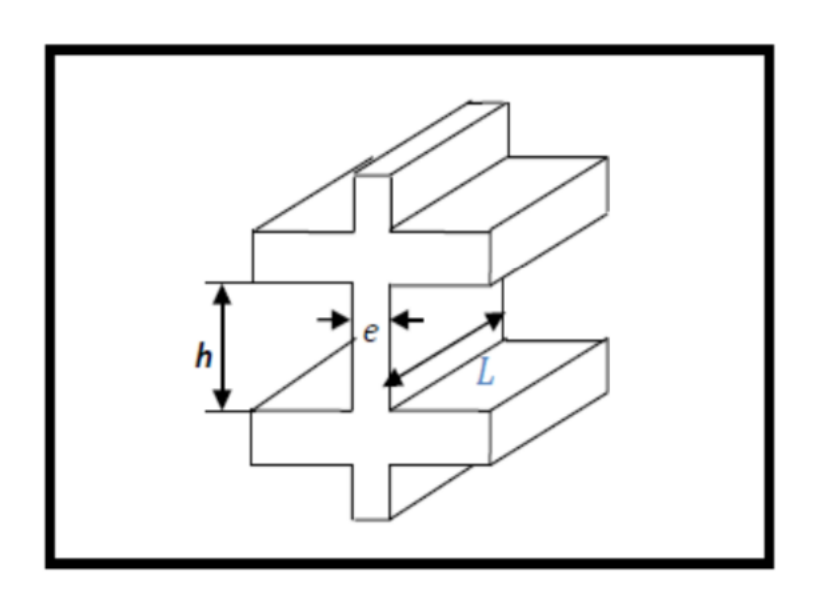

**Figure 12 : Voile en élévation** 

Avec :

L : porté du voile.

e : épaisseur du voile.

h : hauteur d'étage.

D'après l'article 7.7.1 ; RPA99 version2003, L'épaisseur du voile doit satisfaire les trois (03) conditions :

•  $l \geq 4 * a \rightarrow a \leq \frac{l}{4}$ 4

Avec l : Largeur du voile correspondant à la portée maximale.

 $amin \geq 15$  cm Avec :

Condition de rigidité aux extrémités.

### **III.3.1.** *Voile de contreventement*

Pour notre structure on

 $\begin{cases} h = 306 \\ hd = 20 \end{cases}$  -  $\rightarrow$  he = 306-20 = 286 cm

Avec :

he : Hauteur libre d'étage.

h : Hauteur d'étage

hd : Hauteur de la dalle.

• 
$$
a \le \frac{l}{4} = \frac{650}{4} = 162,5
$$
 cm  
\n•  $a \ge \frac{he}{20} = \frac{286}{20} = 14,3$  cm

20 **On prend à = 20 cm** 

## **III.4.** *Prédimensionnement des dalles*

Les dalles sont des plaques minces limitant les différents niveaux d'un bâtiment dont l'épaisseur est faible par rapport aux autres dimensions, qui reposent sur 2, 3 ou 4 appuis.

Leur rôle principal est la transmission des efforts horizontaux aux différents éléments de contreventement et la répartition des charges et surcharges sur les éléments porteurs. En plus de cette participation à la stabilité de la structure, ils offrent une isolation thermique et acoustique entre les différents étages. L'épaisseur des dalles dépend le plus souvent beaucoup plus des conditions d'utilisation que des vérifications de résistance.

## **III.4.1.** *4.1 Dalle a corps creux*

Il sent composer de corps creux (hourdis) et d'une dalle de compression ferraillé par treillis soudé reposant sur des poutrelles en béton armé placées suivant le sens le plus petit.

L'épaisseur de ce type de planchers doit être calculée pour que les flèches développées durant la durée d'exploitation de l'ouvrage ne soient pas trop élevées à cause des désordres que cela occasionnera aux cloisons, aux revêtements et au plancher lui-même. On déduira donc l'épaisseur des dalles à partir des conditions ci-après :

#### **Condition de la flèche suivante :**

$$
\frac{L}{25} \le ht \le \frac{L}{20}
$$

ht : la hauteur total (corps creux + dalle de compression)

L : la plus grande portée de la poutre entre nu d'appuis

L = 495 cm.  $19.8 \leq ht \leq 24.75$  h<sub>t</sub> = 20cm (16+4)

## **III.4.2.** *Plancher a dalle pleine*

 $L_x = 470$ cm

 $L_y = 620$ cm

 $p=\frac{Lx}{L}$  $\frac{Lx}{Ly} = \frac{470}{620}$  $\frac{470}{620}$  = 0.758 > 0.4

## **La dalle est considérée comme portant dans deux direction.**

## **III.5.** *Evaluation des charges et surcharges :*

L 'évaluation des charges et surcharges consiste à calculer successivement pour chaque

Élément porteur de la structure, la charge qui lui revient au niveau de chaque plancher jusqu'à

La fondation. Les différentes charges et surcharges existantes sont :

Les charges permanentes (G).

Les surcharges d'exploitation (Q).

## **III.5.1.** *Maçonnerie : Mur*

## **III.5.1.1.** *Charges permanentes du mur extérieur*

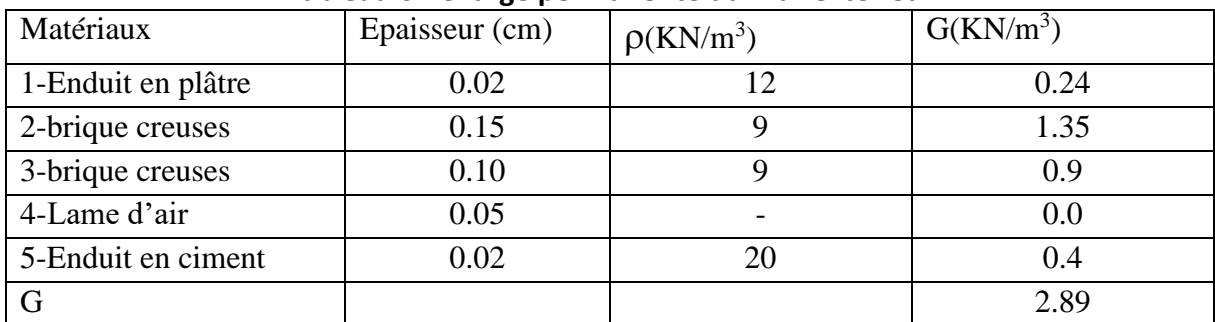

#### **Tableau 6 : Charge permanente du mur extérieur**

### **III.5.1.2.** *Charges permanentes du mur intérieur*

#### **Tableau 7 : Charges permanentes du mur intérieur**

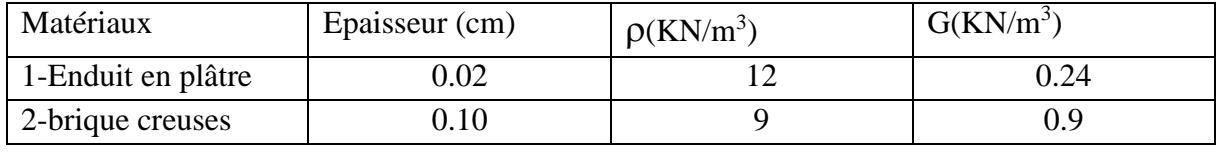

## *Chapitre 3 : Prédimensionnement*

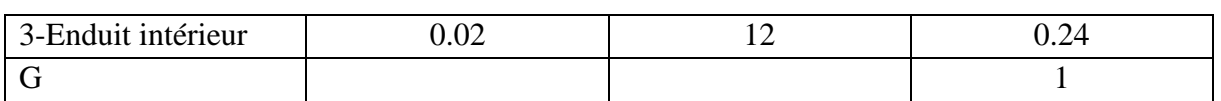

**III.5.2.** *Descente des charges terrasse accessible* 

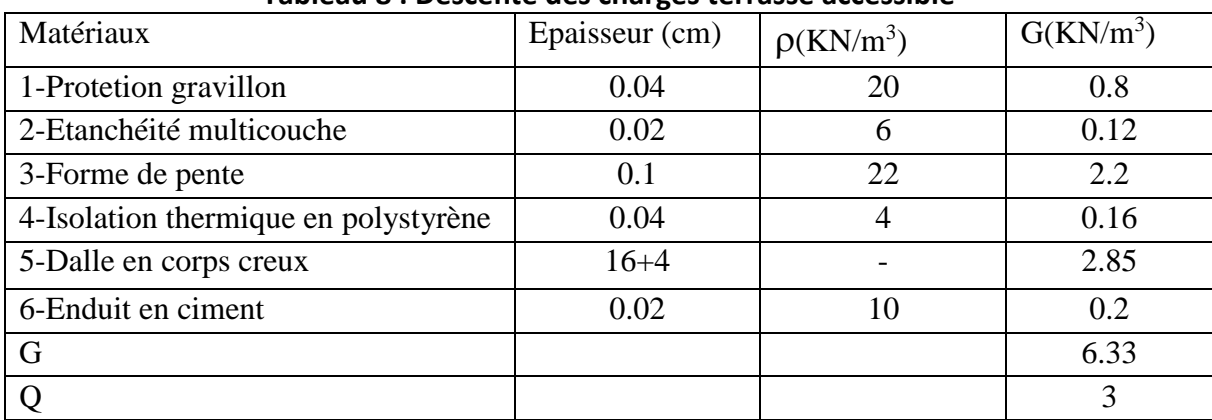

## **Tableau 8 : Descente des charges terrasse accessible**

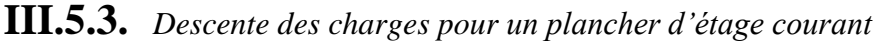

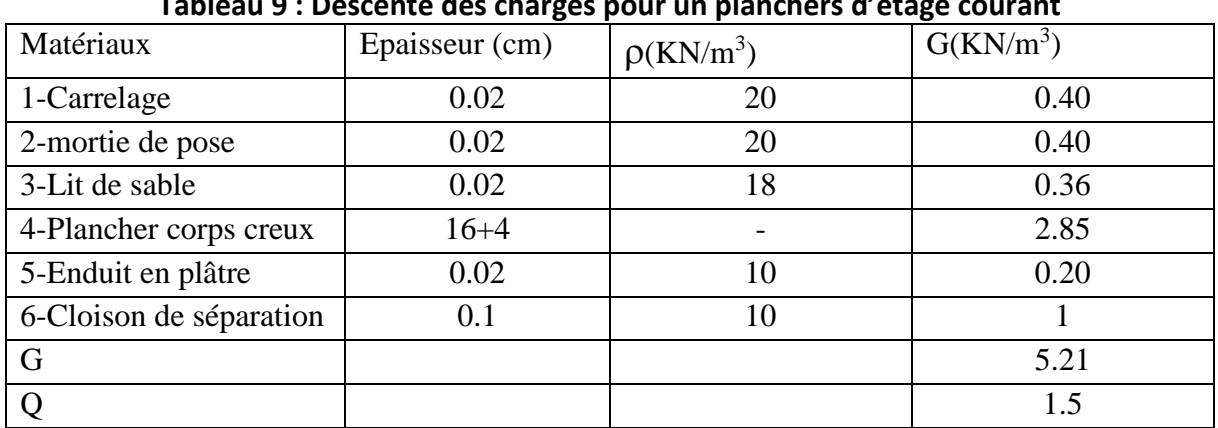

## **Tableau 9 : Descente des charges pour un planchers d'étage courant**

**III.5.4.** *Descente des charges du balcon a corps creux* 

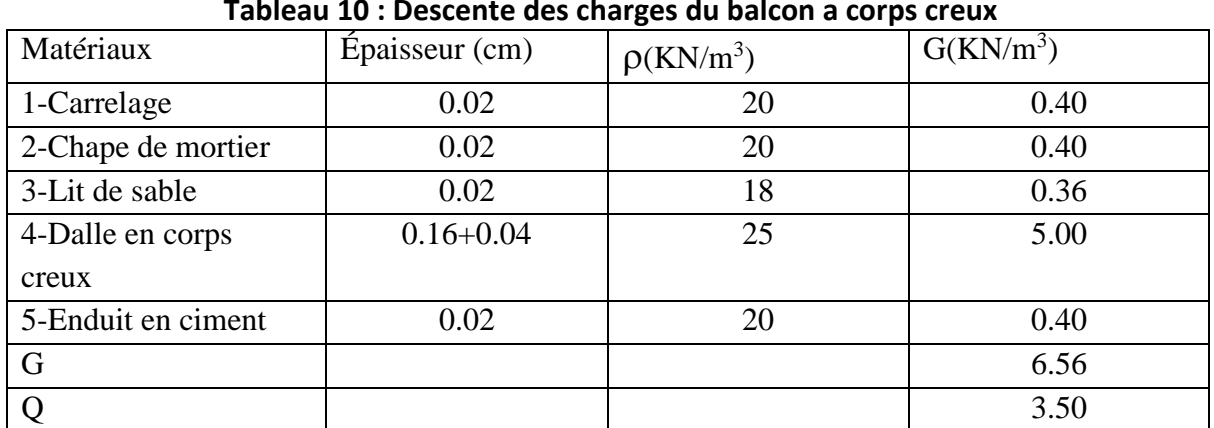

#### **Tableau 10 : Descente des charges du balcon a corps creux**

**III.5.5.** *Descente des charges d'une cage d'escalier d'ascenseur* 

## *Chapitre 3 : Prédimensionnement*

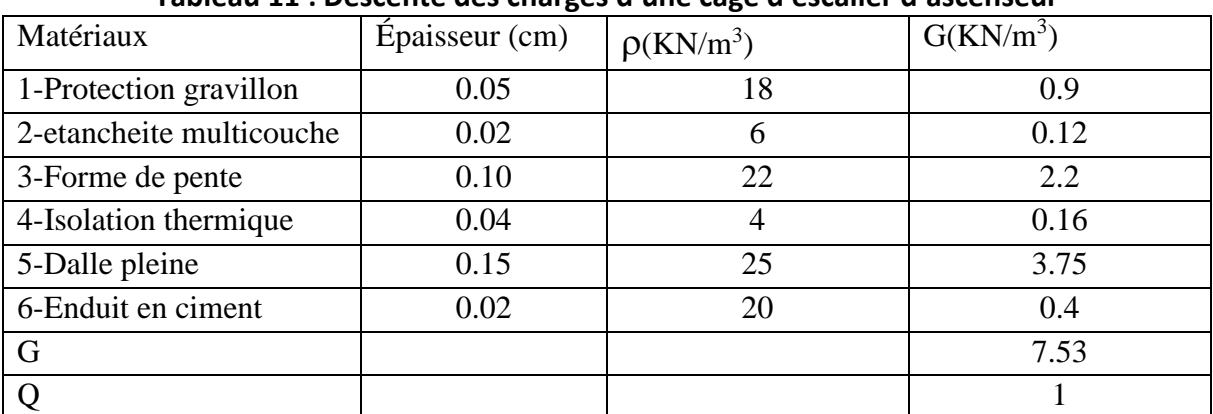

## **Tableau 11 : Descente des charges d'une cage d'escalier d'ascenseur**

# **Chapitre 4 les planchers**

## **IV.1.** *Définition :*

Le plancher est la partie de la construction qui constitue une plateforme horizontale au rez de chaussée ou une séparation entre deux étages.

Il a pour fonction de supporter et de transmettre les charges aux éléments porteurs d'un bâtiments (murs, poteaux), il sert aussi d'isolant thermique et acoustique. L'étude du plancher vise à évaluer les moments fléchissants et les efforts tranchants sollicitant les poutrelles afin de déterminer le ferraillage nécessaire à adopter.

## **IV.2.** *Plancher à corps creux*

Les planchers à corps creux sont constitués d'une dalle de compression (dalle en béton armé) reposant sur les poutrelles, ils assurent la double fonction qui est :

- Celle de la résistance : Les planchers supportant leur poids propre et les charges d'exploitations, servent à transmettre les charges verticales aux éléments porteurs verticaux et assurant la compatibilité des déplacements horizontaux.

- Celle d'isolation thermique et acoustique : Le calcul d'un plancher se résume au calcul des poutrelles qui sont perpendiculaires aux poutres principales.

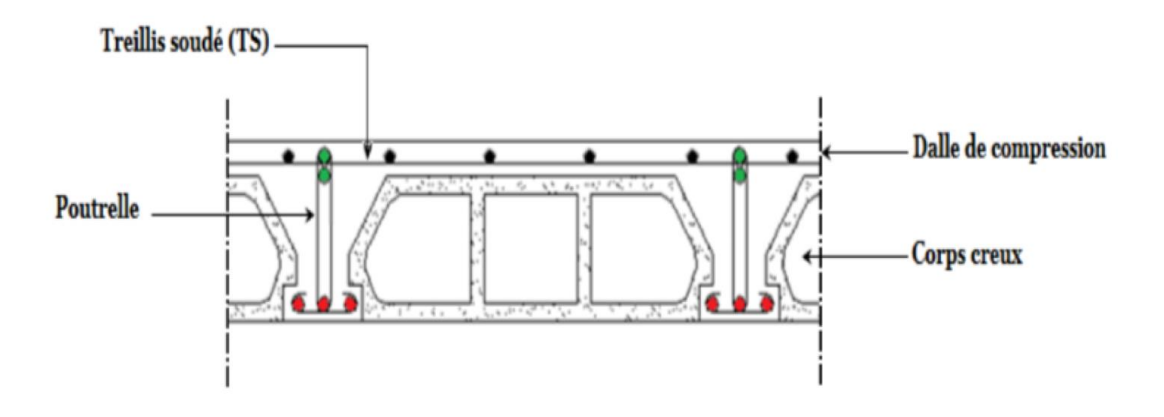

**Figure 13 :Plancher d'un étage a corps creux**

## **IV.2.1.** *Les poutrelles*

Les poutrelles sont des petites poutres en béton armé formant le squelette d'un plancher, elles se calculent comme des sections en T, leur disposition se fait selon deux critères qui sont :

- **Critère de la petite portée.**
- **Critère de continuité (le sens où il y a plus d'appuis).**

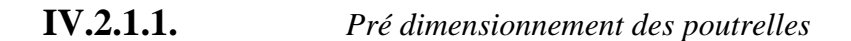

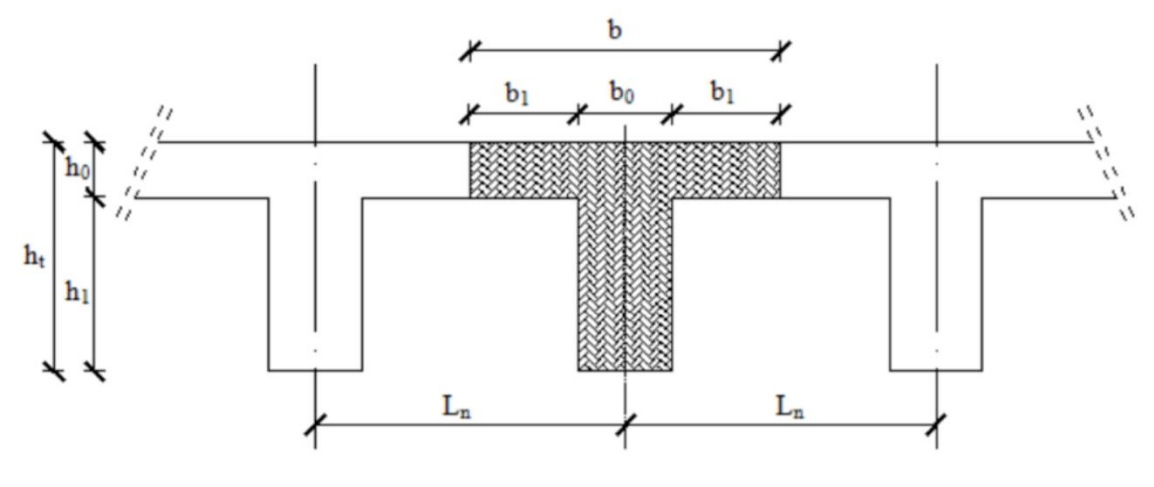

**Figure 14 : Poutrelle**

#### **IV.2.1.1.1.** *Etude du ferraillage de la dalle de compression*

Le ferraillage de la dalle de compression se calculera en respectant les conditions de l'article

[B 6.8.4.23 du BAEL91].

L'hourdis doit avoir une épaisseur minimale de 4 cm, armée d'un quadrillage de barres (treillis soudés), dont l'espacement ne doit pas dépasser les valeurs suivantes :

20 cm pour les armatures perpendiculaires aux nervures  $A \perp$ 

- 30 cm pour les armatures parallèles aux nervures A //

D'après [A.4.1.3 du BAEL91] on a :

 $Si: L_n \leq 50 \text{ cm}$   $\rightarrow$   $A_1 = \frac{200}{fe}$  (L<sub>n</sub> en cm)

 $Si: 50 \le L_n \le 80 \text{ cm}$   $\rightarrow$  A<sub>1</sub> = 4. $\frac{Ln}{fe}$  (L<sub>n</sub> en cm)

Avec :

- $L_n$ : distance entre axe des poutrelles ( $L_n$ =60 cm).
- A1 : diamètre perpendiculaire aux poutrelles (A.P).

A2 : diamètre (A.R).

$$
A_2=\frac{A_1}{2}
$$

#### **Armature perpendiculaire aux poutrelles**

$$
A_1 = 4.\frac{60}{400} = 0,60 \text{ cm}^2/\text{ml}
$$

$$
S_t = \frac{100}{5} = 20 \text{ cm}
$$

 $5T6 \to A_1 = 1.7 \text{ cm}^2$ 

### **Armature parallèle aux poutrelles**

A2=  $(A1)/2 = 0$ , 85 cm<sup>2</sup>

 $St = 100/4 = 25$  cm

 $4T6 \Rightarrow A = 1,13 \text{cm}^2$ .

Le ferraillage de la dalle de compression est assuré par un treillis soudé de diamètre φ6 dans les deux sens, espacées de 20 cm pour les armatures perpendiculaires à la poutrelle et 25 cm pour les armatures parallèles aux poutrelles.

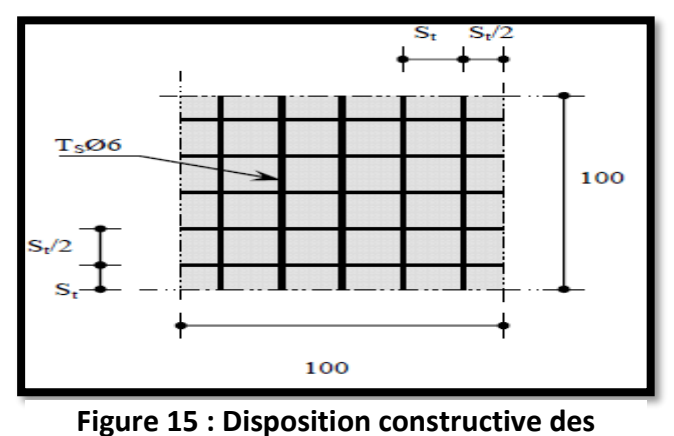

**armatures**

**IV.2.1.1.2.** *Étude des poutrelles*

## **Evaluation des charges :**

- Combinaisons fondamentales :

ELU :

qu (1.35G+1.5Q) x b

ELS :

 $qser = (G+Q) \times b$ 

| <b>Type de</b><br>plancher           | $\mathbf{b}(\mathbf{m})$ | $G$ (daN/m <sup>2</sup> ) | $Q$ (daN/m <sup>2</sup> ) | $q_u$ (daN/m) | $q_{ser}$ (daN/m) |  |  |  |  |  |  |  |
|--------------------------------------|--------------------------|---------------------------|---------------------------|---------------|-------------------|--|--|--|--|--|--|--|
| <b>Terrasse</b>                      | 0,6                      | 633,00                    | 150,00                    | 647,73        | 469,80            |  |  |  |  |  |  |  |
| $1er$ au $\overline{8eme}$<br>étages | 0,6                      | 545,00                    | 150,00                    | 576,45        | 417,00            |  |  |  |  |  |  |  |

**Tableau 12 : Evaluation des charges**

**IV.2.1.1.3.** *Les différents types de poutrelles de notre structure* 

**Type 1**

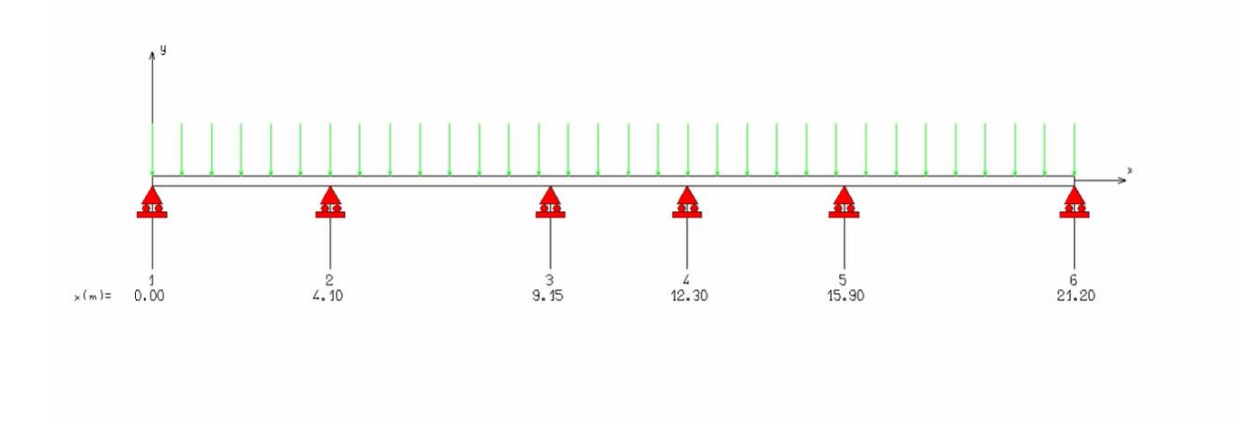

**Type 2**

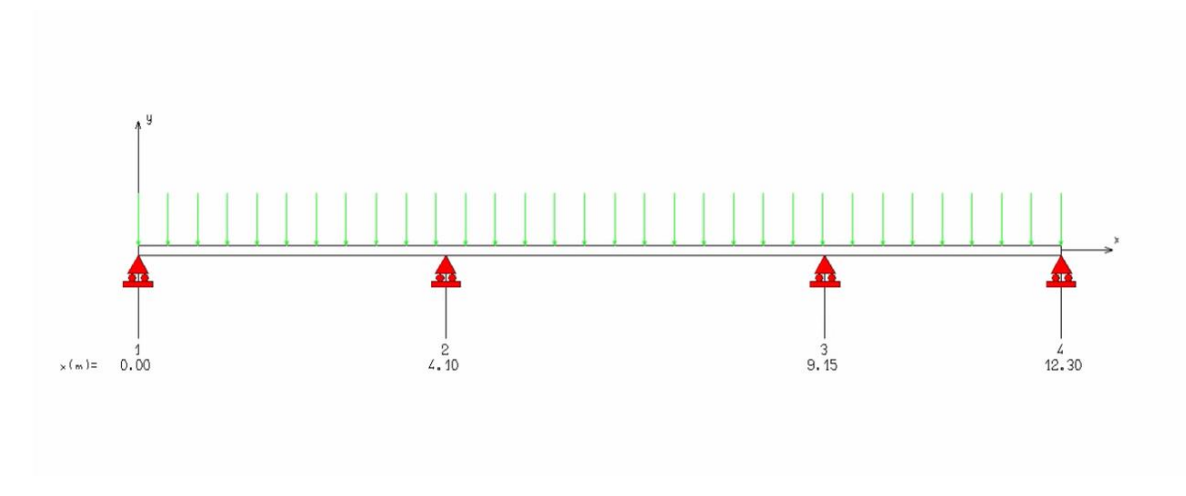

**Type 3** 

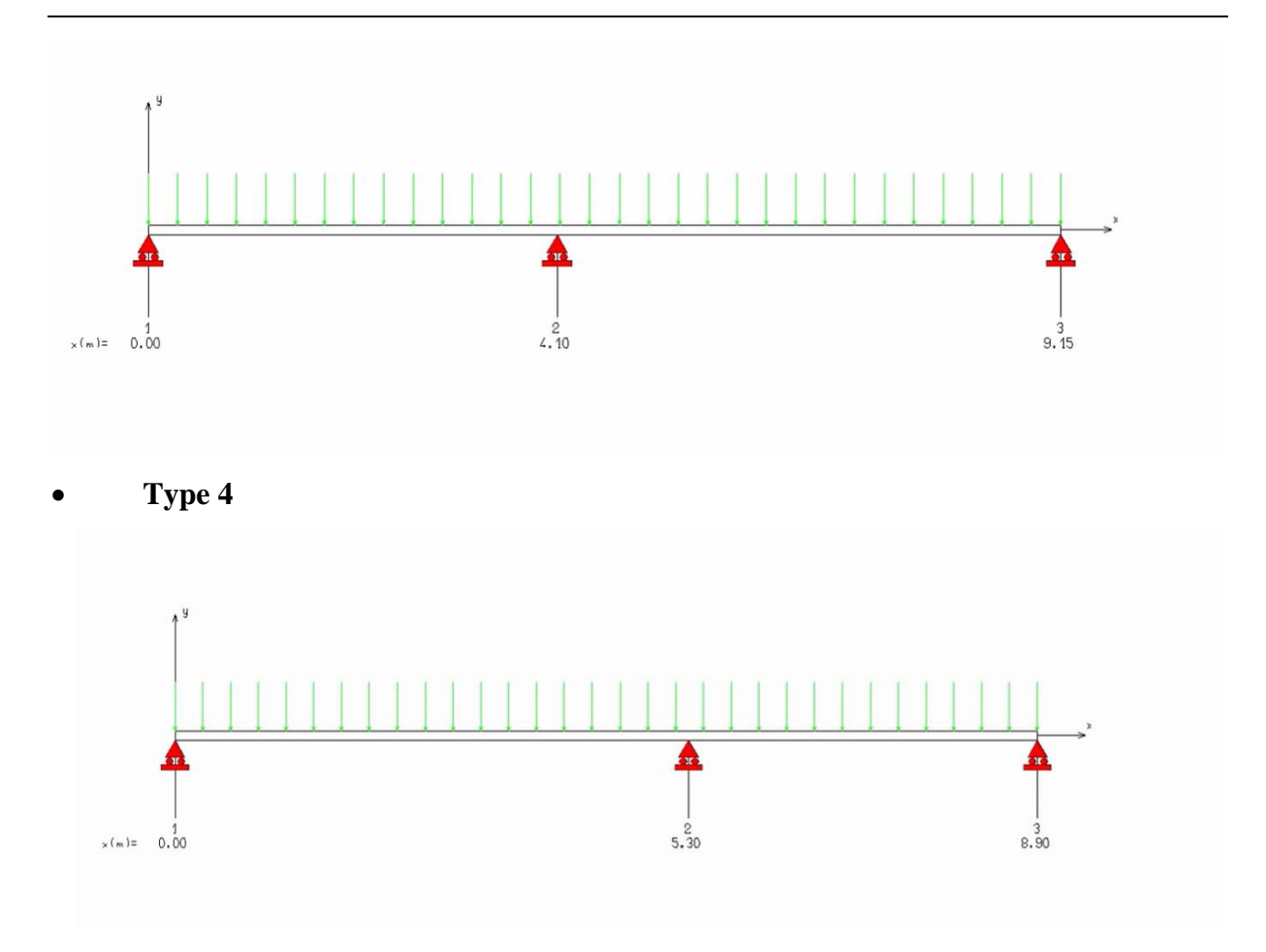

## **IV.2.1.2.** *Vérification conditions et des méthodes de calculs*

La méthode de calcul est essentiellement définie en fonction du rapport de la charge d'exploitation aux charges permanentes, d'après le [B.A.E.L 91] la détermination des efforts tranchants et des moments fléchissant dans le cas des poutrelles, il faudra utiliser une ces trois méthodes qui sont les suivantes :

- Méthode forfaitaire : pour le calcul des planchers à charge d'exploitation modérée,
- Méthode de Caquot minorée : les planchers à charge d'exploitation relativement élevée,
- La méthode des trois moments.

**IV.2.1.2.1.** *-méthode forfaitaire* 

### **Condition d'application :**

- Plancher à surcharge modérée,  $Q \leq \min (2G, 5KN/m2)$ .
- Les portées successives :  $0.8 \leq \frac{l_i}{l}$  $\frac{v_i}{v_{i+1}} \leq 1.25$
- Le moment d'inertie est constant dans toutes les travées.
- La fissuration est peu nuisible (non préjudiciable).

### **Principe de la méthode :**

M0 est la valeur maximale du moment fléchissant dans la travée indépendante de même portée que la travée considérée (poutre simplement appuyée) et qui est soumise aux mêmes charges.

#### **Les moments :**

Moment au Nivea des Appius intermediaries (M<sub>a</sub>) :

Le moment sur appui donnée et calculer comme suit :

 $Ma = -0.6M_0$  Dans la poutrelle à deux travées.

- $Ma = -0.5M_0$  Pour les appuis voisins de rive dans une poutre à plus de deux travées.
- $Ma = -0,4Mo$  Pour les autres appuis intermédiaires.

Telle que : M0 est le moment isostatique le max entre deux travées encadrant l'appui considéré.

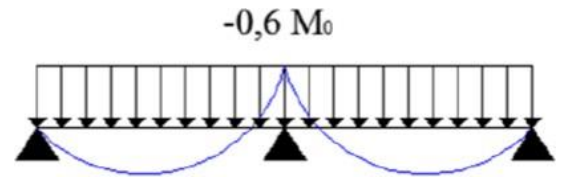

**Figure 16 : Diagramme des moment en appuis pour une poutre à deux travée**

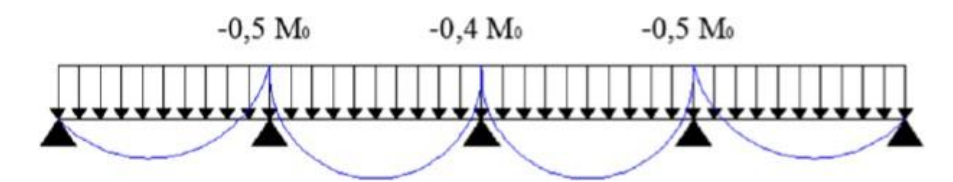

#### **Figure 17 :Diagramme des moments des appuis pour une poutre de plus de deux travées** Moment en appuis de rive :

 $Mar = 0 \rightarrow$  Pour appuis simples;

Mar =  $-0.2 \rightarrow$  M<sub>0</sub> pour un encastrement parti

Mar =  $-0.4$   $\rightarrow$  M<sub>0</sub> pour un encastrement.

Moments en travées  $(M_t)$ :

Le moment max dans chaque travée est déterminé par les expressions suivantes :

$$
M_{t1} + \frac{M_g + M_d}{2} \ge \max((1 + 0.3\alpha); 1.05) * M_0
$$
  

$$
M_{t2} \ge \frac{(1 + 0.3\alpha)}{2} * M_0 \to pour une trvée intermédiaire
$$
  

$$
M_{t2} \ge \frac{(1.2 + 0.3\alpha)}{2} * M_0 \to pour une trvée de rive
$$

Et on prend le max entre  $M_{t2}$  et  $M_{t2}$  avec :

M<sup>g</sup> moment au Nivea d'appui gauche.

M<sup>d</sup> moment au Nivea d'appui droit.

$$
\alpha = \frac{Q}{Q+G}
$$
 Degré de surcharge

## **Vérification des conditions d'application de la méthode forfaitaire :**

Pour utiliser la méthode forfaitaire, les conditions suivantes doivent être vérifiées :

Les charges d'exploitation sont modérées c'est-à-dire :  $Q \leq$  max [2G; 500] en  $(daN/m<sup>2</sup>)$ 

- La fissuration est peu préjudiciable.
- Les moments d'inerties sont identiques pour toutes les travées.
- Les portés successifs vérifient:  $0.8 \leq \frac{l_i}{l}$  $\frac{v_i}{v_{i+1}} \leq 1.25$
- **Vérification des conditions :**

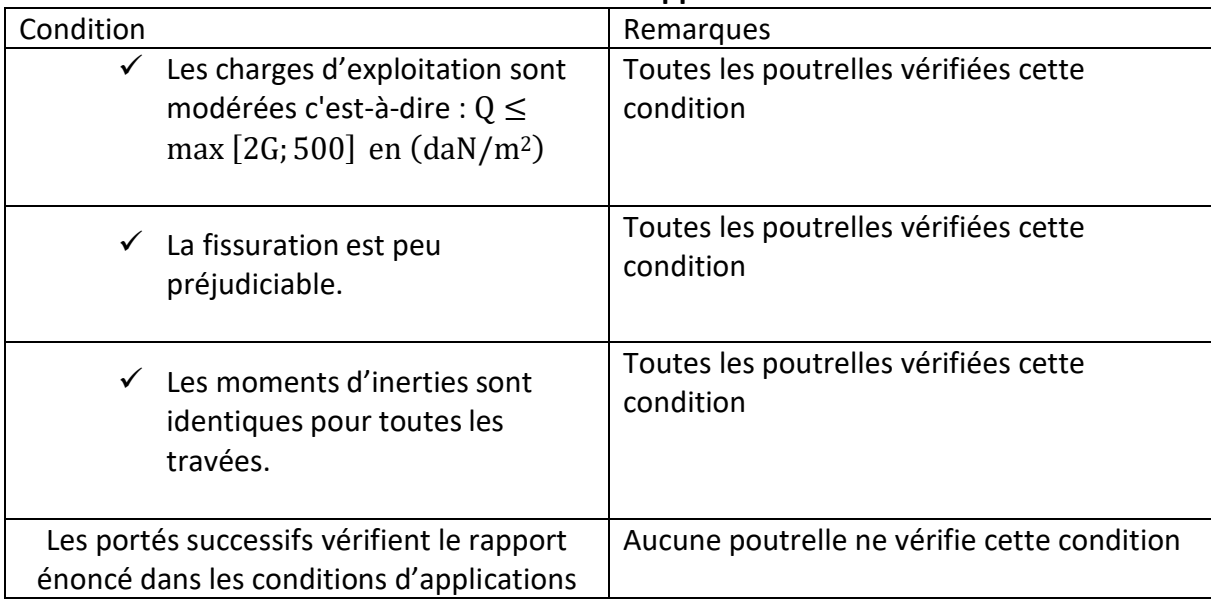

#### **Tableau 13 : Vérification des conditions d'application de la méthode forfaitaire**

#### **Conclusion :**

La méthode forfaitaire n'est pas appliquée car la condition (d) n'est pas vérifiée ; donc tous les types des poutrelles seront étudiés par la méthode de Caquot minoré.

### **IV.2.1.2.2.** *Méthode de Caquot minorée*

### **Domaine d'application :**

La méthode de Caquot est appliquée dans le cas où l'une des trois dernières conditions de la méthode forfaitaire n'est pas vérifiée, il faudra alors diminuer les moments sur appuis dus aux seules charges permanentes par application aux valeurs trouvées d'un coefficient compris entre 1 et 2/3.

#### **Principe de la méthode :**

L'avantage de la méthode de Caquot est de libérer les résolutions du système d'équations linéaires, en outre, cette hypothèse simplifie les calculs et réduit ainsi le problème à l'étuded'une série des poutres à deux travées une fois hyperstatique

#### **Application de la méthode Caquot**

Dans le cadre de notre travail nous allons faire les calculs de façon littérales pour les cas de 2 travées et de 5 travées, c'est à dire pour les poutrelles (Type 1, 3, 4)

### **Type 3 et 4 (cas de deux travées)**

#### **Calcul du moment en appuis**

Pour ce cas on adopte des longueurs de portées fictives telles que :

 $L'=L$ 

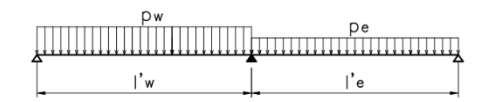

$$
M_a = -\frac{p_w l_w^3 + p_e l_e^3}{8.5(l_w + l_e)},
$$

## **Tableau 14 : Récapitulatif de calcul du moment en appuis ELS et ELU-poutrelle type 3**

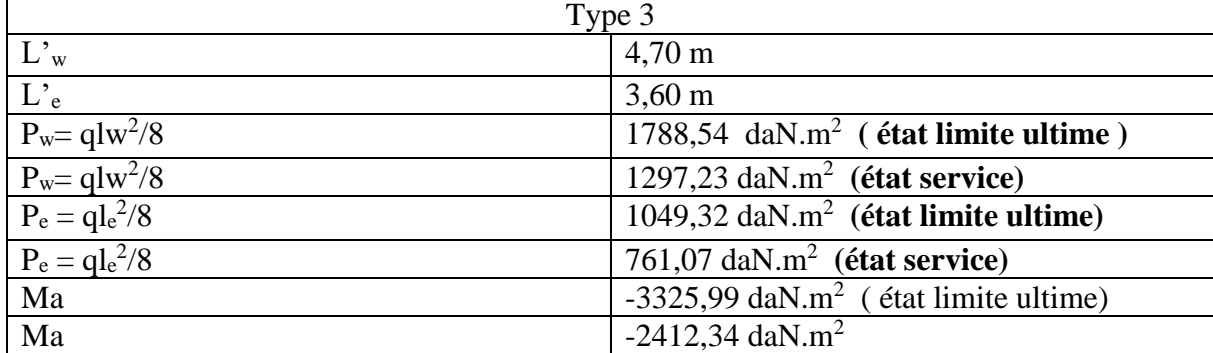

#### **Calcul du moment en travée**

#### **Tableau 15 : Récapitulatif du calcul du moment en travée à l'ELU-poutrelle type 3**

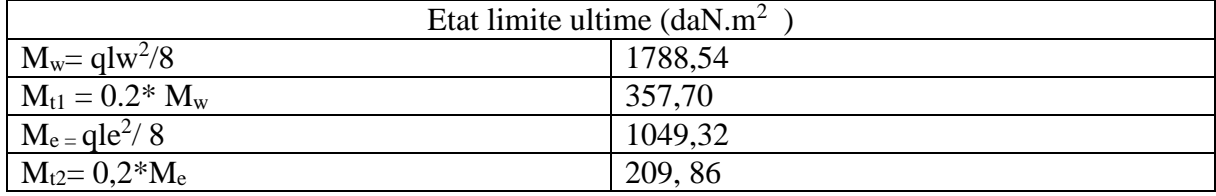

#### **Tableau 16 : Récapitulatif du calcul du moment en travée à l'ELS-poutrelle type 3**

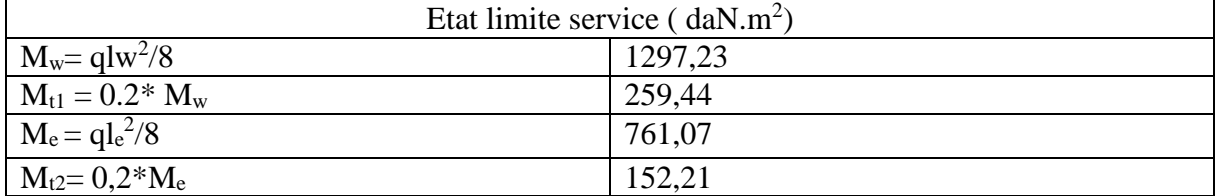

### **Effort tranchant**

$$
T(X) = \left(\frac{q_{u} \times l_{i}}{2} - q_{u} \times X\right) + \frac{|M_{i-1}| - |M_{i}|}{l_{i}}
$$

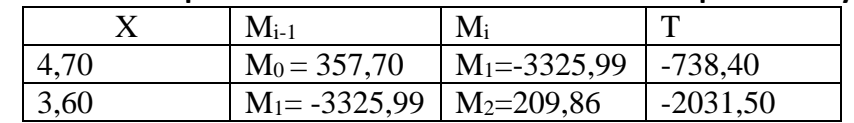

### **Tableau 17 : Récapitulatif du calcul des effort tranchant-poutrelle type 3**

## **Type 4 (cas de deux travées)**

#### **Tableau 18 : Récapitulatif de calcul du moment en appuis ELS et ELU-poutrelle type 4**

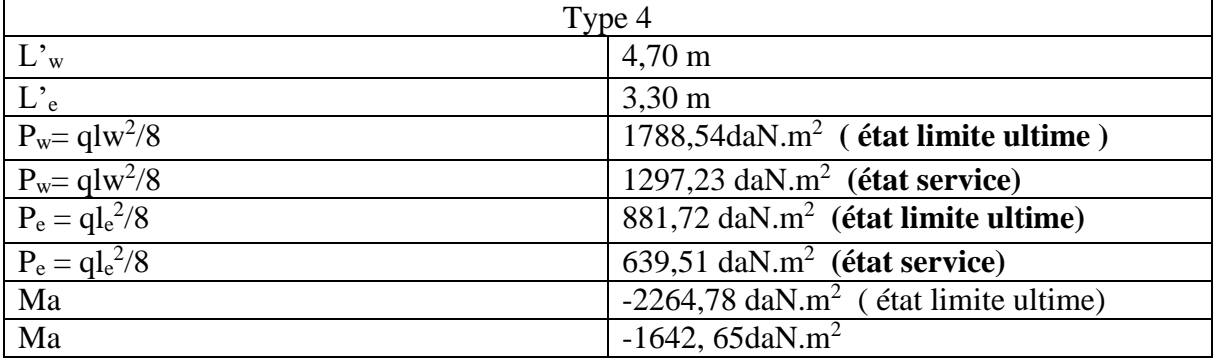

### **Calcul du moment en travée**

#### **Tableau 19 : Récapitulatif du calcul du moment en travée à l'ELU-poutrelle type 4**

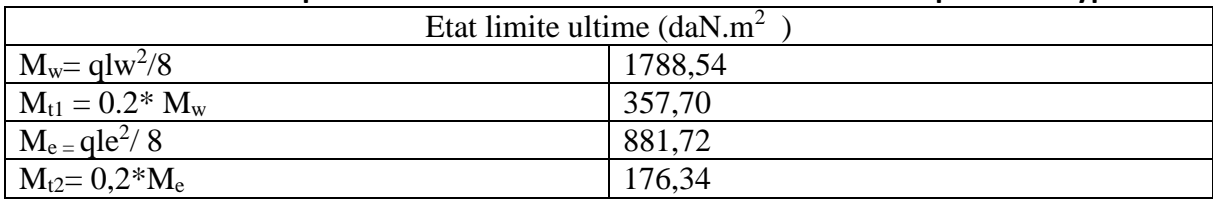

#### **Tableau 20 : Récapitulatif du calcul du moment en travée à l'ELS-poutrelle type 4**

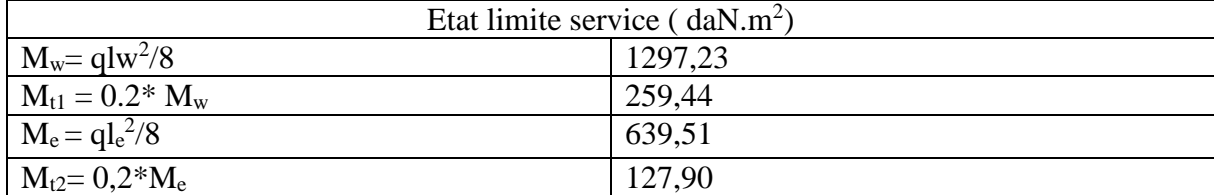

#### **Effort tranchant**

#### **Tableau 21 : Récapitulatif du calcul des effort tranchant-poutrelle type 3**

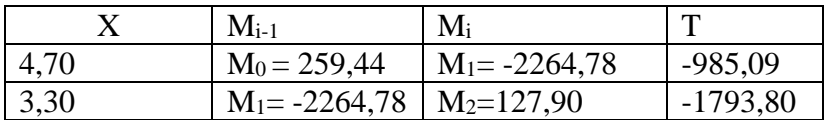

### **Cas 5 travées**

#### **Calcul du moment en appuis**

Longueur réduite :  $\text{li} = 0.8^*$ l

#### **Tableau 22 : Longueur réduite**

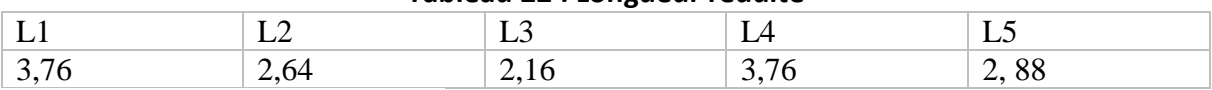

$$
M_i = -\frac{q'(l_w^3 + l_e^3)}{8.5(l_w' + l_e')}
$$

### **Tableau 23 : Récapitulatif de calcul du moment en appuis ELS et ELU-poutrelle type 1**

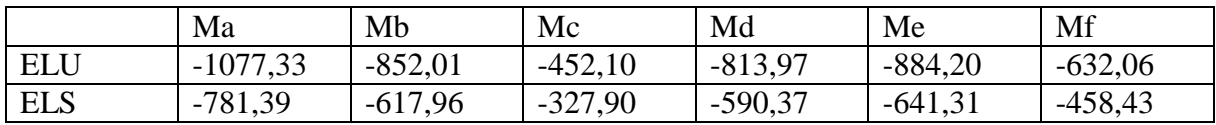

#### **Moment en travée**

- Calcul de l'abscisse du  $M_T$  maximum  $X_0$ 

$$
X_0 = \frac{|M_{i-1}| - |M_i|}{l_i \times q_u} + \frac{l_i}{2}
$$

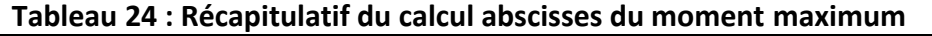

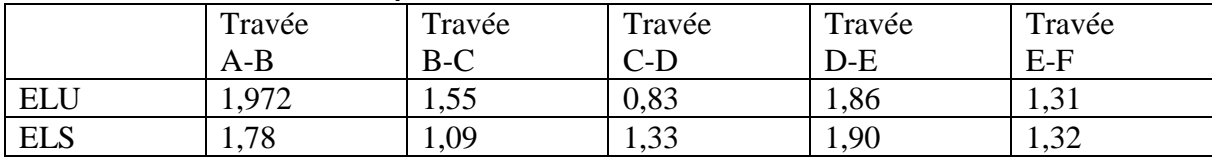

#### - Calcul du moment fléchissant en travée

$$
M(X) = \left(\frac{q \times l_i}{2}X - q \times \frac{X^2}{2}\right) + \frac{|M_{i-1}| - |M_i|}{l_i}X - |M_{i-1}|
$$

### **Tableau 25 : Récapitulatif du moment fléchissant en travée à ELS et à ELU type 1**

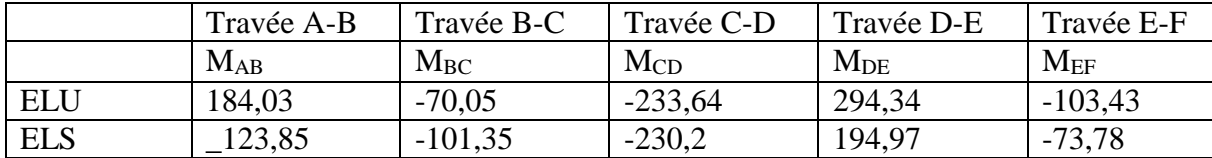

#### **Effort tranchant**

$$
T(X) = \left(\frac{q_u \times l_i}{2} - q_u \times X\right) + \frac{|M_{i-1}| - |M_i|}{l_i}
$$

|              | Travée A-B | Travée B-C     | Travée C-D | Travée D-E | Travée E-F     |
|--------------|------------|----------------|------------|------------|----------------|
| Longueur $X$ | $\theta$   | $\overline{0}$ | $\theta$   | $\theta$   | $\overline{0}$ |
|              |            |                |            |            |                |
| L'effort     | 1277,65    | 1006,48        | 532        | 1199,05    | 1020,27        |
| Tranchant à  |            |                |            |            |                |
| l'appuis     |            |                |            |            |                |
| gauche       |            |                |            |            |                |
| Longueur $X$ | 4,7        | 3,3            | 2,7        | 4,7        | 3,6            |
| L'effort     | $-1896,23$ | $-1131,01$     | $-1216,86$ | $-1785,27$ | $-1311,54$     |
| Tranchant à  |            |                |            |            |                |
| l'appuis     |            |                |            |            |                |
| gauche       |            |                |            |            |                |

**Tableau 26 : Récapitulatif du calcul des effort tranchant-poutrelle type 1** 

### **Tableau 27 :Récapitulatif général du calcul des moments et efforts tranchants des poutrelles de notre structure**

| <b>Types</b> | Moment en appuis |            | Moment en travée | Effort     |            |
|--------------|------------------|------------|------------------|------------|------------|
|              |                  |            |                  | tranchant  |            |
|              | <b>ELU</b>       | <b>ELS</b> | <b>ELU</b>       | <b>ELS</b> | <b>ELU</b> |
|              | $-4,52$          | $-3,27$    | 2,94             | 1,94       | 12,77      |
|              | $-1,44$          | $-1,04$    | 10,34            | 7,44       | 18,76      |
|              | $-33,25$         | $-24,12$   | 3,57             | 2,59       | 20,31      |
|              | $-22,64$         | $-16,42$   | 3,57             | 2,59       | 17,93      |

**IV.2.1.2.3.** *Diagramme des efforts tranchants et moments fléchissants pour cas 5 travées*

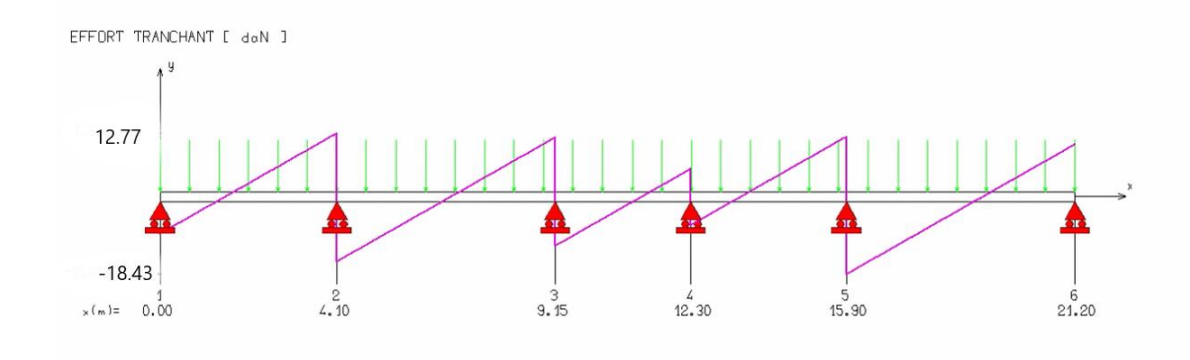

**Figure 18 : Diagramme des efforts tranchants pour les poutrelles de type 1**

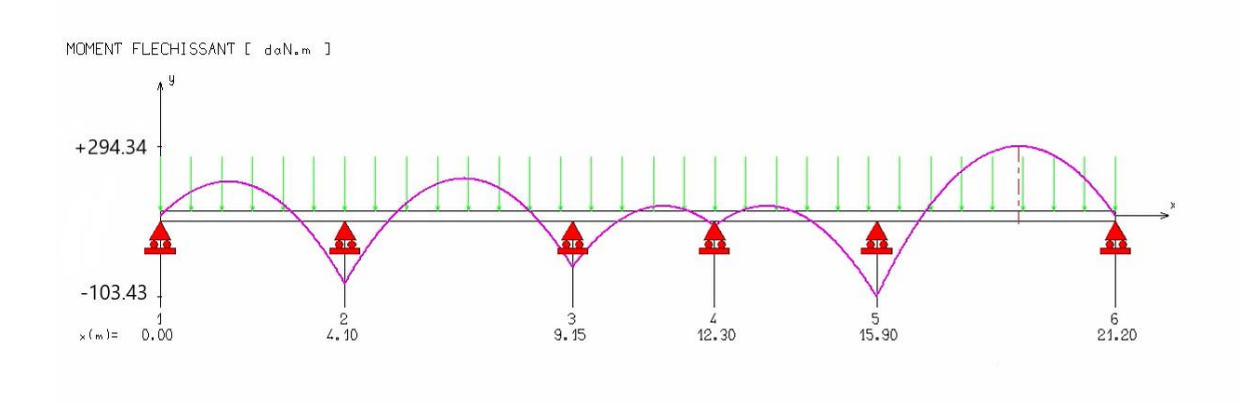

**Figure 19 : Diagramme des moments fléchissants à ELU**

**IV.2.1.3.** *- Calcul du ferraillage* 

**IV.2.1.3.1.** *Etat limite ultime* 

#### **En travée**

 $M_u$  max = 10,34 KN.m

Moment qui équilibre la table de compression :

$$
M_t = b. h_o. \sigma_b (d - h_o / 2)
$$

 $M_t = 0,60 \times 0,04 \times 14,20 ((0,9 \times 0,20) - (0,04/2))$ 

## $M_t = 54,528$  kN.m  $\rightarrow$   $M_u$  max <  $M_t \rightarrow$  l'axe neutre se trouve dans la table.

 $\rightarrow$  La section de calcul sera une section rectangulaire de dimensions (bxh).

$$
\mu = \frac{M_{\text{max}}}{b. d^2. \sigma_b} = \frac{10340}{60.18^2.14, 2} = 0.037
$$

 $\mu$  = 0,037 < 0,392 (Acier FeE400)  $\rightarrow$  pivot A : Donc les armatures comprimées A' ne sont pas nécessaires.

$$
\alpha = 1,25(1 - \sqrt{1 - 2\mu}) \rightarrow \alpha = 0,035
$$
  
 $\beta = (1 - 0,4\alpha) \rightarrow \beta = 0,985$ 

$$
A_s = \frac{M_{u \max}}{\beta \cdot d \cdot \sigma_s} = \frac{10340}{0.985 \cdot 18 \cdot 348} = 1,67 \text{cm}^2
$$

**Condition de non fragilité :**

$$
A_{\min} = 0.23 \cdot b \cdot d \cdot \frac{f_{tj}}{f_e} = 0.23 \cdot 60 \cdot 18 \cdot \frac{2.1}{400} = 1.30 \text{ cm}^2
$$
  
A = max (1.67cm<sup>2</sup> ; 1.30 cm<sup>2</sup>)  $\rightarrow$  A = 1.30 cm<sup>2</sup>

## **Donc on adopte : Ast = 3 HA10 = 2,36 cm²**

#### **En appuis :**

#### Mu **max =33,25** KN.m

Vu que le moment en appuis est négatif et la partie tendue se trouve au niveau de la table on néglige les ailettes, donc la section de calcule sera une section rectangulaire de largeur  $b_0 = 10$ cm et de hauteur  $h = 20$  cm.

$$
\mu = \frac{M_{\text{max}}}{b. d^2. \sigma_b} = \frac{33250}{10.18^2.14, 2} = 0.722
$$

 $\mu = 0.0722 > 0.392$  (Acier FeE400)  $\rightarrow$  pivot B

Calcul du moment absorbé par le béton seul

$$
M_1 = \mu_1 * b * d^2 * f_{bu} = 0.372 * 10 * 18^{2*}17 = 204,89
$$
 Kn.m

Donc la section d'armature tendue sera égale à :

$$
A_S = \frac{M_1}{\beta * d * \sigma_S} + \frac{M_u - M_t}{(d - d') - \sigma_S}
$$
  
\n
$$
\beta = (1 - 0.4 * \alpha_1) = 0.753
$$
  
\n
$$
A_S = \frac{20489}{0.758 * 18 * 348} + \frac{(33250 - 20489)}{(18 - 5) * 348} = 4 + 2.82 = 6.82 \text{ cm}^2
$$

Et la section des armatures comprimés comprimées sera :

$$
A'_{S} = \frac{M_u - M_1}{(d - d') \cdot 348} = 2.82 \text{ cm}^2
$$

#### **Condition de non fragilité :**

$$
A_{\min} = 0.23 \cdot b \cdot d \cdot \frac{f_{tj}}{f_e} = 0.23 \cdot 10 \cdot 18 \times \frac{2.1}{400} = 0.22 \text{ cm}^2
$$

A = max  $(6,82 \text{cm}^2; 0,22 \text{cm}^2) \rightarrow A = 6,82 \text{cm}^2$ 

## **Donc on adopte: 6T12 = 6,79 Cm<sup>2</sup>**

#### **IV.2.1.3.2.** *Etat limite service*

{ Fissurations peut préjudiciables Flexion simpe Section rectangulaire FeE400  $\Rightarrow$  Si  $\alpha \leq \frac{y-1}{2} + \frac{fc_{28}}{100}$  $\frac{fc_{28}}{100}$  avec  $y = \frac{M_u}{M_s}$  $M_s$ 

#### **En travée :**

 $M_u = 10,34$  KN.m

 $M_s = 7,44$ KN.m

$$
y = \frac{10,34}{7,44} = 1,38
$$

 $\alpha = 0.035 < 0.44 \rightarrow$  condition vérifiée

#### **Donc les armatures calculées à l'E.L.U conviennent à l'E.L.S.**

#### **En Appuis :**

 $Mu = 33,25KN.m$ 

Ms = 24,12 KN.m

$$
\gamma = \frac{33,25}{24,12} = 1,37
$$

 $\alpha = 0.035 \leq 0.45 \rightarrow$  condition vérifiée

#### **Donc les armatures calculées à l'E.L.U conviennent à l'E.L.S.**

**IV.2.1.3.3.** *Vérification de la flèche*

$$
F = \frac{M l^2}{10. E_v I_{Fv}} \quad \text{(Art: Annexe D CBA 93) et } f < \overline{f} = \frac{l}{500} \left( L < 5 \text{m. Art B.6.5.3 CBA 93} \right)
$$

 $I_{fv} = 0,00008213 \text{ m}^4$ 

$$
E_v = 3700.\sqrt[3]{f_{c28}} = 3700.\sqrt[3]{25} = 10818.9 \text{ MPa}
$$

 $M<sub>umax</sub> = 33,25$  KN.m

$$
f = \frac{MI^2}{10.Ev.IFv} = \frac{33250*4.7^2}{10.10818,9.10^6.0,00008213} = 0,0088
$$
  

$$
\overline{f} = \frac{1}{500} = \frac{380}{500} = 0,76.
$$

 $f = 0,0088 < f = 0,76 \rightarrow$  condition vérifiée.

#### **IV.2.1.3.4.** *Vérification de l'effort tranchant*

Pour des fissurations peu préjudiciables on doit vérifier que :

$$
\tau_{u} = \frac{T_{u}}{b_{0} d} \leq \frac{1}{\tau_{u}} \quad \text{(A.5.1.2.1.1 CBA 93)}
$$

$$
Avec: \quad \overline{\tau u} = min \left( \quad \frac{0,20.f_{c28}}{\gamma_b}; \ 5 \ MPa \right) = min (3,33 ; 5 ) = 3,33 MPa
$$

Tu = 20,31 KN  $\Rightarrow$  τu =  $\frac{20310}{100400}$  $\frac{20310}{100.180} = 1,12 \text{ MPa} < 3,33 \text{ MPa} \rightarrow \text{condition}$ vérifiée.

## **IV.2.1.3.5.** *Ferraillage transversal*

L'acier choisi pour les armatures transversales est de type rond lisse de nuance FeE24

$$
(fe = 235 MPa).
$$

Le ferraillage transversal est calculé suivant les deux règlements suivants :

**Selon le CBA 93 (page 40)**

$$
\begin{cases}\n\frac{A_t}{b_0.S_t} \ge \frac{\tau_u - 0.3.f_{tj} \cdot K}{0.9.\frac{f_e}{\gamma_s}} & \text{Avec}: K = 1 & \text{pas de réprise de betonage} \\
S_t \le \min \left\{ 0.9.d; 40 \text{ cm} \right\} \\
\frac{A_t.f_e}{b_0.S_t} \ge 0.4Mpa\n\end{cases}
$$

$$
\phi_t \leq Min \left( \frac{h}{35} \; ; \; \phi_l \; ; \; \frac{b_o}{10} \right)
$$
 [3] (page 49)

**Selon le RPA 99 [2] (page 53)**

$$
\begin{cases}\n\frac{A_t}{S_t} \ge 0,003.b_0 \\
S_t \le \min\left(\frac{h}{4}; 12.\phi_1\right) & \text{zone nodale} \\
S_t \le \frac{h}{2} & \text{zone courante}\n\end{cases}
$$

Avec :

- $\emptyset$  : diamètre minimum des armatures longitudinales.
- $\phi_t$ : diamètre minimum des armatures transversales.
- **Application**

 $\tau_u = 1,275 \text{Mpa}$ 

- Selon le CBA 93

 $\overline{1}$  $\overline{\phantom{a}}$  $\overline{\phantom{a}}$  $\overline{\mathcal{L}}$  $\vert$  $\overline{\phantom{a}}$  $\big\}$  •  $S_t \leq 16.2$ *cm*  $\frac{A_t}{a} \geq 0.021$  cm  $\frac{4L}{c} \geq 0.01$  cm *S A S A t t t t*  $t \geq 0.021$ 0.01

 $\varnothing$ <sub>t</sub>  $\leq$  Min (0,57 cm ; 1.2cm ; 1cm) =0,57cm

- Selon le «RPA 99 version  $2003$ »

 $\overline{1}$  $\overline{1}$  $\cdot$  *S<sub>t</sub>*  $\leq$  10 *cm*................*Zone courante*  $\overline{\mathcal{L}}$  $\vert$  $\overline{1}$ ┤  $\int$  $\bullet S_{i} \leq$  $\bullet \frac{4}{\pi} \ge$  $S_t \leq 5$  *cm contain <i>Zone nodale S A t t t* 5 *cm*...................... 0,03

## **On adopte : Øt=6mm**

**IV.2.1.3.6.** *6-choix des armatures* 

On adopte **: 2HA6** = 0,57 cm<sup>2</sup> de A<sub>s</sub>=0,57 cm<sup>2</sup>

#### **-Choix Des Espacements**

$$
donc \begin{cases} S_t = 5cm \dots 2one \, nodule \\ S_t = 10cm \dots 2one \, courante \end{cases}
$$
  

$$
\frac{A_t}{S_t} = 0,057 \ge 0,036 \qquad ok
$$

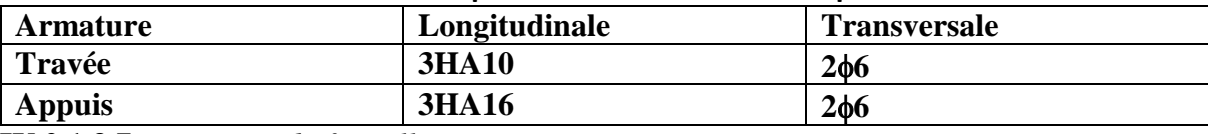

#### **Tableau 28 : Récapitulatif des armatures des poutrelles**

**IV.2.1.3.7.** *Dessin du ferraillage* 

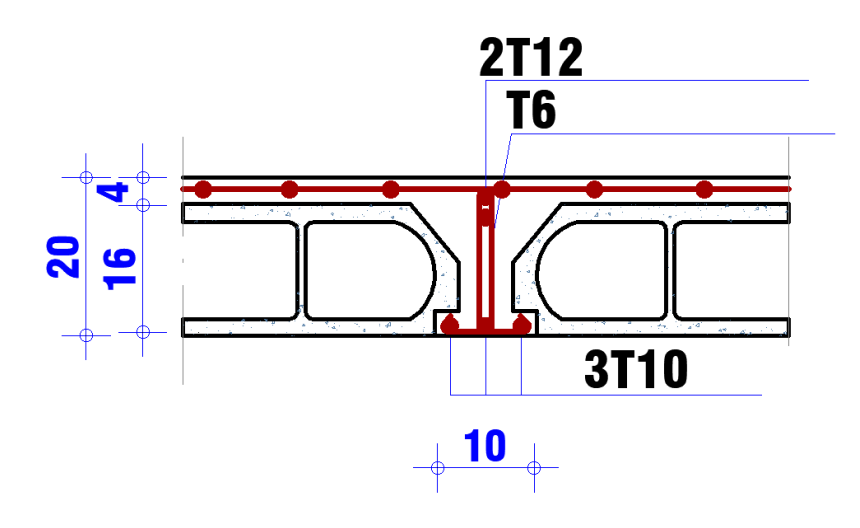

**Figure 20 : ferraillage des poutrelles**

## **IV.3.** *- Dalle pleine*

Les dalles pleines sont des planchers rectangulaires de dimensions  $L_x$  et  $L_y$  dont

 $(L_x \le L_y)$  et d'une épaisseur  $h_d$  dont les appuis sont des poutres ou des voiles en béton armé. Ce sont des dalles partiellement ou totalement encastrés sur le contour des murs en maçonnerie (dalle simplement appuyée sur le contour).

- **Pour**  $\rho < 0.4$ ; la dalle porte dans un seul sens.
- Pour  $0,4 \leq \rho \leq 1$ ; la dalle porte suivant deux directions.

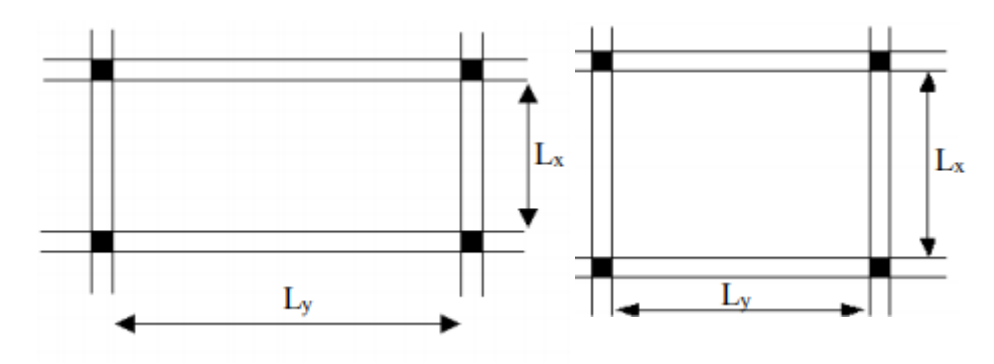

**Figure 21 : Dimension d'un panneau de dalle**

## **IV.3.1.** *Méthode de Calcul*

La Méthode de calcul dépend du rapport  $\frac{L_x}{L_y}$ 

Les dalles de notre structure portent suivant deux directions et le calcul sefait en flexion simple.

Le principe du calcul est basé sur :

- **La dalle est considérée comme un panneau reposant sur 4 cotés**
- **Considérons 2 bandes :**
- Une bande suivant le sens *x* de longueur  $l_x$  de largeur 1 m;
- Une bande suivant le sens *y* de longueur  $l<sub>y</sub>$  de largeur 1 m.

 **Une charge élémentaire P appliquée sur une bande de 1 m perpendiculaire aux lignesd'appui à l'ELU et à L'ELS**

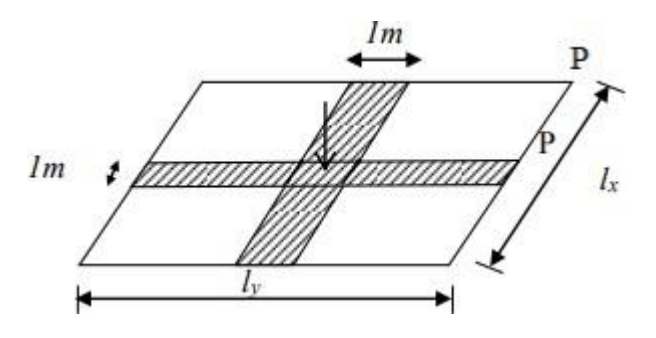

**Figure 22 : Hypothèse de calcul IV.3.1.1.** *Constatations : Sous l'effet de la charge :*

Chaque bande se déforme.

- Chaque bande dans un sens et soulagée par une série de bande élastique dans le deuxième sens.

Les lignes de ruptures déterminées par essai de chargement figurent en traits interrompus.

## **IV.3.1.2.** *Diamètre des armatures :*

Le diamètre des armatures à utiliser sera au plus égal au dixième de l'épaisseur de la dalle.

$$
\phi \le \frac{h_d}{10}
$$
 avec  $h_d = 16$  cm  $\phi \le \frac{16}{10} = 1.6$  cm

on prendra  $\phi = 1$ *cm* 

La fissuration est considérée comme préjudiciable :  $a = 1$  cm

## **IV.3.1.3.** *Calcul de l'enrobage :*

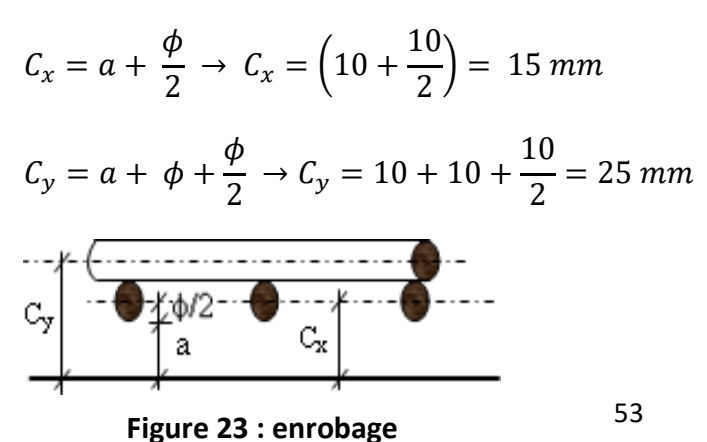

Figure : enrobage

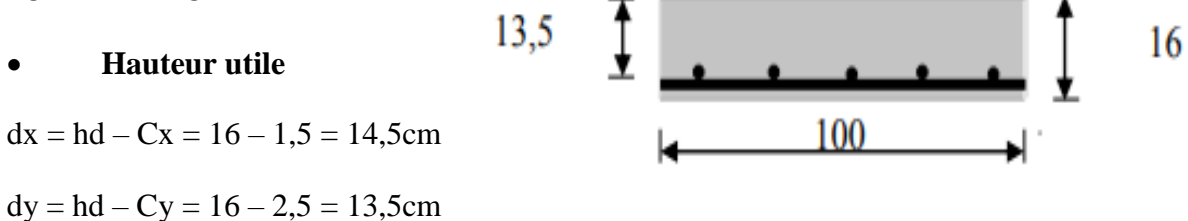

**IV.3.1.4.** *Evaluation des charges et combinaisons fondamentales :*

D'après la descente de charges effectuée dans le chapitre Prédimensionnement ; on a :

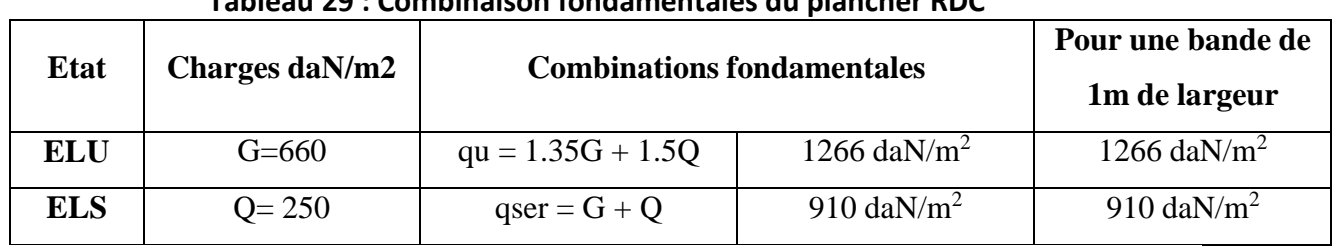

**Tableau 29 : Combinaison fondamentales du plancher RDC**

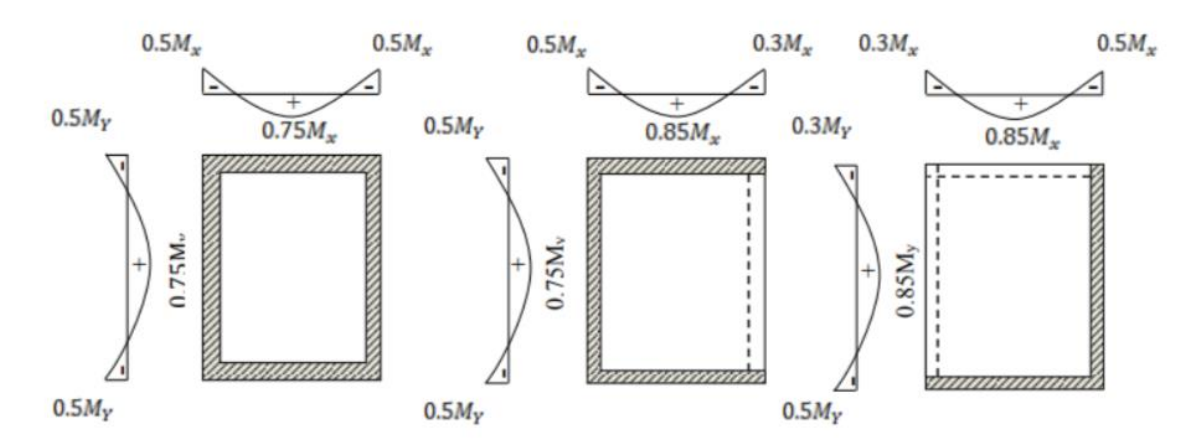

## **Figure 24 : Récapitulatif des types de dalle**

**IV.3.2.** *Vérification si la dalle porte sur 4 côté* 

**IV.3.2.1.** *Type 1* 

 $M_x^u = \mu_x^u \cdot q_u \cdot L_x^2$  $M_y^u = \mu_y^u$ .  $q_u$ .  $L_y^2$  $L_x = 4.7$  m  $L_y = 4,7m$ 

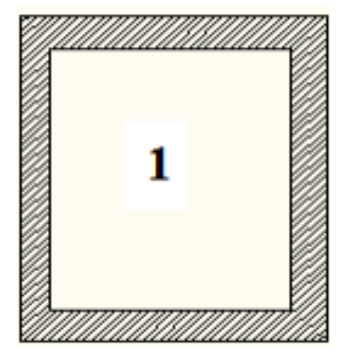

**Figure 25 : Dalle de type 1**

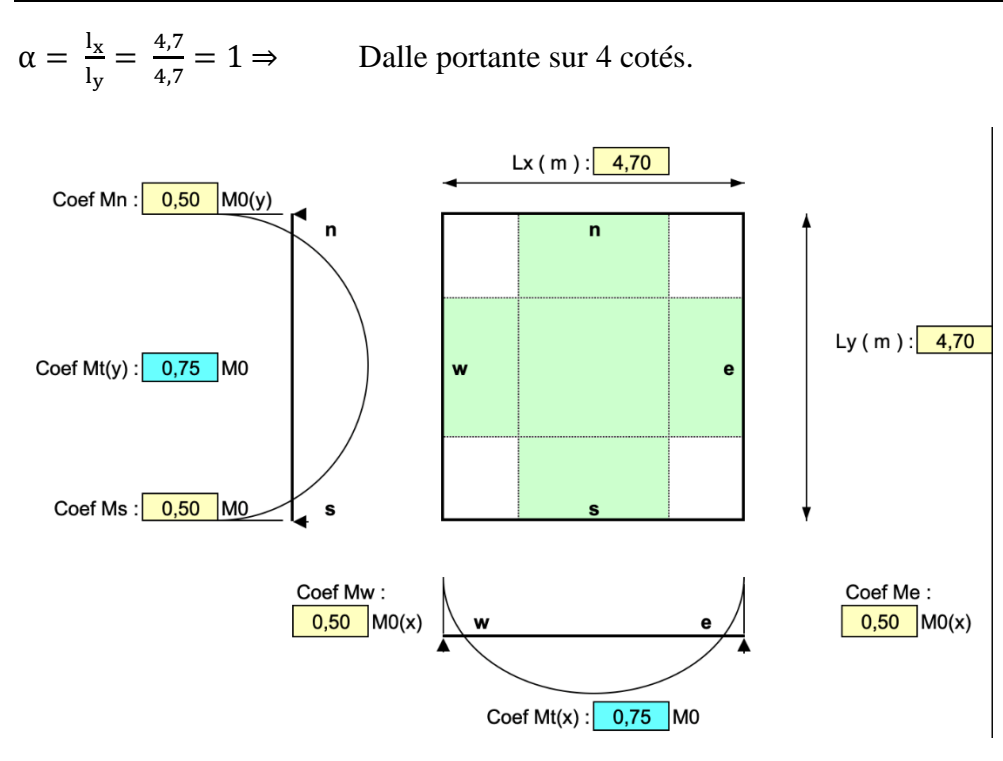

#### **Figure 26 : Coefficient pour une dalle portante sur 4 cotés**

**Sens x-x**

#### **Tableau 30 : Récapitulatif du calcul des moments pour une dalle de type 1 sens x-x**

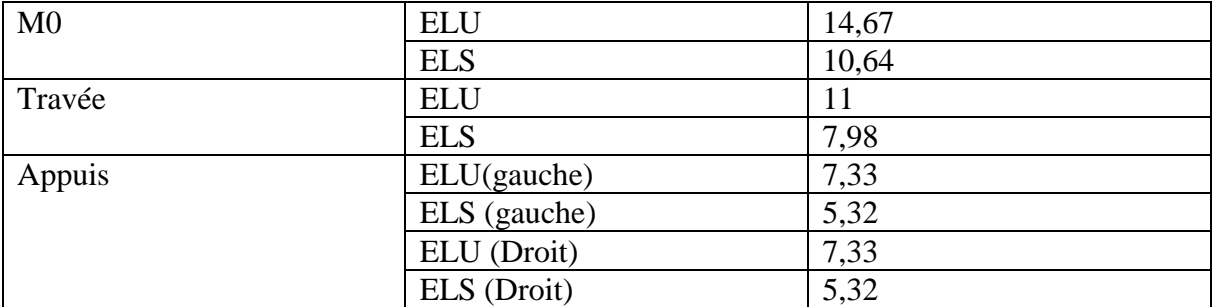

#### **Sens y-y**

#### **Tableau 31 : Récapitulatif du calcul des moments pour une dalle de type sens y-y**

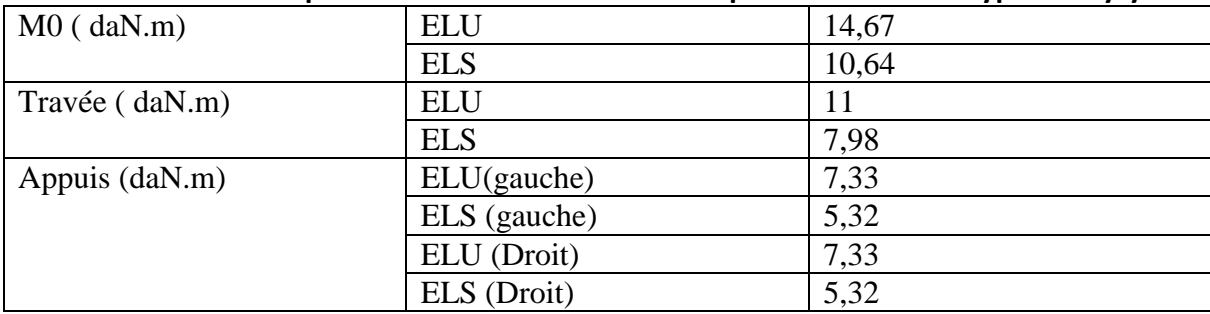

#### **Tableau 32 : Récapitulatif des sollicitations maximales des dalle de type 1**

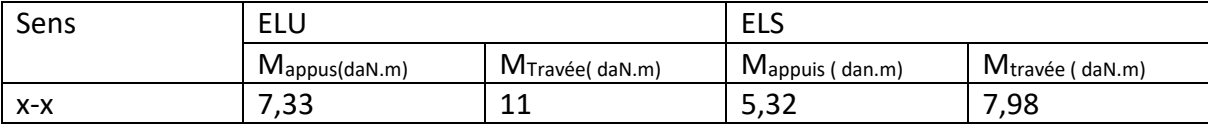

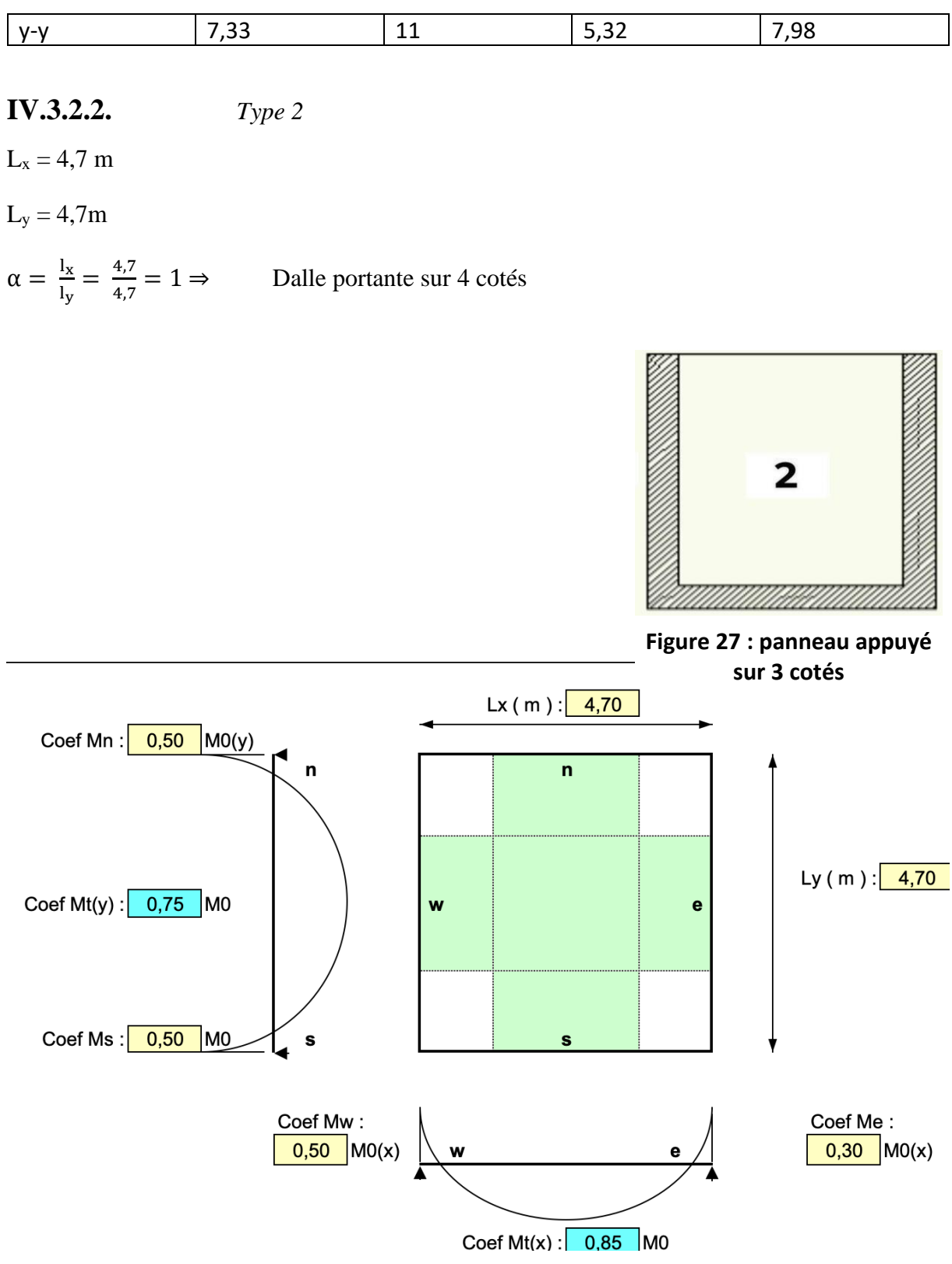

## **Figure 28 :Coefficient pour une dalle portante sur 3 cotés**

**Sens x-x**

## **Tableau 33 : Récapitulatif du calcul des moments pour une dalle de type 2 sens x-x**

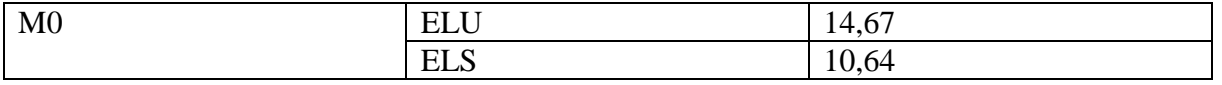

## *Chapitre 4 : Les Planchers*

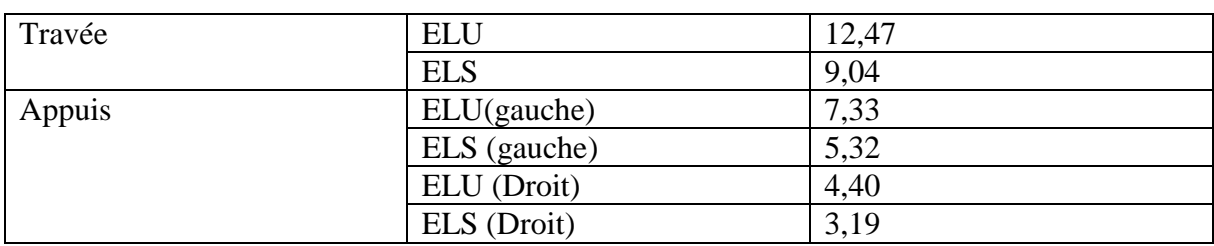

#### **Sens y-y**

#### **Tableau 34 : Récapitulatif du calcul des moments pour une dalle de type 2 sens y-y**

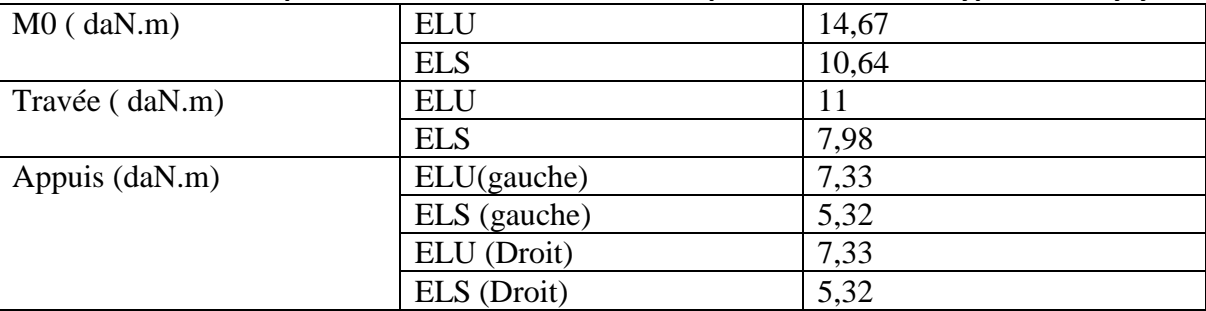

**Tableau 35 : Récapitulatif des sollicitations maximales des dalle de type 2** 

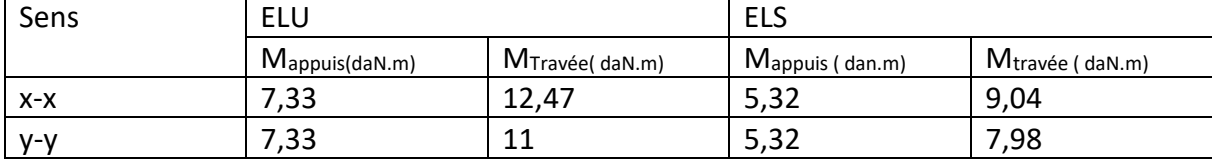

## **IV.3.2.3.** *Type 3*

 $L_x = 3.3$  m

 $L_v = 3,6m$ 

 $\alpha = \frac{1}{1}$  $\frac{l_{x}}{l_{y}} = \frac{3,3}{3,6}$  $\frac{3.5}{3.6}$  = 0,91 ⇒ Dalle portante sur 4 cotés

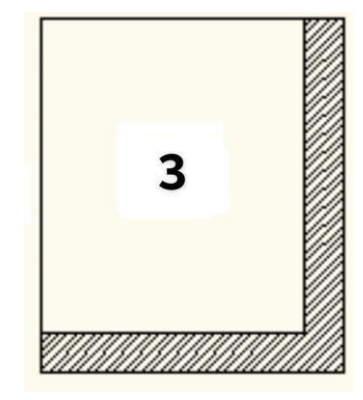

#### **Sens x-x**

**Figure 29 : panneau appuyé sur 2 cotés**

## **Tableau 36 : Récapitulatif du calcul des moments pour une dalle de type 3 sens x-x**

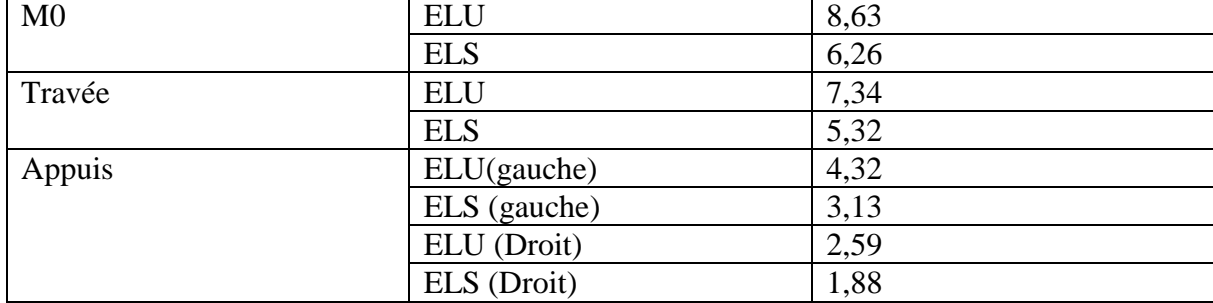

#### **Sens y-y**

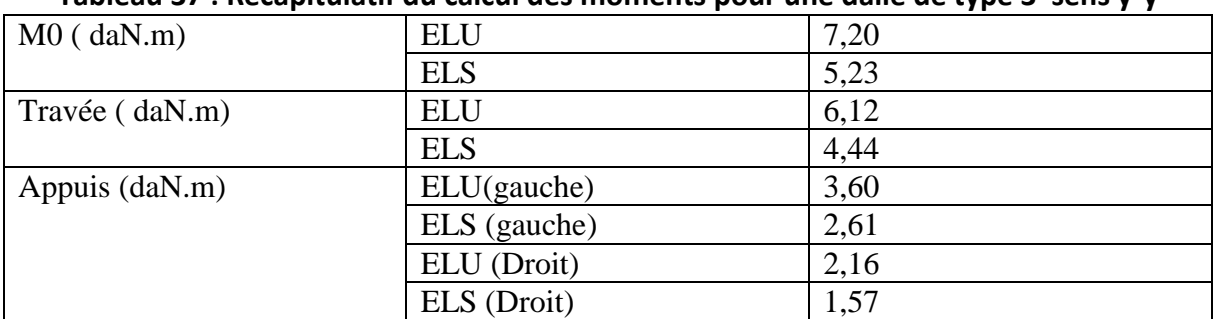

## **Tableau 37 : Récapitulatif du calcul des moments pour une dalle de type 3 sens y-y**

## **Tableau 38 : : Récapitulatif des sollicitations maximales des dalle de type 3**

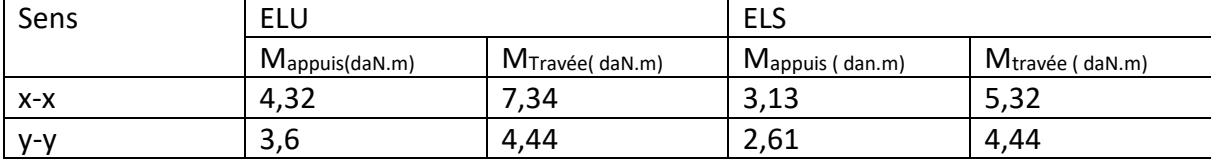

## *Chapitre 4 : Les Planchers*

| rapicau 33 : necapitulatii ucs calculs ucs pallileaux uc type ±<br><b>ELU</b> |                |          |             |                                                 |        |                 |                       |                            |               | <b>ELS</b> |                 |                |                            |               |
|-------------------------------------------------------------------------------|----------------|----------|-------------|-------------------------------------------------|--------|-----------------|-----------------------|----------------------------|---------------|------------|-----------------|----------------|----------------------------|---------------|
|                                                                               |                | Longueur | <b>Sens</b> | Rapport                                         | M0x et | Moment en appui |                       | <b>Moment</b><br>en travée |               | M0x et     | Moment en appui |                | <b>Moment</b><br>en travée |               |
| <b>Panneaux</b>                                                               |                | l(m)     |             | $\mathbf{I} \mathbf{x} / \mathbf{I} \mathbf{y}$ | $\mu$  | M0y<br>(daN.m)  | <b>Mag</b><br>(daN.m) | Mad<br>(daN.m)             | Mt<br>(daN.m) | $\mu$      | M0y<br>(daN.m)  | Mag<br>(daN.m) | Mad<br>(daN.m)             | Mt<br>(daN.m) |
|                                                                               | $\mathbf{1}$   | 3,25     | X           |                                                 | 0,0697 | 1329            | 665                   | 665                        | 997           | 0,0697     | 964             | 482            | 482                        | 737           |
| 1                                                                             | ly.            | 4,7      | Y           | 0,69                                            | 0,4349 | 578             | 285                   | 285                        | 434           | 0,4349     | 419             | 210            | 210                        | 315           |
|                                                                               | $\mathbf{I}$ x | 4,7      | X           |                                                 | 0,0368 | 1467            | 733                   | 733                        | 1100          | 0,0368     | 1064            | 532            | 532                        | 798           |
| $\boldsymbol{2}$                                                              | 1y             | 4,7      | Y           |                                                 |        | 1467            | 733                   | 733                        | 1100          |            | 1064            | 532            | 532                        | 798           |
|                                                                               | 1x             | 3,2      | X           | 0,68                                            | 0,0711 | 1315            | 658                   | 658                        | 987           | 0,0711     | 958             | 447            | 447                        | 716           |
| $\overline{\mathbf{3}}$                                                       | ly             | 4,7      | Y           |                                                 | 0,4187 | 551             | 275                   | 275                        | 413           | 0,4187     | 399             | 200            | 200                        | 300           |
|                                                                               | $\mathbf{I}$   | 2,7      | Y           | 0,57                                            | 0,0859 | 309             | 155                   | 155                        | 232           | 0,0859     | 224             | 112            | 112                        | 168           |
| $\overline{\mathbf{4}}$                                                       | 1y             | 4,7      | X           |                                                 | 0,2732 | 1131            | 566                   | 566                        | 848           | 0,2732     | 820             | 410            | 410                        | 615           |
|                                                                               | $\mathbf{I}$ x | 2,7      | Y           | 0,84                                            | 0,6954 | 469             | 234                   | 234                        | 352           | 0,6954     | 340             | 170            | 170                        | 255           |
| 5                                                                             | ly.            | 3,2      | $\mathbf X$ |                                                 | 0,0512 | 674             | 337                   | 337                        | 506           | 0,0512     | 489             | 244            | 244                        | 367           |
| 6                                                                             | $\mathbf{1}$ x | 3,3      | Y           | 0,70                                            | 0,4514 | 606             | 303                   | 303                        | 455           | 0,4514     | 440             | 220            | 220                        | 330           |
|                                                                               | ly.            | 4,7      | X           |                                                 | 0,0683 | 1343            | 671                   | 671                        | 1007          | 0,0683     | 974             | 487            | 487                        | 731           |

**Tableau 39 : Récapitulatif des calculs des panneaux de type 1**

## *Chapitre 4 : Les Planchers*

|                         |                |          | rabicau 40 . Necapitulatii ues calcuis ues pallileaux ue type 2 |                        |            |               |                       |                |                            |              |               |                       |                |                            |
|-------------------------|----------------|----------|-----------------------------------------------------------------|------------------------|------------|---------------|-----------------------|----------------|----------------------------|--------------|---------------|-----------------------|----------------|----------------------------|
|                         |                |          |                                                                 |                        | <b>ELU</b> |               |                       |                |                            | <b>ELS</b>   |               |                       |                |                            |
| <b>Panneaux</b>         |                | Longueur | <b>Sens</b>                                                     | Rapport                |            | M0x et<br>M0y | Moment en appui       |                | <b>Moment</b><br>en travée |              | M0x et<br>M0y | Moment en appui       |                | <b>Moment</b><br>en travée |
|                         |                | l(m)     |                                                                 | l <b>x</b> /l <b>y</b> | $\mu$      | (daN.m)       | <b>Mag</b><br>(daN.m) | Mad<br>(daN.m) | Mt<br>(daN.m)              | $\mu$        | (daN.m)       | <b>Mag</b><br>(daN.m) | Mad<br>(daN.m) | Mt<br>(daN.m)              |
|                         | $\mathbf{1}$ x | 3,25     | X                                                               | 0,90                   | 0,0452     | 862           | 431                   | 259            | 733                        | 0,0452       | 625           | 313                   | 188            | 532                        |
| $\mathbf{1}$            | ly             | 3,60     | Y                                                               |                        | 0,8077     | 696           | 348                   | 348            | 522                        | 0,8077       | 505           | 253                   | 253            | 379                        |
| $\boldsymbol{2}$        | $\mathbf{I}$   | 3,6      | Y                                                               | 0,77                   | 0,5562     | 783           | 391                   | 391            | 587                        | 0,5562       | 568           | 284                   | 284            | 426                        |
|                         | 1y             | 4,7      | X                                                               |                        | 0,0601     | 1408          | 704                   | 422            | 1196                       | 0,0601       | 1021          | 551                   | 306            | 868                        |
| $\mathbf{3}$            | 1x             | 3,20     | X                                                               | 0,89                   | 0,0465     | 861           | 430                   | 258            | 732                        | 0,0465       | 624           | 312                   | 187            | 531                        |
|                         | 1y             | 3.6      | Y                                                               |                        | 0,7809     | 672           | 336                   | 336            | 504                        | 0,7809       | 488           | 244                   | 244            | 366                        |
| $\overline{\mathbf{4}}$ | 1x             | 4,7      | Y                                                               | 0,78                   | 0,5750     | 1349          | 675                   | 675            | 1012                       | 0,5750       | 979           | 489                   | 489            | 734                        |
|                         | ly             | 6,05     | X                                                               |                        | 0,0588     | 2346          | 1173                  | 704            | 1995                       | 0,0588       | 1702          | 851                   | 511            | 1447                       |
| 5                       | 1x             | 3,30     | X                                                               | 0,70                   | 0,068      | 1343          | 671                   | 403            | 1141                       | 0,068        | 974           | 487                   | 292            | 828                        |
|                         | 1y             | 4,70     | Y                                                               |                        | 0,4514     | 606           | 303                   | 303            | 455                        | 0,4514       | 440           | 220                   | 220            | 330                        |
| 6                       | 1x             | 3,25     | X                                                               | 0,98                   | 0,0380     | 724           | 362                   | 217            | 616                        | 0,0380       | 525           | 263                   | 158            | 447                        |
|                         | ly             | 3,30     | Y                                                               |                        | 0,9697     | 702           | 351                   | 351            | 527                        | 0,9697       | 509           | 255                   | 255            | 382                        |
| $\overline{7}$          | 1x             | 3,20     | X                                                               | 0,97                   | 0,0392     | 725           | 363                   | 218            | 616                        | 0,0392       | 526           | 263                   | 158            | 447                        |
|                         | 1y             | 3,3      | Y                                                               |                        | 0,9395     | 661           | 341                   | 341            | 511                        | 0,9395       | 494           | 247                   | 247            | 371                        |
|                         | 1x             | 4,7      | X                                                               |                        | 0,0368     | 1467          | 733                   | 440            | 1247                       | 0,0368       | 1064          | 532                   | 319            | 904                        |
| 8                       | 1y             | 4,7      | Y                                                               |                        |            | 1467          | 733                   | 733            | 1100                       | $\mathbf{1}$ | 1064          | 532                   | 532            | 798                        |

**Tableau 40 : Récapitulatif des calculs des panneaux de type 2**
# *Chapitre 4 : Les Planchers*

| rapicaa 41 . necapitalatii ucs calcais ucs parincaan uc type 5<br><b>ELU</b> |                        |      |                         |                        |        |               | <b>ELS</b>            |                |                            |        |               |                 |                |                            |
|------------------------------------------------------------------------------|------------------------|------|-------------------------|------------------------|--------|---------------|-----------------------|----------------|----------------------------|--------|---------------|-----------------|----------------|----------------------------|
|                                                                              |                        |      |                         |                        |        |               |                       |                |                            |        |               |                 |                |                            |
| <b>Panneaux</b>                                                              | Longueur<br>l(m)       |      | <b>Sens</b>             | Rapport                |        | M0x et<br>M0y | Moment en appui       |                | <b>Moment</b><br>en travée |        | M0x et<br>M0y | Moment en appui |                | <b>Moment</b><br>en travée |
|                                                                              |                        |      |                         | l <b>x</b> /l <b>y</b> | μ      | (daN.m)       | <b>Mag</b><br>(daN.m) | Mad<br>(daN.m) | Mt<br>(daN.m)              | $\mu$  | (daN.m)       | Mag<br>(daN.m)  | Mad<br>(daN.m) | Mt<br>(daN.m)              |
| 1                                                                            | 1x                     | 3,3  | $\mathbf X$             | 0,92                   | 0,0439 | 863           | 432                   | 259            | 734                        | 0,0439 | 626           | 313             | 188            | 532                        |
|                                                                              | ly.                    | 3,6  | Y                       |                        | 0,8347 | 720           | 216                   | 360            | 612                        | 0,8347 | 523           | 157             | 261            | 444                        |
|                                                                              | $\mathbf{1}$           | 3,6  | Y                       | 0,6                    | 0,2989 | 581           | 174                   | 290            | 494                        | 0,2989 | 421           | 126             | 211            | 358                        |
|                                                                              | $\boldsymbol{2}$<br>1y | 6,05 | X                       |                        | 0,0830 | 1943          | 972                   | 583            | 1652                       | 0,0830 | 1409          | 705             | 423            | 1198                       |
| 3                                                                            | $\mathbf{1}$           | 2,7  | Y                       | 0,45                   | 0,1412 | 191           | 57                    | 96             | 163                        | 0,1412 | 139           | 42              | 69             | 118                        |
|                                                                              | 1y                     | 6,05 | $\overline{\mathrm{X}}$ |                        | 0,1030 | 1356          | 678                   | 407            | 1153                       | 0,1030 | 984           | 492             | 295            | 836                        |
| $\overline{\mathbf{4}}$                                                      | $\mathbf{1}$           | 3,25 | X                       | 0,69                   | 0,0697 | 1329          | 665                   | 399            | 1130                       | 0,0697 | 964           | 482             | 289            | 820                        |
|                                                                              | 1y                     | 4,7  | Y                       |                        | 0,4349 | 578           | 177                   | 289            | 491                        | 0,4349 | 419           | 126             | 210            | 357                        |
| 5                                                                            | $\mathbf{I}$ x         | 3,2  | X                       | 0,68                   | 0,0711 | 1315          | 658                   | 395            | 1168                       | 0,0711 | 954           | 477             | 286            | 811                        |
|                                                                              | 1y                     | 4,7  | Y                       |                        | 0,4187 | 551           | 165                   | 275            | 468                        | 0,4187 | 399           | 120             | 200            | 340                        |
| 6                                                                            | $\mathbf{I}$           | 2,7  | Y                       | 0,82                   | 0,6484 | 461           | 138                   | 231            | 3,92                       | 0,6484 | 334           | 100             | 167            | 284                        |
|                                                                              | ly                     | 3,3  | $\overline{X}$          |                        | 0,0540 | 711           | 356                   | 213            | 604                        | 0,0540 | 516           | 258             | 155            | 438                        |

**Tableau 41 : Récapitulatif des calculs des panneaux de type 3**

### **Remarque :**

Pour le calcul du ferraillage de la dalle pleine, on prend le cas le plus défavorable.

C'est-à-dire le plus grand panneau des 3 types suivant.

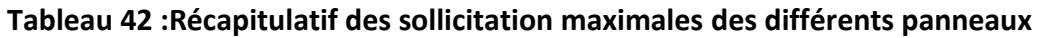

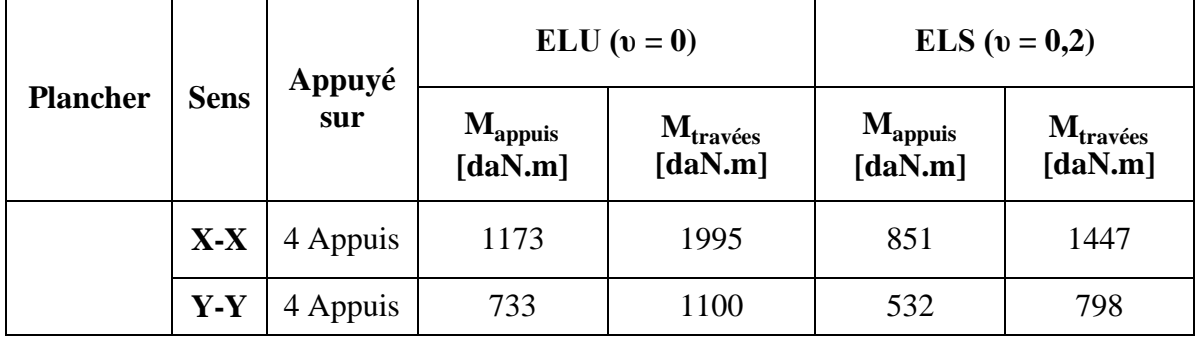

**IV.3.3.** *Calcul du ferraillage* 

# **Sens x-x**

**En Appuis**

- Etat Limite Ultime (ELU)

 $M_{tx}^u = 1995 \text{ d}aN \cdot m$ 

Vérification de l'existence des armatures comprimées :

$$
\mu = \frac{M_{\text{max}}}{b. d^2. \sigma_b} = \frac{19950}{10.18^2.14.2} = 0.716
$$

 $\mu = 0.716 > 0.392$  (Acier FeE400)  $\rightarrow$  pivot B

Calcul du moment absorbé par le béton seul

$$
M_1 = \mu_1 * b * d^2 * f_{bu} = 0.372 * 10 * 14^{2*}17 = 12395,04
$$
 N.m

Donc la section d'armature tendue sera égale à :

$$
A_S = \frac{M_1}{\beta * d * \sigma_S} + \frac{M_u - M_t}{(d - d') - \sigma_S}
$$
  
\n
$$
\beta = (1 - 0.4 * \alpha_1) = 0.753
$$
  
\n
$$
A_S = \frac{12395.04}{0.753 * 18 * 348} + \frac{(19950 - 12395.04)}{(18 - 5) * 348} = 2.62 + 1.66 = 4.28
$$
cm<sup>2</sup>

Et la section des armatures comprimés comprimées sera :

 $A'_{S} = \frac{M_u - M_1}{(d - d') \cdot 3}$  $\frac{M_u - M_1}{(d - d') \times 348} = 1,66$  cm<sup>2</sup>

Condition de non fragilité :

 $A_{\text{min}} = 0.23$  . b . d .  $\rm f_{tj}$  $_{\rm f_e}$  $= 0.23.10.14 x$ 2.1  $\frac{1}{400}$  = 0,16 cm<sup>2</sup>

A = max (4,28cm<sup>2</sup>; 0, 16 cm<sup>2</sup>)  $\rightarrow$  A = 4,28 cm<sup>2</sup>

Escapement minimum des armatures

L'écartement des armatures:  $e \le \text{min}(3h_d; 33cm) = \text{min}(3x16; 33cm) = 33cm$ .

Donc on adopte :  $4T12 = 4{,}52 \text{ Cm}^2$ 

Etat Limite Service

{ Fissurations peut préjudiciables Flexion simpe Section rectangulaire FeE400  $\Rightarrow$  Si  $\alpha \leq \frac{y-1}{2} + \frac{fc_{28}}{100}$  $\frac{fc_{28}}{100}$  avec  $y = \frac{M_u}{M_s}$  $M_{\rm s}$ **En travée :**  $M_{tx}^u = 19950 N.m$  $M_{tx}^s = 14470 N.m$ 

 $y = \frac{19950}{11450}$  $\frac{19950}{14470} = 1,37$ 

 $\alpha = 0.035 \leq 0.43 \rightarrow$  condition vérifiée

Donc les armatures calculées à l'E.L.U conviennent à l'E.L.S.

#### **En appuis**

Etat limite ultime (ELU)

 $M_{apx}^u = 1173 \text{ d}aN \text{ m}$ 

Vérification de l'existance des armatures comprimées :

$$
\mu = \frac{M_{\text{max}}}{b. d^2. \sigma_b} = \frac{11730}{10.14^2.14.2} = 0.421
$$

 $\mu = 0.421 > 0.392$  (Acier FeE400)  $\rightarrow$  pivot B

Calcul du moment absorbé par le béton seul

 $M_1 = \mu_1 * b * d^2 * f_{bu} = 0,372 * 10 * 14^{2*}17 = 12395,04$  N.m

Donc la section d'armature tendue sera égale à :

$$
A_S = \frac{M_1}{\beta * d * \sigma_S} + \frac{M_u - M_t}{(d - d') - \sigma_S}
$$
  
\n
$$
\beta = (1 - 0.4 * \alpha_1) = 0.753
$$
  
\n
$$
A_S = \frac{12395.04}{0.753 * 18 * 348} + \frac{(11730 - 12395.04)}{(18 - 5) * 348} = 2.62 - 0.147 = 2.47 cm^2
$$

Condition de non fragilité :

$$
A_{\text{min}} = 0.23
$$
. b. d.  $\frac{f_{\text{tj}}}{f_{\text{e}}} = 0.23$ . 10. 14 x  $\frac{2.1}{400} = 0.16$  cm<sup>2</sup>

A = max (2,47 cm<sup>2</sup>; 0,16 cm<sup>2</sup>)  $\rightarrow$  A = 2,47 cm<sup>2</sup>

Espacement minimum des armatures

L'écartement des armatures:  $e \le \min(3h_d; 33cm) = \min(3x16; 33cm) = 33cm$ .

# **Donc on adopte: 4T10 = 3,14 Cm<sup>2</sup>**

Etat limite service

{ Fissurations peut préjudiciables Flexion simpe Section rectangulaire FeE400  $\rightarrow$  Si α ≤  $\frac{y-1}{2} + \frac{fc_{28}}{100}$  $\frac{fc_{28}}{100}$  avec  $y = \frac{M_u}{M_s}$  $M_{s}$ 

**En travée :**  $M_{apx}^u = 11730 N.m$  $M_{apx}^s = 8510 N.m$  $y = \frac{11730}{0.540}$  $\frac{11/30}{8510} = 1,37$ 

 $\alpha$  = 0,035 < 0,43  $\rightarrow$  condition vérifiée

Donc les armatures calculées à l'E.L. U conviennent à l'E.L.S.

#### **Sens Y-Y**

**Travée** 

- Etat limite ultime ( ELU )

 $M_{ty}^u = 1100 \text{ d}aN \text{ m}$ 

Vérification de l'existance des armatures comprimées :

$$
\mu = \frac{M_{\text{max}}}{b.d^2.\sigma_b} = \frac{11000}{10.14^2.14.2} = 0.395
$$

 $\mu = 0,395 > 0,392$  (Acier FeE400)  $\rightarrow$  pivot B

- Calcul du moment absorbé par le béton seul

$$
M_1 = \mu_1 * b * d^2 * f_{bu} = 0.372 * 10 * 14^{2*}17 = 12395,04
$$
 N.m

Donc la section d'armature tendue sera égale à :

$$
A_S = \frac{M_1}{\beta * d * \sigma_S} + \frac{M_u - M_t}{(d - d') - \sigma_S}
$$
  

$$
\beta = (1 - 0.4 * \alpha_1) = 0.753
$$

$$
A_S = \frac{12395,04}{0,753*18*348} + \frac{(11000 - 12395,04)}{(18-5)*348} = 2,62 - 0,30 = 2,31cm^2
$$

Condition de non fragilité :

 $A_{\text{min}} = 0.23$  . b . d .  $f_{tj}$  $_{\rm f_e}$  $= 0.23.10.14 x$ 2.1  $\frac{1}{400}$  = 0,16 cm<sup>2</sup>

A = max (2,31 cm<sup>2</sup>; 0,16 cm<sup>2</sup>)  $\rightarrow$  A = 2,31 cm<sup>2</sup>

Espacement minimum des armatures:

L'écartement des armatures :  $e \le \min(4h_d; 44cm) = \min(4x16; 40cm) = 40cm$ .

# **Donc on adopte : 3T10 = 2,36 Cm<sup>2</sup>**

- Etat Limite Service

{ Fissurations peut préjudiciables Flexion simpe Section rectangulaire FeE400  $\rightarrow$  Si α ≤  $\frac{y-1}{2} + \frac{fc_{28}}{100}$  $\frac{fc_{28}}{100}$  avec  $y = \frac{M_u}{M_s}$  $M_{\rm s}$ 

**En travée :**

$$
M_{ty}^{u} = 11000N.m
$$

$$
M_{ty}^{s} = 7980 N.m
$$

$$
y = \frac{11000}{7980} = 1,37
$$

 $\alpha$  = 0,035 < 0,43  $\rightarrow$  condition vérifiée

Donc les armatures calculées à l'E.L. U conviennent à l'E.L.S.

#### **Appuis**

Etat limite ultime (ELU)

 $M_{apx}^u = 733$  daN. m

Vérification de l'existence des armatures comprimées :

$$
\mu = \frac{M_{\text{max}}}{b. d^2. \sigma_b} = \frac{7330}{10.14^2.14.2} = 0.263
$$

 $\mu$  = 0,263 < 0,392 (Acier FeE400)  $\rightarrow$  pivot A : Donc les armatures comprimées A' ne sont pas nécessaires.

$$
\alpha = 1,25 \ (1 - \sqrt{1 - 2\mu}) \rightarrow \alpha = 0,38
$$

 $\beta = (1 - 0.4\alpha) \rightarrow \beta = 0.848$ 

$$
A_s = \frac{M_{u \max}}{\beta \cdot d \cdot \sigma_s} = \frac{7330}{0.848 \cdot 14 \cdot 348} = 1,77 \text{ cm}^2
$$

Condition de non fragilité :

$$
A_{\text{min}} = 0.23 \cdot b \cdot d \cdot \frac{f_{tj}}{f_e} = 0.23 \cdot 60 \cdot 14 \cdot \frac{2.1}{400} = 1.01 \text{ cm}^2
$$

A = max (1,77cm<sup>2</sup>; 1,01 cm<sup>2</sup>)  $\rightarrow$  A = 1,77 cm<sup>2</sup>

## **Donc on adopte : Ast = 3 HA10 = 2,36 cm²**

Etat limite service

{ Fissurations peut préjudiciables Flexion simpe Section rectangulaire FeE400  $\Rightarrow$  Si  $\alpha \leq \frac{y-1}{2} + \frac{fc_{28}}{100}$  $\frac{fc_{28}}{100}$  avec  $y = \frac{M_u}{M_s}$  $M_{s}$ 

$$
M_{ay}^u = 7330N.m
$$
  

$$
M_{apy}^s = 5320 N.m
$$
  

$$
Y = \frac{7330}{5320} = 1,37
$$

 $\alpha$  = 0,035 < 0,43  $\rightarrow$  condition vérifiée

Donc les armatures calculées à l'E.L. U conviennent à l'E.L.S.

En conclusion : nous pouvons dire que les ferraillages calculés en ELU conviennent à l'état limite service (ELS)

## **IV.3.4.** *Vérification des contraintes de cisaillement*

De notre tableau annexe de calcul, nous pouvons tirer la valeur maximale de l'effort tranchant

 $T = 30,57$   $kN.$ m

$$
\tau_{\mathbf{u}} = \frac{30570}{1000 \cdot 140} = 0.218 \text{Mpa}
$$

 $\tau_u = 0.05 * f_{c28} = 1.25 \, MPa$ 

 $\tau_u = 0.218 MPa < 1.25 MPa$ , il ya pas de reprise de bétonnage

⇒Les armatures transversales ne sont pas nécessaires.

**IV.3.5.** *Vérification si le flèche est nécessaire*

$$
\frac{h_d}{L_x} > \frac{1}{16} \Rightarrow \frac{h_d}{L_x} = \frac{16}{470} = 0,034 < \frac{1}{16} = 0,0625 \dots \dots \dots \dots \text{CNV}
$$
\n
$$
\frac{A}{b.d} \le \frac{4.2}{f_e} \Rightarrow \frac{1,77}{100 \cdot 14} = 0,0012 < \frac{4.2}{400} = 0,0105 \dots \dots \dots \dots \text{CV}
$$

Une des conditions n'est pas vérifiée donc on doit vérifier la flèche.

# **IV.3.6.** *Vérification de la flèche*

$$
f = \frac{M l^2}{10. \text{ Ev. IFv}} \quad \text{(Art: Annexe D CBA 93) et } f \leq \bar{f}.
$$
\n
$$
\bar{f} = \begin{cases}\n\frac{1}{500} \text{ avec } (L \leq 5) \\
0,5 \text{ cm} + \frac{1}{1000} \text{ avec } (L > 5)\n\end{cases} \quad \text{(Art B.6.5.3 CBA 93)}
$$
\n
$$
\text{If}_{v} = \frac{bh^3}{12} = \frac{1.0,16^3}{12} = 0,000341 \text{ m}^4
$$

 $E_v = 3700 \cdot \sqrt[3]{f_{c28}} = 3700 \cdot \sqrt[3]{25} = 10818.9 \text{ MPa}$ 

## **Sens X-X**

Mu  $_{\text{max}}$  = 11730 N.m

$$
f = \frac{MI^2}{10*E_V*IF_V} = \frac{11730.605^2}{10.10818,9.10^6.0,000341} = 0,11 \text{ cm}
$$
  

$$
\overline{f} = \frac{1}{500} = \frac{605}{500} = 1,21 \text{ cm}.
$$

 $f = 0, 11$  cm  $\lt$   $\bar{f} = 1, 21$  cm  $\Rightarrow$  condition vérifiée.

#### **Sens-Y-Y**

 $Mu_{max} = 7330 N.m$ 

$$
f = \frac{M I^2}{10* E_v * I F_v} = \frac{7330 \cdot 4.7^2}{10 \cdot 10818.9 \cdot 10^6 \cdot 0.000341} = 0.043 \text{ cm}
$$

- $\overline{f} = \frac{1}{5}$  $\frac{1}{500} = \frac{470}{500}$  $\frac{470}{500}$  = 0,94 cm.
- $f = 0.043$  cm  $\lt$   $\bar{f} = 0.94$  cm  $\Rightarrow$  condition vérifiée.
- **IV.3.7.** *Dessin de ferraillage*

Sens X-X

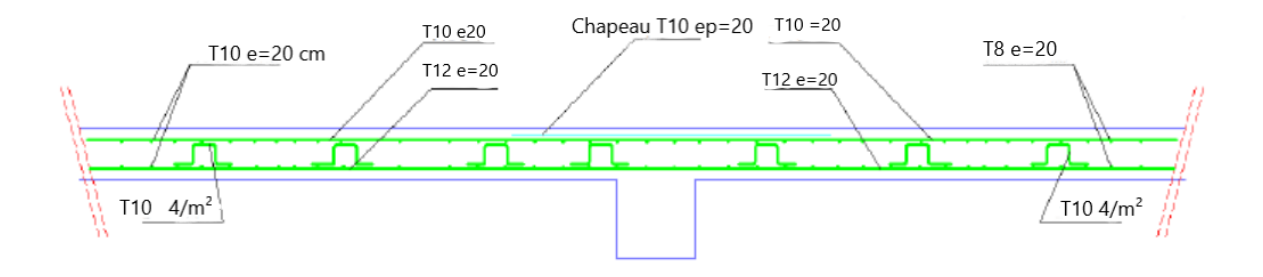

Sens Y-Y

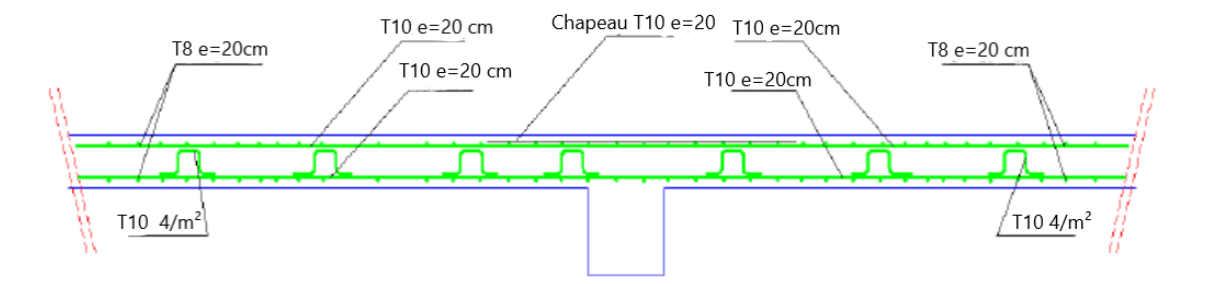

**Figure 30 : dessin ferraillage dalle** 

# **Chapitre 5 Etude des éléments secondaires**

# **V.1.** *Les escaliers*

Dans une structure la circulation verticale se fait par l'intermédiaire des escaliers ou par l'ascenseur. L'escalier sont constitués d'une paillasse et un palier de repos.

Notre bâtiment à usage d'habitation comporte le même type d'escalier, il a une forme droite, composé de deux volées et un palier de repos.

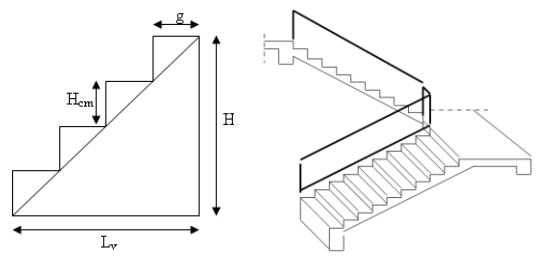

**Figure 31 : Escalier**

Les escaliers sont caractérisés par les dimensions suivantes :

- H : Hauteur 'étage
- g : Giron/largeur de la marche.
- ep: épaisseur de paillasse
- h : hauteur de la contre marche
- L : la longueur de la paillasse pochetée
- n : nombre de contre marche

Pour les dimensions des marches "g" et contre marches "h", on utilise généralement la formule de BLONDEL : 59 cm  $\leq 2h + g \leq 66$  cm

Pour passer d'un étage à l'autres difficilement, on prend « h et g» entre :

14cm ≤ h ≤ 20cm. h= 17cm

 $22cm \le g \le 33cm$ . g= 30cm

59< 62 <66 cm

2h+g= 64cm --------------- 1

 $g=\frac{L}{L}$  $\frac{n}{n-1}$  ----------------------- 2

$$
h = \frac{H}{n}
$$
 *-----*

Avec :

he : la hauteur d'étage. (3,06 m)

h : la hauteur des contres marches.

g : giron (la largeur de la marche).

H : hauteur entre les faces supérieures des deux paliers successifs d'étage.

L : projection horizontale de la longueur totale de la volée.

 $H = \frac{he}{2} = 153$ cm

L= 240cm

En remplaçant (2) et (3) dans (1) on obtient :

$$
\frac{L}{n-1} + 2\frac{H}{n} = 64cm
$$

Et puis :  $64$  n<sup>2</sup> - n  $(64+L+2H)+2H=0$ 

Donc l'équation devient : 64n² - 610n+306=0

Ceci implique :

$$
\Delta = b^2 - 4ac = 610^2 - 4 \times 64 \times 306 = 293764
$$
  

$$
\sqrt{\Delta} = 542
$$
  

$$
n = \frac{610 + 542}{2 \times 64} = 9
$$
  
Donc :

 $n = 9$  (contre marches)

 $n-1 = 8$  (marches)

$$
h = \frac{H}{n} = \frac{153}{9} = 17 \text{ cm}
$$

$$
g = \frac{L}{n-1} = \frac{240}{8} = 30 \text{ cm}
$$

#### **Inclinaison de la paillasse**

$$
tg \propto \frac{h}{g} = \frac{17}{30} = 0.56 \propto 29.54
$$

## **La longueur de la paillasse**

$$
L^2=L_R=\sqrt{(H^2+L^2)}=\sqrt{(1.53^2+2.4^2)}=2.85m
$$

 $L_{\text{palier}} = 1.30 \text{ m}$ 

 $L_R+L_{\text{palier}}= 2.85+1.30=4.15m$ 

Epaisseur de la paillasse :

Condition de résistance :

$$
\frac{L}{30} \le e \le \frac{L}{20}
$$
 L=415cm

 $13.83 ≤ e ≤ 20.75$ 

ep=16cm

# **V.1.1.** *Dimensions des éléments d'escalier d'étage courants*

### **Tableau 43 : Dimension des éléments d'escalier d'étages courants**

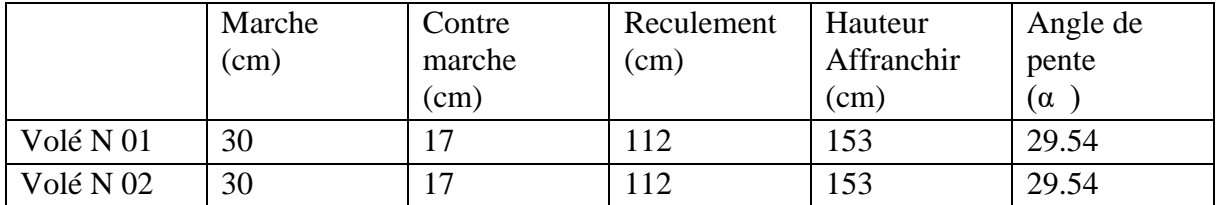

# **V.1.2.** *Les charges du palier.*

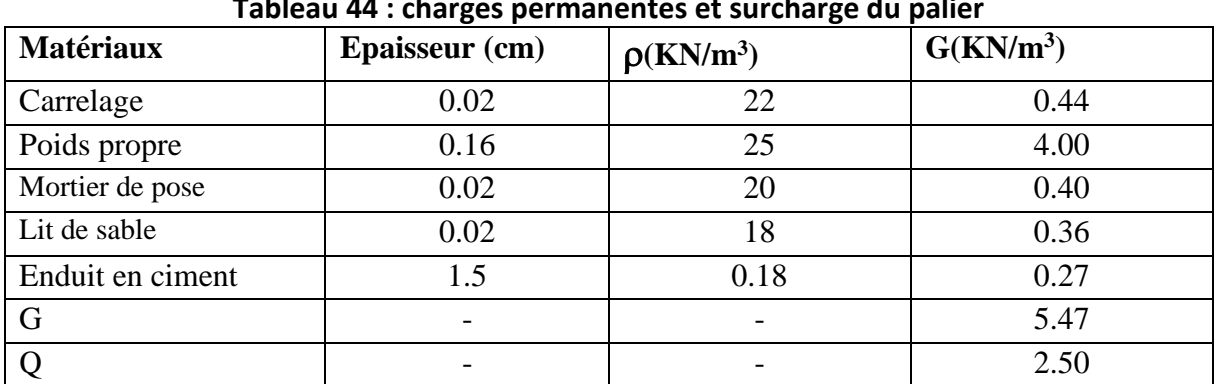

# **Tableau 44 : charges permanentes et surcharge du palier**

#### **Combinaisons fondamentales :**

Pour une bande de 1m de largeur :

#### Etat limite ultime (E.L.U) :

 $q_u = 1,35$  G + 1,5 Q = 1.35 $\times$ 5.47+1.5 $\times$ 2.5= 11.13KN/m<sup>2</sup>

 $\overline{qu} = q_u \times 1 = 11.13 \text{K} \text{N} / \text{m}^2 = 1113 \text{da} \text{N} / \text{m}^2$ 

- Etat limite service (E.L.S)

qser=G+Q=5.47+2.5=7.97KN/m²

 $\overline{qser} = q \text{ser} \times 1 = 7.97 \text{KN/m}^2$ 

# **V.1.3.** *Les charges de la paillasse.*

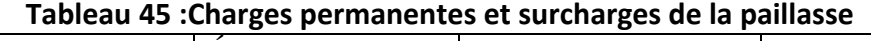

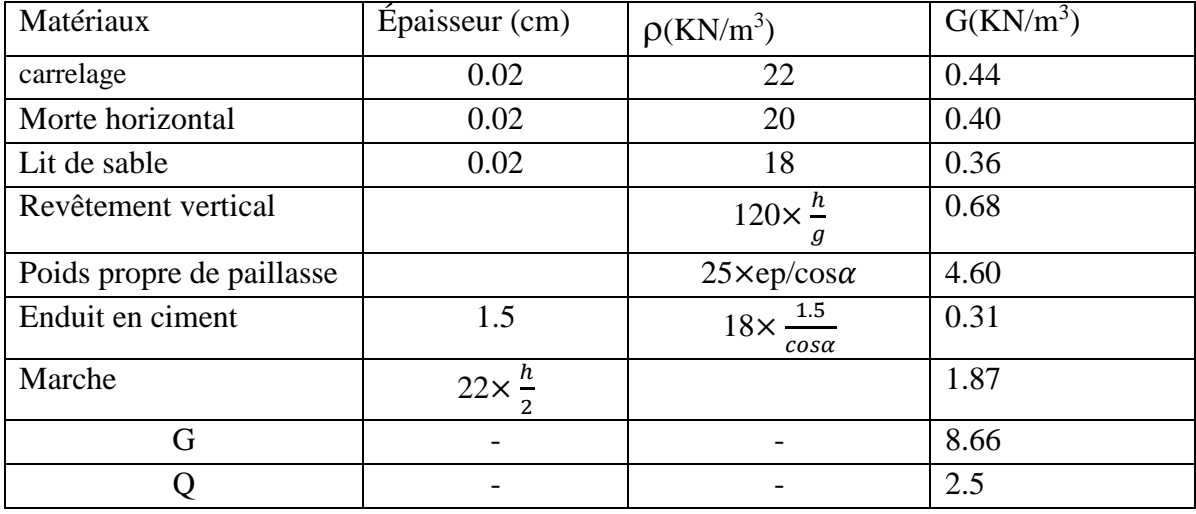

#### **Combinaisons fondamentales :**

Pour une bande de 1m de largeur:

Etat limite ultime (E.L.U) :

 $q_u = 1,35$  G + 1,5 Q= 1.35×8.66+1.5×2.5= 15.44KN/m<sup>2</sup>

 $\overline{qu}$  =q<sub>u</sub>×1=15.44KN/m<sup>2</sup>=1544daN/m<sup>2</sup>

- Etat limite service (E.L.S)

 $q_s = G + Q = 8.66 + 2.5 = 11.16$ KN/m<sup>2</sup>

 $\overline{qs}$  =q<sub>s</sub>×1=11.16KN/m<sup>2</sup>

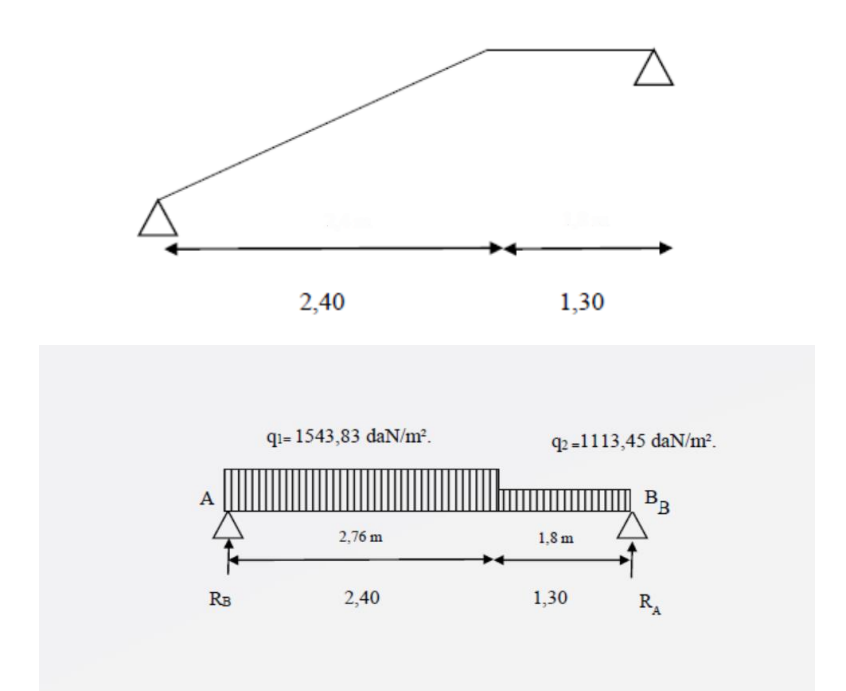

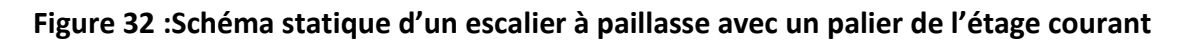

# **V.2.** *Ferraillage des escaliers :*

**V.2.1.** *Calcul les réactions:*

 $\text{EM/B=0=> } \text{RA=}\frac{q1.2,4 \left(\frac{2.4}{2}\right)}{q1.2,4 \left(\frac{2.4}{2}\right)}$  $(\frac{2,4}{2}+1,3)+q2*\frac{1.3^2}{2}$ 2  $\frac{12.5}{3.7}$  = 27.58KN/m<sup>2</sup>

 $\Sigma F_y = 0 \implies R_A + R_B - 2, 4. Qa - 1, 3. Qb = 0$ 

Rb= 23,94KN

|                | $RA$ (daN)     | $R_B$ (daN)        | <b>Verification</b> |
|----------------|----------------|--------------------|---------------------|
| <b>Formule</b> | $\Sigma M/B=0$ | $\Sigma M / A = 0$ | $\Sigma$ Fv= 0      |
| <b>ELU</b>     | 2758           | 2394               | CV                  |
| <b>ELS</b>     | 1990           | 1720               | C٧                  |

**Tableau 46 : Réaction à l'ELU et a ELS**

**V.2.2.** *Calcul du moment fléchissant et efforts tranchant*

Section 1-1:  $0 \le X \le 2.40$ 

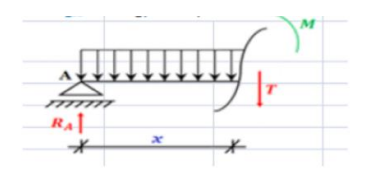

|              | <b>Formule</b>              |            | $X=0$    | $X = 2,40$ |
|--------------|-----------------------------|------------|----------|------------|
| M(x)         | Ra.x-(q1. $\frac{x^2}{2}$ ) | <b>ELU</b> | v        | 2172,44    |
| (daN/m)      |                             | <b>ELS</b> | $\theta$ | 3405,17    |
| $T(x)$ (daN) | $Ra - q1.x$                 | <b>ELU</b> | 2757,75  | $-947,32$  |
|              |                             | <b>ELS</b> | 1990     | $-686$     |

**Tableau 47 :Moments fléchissants et efforts tranchants de la section 1-1**

**V.2.3.** *Calcul du moment fléchissant maximum :*

Avec l'aide de logiciel RDM6 on obtient le moment fléchissent en travée et en appui suivante :

|            | Xm(m)  | $M_{max}$ [daN.m] | TANICAM TO MITOMETRITICUMOURIIS CH APPAID CS SIGTCC A MIT COURTICI<br>Mt<br>$\mathbf{[daN.m]}$ | Ma<br>$\lceil$ daN.m] |  |
|------------|--------|-------------------|------------------------------------------------------------------------------------------------|-----------------------|--|
|            | Valeur |                   | $0,8$ Mmax                                                                                     | $-0.3$ Mmax           |  |
| <b>ELU</b> | 1.79   | 2463              | 1970.4                                                                                         | $-738.9$              |  |
| <b>ELS</b> | 1.79   | 1777              | 1421.6                                                                                         | $-533.1$              |  |

**Tableau 48 :moment fléchissant en appuis et travée d'un escalier**

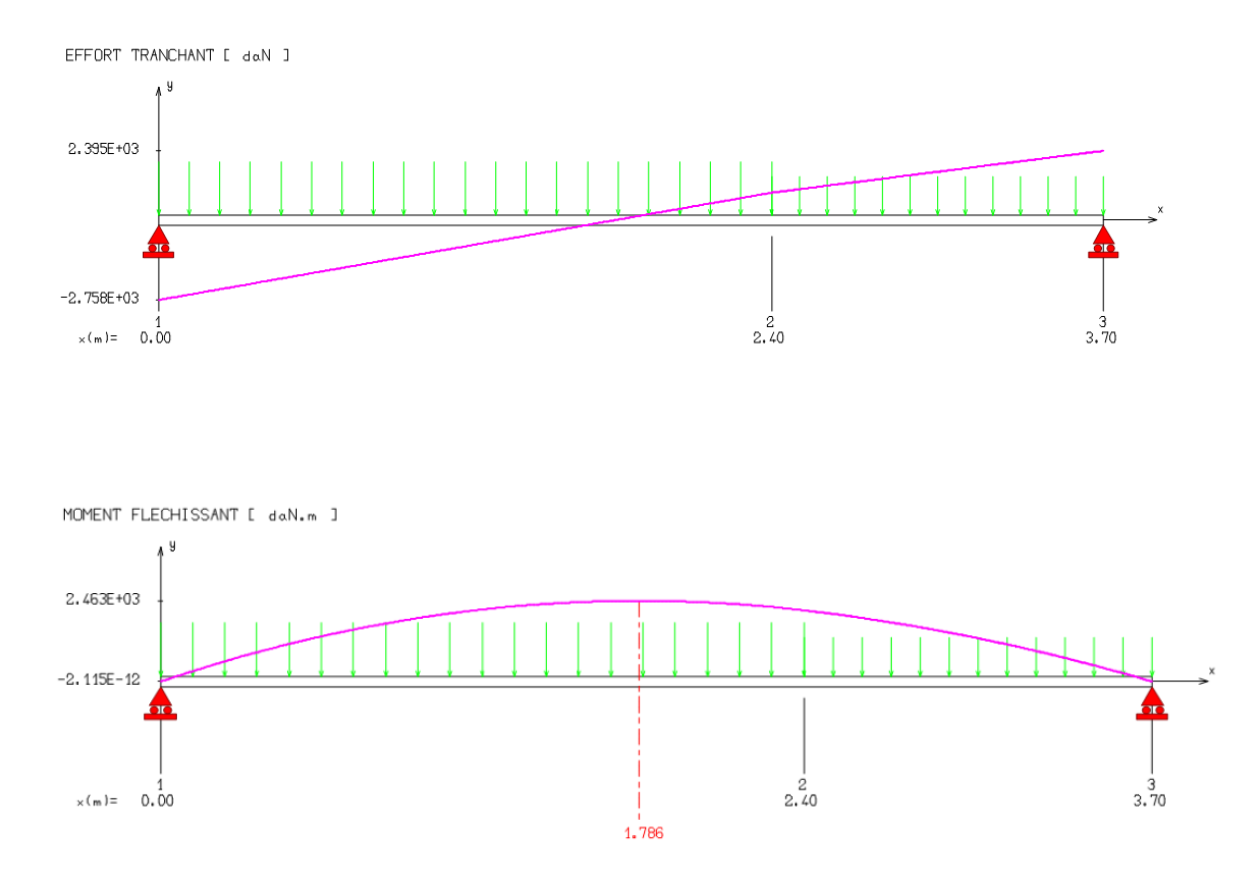

# **Figure 33 : Diagramme des moments fléchissants et effort tranchant à ELU**

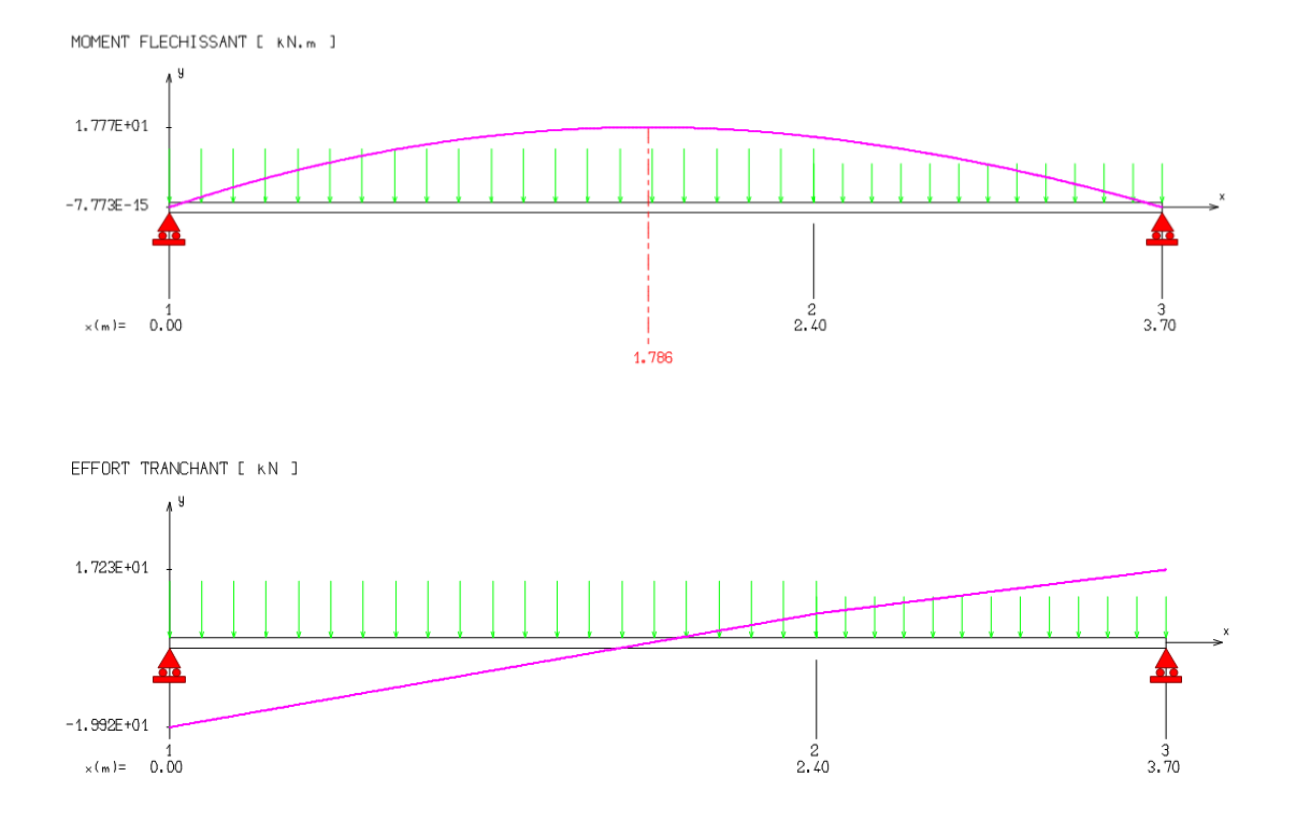

**Figure 34 : Diagramme des moment fléchissants et effort tranchant à l'ELS**

**V.2.4.** *Calcul des armatures :*

- **V.2.4.1.** *En travée :*
- **V.2.4.1.1.** *Etat limite ultime (E.L.U) :*

 $M_t = 19,70$  KN.m

**Vérification de l'existence des armatures comprimées :**

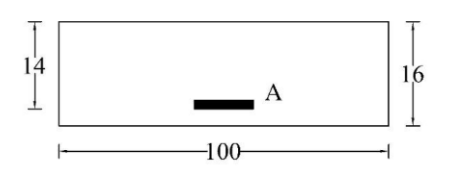

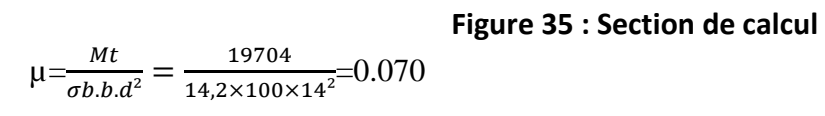

 $\mu$ =0.070< $\mu$ l=0,392 FeE400 Á n'existe pas et ;

1000εs > 1000εl = > σs=
$$
\frac{fe}{\gamma_s}
$$
=348Mpa  
\n $\alpha$ =1.25(1- $\sqrt{1-2\mu}$ ) =>α=0.09  
\n $\beta$ = 1-0.4α =>β=0.964  
\n $A = \frac{Mtu}{\sigma s.\beta.d} = \frac{19704}{348 \times 0.964 \times 14}$ =4.20 cm<sup>2</sup>  
\n• Condition de non fragilité :

A<sub>min</sub>=0,23.b<sub>0</sub>.d.  $\frac{ft28}{F_0}$  $\frac{128}{Fe}$ =0,23×100×14× $\frac{2,1}{400}$  $\frac{2,1}{400}$ =1,69cm<sup>2</sup>

 $A t u = max(A c a)$ ;  $A min$  ) =>  $A t u = 4,20$  cm<sup>2</sup>

#### **Choix des armatures :**

**6T12=> A=6,79 cm²**

**ep= cm**

#### **V.2.4.1.2.** *0Etat limite de service (E.L.S) :*

Mt ser= 1421.6 daN/m

Flexion simple

Section rectangulaire avec A'∄

Acier FeE400

Fissuration peu nuisible

$$
\alpha \le \frac{\gamma - 1}{2} + \frac{fc28}{100}
$$
  
\n
$$
\gamma = \frac{Mtu}{Mt \, ser} = \frac{19704}{14216} = 1,39
$$
  
\n
$$
\alpha = \frac{1,39-1}{2} + \frac{25}{100} = 0,445 > 0,09 \text{ cv}
$$

#### **Conclusion**

 $\sigma$ b  $\leq \overline{\sigma b}$  = 15 MPa

Fissuration peu préjudiciable

Aucune vérification pour σs

Donc: les armatures calculées à E.L.U seront maintenues

**Armatures de répartition :**

 $Ar = \frac{Atu}{4}$  $\frac{1}{4}$ =1.17cm<sup>2</sup>

**Choix des armatures :**

4T8=> A=2.01cm²

Ep=25cm

**V.2.4.2.** *En appuis:*

**V.2.4.2.1.** *Etat limite ultime (E.L.U)* 

Mau=-738.9 daN

**Vérification de l'existence des armatures comprimées :**

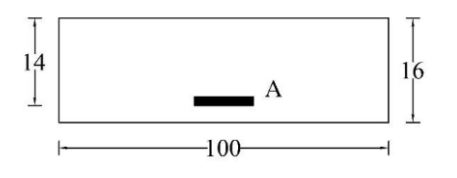

**Figure 36 : Section de calcul**

**Figure 36 : Section**  

$$
\mu = \frac{Mau}{\sigma b \times b \times d^2} = \frac{7389}{14,2 \times 100 \times 14^2} = 0,027 < \mu l = 0,392
$$

$$
=>
$$
 Á N'existence pas

$$
1000\epsilon_s > 1000\epsilon_l => \sigma_s = \frac{fe}{\sigma s} = 348 \text{ Mpa}
$$

$$
\alpha = 1{,}25(1 - \sqrt{1 - 2\mu}) = 0{,}034
$$

 $\beta = 1 - 0.4\alpha \Rightarrow \beta = 0.986$ 

#### **Détermination des armatures :**

 $A_{\text{au}}=\frac{Mau}{\lambda^2}$  $\frac{Mau}{\sigma b \times \beta \times d} = \frac{7389}{348 \times 0.986}$  $\frac{7369}{348\times0.986\times14}$  = 1.54cm<sup>2</sup>

#### **Condition de non fragilité :**

A<sub>min</sub>=0,23.b<sub>0</sub>.d.  $\frac{ft28}{F_0}$  $\frac{1228}{Fe}$ =0,23.100.14. $\frac{2,1}{400}$ =1,69cm  $A_a=$  max (Acal; Amin)  $\Rightarrow$  A<sub>a</sub>=1,69cm

## **Choix des armatures :**

 $4T12 \Rightarrow A=4,14 \text{ cm}^2$ 

Ep=15cm

**V.2.4.2.2.** *Etat limite de service (E.L.S) :*

 $M_{\text{a ser}}$  = -533.1 daN.m

Flexion simple

Section rectangulaire avec A∄

Acier FeE400

Fissuration peu nuisible

$$
\alpha{\leq}\,\frac{\gamma_{-1}}{2}+\frac{\mathit{fc28}}{100}
$$

$$
\Upsilon = \frac{Mau}{Ma \, ser} = \frac{7389}{5331} = 1.39
$$

 $\alpha = \frac{1,39-1}{2}$  $\frac{9-1}{2} + \frac{25}{100}$  $\frac{25}{100}$ =0,445>0,034 *cv* 

#### **Conclusion**

 $\overline{\sigma b} \leq \overline{\sigma b} = 15 \text{ MPa}$ 

Fissuration peu préjudiciable

Aucune vérification pour σs

Donc: les armatures calculées à E.L.U seront maintenues

## **Armatures de répartition :**

$$
Ar = \frac{Aa}{4} = 0.79 \text{ cm}^2
$$

**Choix des armatures :**

$$
4T8 \Rightarrow A = 2.01 \text{cm}^2
$$

Ep=15 cm

## **Vérification des contraintes de cisaillement :**

 $\tau_u \leq \overline{\tau_u}$ 

T=947,32daN

$$
\tau_{u} = \frac{T}{b \times d} = \frac{9473.2}{100 \times 14 \times 100} = 0,067 MPa
$$
  

$$
\overline{\tau_{u}} = \min(\frac{0.2 \times f_{c28}}{\gamma_{b}} : 5MPa) = \min(3,33: 5MPa)
$$
  

$$
\overline{\tau_{u}} = 3,33 MPa
$$

 $\int_{d} \tau_u < \overline{\tau_u}$ il n'y a pas de reprise de betonage

Donc : Les armatures transversales ne sont pas nécessaires

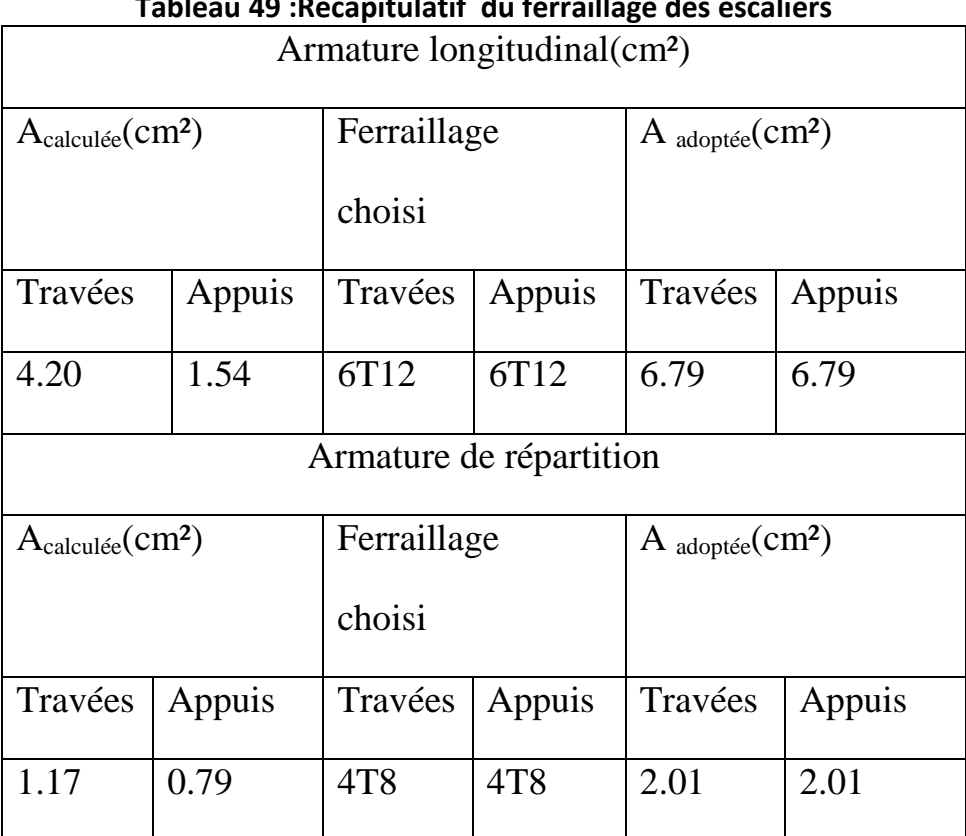

# **Tableau 49 :Récapitulatif du ferraillage des escaliers**

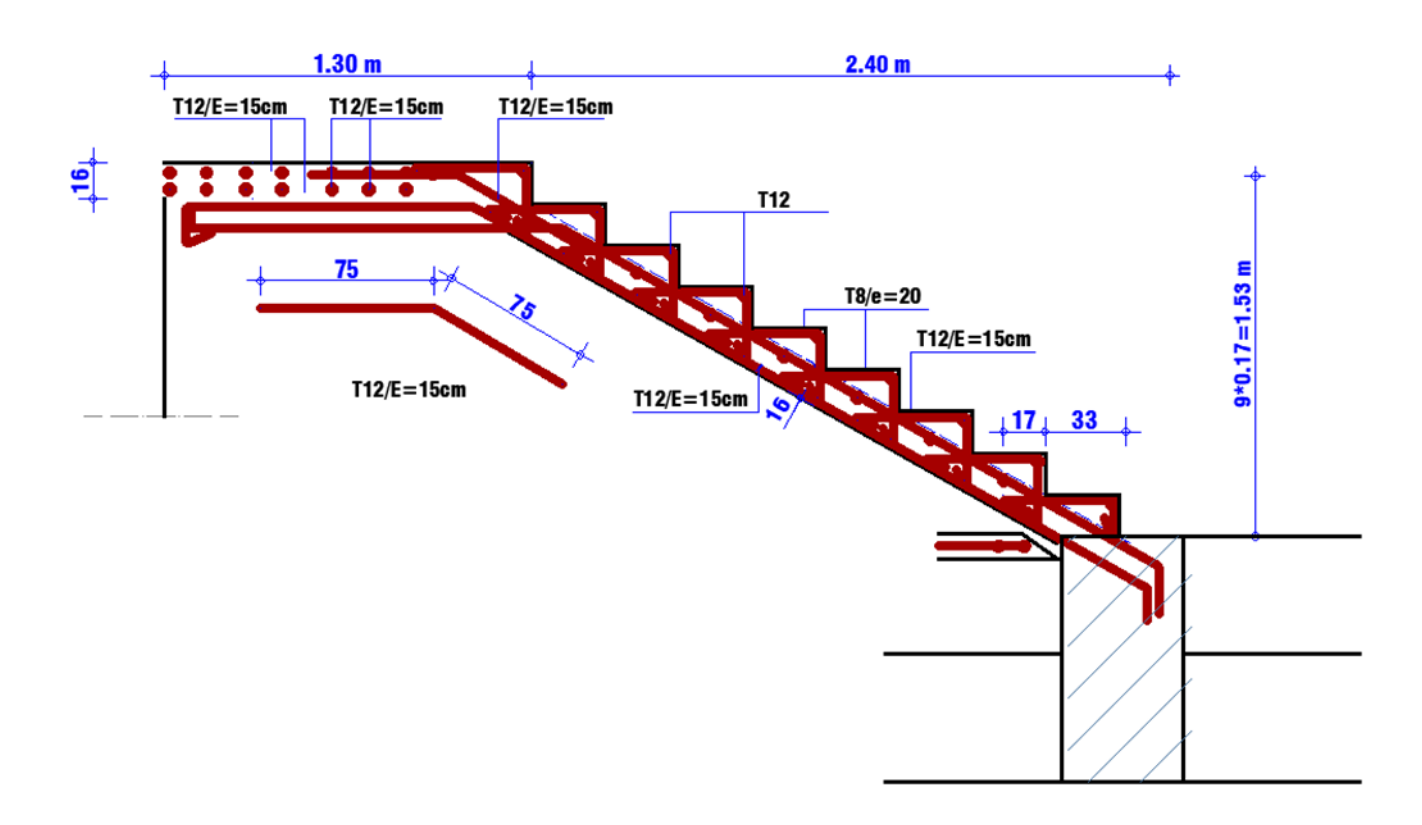

**Figure 37 : dessin du ferraillage des escaliers**

**V.3.** *Etude de la console palière* 

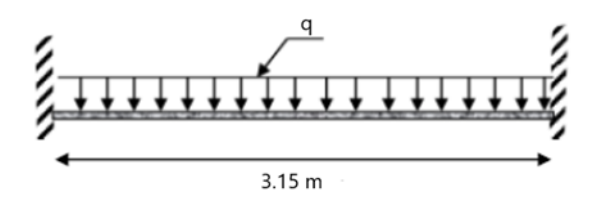

**Figure 38 : schéma statique de la console palière**

# **V.3.1.** *Dimensionnement :*

La hauteur de la poutre doit respecter la condition de la flèche suivante :

L/15≤h≤L/10

La largeur b doit être comprise entre :

 $0,4h \leq b \leq 0,8h$ 

h et b doivent vérifier les conditions du RPA99 :

 $h \geq 30$ cm

 $b \geq 20$ cm

#### $h/b \leq 4$

- Avec :  $L = 315$  cm
- $21 \le h \le 31.5$  => h=30 cm<sup>2</sup>
- $12 \leq b \leq 24$  =>  $b = 30$  cm<sup>2</sup>
- $h=30$  cm cv
- $b=30$  cm cv

# **V.3.2.** *Sollicitation des poutres palier*

Les moment max sont obtenus par partir du logiciel « RDM6 »

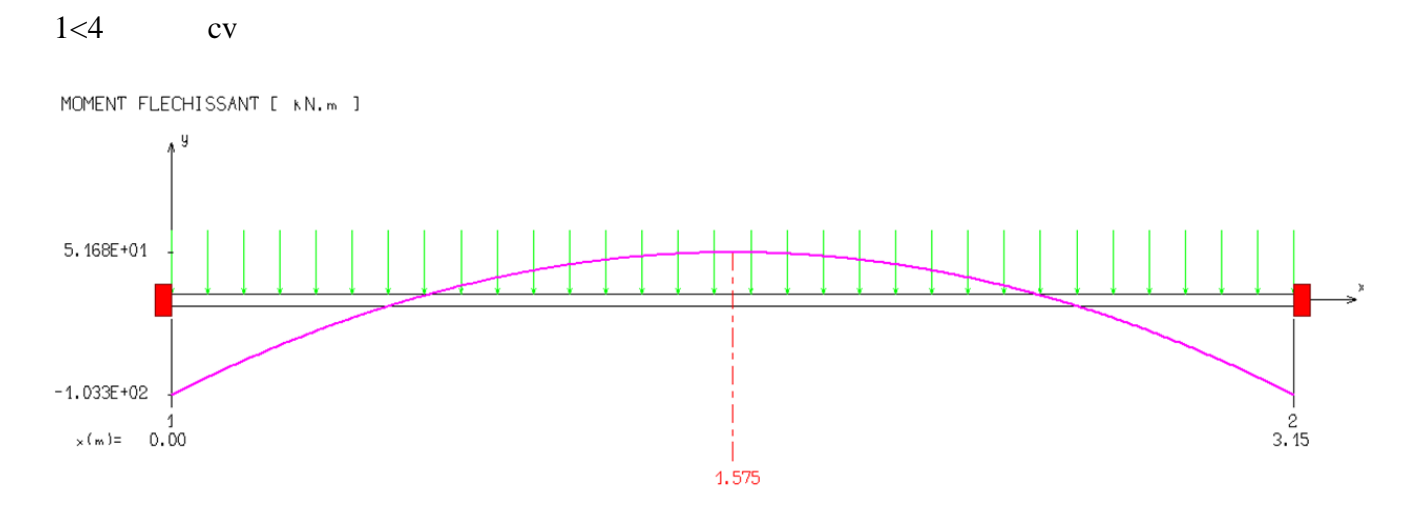

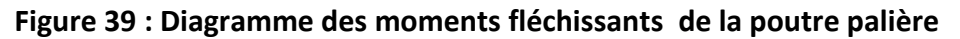

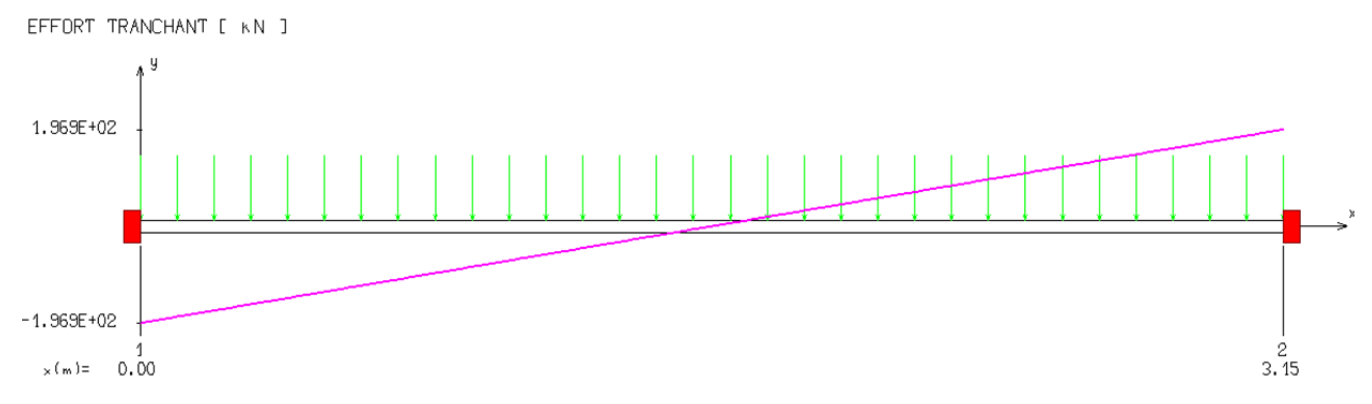

#### **Figure 40 :Diagramme des efforts tranchants de la poutre palière**

**V.3.3.** *Calcul du ferraillage de la poutre palière* 

**V.3.3.1.** *En Travée* 

**Etat limite ultime ( E.L.U)**

 $M_t^u = 51.68$  KN.m - Vérification de la section comprimée

$$
\mu = \frac{M_t^u}{\sigma_b \times b \times d^2} = \frac{51680}{14,17 \times 30 \times 26^2} = 0.179
$$

 $\mu = 0.179 < \mu_{AB} = 0.392 \rightarrow A'$  n'existe pas et

$$
1000\varepsilon_s > 1000 \varepsilon_l \rightarrow \sigma_s = 348 Mpa
$$

 $\alpha = 1.25(1 - \sqrt{1 - 2\mu}) = 0.24$ 

$$
\beta = 1 - 0.4\alpha = 1 - 0.4 \times 0.24 = 0.9
$$

- Détermination des armatures

$$
A_1 = \frac{M_t^u}{\sigma_s \times \beta \times d} = \frac{51680}{348 \times 0.9 \times 26} = 6.34 \text{ cm}^2
$$

Choix des armatures : 6T12 A=6.79 cm²

#### **Etat limite service (ELS)**

 $M_t^{ser} = 38.23 \, KN.m$ 

$$
\begin{cases}\n\text{Flexion simple} \\
\text{section rectangulare avec A'\nexists} \\
\text{Acier FeE400} \\
\text{fissuration peu nuisible}\n\end{cases}\n\rightarrow \alpha^? \leq \frac{\gamma - 1}{2} + \frac{f_{C28}}{100}
$$

$$
\gamma = \frac{M_t^u}{M_t^{ser}} = \frac{51.68}{38.28} = 1.35
$$
\n
$$
\alpha \le \frac{1.35 - 1}{2} + \frac{25}{100} = 0.175 + 0.25 = 0.425 > 0.24 \rightarrow condition \, \text{vérifiée}
$$

Donc le ferraillage calculé à l'Etat Limite Ultime seront maintenus à l'Etat Limite service.

**V.3.3.2.** *Appuis*

#### **Etat limite Ultime (ELU)**

 $M_a^u = 32.29$ KN.m

- Vérification de la section comprimée

$$
\mu = \frac{M_t^u}{\sigma_b \times b \times d^2} = \frac{32290}{14,17 \times 30 \times 26^2} = 0,11
$$
  

$$
\mu = 0,11 < \mu_{AB} = 0,392 \rightarrow A' \text{ n'existence pas et}
$$
  

$$
1000\varepsilon_s > 1000 \varepsilon_l \rightarrow \sigma_s = 348 \, Mpa
$$

$$
\alpha = 1.25 \times (1 - \sqrt{1 - 2\mu}) = 1.25 \times (1 - \sqrt{1 - 2 \times 0.11}) = 0.15
$$

$$
\beta = 1 - 0.4\alpha = 1 - 0.4 \times 0.15 = 0.94
$$

Détermination des armatures

$$
A_1 = \frac{M_a^u}{\sigma_s \times \beta \times d} = \frac{32290}{348 \times 0.94 \times 26} = 3.79 \text{ cm}^2
$$

Choix d'armature :  $3T14$  A=  $4.62 \text{cm}^2$ 

#### **Etat limite service (ELS)**

 $M_a^{ser} = -23.9 \, KN.m$ 

{ **Flexion** simple section rectangulaire avec A'<mark>∄</mark> Acier FeE400 f issuration peu nuisible  $\rightarrow \alpha^? \leq \frac{\gamma-1}{2}$  $rac{-1}{2} + \frac{f_{C28}}{100}$ 100  $\gamma = \frac{M_a^u}{M_s^e}$  $\frac{u}{M_a^{ser}} =$ 32.29 23.9  $= 1,35$  $\alpha \leq$  $1,35 - 1$ 2 + 25  $\frac{100}{100}$  = 0,175 + 0,25 = 0,425 > 0,15 → condition vérifiée

Donc le ferraillage calculé à l'Etat Limite Ultime seront maintenus à l'Etat Limite service.

**V.3.3.3.** *Vérification nécessaire pour les poutre :*

#### **Armature longitudinales :**

Conditions imposées par le RPA 99 ( Version 2003)

 $A_{min} = 0.005 \times 30 \times 30 = 4.5$ cm<sup>2</sup>

#### **Armature Transversales :**

Conditions imposées par le BAEL 91

A<sub>min</sub>=0.23× b × d<sup>f</sup>t28</sup> fe

$$
A_{min} = 0.23 \times 30 \times 26 \times \frac{2.1}{400} = 0.94 \, \text{cm}^2
$$

#### **Contrainte tangente**

 $T_{u}=196.9$  KN

$$
\tau_u\!\!=\!\!\frac{\tau_u}{\textit{b}\!\times\!\textit{d}}\!\!=\!\!0.25\;\text{MPa}
$$

$$
\overline{\tau_u} \le \min(\frac{0.2 \times f_{c28}}{\gamma_b} : 5MPa) = 3.33 \text{MPa}
$$

- $A \tau_u < \overline{\tau_u}$  condition vérifiée
- **V.3.3.4.** *Dessin de ferraillage de la poutre palière*

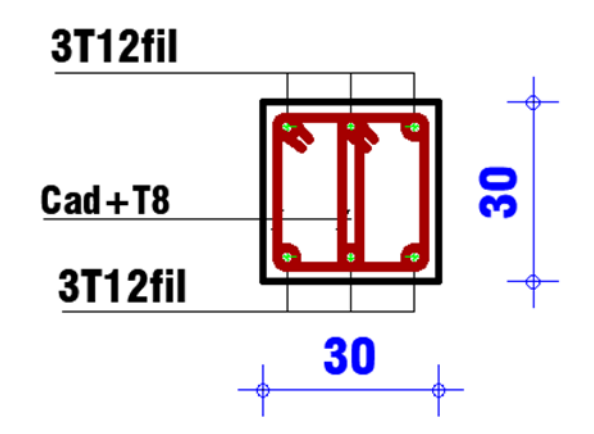

**Figure 41 : Dessin ferraillage poutre palière**

# **Chapitre 6 : Etude dynamique**

# **VI.1.** *Caractéristiques dynamiques propres*

Les caractéristiques propres de la structure sont obtenues à partir du système non amorti et non forcé, l'équation d'un tel système est donné par :

$$
[M\{\mathbf{x}(t)\} + [K]\{x(t)\} = \{0\} \dots \dots \dots \dots \dots (1)
$$

Avec :

[M] : Matrice de masse de la structure.

[K] : Matrice de rigidité de la structure.

J  $\left\{ \right\}$  $\mathbf{I}$  $\overline{\mathcal{L}}$ ₹  $\left\{ x \right\}$ : Vecteur des accélérations.

 ${x}$  : Vecteur des déplacements.

L'analyse d'un système à plusieurs degrés de liberté nous fournit les propriétés dynamiques les plus importantes de ce système, qui sont les fréquences propres et modes propres.

Chaque point de la structure exécute un mouvement harmonique autour de sa position d'équilibre. Ce qui est donné par :

$$
\{x(t)\} = \{A\}\sin(\omega t + \varphi) \dots (2)
$$

Avec :

 ${A}$  : Vecteur des amplitudes.

ω: Fréquence de vibration.

φ: Angle de déphasage.

Les accélérations en vibration libre non amortie sont données par :

$$
\begin{Bmatrix} x \\ x \end{Bmatrix} = -\omega^2 \{A\} \sin(\omega \cdot t + \varphi) \dots \dots \dots \dots \dots (3)
$$

En substituant les équations (2) et (3) dans l'équation (1) ; on aura :

$$
([K] - \omega^2[M]) \{A\} \sin(\omega \cdot t + \varphi) = 0 \dots (4)
$$

Cette équation doit être vérifiée quel que soit le temps (t), donc pour toutes les valeurs de la fonction sinus, ce qui donne :

$$
([K] - \omega^2 [M]) \{A\} = \{0\}
$$
 (5)

Ce système d'équation est un système à (n) inconnues « A<sub>i</sub> ». Ce système ne peut admettre une solution non nulle que si le déterminant de la matrice  $\Delta_{\omega}$  s'annule c'est à dire :

$$
\Delta_{\omega} = [K] - \omega^2 [M] = 0 \dots \dots \dots \dots \dots (6)
$$

L'expression ci-dessus est appelée « Equation caractéristique » .

En développant l'équation caractéristique, on obtient une équation polynomiale de degré (n) en  $(\omega^2)$ .

Les (n) solutions  $(\omega_1^2;\omega_2^2;......;\omega_n^2)$  sont les carrés des pulsations propres des (n) modes de vibrations possibles.

Le 1<sup>er</sup> mode vibratoire correspond à  $\omega_1$  et il est appelé mode fondamental  $(\omega_1 < \omega_2 < ... < \omega_n)$ 

A chaque pulsation propre, correspond une forme d'oscillation appelée mode propre  $\{A\}$  ou forme modale (modale shape).

# **VI.2.** *Etude sismique*

L'analyse dynamique d'une structure représente une étape primordiale dans l'étude d'un ouvrage dans une zone sismique, son objectif est la détermination des caractéristiques dynamiques.

L'équation du mouvement d'une structure tridimensionnelle en vibrations libres ne peut se faire manuellement à cause du volume de calcul, on utilise alors un logiciel préétabli, Avec une modélisation adéquate de la structure qui peut aboutir à une meilleure définition des caractéristiques dynamiques propres de la structure.

Dans cette étude nous allons utiliser le logiciel Robot.

# **VI.2.1.** *Modélisation de la structure*

L'une des étapes les plus importantes lors d'une analyse dynamique de la structure est la modélisation adéquate de cette dernière.

La modélisation revient à représenter un problème physique possédant un nombre de degré de liberté (D.D.L) infini par un modèle ayant un nombre de D.D.L fini et qui reflète avec une bonne précision les paramètres du système d'origine à savoir : la masse, la rigidité et l'amortissement.

En d'autres termes ; la modélisation est la recherche d'un mécanisme simplifié qui nous rapproche le plus possible du comportement réel de la structure, en tenant compte le plus correctement possible de la masse et de la rigidité de tous les éléments de la structure.

# **VI.2.2.** *Modélisation de la rigidité*

La modélisation des éléments constituants le contreventement (rigidité) est effectué comme suit :

- Chaque poutre et chaque poteau de la structure a été modélisé par un élément linéaire type de poutre (frame) à deux nœuds, chaque nœud possède 6 degré de liberté (trois translations et trois rotations).

Les poutres entre deux nœuds d'un même niveau (niveau i).

Les poteaux entre deux nœuds de différent niveaux (niveau i et niveau i+1).

- Chaque voile est modélisé par un élément surfacique type (wall) à quatre nœuds.

Les planchers sont modélisés par deux éléments surfaciques (slab) pour dalles pleine et (plank) pour les Corps creux.

- A tous les planchers nous avons attribués une contrainte de type diaphragme ce qui correspond à des planchers infiniment rigides dans leur plan

- Tous les nœuds de la base du bâtiment sont encastrés (6DDL bloqués).

# **VI.2.3.** *Modélisation de la masse*

La masse des planchers est supposée uniformément répartie sur toute la surface du plancher. La masse est calculée par l'équation (G+βQ) imposée par le RPA99 version 2003 avec (β=0,2) pour un bâtiment à usage d'habitation.

La masse volumique attribuée aux matériaux constituant les poteaux et les poutres est prise égale à celle du béton à savoir 25 KN*/m*3.

# **VI.2.3.1.** *Présentation du logiciel*

Le logiciel Auto desk Robot Structural Analysais (nommé Robot dans le fichier d'aide entier) Est un progiciel CAO/DAO destiné à modéliser, analyser et dimensionner les différents types de structures. Robot permet de créer les structures, les calculer, vérifier les résultats obtenus,

Dimensionner les éléments spécifiques de la structure ; la dernière étape gérée par Robot est la

Création de la documentation pour la structure calculée et dimensionnée.

Il utilise la méthode d'analyse par éléments finis pour étudier les structures planes et spatiales.

## **VI.2.3.2.** *Etape de modélisation :*

- Réglage des préférences et des préférences de l'affaire
- (Langue, unité et normes de conception)
- Lignes de construction (X, Y, Z)
- Définition des sections (poteaux, poutre, plancher et voile)
- Conditions d'appuis (encastrement)
- Chargement (permanente, exploitation et sismique)
- Analyse de la structure
- Résultats d'analyse

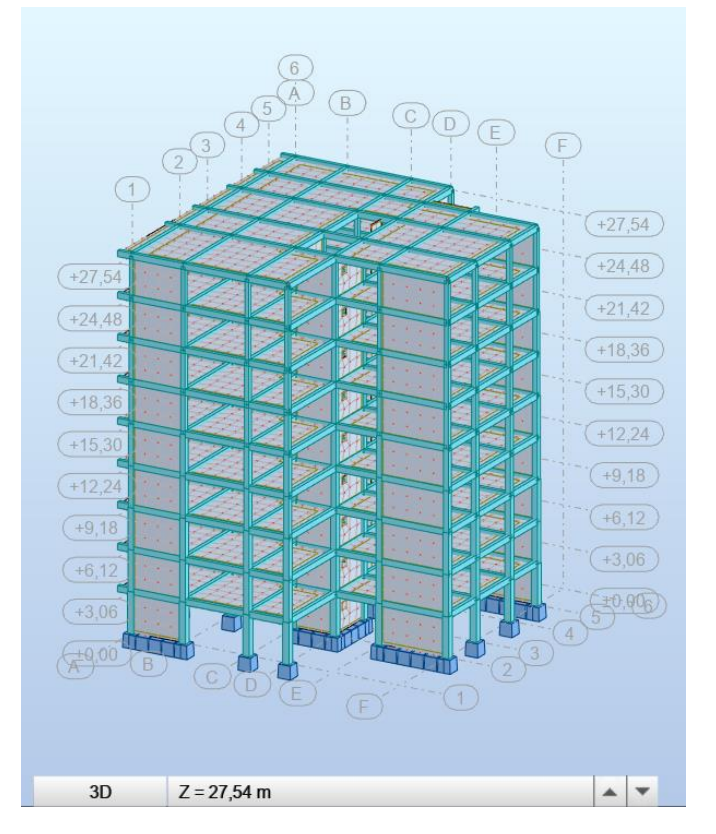

#### **Figure 42 : Modélisation 3D par Robot**

**VI.2.3.3.** *Détermination des charges :*

Pour notre structure, on a trois types:

**Charge permanente G :**

Contient le poids total de la structure et la charge permanente distribuée par les planchers aux poutres principales et secondaires ainsi que la poussée des terres pour les voiles périphériques du sous-sol.

### **Charge d'exploitation Q :**

Les charges d'exploitations distribuées par les planchers aux poutres.

Les forces sismiques EX et EY:

Contient les masses concentrées au centre de gravité de chaque niveau et le spectre dans les

Trois sens  $(X, Y \n\t\text{et } Z)$ .

## **VI.2.3.4.** *Déterminations des combinaisons*

- $1,35G + 1,5Q$
- $G + O$
- $-$  0.8G + EX
- $0.8G + EY$
- $-$  0,8G EX
- 0.8G EY
- $G + Q + EX$
- $G + Q + EY$
- $G + Q EX$
- $G + Q EY$
- $G + O + 1.2EX$
- $G + Q + 1.2 EY$

# **VI.3.** *Choix de la méthode de calcul*

Pour le choix de la méthode à utiliser, on doit vérifier certaines conditions relatives

Aux règles parasismiques en vigueur en Algérie (RPA99 version 2003), et qui ont le rapport

Avec les régularités en plan et en élévation du bâtiment.

Le calcul des forces sismiques est mené selon les trois méthodes suivantes :

- **La méthode statique équivalente.**
- **La méthode d'analyse modale spectrale.**
- **La méthode d'analyse dynamique par accélérogramme.**

### **VI.3.1.** *Méthode statique équivalente*

Selon cette méthode les forces réelles dynamiques qui se développent dans la construction sont remplacées par un système de forces statiques fictives appliquées successivement dans les 2 directions orthogonales et ayant des effets équivalents à ceux de l'action sismique.

Le R.P.A 99 (version 2003) permet sous certaines conditions de faire les calculs par cette méthode, qui consiste à considérer la structure comme soumise à un effort tranchant à sa base donnée par la formule suivante :

$$
V = \frac{A*D*Q}{R}*W
$$

Avec

A : Coefficient d'accélération de zone

D : Facteur d'amplification dynamique moyen

Q : Facteur de qualité

R : Coefficient de comportement

W : Poids total de la structure

#### **Condition d'application : [RPA 99 (version 2003) /4.1.2]**

Cette méthode peut être utilisée dans les conditions suivantes :

Régularité en plan : [RPA99 (version 2003) /3.5.1. a]

**1.** Le bâtiment doit être présenté une configuration sensiblement symétrique vis-à-vis de deux directions orthogonales ;

**2.** A chaque niveau la distance entre le centre de masse et le centre de rigidité ne dépasse pas **15%** de la dimension du bâtiment mesurée perpendiculairement à la direction de l'action sismique ;

**3.** La somme des dimensions des parties rentrantes ou saillantes du bâtiment dans une direction donnée ne doit pas excéder **25%** de la dimension totale du bâtiment dans cette direction. **Condition non vérifié**

**4.** Le rapport longueur /largeur du plancher est inférieur à 4 ;

**5.** Les planchers doivent présenter une rigidité suffisante vis-à-vis de celle des contreventements verticaux pour être considérés comme indéformable dans leur plan ;

Dans ce cas la surface totale des ouvertures de plancher doit rester inférieur à 15% de celle de ce dernier.

Régularité en élévation : [RPA99 (version2003) /3.5.1. b]

1. Le système de contreventement ne doit pas comporter d'élément porteur vertical discontinu, dont la charge ne se transmette pas directement à la fondation.

2. Les raideurs et masses des différents niveaux restent constantes ou diminuent progressivement de la base au sommet du bâtiment.

3. La variation de dimension en plan entre deux niveaux successifs ne dépasse pas 20%.

La plus grande dimension latérale du bâtiment n'excède pas 1,5 fois sa plus petite dimension.

**VI.3.2.** *La méthode modale spectrale*

## **VI.3.2.1.** *La méthode d'analyse modale spectrale :*

La méthode d'analyse modale spectrale peut être utilisée dans tous les cas et en particulier,

Dans le cas où la méthode statique équivalente n'est pas permise.

Dans notre projet, une étude dynamique de la structure s'impose du fait que les conditions de

Régularité en plan et en élévation ne sont pas satisfaites.

#### **VI.3.2.1.1.** *Principe*

Il est recherche pour chaque mode de vibration le maximum des effets engendres dans la

Structure par les forces sismiques, représentées par un spectre de calcul, ces effets sont par suite combines pour obtenir la réponse de la structure.

#### **VI.3.2.1.2.** *Nombre de modes à considérer : (RPA.99 / Version 2003 4.3.4).*

Pour les structures représentées par des modèles plans dans 2 directions orthogonales, le nombre de modes vibration à retenir dans chacune des 2 directions d'excitation doit être tel que la somme des masses modales effectives doit être supérieure à 90% au moins de la masse totale de la structure (le nombre minimum de modes à retenir est de 03 dans chaque direction considérée).

Le nombre minimal de modes (K) à retenir doit être tel que : K  $\geq 3\sqrt{N}$ 

Avec :

N : le nombre de niveau au-dessus du sol (N=9)

K ≥3 $\sqrt{9}$  => K ≥ 9 Modes K = 15 modes

**VI.3.2.2.** *Interprétation des résultats :*

**VI.3.2.2.1.** *Résultante des forces sismiques de calcul : (RPA99 (version 2003) /4.3.6)*

La résultante des forces sismique à la base Vt obtenue par combinaisons des valeurs modales, ne doit pas être inférieure à 80% de la résultante des forces sismiques déterminées par la méthode statique équivalente V pour une valeur de la période fondamentale donnée par la formule empirique appropriée.

- Si Vt < 0,8V, il faut augmenter tous les paramètres de la réponse (forces, déplacements,

Moments, …) dans le rapport.

**VI.3.2.2.2.** *Calcul de la force sismique par la méthode statique équivalente : (RPA99/4.2.3)*

La force sismique totale V appliquée à la base de la structure, doit être calculée successivement

Dans deux directions horizontales orthogonales selon la formule :

$$
\nabla = \frac{A \times D \times Q}{R} W
$$

## **Avec :**

A : Coefficient d'accélération de zone ;

D : Facteur d'amplification dynamique moyen ;

Q : Facteur de qualité ;

R : Coefficient de comportement et

W : Poids total de la structure.

**Coefficient d'accélération de zone A** :

Donné par **(Tableau 4.1p40 RPA 99 ver 2003)** suivant la zone sismique et le groupe d'usage

Du bâtiment.

- Zone sismique : IIa (wilaya de Mostaganem).

- Groupe d'usage : 2(Ouvrage courants ou d'importance moyenne).

 $\Rightarrow$  A= 0.15

**Calcul du facteur d'amplification dynamique moyen D :**

Ce facteur est fonction de la catégorie du site, du facteur de correction d'amortissement (η) et de la période fondamentale de la structure (T).

$$
D = \begin{cases} 2.5 \eta & 0 < T < T_2 \\ 2.5 \eta (T_2/T)^{\frac{2}{3}} & T_2 < T < 3.0 \text{ s} \\ 2.5 \eta (T_2/3)^{\frac{2}{3}} (3/T)^{\frac{5}{3}} & T > 3.0 \text{ s} \end{cases}
$$

Avec :

T2 : Période caractéristique associée à la catégorie du site et donnée par le tableau (4.7)

η : Facteur de correction d'amortissement donné par la formule :

$$
\eta = \sqrt[2]{7/(2+\xi)} \geq 0.7
$$

Où : ξ est le pourcentage d'amortissement critique fonction du matériau constitutif, du type De structure et de l'importance des remplissages donné par le tableau (4.2 RPA99 version 2003)

Portique en béton armé, remplissage dense  $\Rightarrow \xi = 7\%$ 

 $\eta = \sqrt[2]{7/(2 + 7)} = 0.882 > 0.7$  Condition verifie

Site meuble (S3) T= 0.50s (Tableau 4.7 RPA99 version 2003)

# **VI.4.** *Calcul de la résultante des forces*

**VI.4.1.** *Estimation de la période fondamentale de la structure (T) :*

La valeur de la période fondamentale (T) de la structure peut être estimée à partir de

Formules empiriques ou calculées par des méthodes analytiques ou numériques.

Les formules empiriques à utiliser selon le **RPA99/version 2003** sont :

T= min(T=C<sub>T</sub>×h<sub>N</sub><sup>3/4</sup>; T= 0,09 $\frac{h_N}{\sqrt{D}}$ )

hn : Hauteur mesurée en (m) à partir de la base de la structure jusqu'au dernier niveau qui est égale à 27,54 m.

D : est la dimension du bâtiment mesurée à sa base dans la direction de calcul considéré  $Dx= 22,70$  m,  $Dy= 21,50$  m

 $C_T$ : Coefficient fonction du système de contreventement, du type de remplissage

(Tableau 4.6 RPA 99 ver 2003).

$$
T{=}C_T{\times}h_N{}^{3/4}
$$

Contreventement assuré partiellement ou totalement par des voiles en  $BA \Rightarrow C_T = 0.05$ 

 $T=0.05\times 27.54^{3/4}=0.60$  $T'x=0.09\frac{27,54}{\sqrt{22,70}}=0.52s$ 

$$
T'_{Y} = 0.09 \frac{27,54}{\sqrt{21,50}} = 0.53s
$$

T<sub>X</sub>=min(  $0,60:0,52$ )= 0,52 s

- $T<sub>Y</sub>=min( 0.60 : 0.53)=0.53$  s
- S3- Site meuble

 $T_1=15s$   $T_2=0.50s$ 

$$
T_2 < T_X < 3.0\;s
$$

 $D_{X} = 2.5 \eta (T_2/T)^{3/4} = 2.5 \times 0.882 (0.50/0.52)^{2/3} = 2.148$ 

 $D_y = 2,109$ 

**VI.4.2.** *Coefficient de comportement R :*

[RPA99 (version2003)/tableau 4.3]

Portiques contreventés par des voiles  $\Rightarrow$  R = 4

# **VI.4.3.** *Facteur de qualité Q :*

Le facteur de qualité de la structure est fonction de :

- La redondance et de la géométrie des éléments qui la constituent
- La régularité en plan et en élévation
- La qualité de contrôle de la construction

La valeur de *Q* est déterminée par la formule :

Q= 1+ ∑ 5 1 . . . . . . . . . . .. . . . . . . . . . . … . . . . . ……… (4.4) **(RPA 99/version 2003)**

Pq: est la pénalité à retenir selon que le critère de qualité q "est satisfait ou non ".

-Sa valeur est donné par le tableau **4.4 (RPA 99/version 2003).**

Valeurs des pénalités Pq

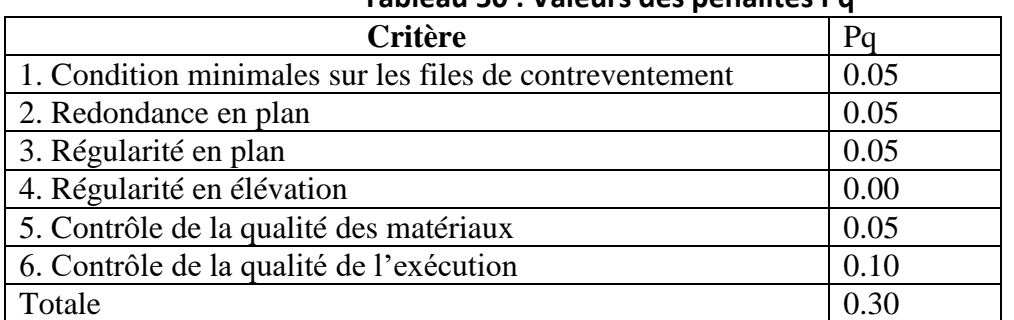

#### **Tableau 50 : Valeurs des pénalités Pq**

#### $Q= 1+\sum Pq= 1+0.30$

 $Q=1.30$ 

## **VI.4.4.** *Calcul du poids de la structure W :*

W est égal à la somme de poids Wi, calcules à chaque niveau (i) :

$$
W = \sum W_{Gi} + \beta \sum W_{Qi}
$$

Avec :

W<sub>i</sub>: le poids concentré au niveau du centre masse du plancher « i »;

W<sub>Gi</sub>: Poids du aux charge permanentes ;

WQi : Poids du aux charges d'exploitation ;

 $\sum W_{Gi}$ : Résultante des réactions verticales dues aux charges permanentes ;

 $\sum W_{Qi}$ : Résultante des réactions verticales dues aux charges d'exploitation;

β : Coefficient de pondération, fonction de la nature et de la durée de la charge d'exploitation.

β = 0,2 (bâtiment d'habitation, bureaux ou assimilés). **(Tableau 4.5)** (*RPA99ver2003***).**

# **VI.5.** *Spectre de réponse de calcul*

Cette analyse compte essentiellement à représenter l'action sismique par un spectre de calcul, comme il est indiqué dans l'article (4.3.3 du RPA 99 / version 2003) :

$$
\frac{s_a}{g} = \begin{cases}\n1.25A\left(1 + \frac{T}{T_1}\left(2.5\eta \frac{Q}{R} - 1\right)\right) & 0 \le T \le T_1 \\
2.5\eta(1.25A)\left(\frac{Q}{R}\right) & T_1 \le T \le T_2 \\
2.5\eta(1.25A)\left(\frac{Q}{R}\right)\left(\frac{T_2}{T}\right)^{\frac{2}{3}} & T_2 \le T \le 3.0s \\
2.5\eta(1.25A)\left(\frac{Q}{R}\right)\left(\frac{T_2}{3}\right)^{\frac{2}{3}}\left(\frac{3}{T}\right)^{\frac{5}{3}} & T > 3.0s\n\end{cases}
$$

Avec :

Sa /g : Accélération spectrale

g : accélération de la pesanteur.

T : Période fondamentale de la structure

R : Coefficient de comportement

T1, T<sup>2</sup> : Périodes caractéristiques associées a la catégorie de site.

Une fois le spectre de réponse injecte dans le fichier de données la réponse sismique est obtenue sous différentes combinaisons de charges (G, Q et E).
# **VI.6.** *Disposition de voile*

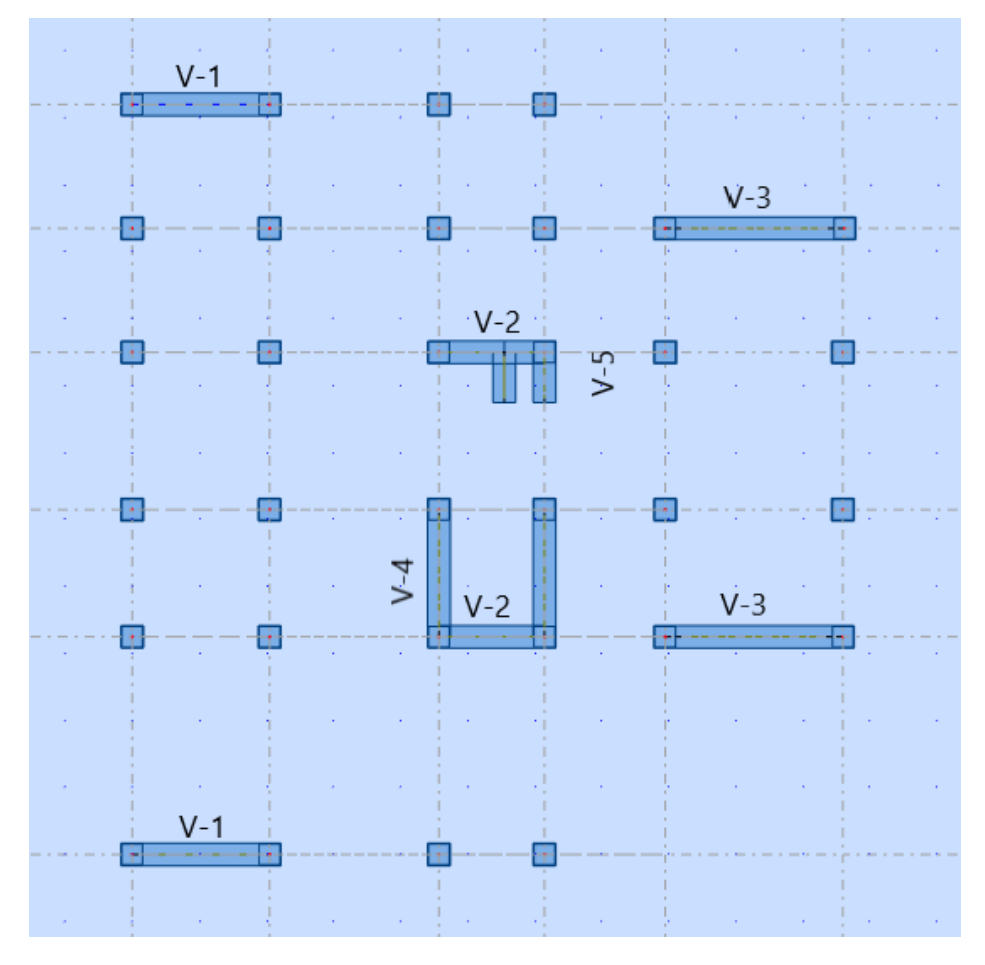

**Figure 43 : Disposition des voiles**

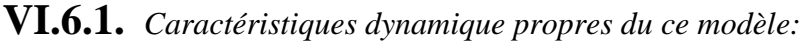

| Mode           | Periode | Masse comule | Masse comule | Nature  | Masse          | Masse     |  |  |  |  |
|----------------|---------|--------------|--------------|---------|----------------|-----------|--|--|--|--|
|                |         | $U_{x}$      | $U_{y}()$    |         | modale s $U_x$ | modale Uy |  |  |  |  |
| $\mathbf{1}$   | 0,68    | 1,15         | 54,46        | Trans y | 1,15           | 54,46     |  |  |  |  |
| $\overline{2}$ | 0,58    | 31,85        | 66,02        | Trans x | 38,58          | 3,18      |  |  |  |  |
| 3              | 0,51    | 70,37        | 69,20        | Tortion | 30,70          | 11,56     |  |  |  |  |
| $\overline{4}$ | 0,20    | 71,41        | 79,05        |         | 1,04           | 9,85      |  |  |  |  |
| 5              | 0,17    | 77,74        | 85,60        |         | 6,34           | 6,54      |  |  |  |  |
| 6              | 0,15    | 88,21        | 86,34        |         | 10,47          | 0,83      |  |  |  |  |
| $\overline{7}$ | 0,11    | 88,24        | 86,34        |         | 0,03           | 0,00      |  |  |  |  |
| 8              | 0,10    | 88,80        | 89,43        |         | 0,56           | 2,91      |  |  |  |  |
| 9              | 0,10    | 88,80        | 89,43        |         | 0,01           | 0,00      |  |  |  |  |
| 10             | 0,9     | 88,82        | 89,43        |         | 0,02           | 0,00      |  |  |  |  |
| 11             | 0,9     | 90,87        | 92,36        |         | 2.05           | 3,01      |  |  |  |  |
| 12             | 0,8     | 90,88        | 92,38        |         | 0,01           | 0,02      |  |  |  |  |
| 13             | 0,8     | 90,97        | 92,39        |         | 0,10           | 0,01      |  |  |  |  |

**Tableau 51 : Caractéristiques dynamiques propre pour notre modelé de disposition**

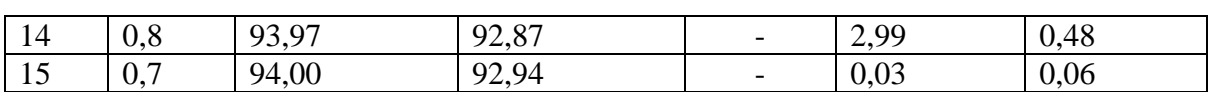

# **VI.6.2.** *Constations :*

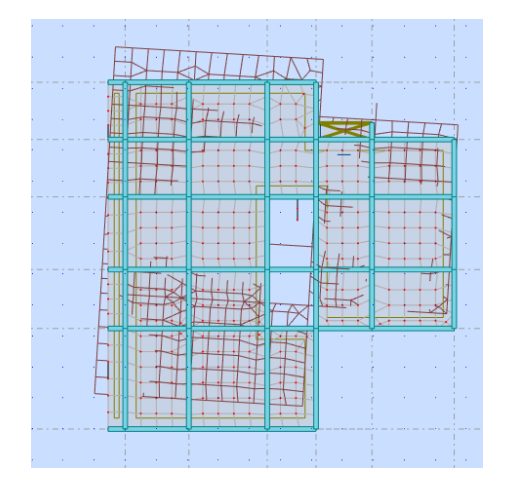

**Figure 44 : mode1, translation sens y**

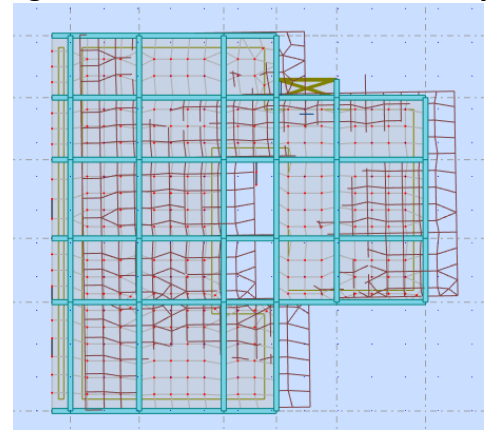

**Figure 45 : mode2, translation sens x**

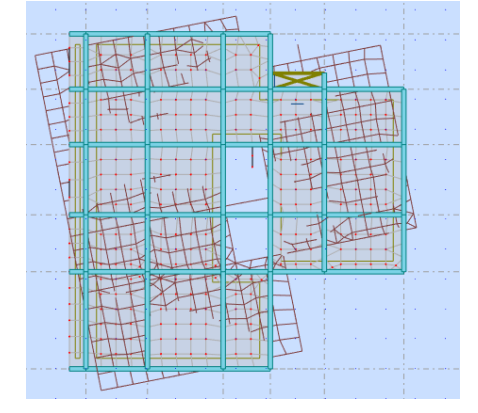

**Figure 46: mode 3, torsion**

- Une période fondamentale :  $T= 0,68$ 

- La participation massique dépasse le seuil des *90%* à partir du 11éme mode.

La valeur de (T) calculée à partir de la méthode numérique ne doit pas dépasser celle estimée à partir des formules empiriques appropriées de plus de 30%

 $T_{\text{dv}}=0.68<1,30.T_{\text{th}}=1,30\times0,53=0,69s$ 

# **VI.7.** *La résultante des forces sismiques*

Après l'interprétation des résultats du fichier Robot 20, la résultante des forces sismiques à la base est égale à :

# *Remarque :*

Le poids total de la structure est donné par le logiciel Robot 20

W= 45638,7 KN  
A=0,15 R=4 Q=1,30 D<sub>X</sub>=2,148 D<sub>Y</sub>=2,109  

$$
V = \frac{ADQ}{R}
$$
W

# **Résultantes des forces sismiques de calcul :**

RPA99 version 2003 dans son article (4.3.6) exige que la résultante des forces sismiques a la base Vt obtenue par combinaison des valeurs modales ne doit pas être inférieure a 80% de celle déterminée par l'utilisation de la méthode statique équivalente V.

|        | Vst    | 0.8V <sub>st</sub> | Vdyn    | Condition |
|--------|--------|--------------------|---------|-----------|
| Vx(KN) | 4779.0 | 3823.2             | 4036.34 | c.v       |
| Vy(KN) | 4692.2 | 3753.76            | 4011.68 | C.V       |

**Tableau 52 : Analyse des forces sismiques**

Calcul et Vérification des déformations

L'une des vérifications préconisées par le RPA99, concerne les déplacements latéraux inter étages. En effet, selon l'article 4.4.3 du RPA99 version 2003 l'inégalité ci-dessous doit nécessairement être vérifiée :

$$
\Delta_k^x \le \overline{\Delta} \text{ et } \Delta_k^y \le \overline{\Delta}
$$

 $\Delta_k^x = \delta_k^x - \delta_{k-1}^x \qquad \Delta_k^y = \delta_k^y - \delta_{k-1}^y$ 

 $\Delta Kx$ : Correspond au déplacement relatif au niveau K par rapport au niveau K-1 dans le sens xx (dans le sens y-y,  $\Delta$ Ky)

 $\delta_{\text{ek}}$ : Le déplacement dû aux forces sismiques au niveau K dans le sens x-x obtenu par Robot20.

Les déplacements relatifs latéraux d'un étage par rapport aux étages adjacents, ne doivent pas Depasser 1% de la hauteur de l'étage. Selon l'article 5.10 du RPA99 version 2003

| Niveau         | h(cm) | $\delta$ ekx | $\delta_{\tiny{\textrm{eky}}}$ | $\delta_k^x =$          | $\delta_k^y =$          | $\Delta_k^x$ | $\Delta_k^y$ | 0,01h | Observa      | Observa      |
|----------------|-------|--------------|--------------------------------|-------------------------|-------------------------|--------------|--------------|-------|--------------|--------------|
| X              |       | (cm)         | (cm)                           | $R.\delta_{\text{ekx}}$ | $R.\delta_{\text{eky}}$ |              |              | (cm)  | Tion         | tion         |
|                |       |              |                                |                         |                         |              |              |       | $\Delta_k^x$ | $\Delta_k^y$ |
|                |       |              |                                |                         |                         |              |              |       | $\leq 0.01h$ | $\leq 0.01h$ |
| 9              | 306   | 4,3          | 2,0                            | 17,2                    | 8,0                     | 2,0          | 0,8          | 3,06  | c. v         | c. v         |
| 8              | 306   | 3,8          | 1,8                            | 15,2                    | 7,2                     | 2,4          | 1,2          | 3,06  | c. v         | c. v         |
| 7              | 306   | 3,2          | 1,5                            | 12,8                    | 6,0                     | 2,0          | 1,2          | 3,06  | c. v         | c. v         |
| 6              | 306   | 2,7          | 1,2                            | 10,8                    | 4,8                     | 2,4          | 0,8          | 3,06  | c. v         | c. v         |
| 5              | 306   | 2,1          | 1,0                            | 8,4                     | 4,0                     | 2,0          | 1,2          | 3,06  | c. v         | c. v         |
| $\overline{4}$ | 306   | 1,6          | 0,7                            | 6,4                     | 2,8                     | 2,4          | 0,8          | 3,06  | c. v         | c.v          |
| 3              | 306   | 1,0          | 0,5                            | 4,0                     | 2,0                     | 1,6          | 0,8          | 3,06  | c. v         | c. v         |
| $\overline{2}$ | 306   | 0,6          | 0,3                            | 2,4                     | 1,2                     | 1,6          | 0,8          | 3,06  | c. v         | c. v         |
| 1              | 306   | 0,2          | 0,1                            | 0,8                     | 0,4                     | 1,6          | 0,8          | 3,06  | c. v         | c. v         |

**Tableau 53 : vérifications du déplacement relatif de tous les niveaux**

# **Chapitre 7 : Etude des voiles**

# **VII.1.** *Introduction*

Les voiles sont des éléments structuraux verticaux en béton armé, ils peuvent être définis Comme des éléments tridimensionnels dont une dimension (l'épaisseur) est négligeable devant Les deux autres.

Les voiles présentent une grande rigidité vis-à-vis des forces horizontales agissant dans Leurs plans. Par contre, dans la direction perpendiculaire à leurs plans, ils offrent très peu de Résistance vis-à-vis des forces horizontales et ils doivent être contreventés par d'autres murs Ou par des portiques. Leur rôle principal est de rassurer essentiellement la transmission des Charges et des surcharges aux fondations, et de rependre les efforts horizontaux dus au séisme, vent et la poussée des terres.

Dans notre structure ; on distingue un seul type des voiles : Voile de contreventement,

# **VII.2.** *Les voiles de contreventement*

Dans notre projet, la structure est contentée par des voiles et portiques appelées Contreventement mixte, dans le but d'assurer la stabilité (et la rigidité) de l'ouvrage vis à vis Des charges horizontales.

Le modelé le plus simple d'un voile est celui d'une console parfaitement encastrée a la base. Les voiles seront calculés dans les deux directions horizontale et verticale, le ferraillage Vertical sera calculés à la flexion composée sous un effort normal de compression N et des Moments de flexion Mxx et Myy ; tandis que le ferraillage horizontal sera calculé pour résister à l'effort tranchant V.

L'actions sismique est considérée comme une action accidentelle au sens de la philosophie de calcul au état limite, les combinaisons d'action à considérer pour la détermination des sollicitations de déformation de calcul sont:

 $\begin{bmatrix} \text{RPA99/2003/V.5.2} \end{bmatrix} \begin{bmatrix} G+Q+E \\ 0 & 0 & F \end{bmatrix}$  $0,8G \pm E$ 

Le ferraillage classique du voile en béton arme est compose :

1. D'armatures verticales concentrées aux deux extrémités du voile et d'armatures verticales

Uniformément reparties.

2. D'armatures horizontales, parallèles aux faces du mur et elles sont aussi uniformément reparties.

3. D'armatures transversales (épingles) (perpendiculaires aux parement du voile)

**VII.2.1.***Disposition du ferraillage d'un voile*

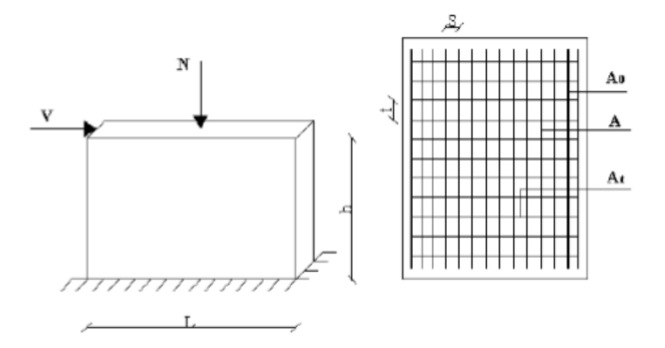

**Figure 47 : Disposition du ferraillage d'un voile**

Le voile est donc sollicité par un effort normal N, un effort tranchant V constant sur toute la hauteur, et un moment fléchissant qui est maximal dans la section d'encastrement.

# **VII.2.2.***Ferraillage de voile*

# **VII.2.2.1.** *Procédure de ferraillage*

Pour le ferraillage des voiles, on devra calculer et disposer les aciers verticaux et les aciers horizontaux conformément aux règlements **CBA 93** et **RPA 99 version 2003.**

L'apparition de logiciels modernes d'analyse de structure, utilisant la méthode des éléments finis pour modéliser et analyser les structures a considérablement aide l'étude du comportement globale de la structure en effet, l'obtention directe des efforts et des contraintes en tout point de la structure facilite, après une bonne interprétation des résultats du modèle retenu, permet l'adoption d'un bon ferraillage.

Le calcul se fait par une méthode simplifiée, basée sur les contraintes.

**Nota:** Les contraintes maximale  $\sigma_{\text{max}}$  et minimale  $\sigma_{\text{min}}$  du voile peuvent être déterminées à l'aide de M et N qui sont lues à partir du fichier résultat de robot structurel analyse.

**VII.2.2.2.** *Méthode de calcul :*

On calcul les contraintes max et min par la formule de NAVIER BERNOULLI.

$$
\sigma_{12}\!\!=\!\!\!\frac{N}{A}\!\pm\!\frac{M.V}{I}
$$

Avec :

N : effort normal appliqué.

M : moment fléchissant appliqué.

A : section transversale du voile.

I : moment d'inertie.

V : distance entre le centre de gravité du voile et la fibre la plus éloignée.

# **Pour le calcul du ferraillage :**

# **1 er Cas: Section Entièrement Comprimée**

Si : ( $\sigma_{\text{max}}$  et  $\sigma_{\text{min}}$ ) > 0 la section du voile est entièrement comprimée " pas de zone tendue ".

A1=0,15%b.h

**2 eme Cas : Section entièrement tendue** 

Si :  $(\sigma_{\text{max}}$  et  $\sigma_{\text{min}})$  <0 la section du voile est entièrement tendue (pas de zone comprimé) on calcule le volume des contraintes de traction FT, d'où la section des armatures verticales.

La section des armatures verticales

$$
A_V = \frac{F_t}{f_e};
$$

On compare AV avec la section minimale exigée par RPA 2003 :

Si  $Av \leq A$ <sub>min</sub> on ferraille avec la section minimale.

Si  $A_v$  >  $A_{min}$  on ferraille avec la section des armature verticale

# **3 eme Cas : Section Partiellement Tendue**

Si σ1 et σ2 sont de signe différent, la section est donc partiellement comprimée, on calcul alors le volume des contraintes pour la zone tendue.

# **VII.2.2.2.1.** *Caractéristiques géométriques des voiles*

**Tableau 54 : caractéristiques géométrique des voiles**

|                       | . . |
|-----------------------|-----|
| vv.<br><b>Sens XX</b> | w   |
|                       |     |

# *Chapitre 7 : Etude des voiles*

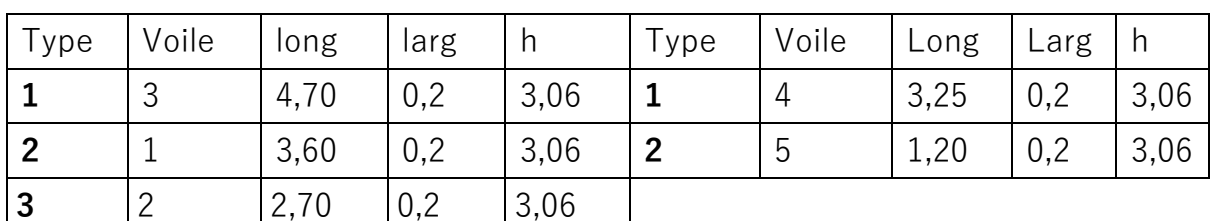

**VII.2.2.2.2.** *Les efforts agissant sur les voiles*

Sens XX

## **Tableau 55 : efforts agissant sur les voiles sens x-x**

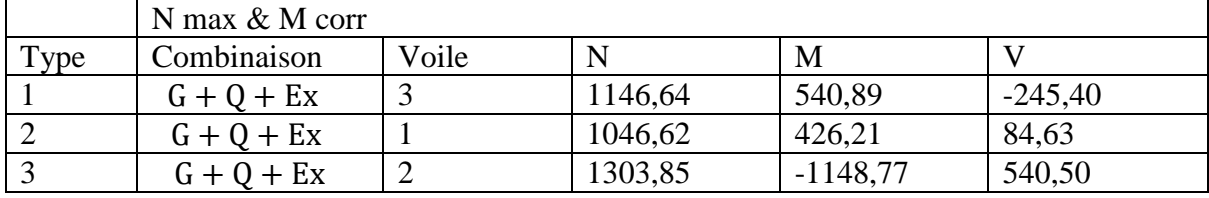

#### **Tableau 56 : efforts agissant sur les voiles sens x-x**

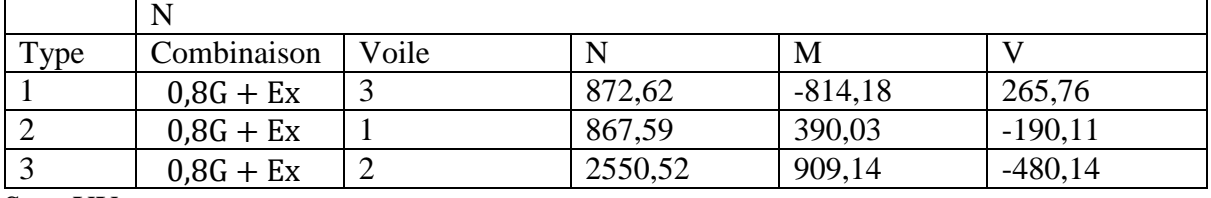

Sens YY

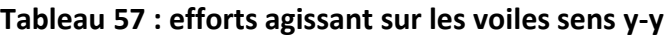

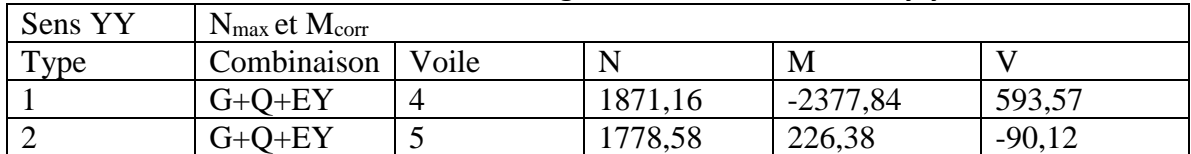

#### **Tableau 58 : efforts agissant sur les voiles sens y-y**

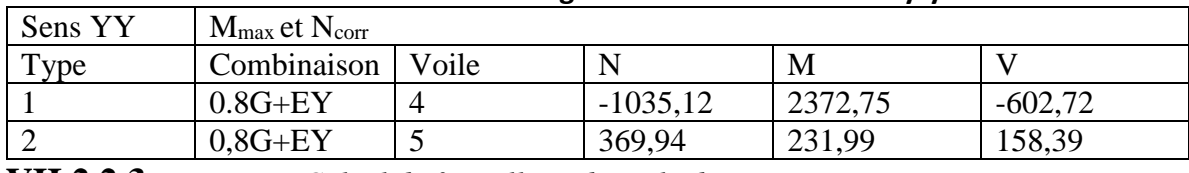

**VII.2.2.3.** *Calcul de ferraillage du voile de contreventement :*

Pour le calcul du ferraillage on choisit le voile le plus défavorable d'après le logiciel Robot.

### **VII.2.2.3.1.** *Calcul des armatures verticales :*

Tableau récapitulatif des sollicitations max.

#### **Tableau 59 : récapitulatif des sollicitations Max des voiles**

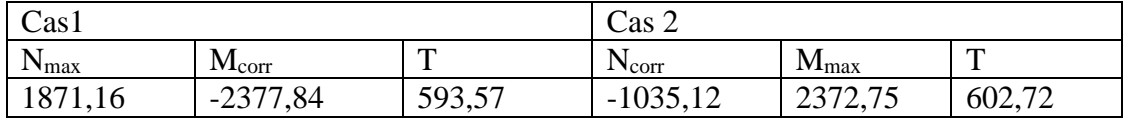

## **1 er Cas : Effort de traction**

 $M = 2377,84$  KN. m  $(N = 1871,16KN)$ 

Détermination de la section du voile :

Les caractéristiques géométriques du voile :

$$
\begin{cases}\nL = 3,25 \ m \\
h = 3,06 \ m \\
E_p = 0,20m\n\end{cases}
$$

I : inertie du voile en (m4) :

$$
I = \frac{0.20 \times 3.06^3}{12} = 0.4775 \text{ m}^4
$$
  
A= 0.20×3.25=0.65 m<sup>2</sup>

$$
V = \frac{L}{2} = 1,625
$$
 m

#### **Les contraintes appliquées sur le voile :**

$$
\sigma_1 = \frac{1871,16}{0,65} + \frac{2377,84 \times 1,625}{0,4775} = 10\,968,52 \text{ KN/m}^2
$$

$$
\sigma_2 = \frac{1871,16}{0,65} - \frac{2377,84 \times 1,625}{0,4775} = -5\,213,42 \text{ KN/m}^2
$$

c σ<sub>1</sub>>0 et σ<sub>2</sub><0

Donc: La section de calcul est partiellement comprimée

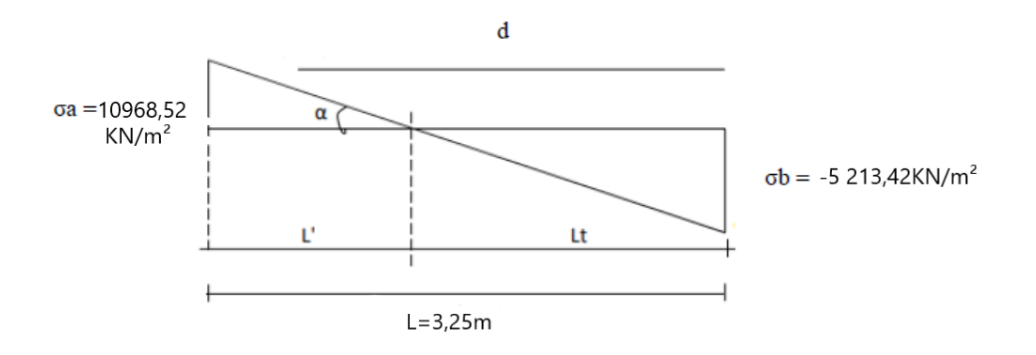

**Figure 48 : Diagramme des contraintes Calcul de la longueur de la zone comprimée (Lc) :**

$$
L_t = L(\frac{\sigma_2}{\sigma_1 + \sigma_2}) = 1,05 \text{ m}
$$
  
 
$$
L_C = L - L_t = 3,25 - 1,05 = 2,20 \text{ m}
$$

d
$$
\leq
$$
 min( $\frac{he}{2}$ ;  $\frac{2}{3} \times L_c$ ) = (1,53 ; 1,47)  
d =1,47 m  
A d> $\geq L_t$  Donc: dans la zone comprimée  $\sigma_1$ '=0  
I' $\frac{=0,20\times1,47^3}{12}$  = 0,0529m<sup>4</sup>  
V' $\frac{=1,47}{2}$  = 0,735m  
A'=0,20×1,47=0,294m<sup>2</sup>

$$
N_1 = \frac{A}{2} (\sigma_1' + \sigma_2) = 766,37 \text{KN}
$$
  
\n
$$
M_1 = \frac{I'}{2V'} (\sigma_1' - \sigma_2) = -187,61 \text{ KN.m}
$$
  
\n
$$
e_0 = \frac{M}{N} = 0,245 \text{ d/6} = 0,255
$$

A e $o$  <d/6

N est un effort de traction , donc la section est entièrement

Tendue (S.E.T).

$$
A_S = \frac{N}{f_e} = \frac{766370}{100 \times 400} = 19,2 \text{ cm}^2
$$

A<sub>CBA</sub>=0,15%b<sub>0</sub>.L=0,0015×20×325=9,75 cm<sup>2</sup>

 $A_{RPA}$ =0,20%b<sub>0</sub>.L<sub>t</sub>=0,0020× 20 ×105=4,2 cm<sup>2</sup>

### **2 eme cas : Effort de compression**

 $\begin{cases} N = -1.035, 120, N \\ M = 3.373, 750, N, n \end{cases}$  $M = 2372750 N.m$  $\sigma_1 = \frac{-1.035,12}{0.65}$  $\frac{035,12}{0,65} + \frac{2372,75 \times 1,625}{0,4775}$  $\frac{2,73\times1,623}{0,4775}$  = 6 482,31 KN/m<sup>2</sup>  $\sigma_2 = \frac{-1.035128}{0.65}$  $\frac{0.35 \times 128}{0.65} - \frac{2 \times 372 \times 750 \times 1,625}{0.4775}$  $\frac{(2750 \times 1,025)}{0,4775}$  = 9667,29 KN/m<sup>2</sup>

Donc: La section de calcul est partiellement comprimée

### **Calcul de la longueur de la zone comprimée (Lc) :**

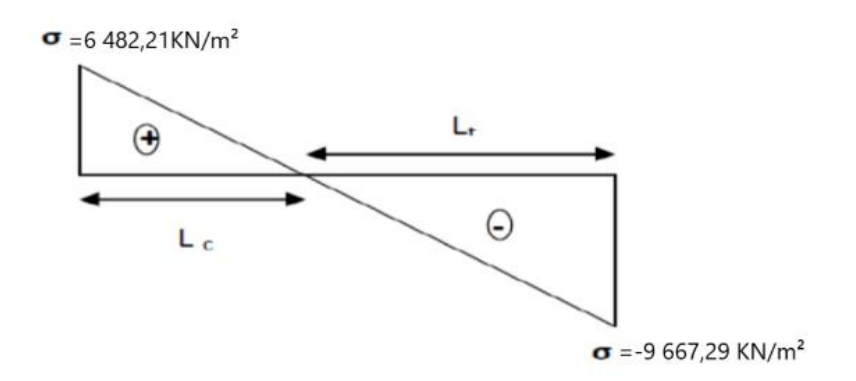

#### **Figure 49 : Diagramme des contraintes**

 $L=3,25m$ 

L<sub>t</sub>= L( $\frac{\sigma_2}{\sigma_1 + \sigma_2}$ )= 1,94m  $L_c = L - L_t = 1,31$ m  $d \leq \min(\frac{he}{2}; \frac{2}{3})$  $\frac{2}{3}$  ×L<sub>c</sub>)=(1,53 ; 0,87) d=0,87m Calcul de σ1' : D tgα= $σ2/Lt= 4983,14$ A tgα=  $\sigma$ 1'/(Lt-d) A σ1'=tgα×(Lt-d)=5331,95  $I'=\frac{0,20\times0,87^3}{12}=0,11$  m4 V=0,435m  $A = 0.174$  $m<sup>2</sup>$  $N1 = \frac{A}{2} (\sigma_1' + \sigma_2) = 1304,93KN$  $M1 = \frac{I'}{2I}$  $\frac{1}{2V'}(\sigma'_1 - \sigma_2) = -548,15$ KN.m  $e0 = \frac{M}{N} = 0,42 > d/6 = 0,145$ m

Donc: la section est partiellement comprimée (S.P.C).

Alors La méthode de calcul se fait à la flexion simple.

 $MA = M + Nu(d-h/2) = 548,15+1304,93(0,87-1,53/2) = -411,13KN.m$ 

 $\sigma b = 18,48$  (cas accidentel) b=20 cm d= 87 cm  $\mu$ A= $\frac{M}{b \times \sigma_b \times d^2}$ = 0,048< $\mu$ l=0.392 A'=0  $1000 \text{es} > 1000 \text{el } \Rightarrow \sigma s = \frac{f_e}{\gamma_s} = \frac{400}{1}$  $\frac{00}{1}$  = 400 MPa  $\alpha = 1,25 \times (1 - \sqrt{1 - 2\mu}) = 0,06$  $\beta = 1 - 0.4\alpha = 0.976$  $A = \frac{M}{\sigma_s \times \beta \times d} = \frac{411130}{400 \times 0.9941}$  $\frac{411130}{400\times0.994\times87}$  = 12,1 m<sup>2</sup> ACal= $12,1 \text{ m}^2$ 

- Armature minimale :

Le pourcentage minimum de l'armature verticale sur toute la zone tendue est de 0.20% de la section :

 $A_{zt} = 0.20\% \times b_0 \times L_t$  (Amin en zone tendue par le RPA 99/7.7.4.1).

 $A_{zt} = 0.002 \times 20 \times 194 = 7,76$ m<sup>2</sup>

Le ferraillage de la zone courante se fait par le minimum du RPA99 :

L<sub>zc</sub>=L- L<sub>t</sub>= 3,25-2×0,87=1,51m

 $A_{\text{zc}} = 0.15\% \times e \times L$  (Amin en zone globale du voile par le RPA99/7.7.4.3).

 $A_{zc} = 0.0015 \times 20 \times 151 = 4.53$  cm<sup>2</sup>

 $A=max(A<sub>S</sub>; A<sub>CBA</sub>; A<sub>RPA</sub>; A<sub>Min</sub>)= 19,20cm<sup>2</sup>$ 

Choix des Armature:

 $17T12 \rightarrow A=19.23$ cm<sup>2</sup>

- Espacement minimale des barres verticales et horizontales :

St ≤ min (1,5e ; 30cm) [RPA] = 30 cm

On prend espacement minimale St=20 cm

Vérification de la contrainte de cisaillement :

La vérification de la résistance des voiles au cisaillement se fait avec la valeur de l'effort

Tranchant trouve à la base du voile majeure(Art 7.7.2 RPA 99/version 2003).

Donnée par la formule :

- La contrainte de cisaillement :

$$
\tau_u = \frac{\overline{v}}{b_0 \times d}
$$

Avec :

V-l 'effort tranchant à la base du voile.

b0-epaisseur de voile.

d -hauteur utile, (d=0,9h).

h- hauteur totale de la section brute.

la contrainte limite est :

$$
\overline{\tau_u} = 0.2 \text{fc28} = 5 \text{MPa}
$$

On vérifie la condition suivante :  $\tau_u < \overline{\tau_u}$ 

$$
\tau_{u} = \frac{1.4V}{b_{0} \times d} = \frac{1.4 \times 602720}{20 \times (0.9 \times 325) \times 100} = 1,44 MPa \le 5 MPa C. Vérifiée
$$

**VII.2.2.3.2.** *Les armatures horizontales :*

$$
\frac{A}{b_0 \times \delta_t} \ge \frac{\tau_u}{0.9 \times (f_e/\gamma_s)}
$$

 $A \geq \frac{1.44 \times 20 \times 20}{9.0 \times (4.00/1)}$  $\frac{1,44 \times 20 \times 20}{0,9 \times (400/1)}$  = 1,6cm

Amin (RPA) =  $0,0015 \times b \times L = 9,75$ cm<sup>2</sup>

A=max( 1,6 ;9,75)=9,75cm²

Choix des Armature :

 $13HA12 \rightarrow A=10,21$ cm<sup>2</sup>

Espacement de 20 cm

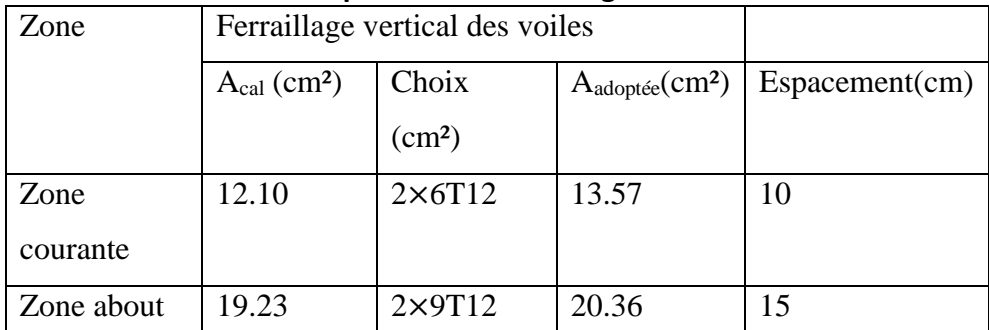

## **Tableau 60 :Récapitulatif du ferraillage vertical des voiles**

# **Tableau 61 :Récapitulatif du ferraillage horizontal des voiles**

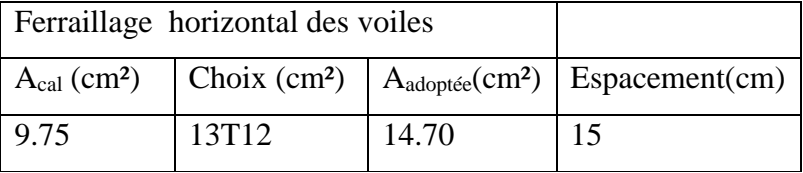

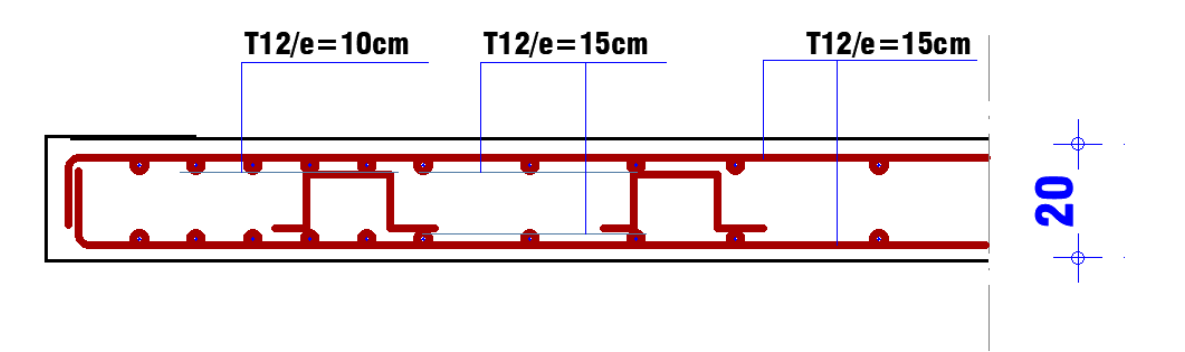

**Figure 50 : Disposition du ferraillage dans les voiles**

# **Chapitre 8 Etude des portiques**

# **VIII.1.** *Introduction*

Après avoir calculé les sollicitations, nous proposons de déterminer les sections d'aciers nécessaires à la résistance et à la stabilité des éléments constructifs de notre ouvrage. Le calcul des sections sera mené selon les règles de calcul du béton armé (C.B.A.93 et R.P.A.99 version 2003).

Les règles du C.B.A.93 « Règles de conception et de calcul des structures en béton armé » ont pour objet de spécifier les principes et les méthodes les plus actuels devant présider et servir à la conception et aux calculs de vérification des structures et ouvrages en béton armé, et s'appliquent plus spécialement aux bâtiments courants.

Les règles du R.P.A.99 version 2003 « Règles Parasismiques Algériennes » ont pour but de fixer les normes de conception et de calcul des constructions en zone sismique, pour des ouvrages courants. Les objectifs ainsi visés sont d'assurer une protection acceptable des vies humaines et des constructions vis à vis de l'effet des actions sismiques par une conception et un dimensionnement appropriés.

Les poutres sont soumises aux moments fléchissant et des efforts tranchants donc elles sont calculées à la flexion simple.

Les poteaux sont soumis à des efforts normaux, des efforts tranchants et à des moments fléchissant donc ils seront calculés à la flexion composée.

# **VIII.2.** *Ferraillage des poteaux*

Les poteaux sont des éléments structuraux assurant la transmission des efforts des poutres vers les fondations. Un poteau est soumis à un effort normal « N » et à un moment de flexion « M » dans les deux sens soit dans le sens longitudinal et le sens transversal. Donc les poteaux sont sollicités en flexion composée. Les armatures seront calculées à l'état limité ultime « ELU » sous l'effet des sollicitations les plus défavorables et ce dans les situations suivantes :

# **Situation durable et transitoire**

Béton :

 $\gamma_{\rm b} = 1.5$  f<sub>c28</sub> = 25 MPa f<sub>bu</sub> =  $\frac{0.85 * f_{C28}}{0.5}$  $\frac{33*J C28}{\theta * \gamma b}$  = 14,2 MPA

**Acier** 

 $\gamma_s = 1{,}15$  f<sub>e</sub> = 400 MPa  $\sigma_s = \frac{f_e}{v_s}$  $\frac{Je}{\gamma_s}$  = 348 MPa

### **Situation accidentelle**

**Béton** 

 $\gamma_{b} = 1{,}15$   $f_{c28} = 25 \text{ MPa}$   $f_{bu} = \frac{0.85 * f_{C28}}{9 \text{ MPa}}$  $\frac{63*7 \text{ }C28}{\theta * \gamma b}$  = 18,48 MPA

Acier

 $\gamma_s = 1$  f<sub>e</sub> = 400 MPa  $\sigma_s = \frac{f_e}{v_s}$  $\frac{J_e}{\gamma_s}$  = 400 MPa

#### **Combinaison des charges**

En fonction du type de sollicitation, on distingue les différentes combinaisons suivantes :

## **Selon BAEL 91**

 $E L U 1,35 G + 1,5 Q$ 

 $E L S G + Q$ 

 **Selon RPA99** ( situation accidentelle

 $G + Q + E$ 

 $0.8G \pm E$ 

La section d'acier sera calculée pour des différentes combinaisons des efforts internes

 $N_{\text{max}}$  ;  $M_{\text{correspondant}}$  $N_{\text{min}}$  ;  $M_{\text{correspondant}}$  $M_{\text{max}}$  ;  $N_{\text{correspondant}}$ 

# **VIII.2.1.** *Ferraillage longitudinale*

**VIII.2.1.1.** *Ferraillage minimum d'après le CBA 2003* 

Condition de fragilité

$$
A_{CNF} \ge \frac{0.23 * b_0 * d * f_{t28}}{f_e}
$$

## **VIII.2.1.2.** *Recommandation du RPA 99/ Version 2003*

- Les armatures longitudinales doivent être à haute adhérence, droites et sans crochets.
- Le pourcentage minimal des armatures longitudinales sera de **0.8%** (zone IIa).

Ferraillage maximum sera de :

4% en zone courante.

6% en zone de recouvrement.

Le diamètre minimum est de 12 mm (RPA99/version2003).

la longueur minimale des recouvrements est  $40\varnothing$  (zone IIa).

- La distance entre les barres verticales dans une face du poteau ne doit pasdépasser 25 cm

En zone IIa (RPA99/version2003).

# **VIII.2.2.** *Ferraillage transversale*

D'après le RPA99, les armatures transversales des poteaux sont calculées à l'aide de la formule

$$
\frac{A_t}{t} = \frac{\rho_a * V_u}{h_t * f_e} \quad (\text{art } 7.4.2.2)
$$

:

Vu : L'effort tranchant de calcul.

 $h_t$ : Hauteur totale de la section brute.

fe : Contrainte limite élastique de l'acier d'armature transversale.

 $\rho_a$ : EST un coefficient correcteur qui tient compte du mode fragile de la rupture par effort tranchant.

La valeur de  $\rho_a$  est pris égale à 2,50 si l'élancement géométrique  $\lambda_g$  dans la direction considérée est supérieur ou égal à 5 et 3,75 dans le cas contraire.

t : L'espacement des armatures transversales.

### **Espacement des cadres**

La valeur maximale de l'espacement est fixée comme suit (RPA 99 version 2003) :

Dans la zone nodale :  $t \leq min(10\varphi, 15cm)$  (zone IIa)

Dans la zone courante :  $t' \le 15\varphi$  (zone IIa) Où  $\varphi$  est le diamètre minimal des armatures longitudinales du poteau.

La quantité́ d'armatures transversales minimale exprimée par  $\frac{A_t}{A}$  $t * b_1$ 

est donnée comme suit :

0,3% si  $\lambda$ g  $\ge$  5

 $0,8%$ si λg ≤ 3

Si  $3 < \lambda g < 5$  : interpoler entre les valeur limites précédentes.

Les cadres et les étriers doivent être fermés par des crochets à 135° ayant une longueur droite minimum de 10  $\phi$ t.

| combinaisons  |                  | Les efforts   | Poteau<br>$(50*50)$ | Poteau<br>$(45*45)$ | Poteau<br>$(40*40)$ | Poteau<br>$(35*35)$ | Poteau<br>$(30*30)$ |
|---------------|------------------|---------------|---------------------|---------------------|---------------------|---------------------|---------------------|
|               | Cas 1            | $N_{max}$     | 2599,37             | 2253,56             | 1622,39             | 1046,84             | 505,94              |
|               |                  | [KN]          |                     |                     |                     |                     |                     |
| $1.35G+1.5Q$  |                  | Mz cor        | 25,34               | 30,34               | 38,67               | 40,10               | 33,23               |
|               |                  | [KN.m]        |                     |                     |                     |                     |                     |
|               |                  | <b>M</b> Ycor | 11,58               | 20,58               | 18,56               | 16,01               | 11,77               |
|               |                  | [KN.m]        |                     |                     |                     |                     |                     |
|               |                  | <b>Mymax</b>  | 78,80               | 70,76               | 77,69               | 68,21               | 47,64               |
|               | Cas <sub>2</sub> | [KN.m]        |                     |                     |                     |                     |                     |
|               |                  | <b>Ncor</b>   | 2014,9              | 1396,75             | 944,09              | 539,58              | 164,70              |
|               |                  | [KN]          |                     |                     |                     |                     |                     |
|               | Cas 3            | $M_{zmax}$    | 79,03               | 103,01              | 99,71               | 85,78               | 61,39               |
|               |                  | [KN.m]        |                     |                     |                     |                     |                     |
|               |                  | $N_{cor}$     | 1748,73             | 1328,65             | 1009,11             | 580,50              | 151,78              |
|               |                  | [KN]          |                     |                     |                     |                     |                     |
|               | Cas 4            | <b>N</b> max  | 2368,20             |                     | 1235,80             | 790,11              | 374,61              |
| $G + Q \pm E$ |                  | [KN]          |                     | 1717,17             |                     |                     |                     |
| $0.8G \pm E$  |                  | Mycor         | 37,92               | 32,94               | 35,46               | 30,29               | 20,70               |
|               |                  | [KN.m]        |                     |                     |                     |                     |                     |
|               |                  | <b>Mzcor</b>  | 63,54               | 60,86               | 80,99               |                     | 54,66               |
|               |                  | [KN.m]        |                     |                     |                     | 75,43               |                     |
|               |                  | $N_{min}$     | $-2156,71$          | $-1520,32$          | $-842,38$           | $-514,14$           | $-216,12$           |
|               |                  | [KN]          |                     |                     |                     |                     |                     |

**Tableau 62 : Récapitulatif du calcul des sollicitations dans les poteaux**

*Chapitre 8 : Etude des portiques*

|                  | $M_{\rm Ycor}$ | $-37,71$ | $-45,11$ | $-32,93$ | $-70,39$ | $-14,73$ |
|------------------|----------------|----------|----------|----------|----------|----------|
| $\text{Cas}\, 5$ | [KN.m]         |          |          |          |          |          |
|                  | Mzcor          | $-91,15$ | $-38,38$ | $-77,68$ | $-86,15$ | $-50,93$ |
|                  | [KN.m]         |          |          |          |          |          |

On calcul comme un exemple le ferraillage du poteau de dimensions 50x50cm du RDC, ayant les caractéristiques suivantes :

 $S = 50*50$ ;  $C = C' \square = 5cm$ ; Acier Fe E400; d=0,9 h=45 cm.

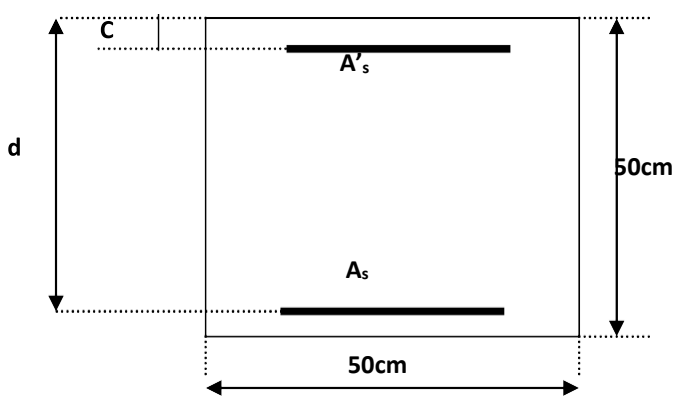

**Figure 51 : poteau 50\*50**

# **Calcul des armatures**

 $1<sup>er</sup>$  cas :

Sens-Y-Y

N= 2599,37 KN M= 11,58 KN.m

$$
e = \frac{M}{N} = \frac{11,58}{2599,37} = 0,0045 = 0,45 \, \text{cm} < \frac{h}{12} = \frac{50}{12} = 4,16 \, \text{cm}
$$

L'excentricité est inférieure à la moitié de la distance du noyau central → On a une compression excentrée.

 $\checkmark$  Etat limite ultime

$$
A'_1 = \frac{N - 100 * B * \sigma_b}{100 * \sigma_s} = \frac{2599370 - 100 * 50 * 45 * 14,17}{100 * 348} = -16,92 \le 0 \rightarrow A'_1
$$
  
= 0 cm<sup>2</sup>

## **Etat limite de stabilité de forme**

**Calcul d'élancement** 

$$
\lambda = 3.46 * \frac{L_f}{h}
$$

avec  $L_f = L * 0.7$ 

 $\lambda = \frac{3,46*306*0,7}{50}$  $\frac{306*0.7}{50}$  = 14, 82 < max  $\left[\!\!\left[50,\frac{60*e}{h}\right]\!\!\right]$  $\frac{\partial \mathbf{F} \cdot \mathbf{F}}{\partial h}$  = 50 cm  $\rightarrow$  condition vérifiée

Le calcul se ramené au calcul de la même section en flexion composée sollicitée par :

$$
e_a = \max\left(2cm, \frac{L_e}{250}\right) = 2 \text{ cm}
$$
  
\n
$$
\frac{e}{h} = \frac{0.44}{50} = 8.8 \times 10^{-3} \le 0.75 \to \alpha_1 = 1 + 0.2 \times \left(\frac{\lambda}{35}\right)^2 = 1.03
$$
  
\n
$$
\begin{cases}\nN_1 = \alpha_1 \times N = 1.03 \times 2599.37 = 2677.35 \text{ KN} \\
M'_1 = N_1 \times (e + e_a) \times 10^{-2} = 2677.35 \times (2 + 0.45) \times 10^{-2} = 65.59 \text{ KN}.\text{m}\n\end{cases}
$$

**Positionnement du point d'application de l'effort N<sup>1</sup>**

$$
e_1 = \frac{M_1'}{N_1} = \frac{65,59}{2677,35} = 0,024 = 2,46 \, \text{cm} < \frac{h}{2} = 25 \, \text{cm}
$$

Le point d'application de l'effort normal de compression se trouve à l'intérieur de la section.

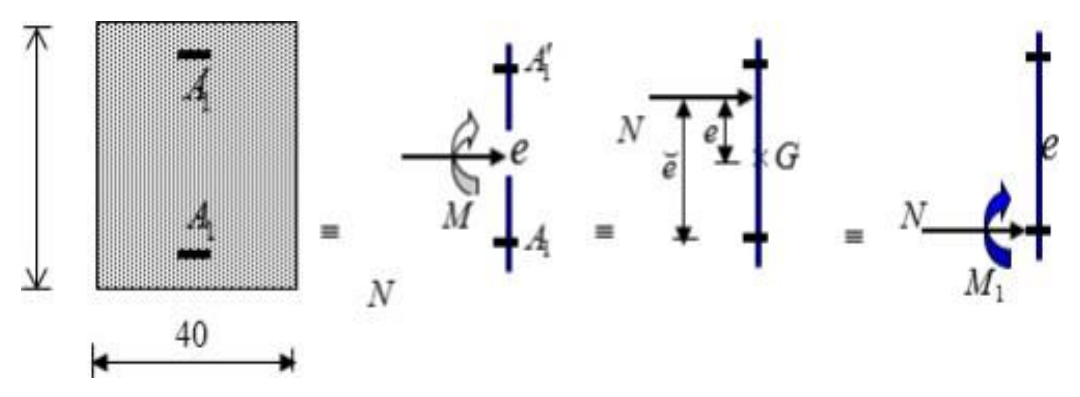

 **Vérification si la section est partiellement comprimée Figure 52 :position de N1,M1, M'<sup>1</sup> sur une section transversale**

$$
(0.337 * h - 0.81 * C_1) * \sigma_b * b * h \leq N_1 * (d - C_1) - M_1
$$

 $(1) = (0,337 * h - 0,81 * C_1) * \sigma_b * h = (0,337 * 50 - 0,81 * 5) * 14,17 * 50 * 50 =$ 453,440  $KN.m$  (côté gauche de l'équation)

 $2 = N_1 * (d - C_1) - M_1 = 2677,35 * (45 - 5) * 10^{-2} - 601,33 = 469,61$  KN.m (coté droit de l'équation)

$$
M_1 = N_1 * e = 2677,35 * 0,2246 = 601,33 KN.m
$$

Avec

$$
e = e_1 + \left(\frac{h}{2} - c\right) = 2,46 + 20 = 22,46 \text{ cm}
$$

(2) **>** (1), Section entièrement comprimée.

# **Détermination des armatures**

$$
A_2 = \left(M_1 - \left(d - \frac{h}{2}\right) * b * h * f_{c28}\right) * \frac{1}{(d - d') * \sigma_s}
$$
  

$$
A_2 = (601330 - (45 - 25) * 50 * 50 * 14,17) * \frac{1}{40 * 348} = -7,69 \text{ cm}^2
$$

On prendra  $A_2 = 0$  Cm<sup>2</sup>

$$
A_1 = (N_1 - b * h * \sigma_b) * \frac{1}{\sigma s (d - d')} - A_2
$$
  

$$
A_1 = (2677350 - 50 * 50 * 14,17) * \frac{1}{348 * (45 - 5)} - 0 = 1,89 cm2
$$

Sens X-X

N= 2599,37 KN M= 25,35 KN.m

$$
e = \frac{M}{N} = \frac{25,34}{2599,37} = 0,0097 = 0,97 \, \text{cm} < \frac{h}{12} = \frac{50}{12} = 4,16 \, \text{cm}
$$

L'excentricité est inférieure à la moitié de la distance du noyau central → On a une compression excentrée.

 $\checkmark$  Etat limite ultime

$$
A'_1 = \frac{N - 100 * B * \sigma_b}{100 * \sigma_s} = \frac{2599370 - 100 * 50 * 45 * 14,17}{100 * 348} = -16,92 \le 0 \rightarrow A'_1
$$
  
= 0 cm<sup>2</sup>

### **Etat limite de stabilité de forme**

Calcul d'élancement

$$
\lambda = 3.46 * \frac{L_f}{h}
$$

avec  $L_f = L * 0.7$ 

$$
\lambda = \frac{3.46 \times 306 \times 0.7}{50} = 14,82 < \max \left[ 50, \frac{60 \times e}{h} \right] = 50 \text{ cm} \implies \text{condition verify the}
$$

Le calcul se ramené au calcul de la même section en flexion composée sollicitée par :

$$
e_a = \max\left(2cm, \frac{L_e}{250}\right) = 2 \text{ cm}
$$
\n
$$
\frac{e}{h} = \frac{1,5}{50} = 0,03 \le 0,75 \to \alpha_1 = 1 + 0,2 \times \left(\frac{\lambda}{35}\right)^2 = 1,03
$$
\n
$$
N_1 = \alpha_1 \times N = 1,03 \times 2599,37 = 2677,35KN
$$
\n
$$
\begin{cases} N_1 = N_1 \times (e + e_a) \times 10^{-2} = 2677,35 \times (2 + 0,97) \times 10^{-2} = 79,51 \text{ KN.m.} \end{cases}
$$

Positionnement du point d'application de l'effort N<sup>1</sup>

$$
e_1 = \frac{M_1'}{N_1} = \frac{79,51}{2677,35} = 0,029 = 2,96cm < \frac{h}{2} = 25 cm
$$

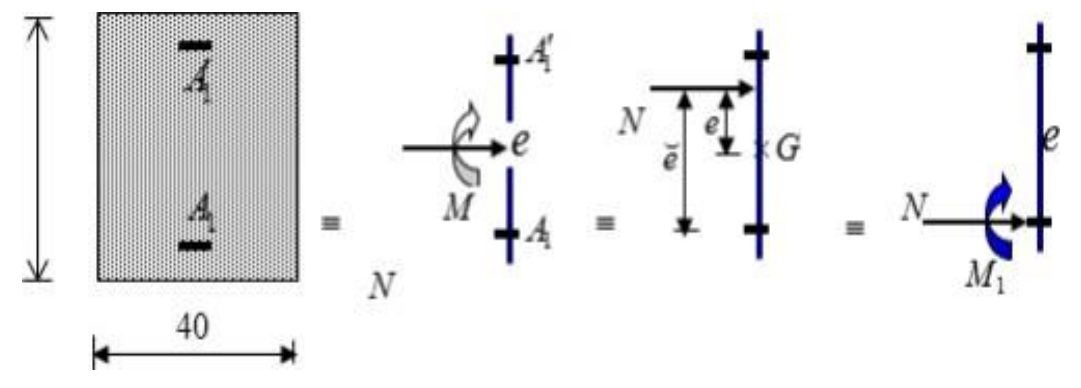

 **Vérification si la section est partiellement comprimée Figure 53 : Position de N1 M<sup>1</sup> M'1 sur la section transversale**

$$
(0.337 * h - 0.81 * C_1) * \sigma_b * b * h \leq N_1 * (d - C_1) - M_1
$$

1=  $(0,337 * h - 0,81 * C_1) * \sigma_b * h = (0,337 * 50 - 0,81 * 5) * 14,17 * 50 * 50 =$ 453,440 KN.m

$$
2 = N_1 * (d - C_1) - M_1 = 2677,35 * (45 - 5) * 10^{-2} - 614,71 = 456,23
$$
 KN

$$
M_1 = N_1 * e = 2677,35 * 0,2296 = 614,71 \, KN.\,m
$$

Avec

$$
e = e_1 + \left(\frac{h}{2} - c\right) = 2,96 + 20 = 22,96 \, \text{cm}
$$

(2) **>** (1), Section entièrement comprimée

## **Détermination des armatures**

$$
A_2 = \left(M_1 - \left(d - \frac{h}{2}\right) * b * h * f_{c28}\right) * \frac{1}{(d - d') * \sigma_s}
$$
  

$$
A_2 = (614710 - (45 - 25) * 50 * 50 * 14,17) * \frac{1}{40 * 348} = -6,73 \text{ cm}^2
$$

On prendra  $A_2 = 0$  Cm<sup>2</sup>

$$
A_1 = (N_1 - b * h * \sigma_b) * \frac{1}{\sigma s (d - d')} - A_2
$$

 $A_1 = ( 2677350 - 50 * 50 * 14,17) *$ 1 348 ∗ (45 − 5)  $-0 = 1,89cm^2$ 

Cas 2 : Accidentelle

Sens-Y-Y

N = 2014,9 KN M = 78, 80KN.m

$$
e = \frac{M}{N} = \frac{78,80}{2014,9} = 0,039 = 3,9 \, \text{cm} < \frac{h}{12} = \frac{50}{12} = 4,16 \, \text{cm}
$$

Le point d'application de l'effort normal de compression se trouve à l'intérieur de la section

## **Vérification si la section est partiellement comprimée**

$$
(0.337 * h - 0.81 * C_1) * \sigma_b * b * h \leq N_1 * (d - C_1) - M_1
$$

1=  $(0,337 * h - 0,81 * C_1) * \sigma_b * h = (0,337 * 50 - 0,81 * 5) * 14,17 * 50 * 50 =$ 453,440 KN.m

$$
2 = N_1 * (d - C_1) - M_1 = 2014.9 * (45 - 5) * 10^{-2} - 481.56 = 324.4 \text{KN}
$$

$$
M_1 = N_1 * e = 2014.9 * 0.239 = 481.56 \, \text{KN} \cdot m
$$

Avec

$$
e = e_1 + \left(\frac{h}{2} - c\right) = 3.9 + 20 = 23.9 \text{ cm}
$$

(1) **>** (2), Section partiellement comprimée, le calcul se ramène en flexion simple de la même section sollicitée par le moment.

$$
\mu = \frac{M_1}{\sigma_b * b * d^2} = \frac{481560}{14,17 * 50 * 45^2} = 0,335
$$

$$
\mu = 0,335 < \mu_{AB} = 0,392 \rightarrow A' \text{ n'existe pas et}
$$

 $1000 \varepsilon_s > 1000 \varepsilon_l \rightarrow \sigma_s = 348 Mpa$  $\alpha = 1.25 * (1 - \sqrt{1 - 2\mu}) = 1.25 * (1 - \sqrt{1 - 2 * 0.33}) = 0.53$  $\beta = 1 - 0.4\alpha = 1 - 0.4 * 0.53 = 0.78$ 

### **Détermination des armatures**

$$
A_1 = \frac{M_1}{\sigma_s * \beta * d} = \frac{481560}{348 * 0.78 * 45} = 39,42 \text{ cm}^2
$$

On revient à la flexion composée

$$
A = A_1 - \frac{N}{100 * \sigma_s} = 39,42 - \frac{2014900}{348 * 100} = 10,40 - 57,89 = -47,49 < 0 \rightarrow A = 0 \, \text{cm}^2
$$

### **Vérification de l'effort tranchant**

 $T_u^{max}$  =40,16 KN

$$
\tau_u = \frac{T}{b * d} = \frac{40160}{50 * 45 * 100} = 0,17 \text{ MPa}
$$

Fissuration peu nuisible ;

$$
\bar{\tau}_u = \left(0.2 * \frac{f_{c28}}{\gamma_b}; 4 \text{ MPa}\right) = 3.3 \text{ MPA}
$$

 $\tau = 0.17$  MPa  $< 3.3$  MPa

#### **Diamètre des armatures transversales**

$$
\emptyset_1 \ge \frac{\emptyset_{Lmax}}{3} = \frac{1,6}{3} = 0,53 \, \text{cm}
$$

Donc on prendra  $\phi_1 = 8$  mm avec une nuance d'acier FeE235.

#### **Espacement des armatures transversale**

Suivant les règles BAEL 91

 $δ$ <sub>t</sub> ≤ min (15 $φ$ <sub>L</sub>, 40 cm, b + 10 cm) = 21 cm =>  $δ$ <sub>t</sub> = 15 cm

### **D'après les règles RPA 99/V2003** : (zone II-a)

Zone nodale **:**  $\delta_1 \leq \min(10\emptyset)$ ; 15cm) = 14 cm =>  $\delta_t$  = 10 cm

Zone courante **:**  $\delta_t \leq 15\mathcal{O}_1 = 21$  cm =>  $\delta_t = 15$  cm

### **Détermination de la zone nodale**

La zone nodale est constituée par les nœuds poteaux-poutres

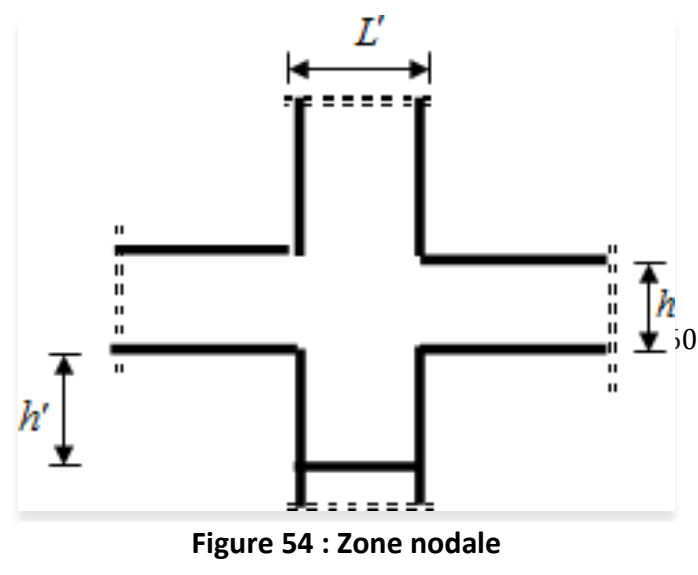

**Armatures minimales** 

Selon BAEL 91 :  $A_{min} \ge \max(0.2 * \frac{b * h}{100})$  $\frac{b*h}{100}$ ;  $\frac{8*b+h}{100}$  $\frac{100}100}$ 

Selon RPA :  $A_{min} = 0.8\% * b$ 

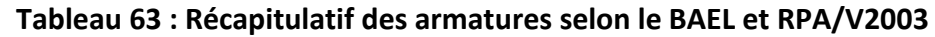

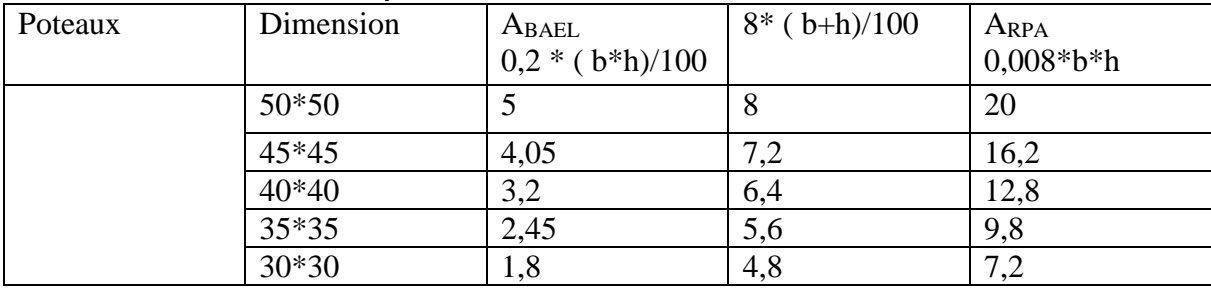

Remarques : les armatures des autres poteaux sont obtenues a par le logiciel Robot Expert :

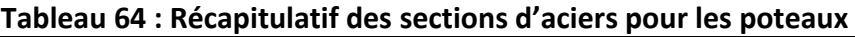

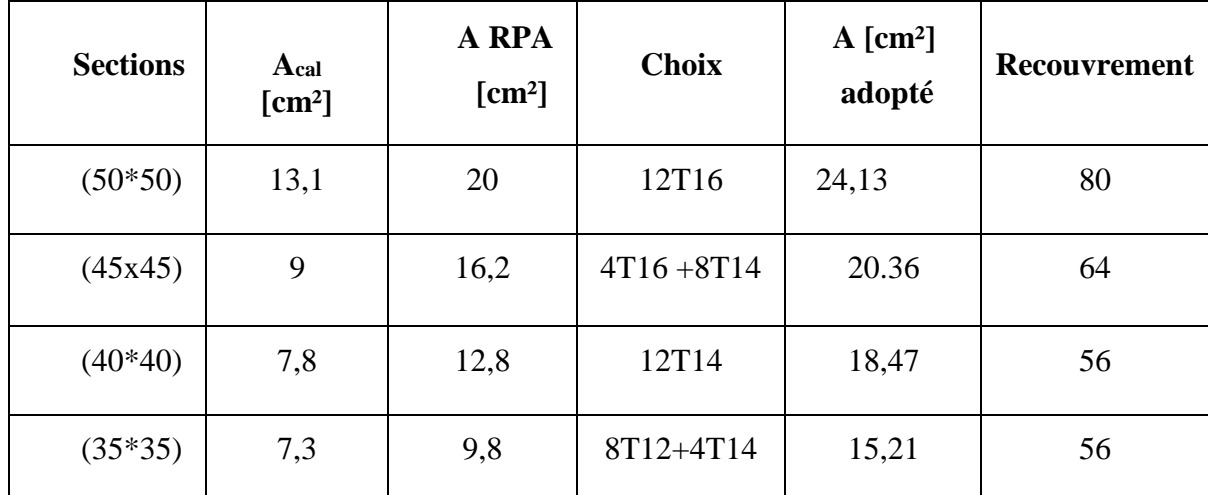

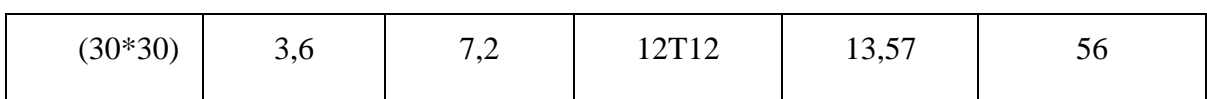

# **VIII.2.3.** *Ferraillage des poteaux*

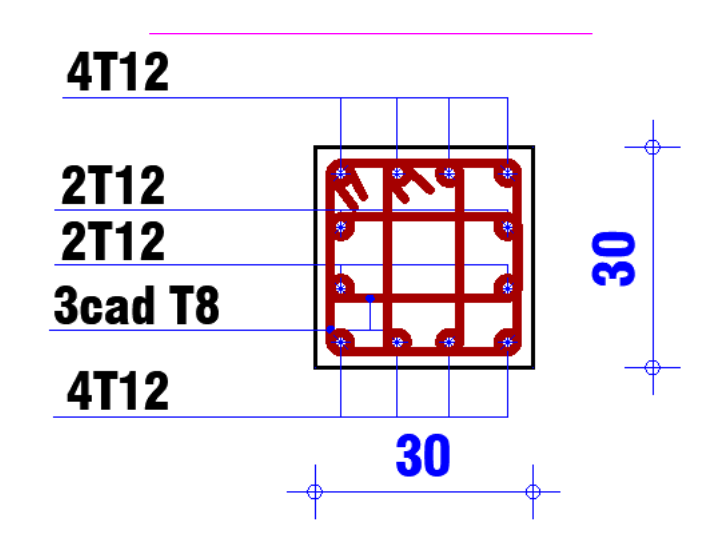

**Figure 55 : ferraillage des poteaux de type 30\*30**

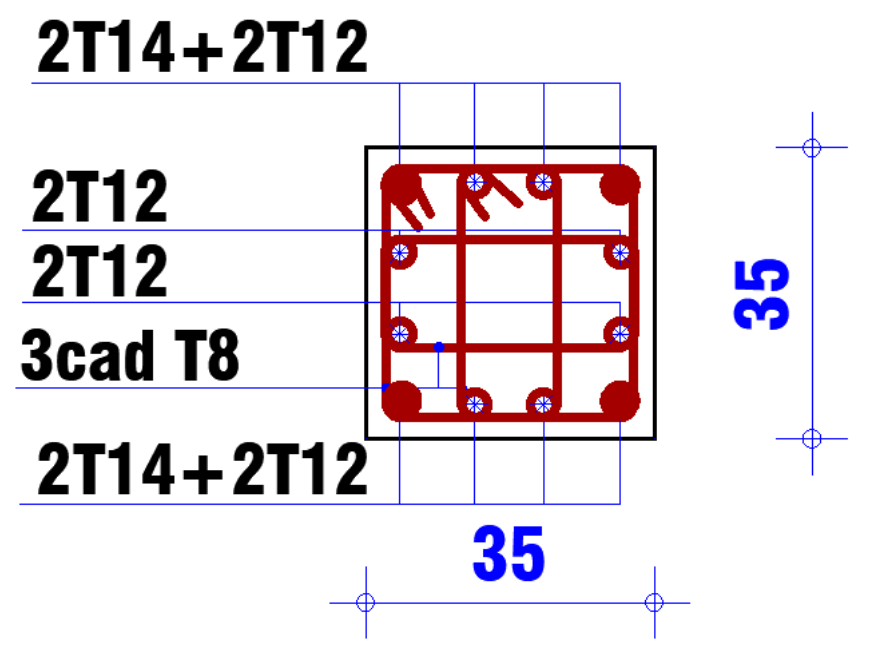

**Figure 56 : ferraillage des poteaux du type 35\*35**

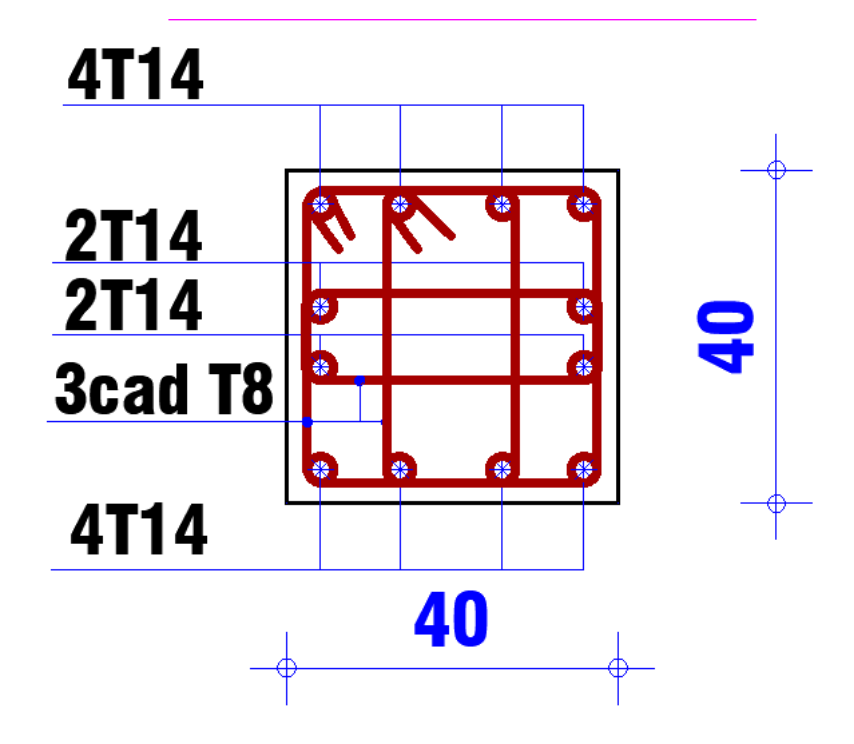

**Figure 57 : ferraillage des poteaux du type 40\*40**

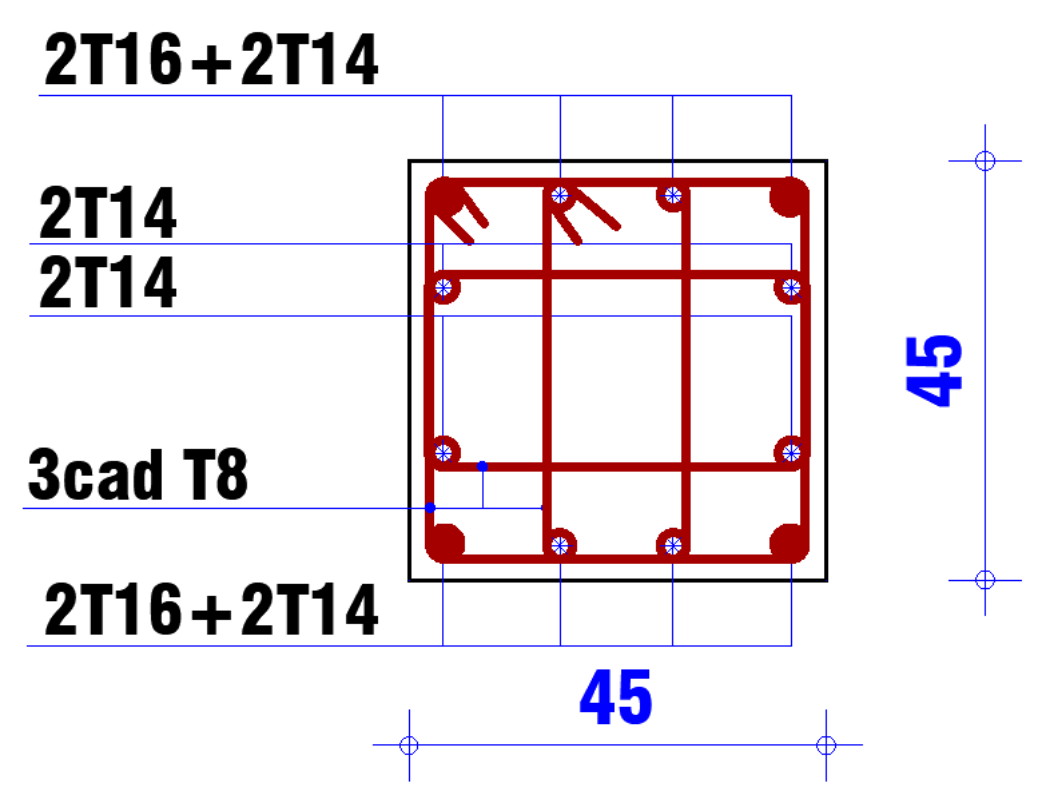

**Figure 58 : ferraillage des poteaux du type 45\*45**

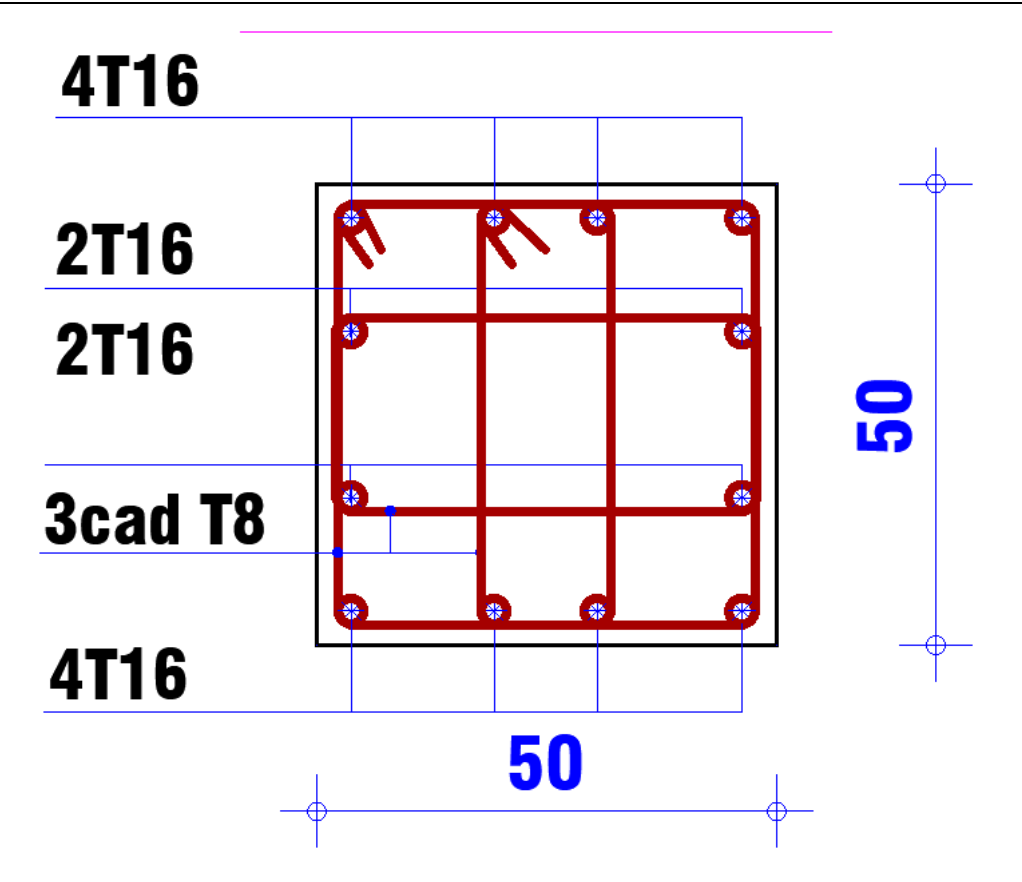

# **Figure 59 : ferraillage des poteaux du type 50\*50**

# **VIII.3.** *Ferraillage des poutres*

On distingue deux types des poutres :

- Poutres principales :  $(30x50)$  cm<sup>2</sup>.
- Poutres secondaires :  $(30x45)$  cm<sup>2</sup>.

# **VIII.3.1.** *Ferraillage règlementaire*

Recommandation du [RPA99/V2003]

# **VIII.3.1.1.** *Armatures longitudinales : [Article7.5.2.1]*

- Armatures minimales : 0,5 % B en toute section et en zone II-a,
- Armatures maximale 4 % B  $\Rightarrow$  zone courante ; 6 % B  $\Rightarrow$  zone de recouvrement.
- Longueur de recouvrement est de 40  $\Phi$  pour la zone II-a.

Avec :

 $B = Ia$  section de la poutre.

# **VIII.3.1.2.** *Armatures transversales : [Article7.5.2.2]*

 $\checkmark$  La quantité d'armatures transversales minimales est donnée par :  $A_{tmin} = 0.003 * S * b$ 

Avec :

- b : Largeur de la section
- S : L'espacement des armatures transversales.
- $\checkmark$  L'espacement maximal des armatures transversales est déterminé comme suit :
- Dans la zone nodale et en travée si les armatures comprimées sontnécessaires :

$$
s = \min(\frac{h}{4}, 12 * \sigma) \text{ ou } s = \min(\frac{h}{4}, 12\phi)
$$

En dehors de la zone nodale :

$$
S \leq \frac{h}{2} \text{ ou } S = \frac{h}{2}
$$

Règlement [BAEL91/Article6.1]

La section minimale des armatures longitudinales en flexion simple est :

$$
A_{min} = 0.23 * \frac{f_{t28}}{f_e} * b * d \rightarrow Armatures \ tendues
$$

# **VIII.3.2.** *Sollicitation des poutres*

Les moment max sont obtenus par partir du logiciel « Robot »

# **Tableau 65 : Récapitulatif des moments et des efforts tranchants dans les poutres**

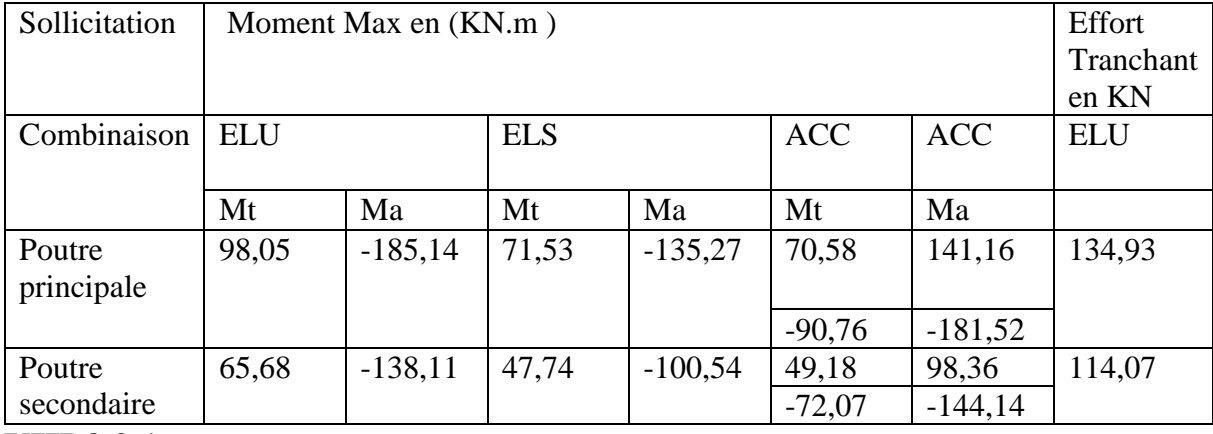

**VIII.3.2.1.** *Armature longitudinales :* 

Conditions imposées par le RPA 99 (Version 2003)

Poutres principales :  $A_{min} = 0.005 * 30 * 50 = 7.5 cm^2$ 

Poutres secondaires :  $A_{min} = 0.005 * 30 * 45 = 6.75$   $cm<sup>2</sup>$ 

# **VIII.3.2.2.** *Armature Transversales :*

Conditions imposées par le BAEL 91

Poutres principales :  $A_{min} = 0.23 * \frac{2.1}{400}$  $\frac{2.1}{400}$  \* 30 \* 50 = 1,81 cm<sup>2</sup>

Poutres secondaires :  $A_{min} = 0.23 * \frac{2.1}{4.00}$  $\frac{2.1}{400}$  \* 30 \* 45 = 1,63 cm<sup>2</sup>

**VIII.3.3.** *Ferraillage de la poutres principales (30 X 50) Cm<sup>2</sup>*

**VIII.3.3.1.** *En Travée* 

# **Etat limite ultime ( E.L.U)**

 $M_t^u = 98,05 \, KN.\,m$ 

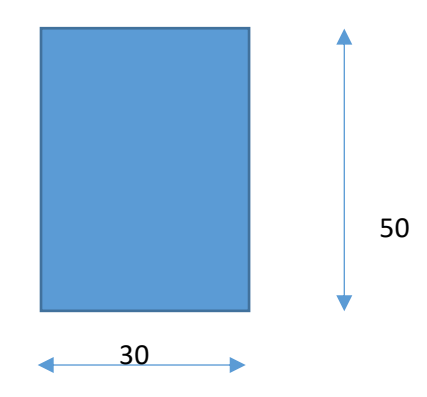

- Vérification de la section comprimée

$$
\mu = \frac{M_t^u}{\sigma_b * b * d^2} = \frac{98050}{14,17 * 30 * 45^2} = 0,068
$$

 $\mu = 0.068 < \mu_{AB} = 0.392 \rightarrow A'$  n'existe pas et

 $1000 \varepsilon_s$  > 1000  $\varepsilon_l \rightarrow \sigma_s = 348 Mpa$ 

 $\alpha = 1.25 * (1 - \sqrt{1 - 2\mu}) = 1.25 * (1 - \sqrt{1 - 2 * 0.068}) = 0.088$ 

$$
\beta = 1 - 0.4\alpha = 1 - 0.4 * 0.088 = 0.96
$$

### Détermination des armatures

$$
A_1 = \frac{M_t^u}{\sigma_s * \beta * d} = \frac{98050}{348 * 0.96 * 45} = 6.52 \text{ cm}^2
$$

### **Etat limite service (ELS)**

 $M_t^{ser} = 71,53 \, KN.m$ 

$$
\begin{cases}\n\text{Flexion simple} \\
\text{section rectangulare avec A'\nexists} \\
\text{Acier FeE400} \\
\text{fissuration peu nuisible}\n\end{cases}\n\rightarrow \alpha^? \leq \frac{\gamma - 1}{2} + \frac{f_{C28}}{100}
$$

$$
\gamma = \frac{M_t^u}{M_t^{ser}} = \frac{98,05}{71,53} = 1,37
$$

$$
\alpha \le \frac{1,37 - 1}{2} + \frac{25}{100} = 0,185 + 0,25 = 0,43 > 0,175 \rightarrow condition \, \text{vérifi\'ee}
$$

Donc le ferraillage calculé à l'Etat Limite Ultime seront maintenus à l'Etat Limite service.

# **Situation accidentelle**

 $M_t^{acc} = 70,58 \, KN.\,m$ 

- Vérification de la section comprimée

$$
\mu = \frac{M_t^u}{\sigma_b * b * d^2} = \frac{70580}{18,48 * 30 * 45^2} = 0,062
$$

$$
\sigma_b = 0.85 * \frac{f_{c28}}{\delta_b}
$$
 avec  $\delta_{b=1,15}$  ( situations accidents)  $\sigma_b = 18,48$ 

$$
\mu = 0.062 < \mu_{AB} = 0.392 \rightarrow A' \ \ n' \text{ existe pas et}
$$

 $1000 \varepsilon_s > 1000 \varepsilon_l \rightarrow \sigma_s = 348 Mpa$ 

$$
\alpha = 1.25 * (1 - \sqrt{1 - 2\mu}) = 1.25 * (1 - \sqrt{1 - 2 * 0.062}) = 0.080
$$

$$
\beta = 1 - 0.4\alpha = 1 - 0.4 * 0.080 = 0.68
$$

- Détermination des armatures

$$
A_1 = \frac{M_t^u}{\sigma_s * \beta * d} = \frac{70580}{348 * 0.68 * 45} = 6.62 \text{ cm}^2
$$

$$
A_a = \max(A_{cal}, A_{min}, A_{acc}) = 7,5\, \text{Cm}^2
$$

- Choix des armatures

 $5T14 = 7, 70$  cm<sup>2</sup>

# **VIII.3.3.2.** *Appuis*

# **Etat limite Ultime (ELU)**

$$
M_a^u = -185.14
$$
 *KN*. $m$ 

- Vérification de la section comprimée

$$
\mu = \frac{M_t^u}{\sigma_b * b * d^2} = \frac{185140}{14{,}17 * 30 * 45^2} = 0.21
$$

$$
\mu = 0.21 < \mu_{AB} = 0.392 \rightarrow A' \text{ n'existence pas et}
$$

$$
1000\varepsilon_s > 1000 \varepsilon_l \rightarrow \sigma_s = 348 Mpa
$$

$$
\alpha = 1.25 * (1 - \sqrt{1 - 2\mu}) = 1.25 * (1 - \sqrt{1 - 2 * 0.21}) = 0.29
$$

 $\beta = 1 - 0.4\alpha = 1 - 0.4 * 0.29 = 0.88$ 

Détermination des armatures

$$
A_1 = \frac{M_a^u}{\sigma_s * \beta * d} = \frac{185140}{348 * 0.88 * 45} = 13.43 \text{ cm}^2
$$

- Etat limite service (ELS)

$$
M_a^{ser} = -135,27 \, KN.\,m
$$

Section rectangulaire avec A'∄<br>Asian EeE400 Flexion simple ectangulaire avec A'  $\sharp \longrightarrow \alpha^? \leq \frac{\gamma-1}{2}$ fissuration peu nuisible  $rac{-1}{2} + \frac{f_{C28}}{100}$ 100

$$
\gamma = \frac{M_a^u}{M_a^{ser}} = \frac{185140}{135270} = 1,37
$$
  

$$
\alpha \le \frac{1,37 - 1}{2} + \frac{25}{100} = 0,185 + 0,25 = 0,43 > 0,175 \rightarrow condition \, \text{vérifiée}
$$

Donc le ferraillage calculé à l'Etat Limite Ultime seront maintenus à l'Etat Limite service.

Situation accidentelle

 $M_a^{acc} = -181,52 \, KN.\,m$ 

- Vérification de la section comprimée

$$
\mu = \frac{M_t^u}{\sigma_b * b * d^2} = \frac{181520}{18,48 * 30 * 45^2} = 0,16
$$

$$
\sigma_b = 0.85 * \frac{f_{c28}}{\delta_b} \quad \text{avec } \delta_{b=1,15} \text{ ( situations accidents) } \sigma_b = 18,48
$$

 $\mu = 0.16 \, < \, \mu_{AB} = 0.392 \rightarrow A' \, n'$ existe pas et

 $1000 \varepsilon_{\rm s} > 1000 \varepsilon_{\rm l} \rightarrow \sigma_{\rm s} = 400 \text{ M} \text{pa}, \quad \text{car } \sigma_{\rm s} =$ fe  $\delta_{\rm s}$ = 400 1  $= 400 MPa$  $\alpha = 1.25 * (1 - \sqrt{1 - 2\mu}) = 1.25 * (1 - \sqrt{1 - 2 * 0.16}) = 0.21$  $\beta = 1 - 0.4\alpha = 1 - 0.4 * 0.21 = 0.91$ Détermination des armatures

$$
A_1 = \frac{M_t^u}{\sigma_s * \beta * d} = \frac{181520}{400 * 0.91 * 45} = 11.08 \text{ cm}^2
$$

$$
A_a = \max(A_{cal}, A_{min}, A_{acc}) = 13.43 \text{ cm}^2
$$

- Choix des armatures

 $9T14 = 13,85$  cm<sup>2</sup>

## **Vérification de l'effort tranchant**

 $T_u^{max} = 134,93 KN$ 

$$
\tau = \frac{T}{b*d} = \frac{134930}{30*45*100} = 0,99
$$

Fissuration peu nuisible  $\tau_u = \min(0.2 * \frac{f_{c28}}{v_s})$  $\frac{c_{28}}{y_b}$ , 4MPa) = 3,3 MPa

 $\tau = 0.99 < \bar{\tau}_u = 3.33 \, MPa$ 

 $\rightarrow$  les armatures transversales sont perpendiculaires à la ligne moyenne

# **Section et écartement des armatures transversales**  $A_t$

- Diamètre des armatures transversales : ( Article BAEL 91/4.2.3)

$$
\emptyset_t \le \min\left(\frac{h}{35}, \frac{b}{10}, \emptyset_{lmin}\right)
$$

$$
\emptyset_t \le \min\left(\frac{50}{35}, \frac{30}{10}, 1, 2\right) = 1, 2 \text{ cm}
$$

On prend  $\phi_t = 8$  mm de nuance d'acier FeE235  $\rightarrow A_t = 4\phi_2 = 2.01$  cm<sup>2</sup> (1 cadre,  $1$  étrier)

L'espacement des armatures transversale (Article CBA93/ A.5.1.2.2/ A.5.1.2.3)

$$
\frac{A_t}{b * \delta_t} \ge \frac{\tau_u * 0.3 * f_{t28} * K}{0.8 * f_e * (\sin \alpha + \cos \alpha)} \to \begin{cases} K = 1 \text{ (flexion simple} \\ \alpha = 90^\circ \end{cases}
$$
  

$$
\delta_{t1} \le \frac{0.80 * A_t * f_e}{b * (\tau_u - 0.3 * f_{t28})} = \frac{0.8 * 2.01 * 235}{30 * (0.99 - 0.3 * 2.1)} = 34.98 \text{ cm}
$$
  

$$
\delta_{t2} \le \min(0.9d, \quad 40cm) = \min(40.5, 40cm) = 40 \text{ cm}
$$
  

$$
\delta_{t3} \le \frac{A_t * f_e}{0.4 * b} = \frac{2.01 * 235}{0.4 * 30} = 39.36 \text{ cm}
$$

Selon le RPA 99(Version 2003)

Zone nodale

$$
\delta_{t4} \le \min(\frac{h}{4}, 12\emptyset) = \min\left(\frac{50}{4}, 12 \times 1, 2\right) = 12.5 \, \text{cm} \rightarrow \delta_{t4} = 10 \, \text{cm}
$$

- Zone courante

$$
\delta_{t5} \leq \frac{h}{2} = \frac{50}{2} = 25 \rightarrow \delta_{t5} = 25 \text{ cm}
$$

Donc  $\begin{cases} \delta_t = 10 \text{ cm} \text{ en zone nodule} \\ \text{s} = 25 \text{ cm} \text{ cm} \text{ zone} \text{ constant} \end{cases}$  $\delta_t$  = 25 cm en zone courante

## **Vérification des armatures transversales**

Zone Nodale

$$
A_t = 0.003 * \delta_{t4} * b = 0.003 * 10 * 30 = 0.9 \text{ cm}^2
$$

Zone Courante

$$
A_t = 0.003 * 25 * 30 = 2.25 \, \text{cm}^2
$$

Longueur du recouvrement est  $L_T = 40 \phi_{max}$ 

Les résultats obtenus dans ce tableau sont tirés du logiciel Robot Expert

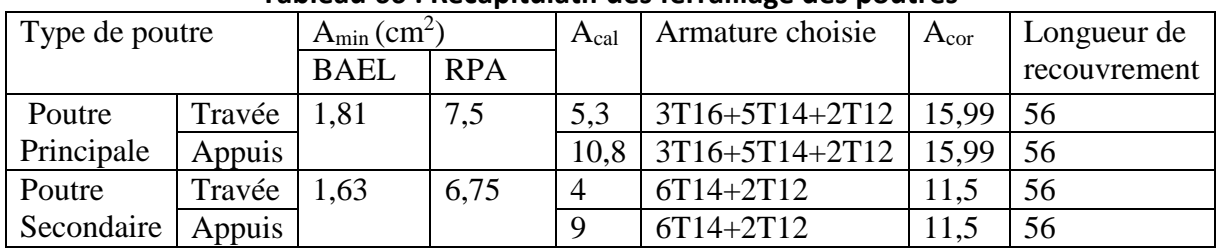

## **Tableau 66 : Récapitulatif des ferraillage des poutres**

**VIII.3.4.** *Dessin de ferraillage des poutres* 

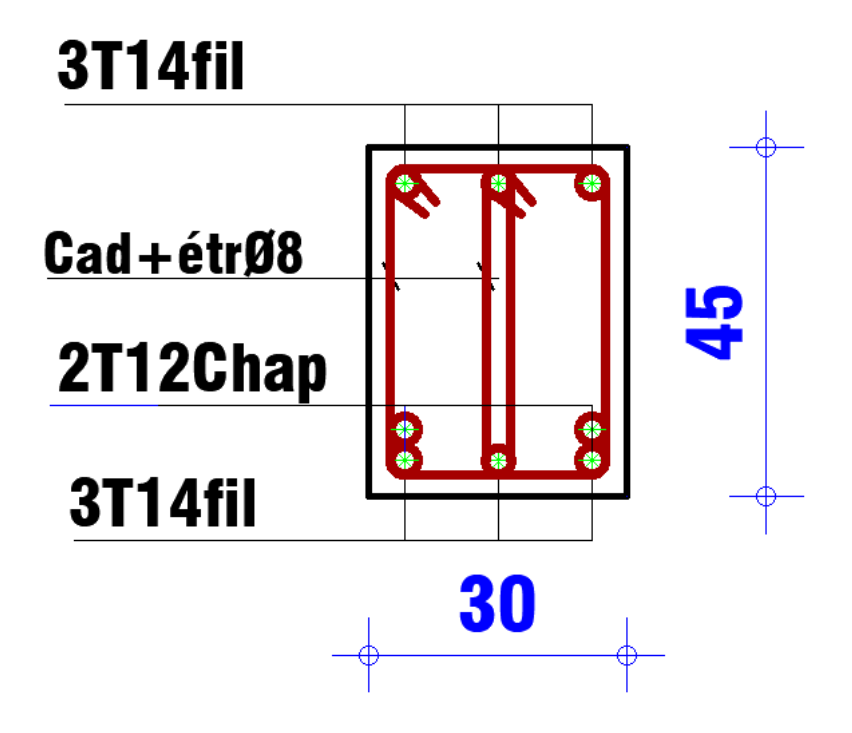

**Figure 60 : Dessin du ferraillage des poutre 30\*45-appuis**

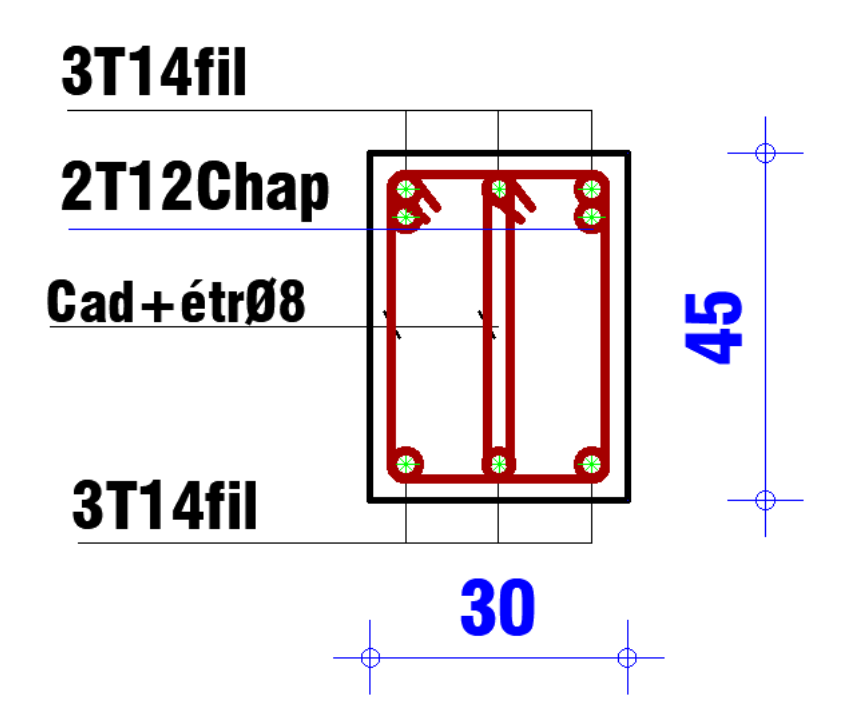

**Figure 61 : Dessin du ferraillage des poutre 30\*45-travée**

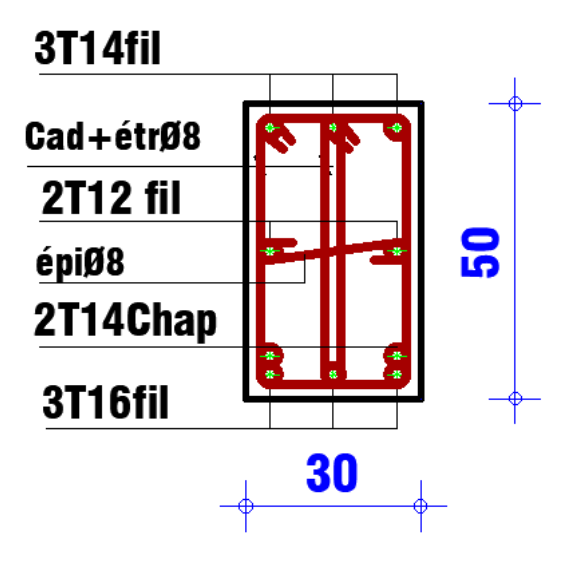

**Figure 62 : Dessin du ferraillage des poutre 30\*50-appuis**

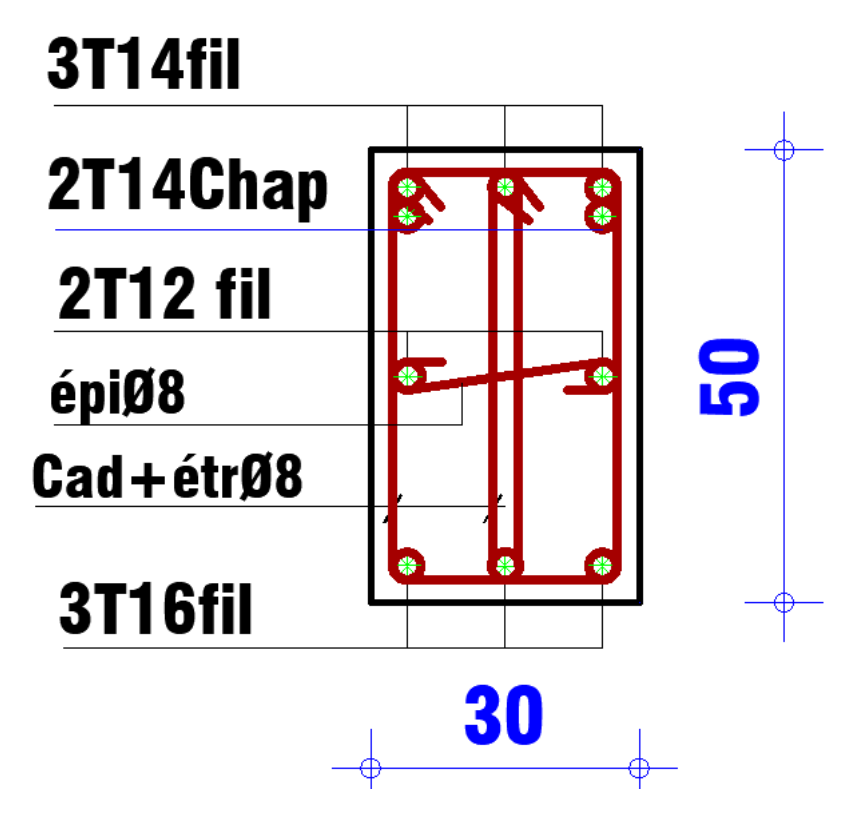

**Figure 63 : Dessin du ferraillage des poutre 30\*50-travée**

# **VIII.4.** *Conclusion :*

Parvenu au terme de ce chapitre ou nous avons déterminé le ferraillage des poteaux et des poutres, il en ressort que nos choix ont été guidé par le RPA et le BAEL 91. De plus nous avons utilisé les logiciels Robot et Robot Expert pour obtenir les moments et les efforts tranchant maximum.

Le cœur du métier d'ingénieur civil étant de fournir les bâtiments économiques et résistants, nous avons fait nos choix de ferraillages en prenant en compte ces contraintes.
# **Chapitre 9 : Etude de l'infrastructure**

## **IX.1.** *Généralité*

Les fondations sont les éléments d'assises de la structure, qui sont en contact avec le sol auquel elles transmettent les charges venant de la superstructure (poteaux, voiles…) c'est l'enjeu essentiel de la construction de l'ouvrage.

## **IX.1.1.** *Rôle principal*

La structure porteuse, ils servent à transmettre au sol les différentes charges provenant de la superstructure par intermédiaire de fondation à savoir le poids propre ou les charges permanentes, les surcharge d'exploitations, la poussée des terres, les surcharges climatiques et sismiques.

Pour déterminer le type de fondation qui convient mieux à supporter l'ouvrage, il est nécessaire de procéder à un calcul préliminaire à fin d'adopter une solution qui parait satisfaisante et convenable avec notre structure, l'ingénieur réalise une étude sur la capacité portante du sol, l'environnement de l'ouvrage, les forces mise en jeu et les tassements admissibles. La nature du terrain va déterminer en grande partie le type de fondation à utiliser, Le choix du type de fondation se fait selon :

- La nature et le poids de la superstructure.
- La qualité et la quantité des charges appliquées sur la construction.
- La qualité du sol de fondation.

Il existe plusieurs types de fondations dont :

### **Fondations superficielles :**

- Semelles isolées.
- Semelles filantes.
- Radier général.
- **Fondations profondes :**
- Semelles sur puits.
- Semelles sur pieux.

## **IX.1.2.** *Choix du type de fondation*

Notre ouvrage est réalisé en système mixte portique et voiles porteurs, avec un taux de travail admissible du sol d'assise qui est égal à 2 bars, il y a lieu de projeter a priori, des fondations superficielles de type :

- Des semelles filantes (semelles sous murs).
- Un radier général.

#### **IX.1.2.1.** *Vérification du type des semelles*

On a des semelles isoler sous poteaux et de semelles filantes sous murs voiles de contreventement.

Dimensionnement des semelles à partir de la relation suivante:

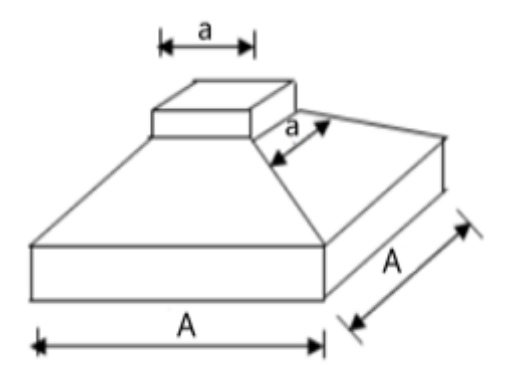

**Figure 64 : Semelle isolé**

$$
\sigma \frac{N}{s} \le \overline{\sigma_{sol}} \quad S \ge \frac{N}{\overline{\sigma_{sol}}}
$$

D'après le logicielle Robot Autodesk : N=45 638,7 KN

$$
S \ge \frac{45\,638.7}{200} = 228.19 \, \text{m}^2 \quad S_{\text{batiment}} = 397.27
$$

RPA exige si la surface des semelles est supérieure à 50% de la surface totale du bâtiment alors on opte pour radier.

 $\mathit{s}_\mathit{semelles}$  $\frac{S_{semelles}}{S_{batiment}} = \frac{228,19}{397,27}$  $\frac{228,19}{397,27} \times 100 = 57,44\%$ 

#### **IX.1.2.1.1.** *Conclusion*

Les surfaces des semelles occupent plus de 50% de la surface de bâtiment, donc on opte le radier générale comme fondation.

Ce type de fondation a plusieurs avantages :

Il augmente la surface de la semelle (fondation).

Il minimise la forte pression apportée par la structure.

## **IX.2.** *Etude du radier*

Le radier est une fondation superficielle travaillant comme une dalle pleine renversée reposant sur des nervures.

Le calcul suivant est présenté pour le panneau le plus défavorable.

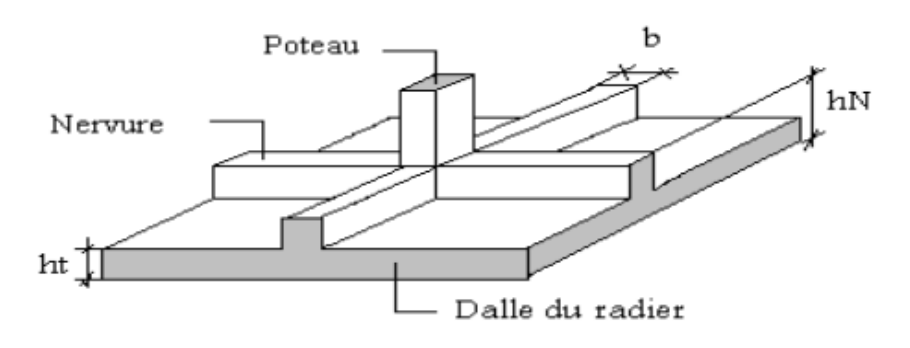

**Figure 65 : Radier général**

**IX.2.1.** *Dimensionnement du radier :*

**IX.2.1.1.** *L'épaisseur du radier*

### **Condition de résistance au cisaillement :**

L'épaisseur du radier sera déterminée en fonction de la contrainte de cisaillement du radier.

D'après le règlement CBA93 (art . A.5.1) .

$$
\tau \mathbf{u} = \frac{v_u}{b \times d} \le 0.7 \frac{f_{cj}}{Y_b}
$$

Où :

Vu : valeur de calcul de l'effort tranchant vis à vis l'ELU .

 $Yb: 1,5$ 

 $d: 0.9h.$ 

b : désigne la largeur (1m).

$$
Tu = \frac{q_u \times L_{max}}{2} \implies qu = \frac{N_u \times 1 \, ml}{S_R}
$$

Lmax : la plus grande portée de la dalle  $= 6, 5m$ .

$$
\tau \mathbf{u} = \frac{N_u \times L_{max}}{S_R \times b \times (0, 9h)} \le \overline{\tau_u} \quad \Rightarrow \mathbf{h} \ge \frac{N_u \times L_{max}}{S_R \times b \times (0, 9\overline{\tau_u})}
$$

h≥48,86 cm

#### **Condition de fleche:**

L'épaisseur de radier doit satisfaire la condition suivant :

$$
\frac{L_{max}}{15} \le h \le \frac{L_{max}}{10} \quad 43,33 \le h \le 65 \text{ cm}
$$

On prend : h=50cm

#### **Dimensionnement de débord :**

 $d>(h/2 : 30cm) = 50cm$ 

#### **IX.2.1.2.** *Nervure:*

#### **Condition de rigidité (hN) :**

Pour qu'un plancher soit rigide, il faut que :

$$
L \leq \frac{\pi}{2} L e \implies L e = \frac{1}{\lambda} \quad \lambda = \sqrt[4]{\frac{K \times b}{4 \times D}} \quad D = E.I \quad L e = \sqrt[4]{\frac{4 \times E \times I}{K \times D}}
$$

K : coefficient de raideur du sol.

$$
K = \begin{cases} 0,5\frac{Kg}{cm^3} & \text{Trés mauvais sol} \\ 4\frac{Kg}{cm^3} & \text{Sol moyen} \\ 12\frac{Kg}{cm^3} & \text{Trés bon sol} \end{cases}
$$

Dans notre cas on a un sol de densité moyenne, donc  $K=4\times10^4$  KN/m<sup>3</sup>

[HENRY THONIER] ; Conception et calcul des structures de bâtiment ; tableau de page 277).

E : module d'Yong du béton (E=200.10<sup>3</sup> MPa);

I : inertie du radier ;  $I = \frac{b \times h^3}{42}$ 12

$$
h \ge \sqrt[3]{\frac{K}{3E} (\frac{2L}{\pi})^4} \quad h \ge 0.72 \text{ m}
$$

On prend :  $h=100$  cm

#### **Condition de coffrage(bN) :**

Q b $\geq \frac{L_{max}}{10}$  $\frac{max}{10}$ =65 cm b=65 cm

#### **Condition de non poinçonnement : [CBA 93/ A.5.2.4.2]**

Sous l'action des forces localisées, il y a lieu de vérifier la résistance du radier au poinçonnement par l'effort tranchant. Cette vérification s'effectue comme suit :

 $N_u \leq 0.045 \times u_c \times h \times \frac{f_{c28}}{v_c}$  $\mathbf{Y}_{\boldsymbol{b}}$ 

N<sup>u</sup> : la charge du poteau le plus sollicité (N=3841,03KN) ;

UC: Périmètre du contour cisaillé sur le plan moyen du radier;

h : Epaisseur totale du radier

$$
U_c=2(a_1+b_1) \quad \begin{cases} a_1 = a+h \\ b_1 = b+h \end{cases} \Rightarrow U_c=2(a+b+2h)
$$

a: section du poteau le plus sollicité

 $3841,03 \le 0.045 \times 2 \times (0.5 + 0.5 + 2h)h \times \frac{25 \times 10^3}{15}$ 1,5

2h<sup>2</sup>+h- 2,56≥ 0 h≥0,88m

Dimension de nervure

$$
\begin{cases} h = 100cm \\ b = 65cm \end{cases}
$$

### **IX.2.1.3.** *Pré dimensionnement des poutres :*

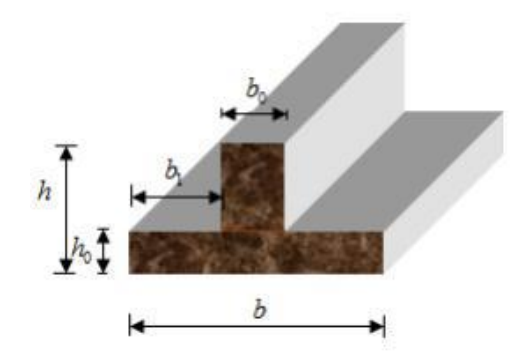

**Figure 66 : dimension de la poutre Tableau 67 :Récapitulatif des dimensions des poutres**

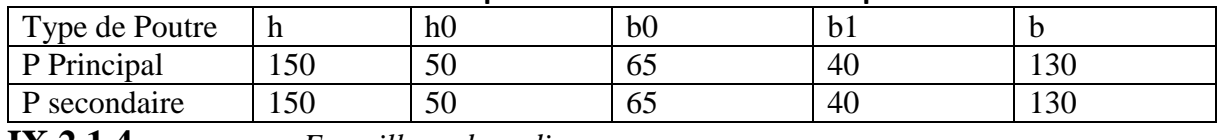

**IX.2.1.4.** *Ferraillage du radier* 

Le radier fonctionne comme un plancher renversé dont les appuis sont constitués par les poteaux et les nervures est soumis à une pression uniforme provenant du poids propre de l'ouvrages et des surcharges.

Donc on peut se rapporter aux méthodes données par le béton armé.

### **IX.2.1.4.1.** *Calcul du ferraillage :*

A 
$$
\alpha = \frac{L_x}{L_y} = \frac{5.05}{6.5} = 0.78 \rightarrow 0.4 < \alpha < 1
$$

Alors : La dalle porte dans deux sens

**ELU**

qu= $\frac{N_u}{c}$  $\frac{N_u}{S_{rad}}$  =282.72KN/m<sup>2</sup>

Nu =30151,65 KN

Sens X-X : 
$$
\mu_x = 0.0584
$$

 $M_x = \mu_x \times q \times l_x^2 = 421.07$ KN/m

 $M_{tx}$ =0.85 $M_x$ =357.9KN/m

 $M_{ax} = -0.5M_{x} = -210.53$  KN/m

Sens Y-Y :  $\mu$ <sub>y</sub>=0,5608

 $M_y = \mu_y \times M_x = 236.14$  KN.m

 $M_{ty}$ =0.85 $M_{Y}$ =200.72 KN.m

 $M_{\text{aiy}} = -0.5 M_{\text{Y}} = -100.36 \text{ KN.m}$ 

Mary=0.3MY=60.22 KN.m

#### **ELS**

qs=206.04 KN/m²

Sens X-X :  $\mu_x = 0,0650$ 

 $M_x = \mu_x \times q \times l_x^2 = 341.54$  KN.m

 $M_{tx}$ =0.85 $M_{x}$ = 290.31KN.m

Max=-0.5Mx=-170.77 KN.m

Sens  $Y-Y : \mu_y=0,6841$ 

 $M_y = \mu_y \times M_x = 233.65$  KN.m

 $M_{tv}$ =0.85 $M_{Y}$ =198.6 KN.m

 $M_{\text{aiy}} = -0.5 M_{\text{Y}} = -116.82 \text{ KN.m}$ 

#### $M_{\text{ary}} = 0.3 M_{\text{Y}} = 70.1 \text{ KN.m}$

### **IX.2.1.4.2.** *Calcul de l'enrobage :*

La fissuration est considérée comme préjudiciable= $>a=2cm$ 

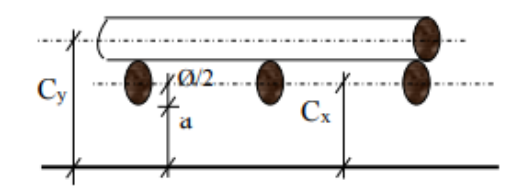

### **Figure 67 : Enrobage de la dalle du radier**

 $\mathcal{O}$ max $\leq_{10}^{h_0}$  $\frac{h_0}{10} = \frac{50}{10}$  $\frac{30}{10}$   $\phi_{\text{max}}$  <5 cm  $\phi_{\text{max}}$  =2 cm  $\langle$  $C_x = a +$ ∅ 2  $=$  3  $cm$  $C_y = a + \emptyset +$ ∅ 2  $=$  5  $cm$  $\begin{cases} d_x = h_0 - C_x = 47 \text{ cm} \\ d_x = h_0 - C_x = 45 \text{ cm} \end{cases}$  $d_y = h_0 - C_y = 45 \, cm$ 

#### **IX.2.1.4.3.** *Calcul du ferraillage de la dalle pleine :*

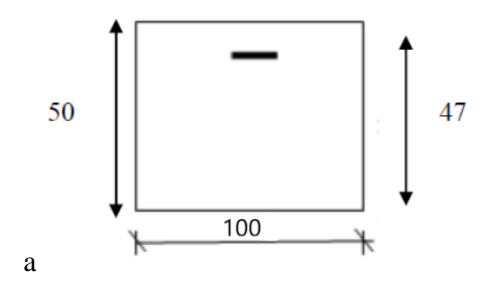

### **Figure 68 : Section de calcul en travée X-X**

$$
\alpha = 1,25(1 - \sqrt[2]{1 - 2\mu}) \quad \beta = 1 - 0,4\alpha
$$
\n
$$
A\mu = \frac{M}{\sigma_b \times b \times d^2} \quad A_{cal} = \frac{M}{\sigma_s \times \beta \times d} \quad A_{min} = 0.23 \times b \times d \frac{f_{t28}}{f_e}
$$
\n
$$
\begin{cases}\nd_x = 47cm \\
d_y = 45cm \\
b = 100 \text{ cm}\n\end{cases}
$$

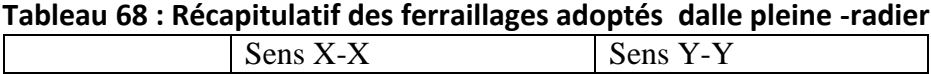

## *Chapitre 9 : Etude de l'infrastructure*

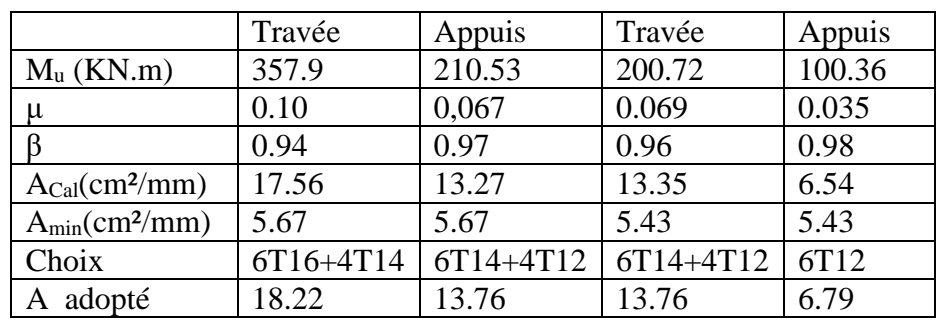

**Etat limite de service (E.L.S) :**

 $M_{tx}^{ser}$  =290.31KN.m  $D=\frac{15\times A}{b}=\frac{15\times18.22}{100}$  $\frac{\triangle 16.22}{100}$  = 2,73 cm E=2×  $d_x \times D$  =256,9 cm<sup>2</sup>  $Y_1 = -D + \sqrt[2]{D^2 + E} = 13.53$  cm  $I = \frac{b \times Y_1^3}{2}$  $\frac{3}{3}$  + 15A(d+Y<sub>1</sub>)<sup>2</sup> = 1083899,12 cm<sup>4</sup>  $K = \frac{M^{ser}}{I} = 0.27$ σ<sub>b</sub>=K× Y<sub>1</sub>= 3,65  $\overline{\sigma_b}$  =0.6fc28=15  $σ<sub>s</sub>=15 × k × (d – y<sub>1</sub>) = 135.55 MPa$ A  $\bar{\sigma_s} = \min(\frac{2}{3})$  $\frac{2}{3}$ fe; 110 $\sqrt{\eta} \times f_{28}$ )=min(266,67; 201.63)=201,63 MPa  $\begin{cases} \sigma_b < \overline{\sigma_b} \\ \sigma > \overline{\sigma} \end{cases}$  $\sigma_{s} < \bar{\sigma}_{s}$ 

Les armatures de ferraillage calculée a l'ELU convient pour l'ELS

**IX.2.1.4.4.** *Dessin de ferraillage du radier général*

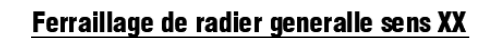

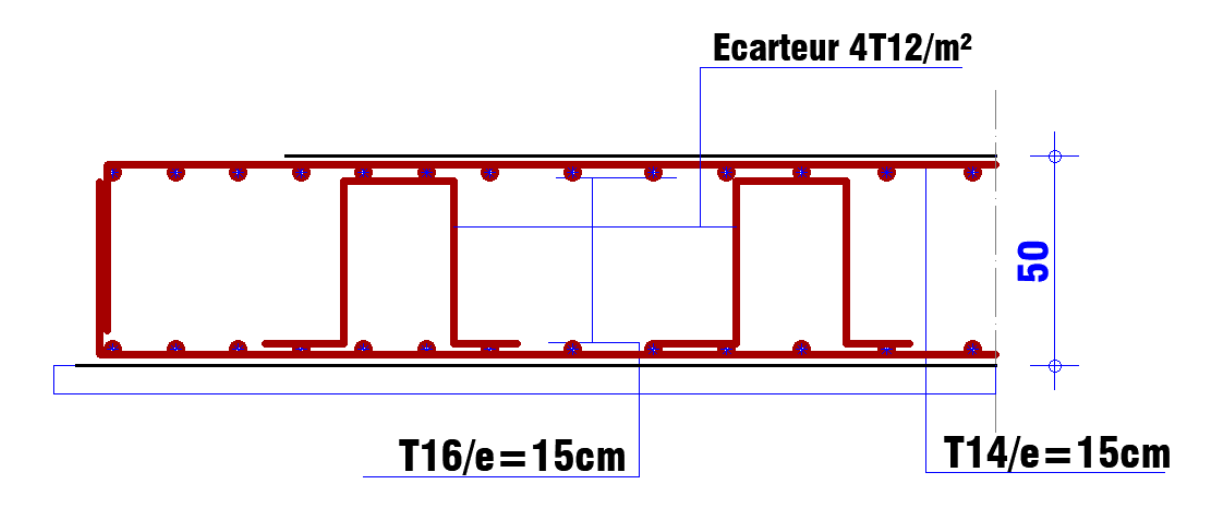

**Figure 69 : Dessin ferraillage radier général sens x-x**

Ferraillage de radier generalle sens YY

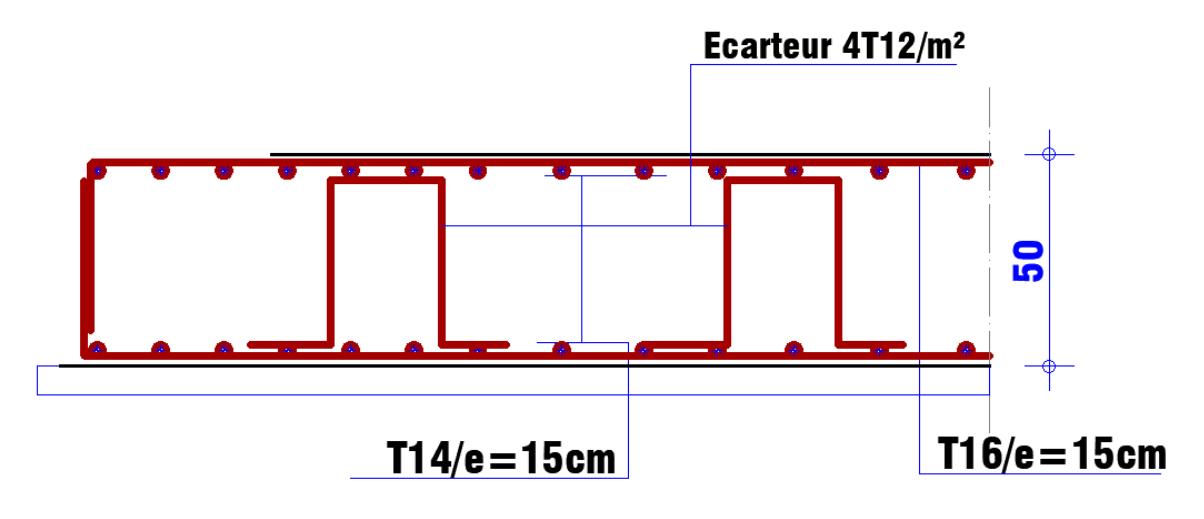

**Figure 70 : Dessin ferraillage radier général sens y-y**

**IX.2.1.4.5.** *Ferraillage du débordement :*

Le débordement est de 50cm de chaque coté

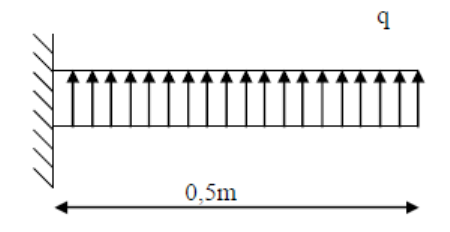

**Figure 71 : schéma statique du débordement**

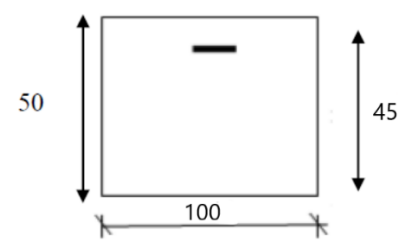

#### **Figure 72 : section de calcul du débord**

#### **Calcul du ferraillage:**

L=50cm b=1 ml qu=282.72 KN/m qs=206.04 KN/m

$$
M_{u} = \frac{q_{u} \times L^{2}}{2} = 35.34 \text{KN.m}
$$
\n
$$
M_{\text{ser}} = \frac{q_{\text{ser}} \times L^{2}}{2} = 25.76 \text{ KN.m}
$$

#### **Tableau 69 :choix des sections d'acier du débordement**

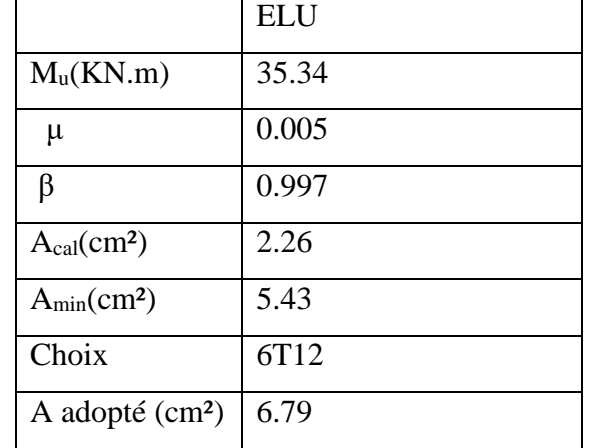

### **Vérification de l'effort tranchant**

Tu=

$$
\tau_{u} = \frac{r_u}{b \times d} =
$$

$$
\overline{\tau_u} = \frac{0.2 \times f_{c28}}{\sigma_b} =
$$

### **IX.2.1.4.6.** *Ferraillage des nervures :*

On suppose que la fondation est suffisamment rigide pour assurer que les contraintes varient linéairement le long de la fondation. Dans ce cas on considère que les nervures sont appuyées au niveau des éléments porteurs de la superstructure et chargées en dessous par les réactions du sol.

#### **Les sollicitations de calculs de la nervure:**

## *Chapitre 9 : Etude de l'infrastructure*

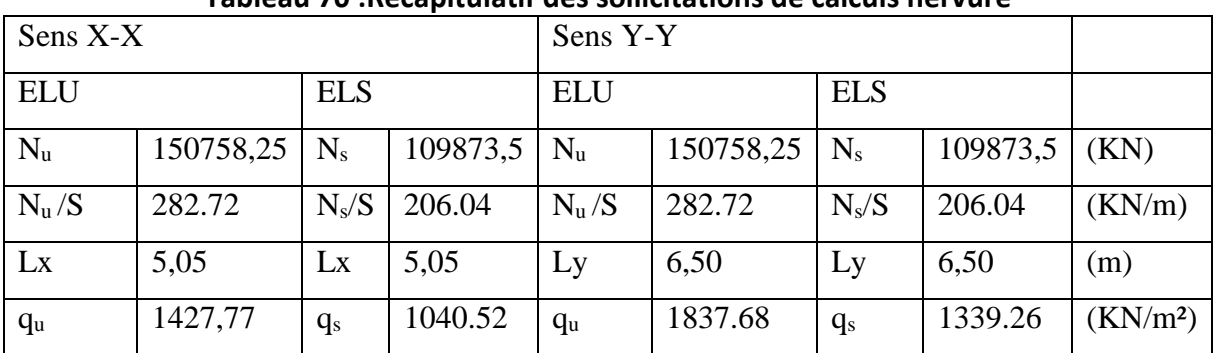

### **Tableau 70 :Récapitulatif des sollicitations de calculs nervure**

Les résultats suivants ont été tirés du logiciel RDM 6 :

### **Les moments et effort tranchant de la nervure**

### **Tableau 71 :Récapitulatif des efforts tranchants et moment de la nervure**

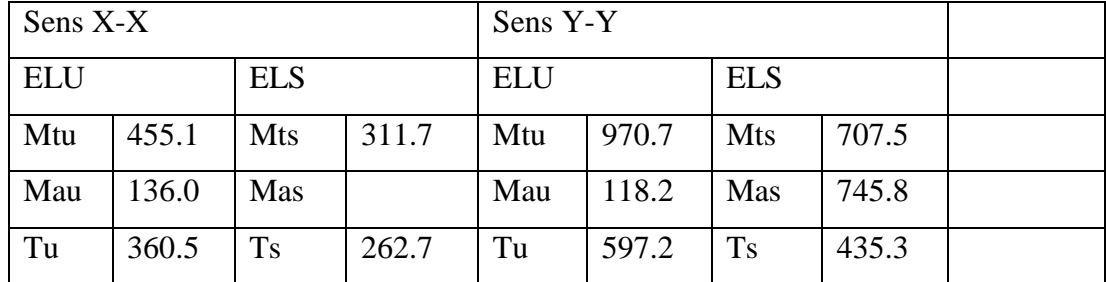

#### **Ferraillage de la nervure en ELU**

$$
\alpha\!\!=\!\!1,\!25(1\!-\!\!\sqrt[2]{1-2\mu})\quad \beta\!\!=\!\!1\!\!-\!\!0,\!4\alpha
$$

$$
\mu = \frac{M}{\sigma_b \times b \times d^2} \qquad \text{A}_{\text{cal}} = \frac{M}{\sigma_s \times \beta \times d} \quad \text{A}_{\text{min}} = 0.23 \times b \times d \frac{f_{t28}}{f_e} \quad \text{A}_{\text{RPA}} = 6\% (\text{b} \times h)
$$

 $(b \times h) = (65 \times 150)$  d= 135 cm

#### **Tableau 72 :Ferraillage de la nervure à l'ELU**

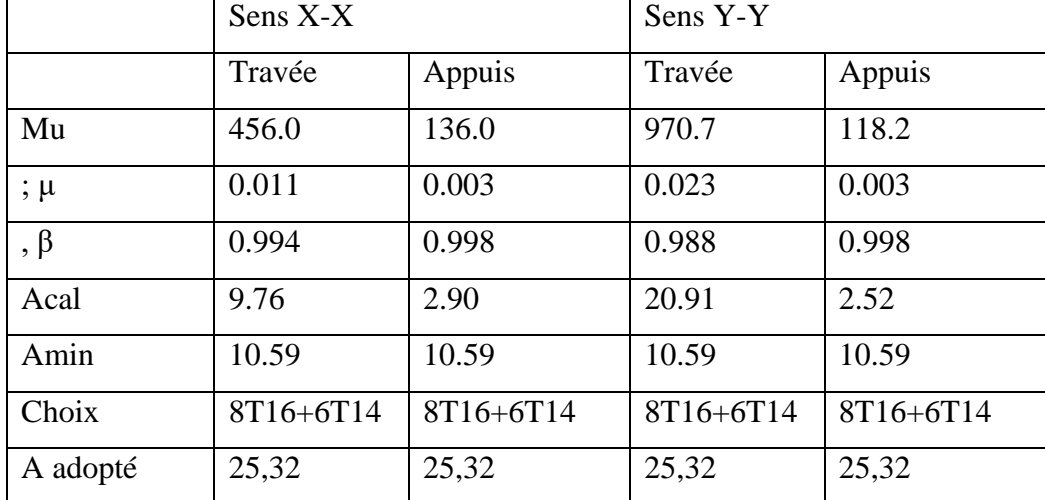

### **Verification a l'ELS**

MSer=311.7 KN.m

Flexion simple Section rectangulaire avec A′∄ Acier FeE400 Fissuration peu nuisible  $\gamma-1$ 2 +  $f_{c28}$ 100

$$
\gamma = \frac{M_u}{M_{ser}} = 1.46 \quad \alpha \le \frac{1.49 - 1}{2} + \frac{25}{100} = 0.49 > 0.013
$$

Conclusion :

 $\sigma_b = 14.67 < \overline{\sigma_b} = 15 MPa$ Fissuration peu préjudiciable } les armatures calculées à E.L.U seront maintenues Aucune vérification pour σs

Espacement :  $St < min(0.9 d : 40 cm)$ 

RPA : dans la zone nodale et en travée seront comme suit :

St< min (h /4 : 12∅ )

#### **IX.2.1.4.7.** *Dessin des ferraillages*

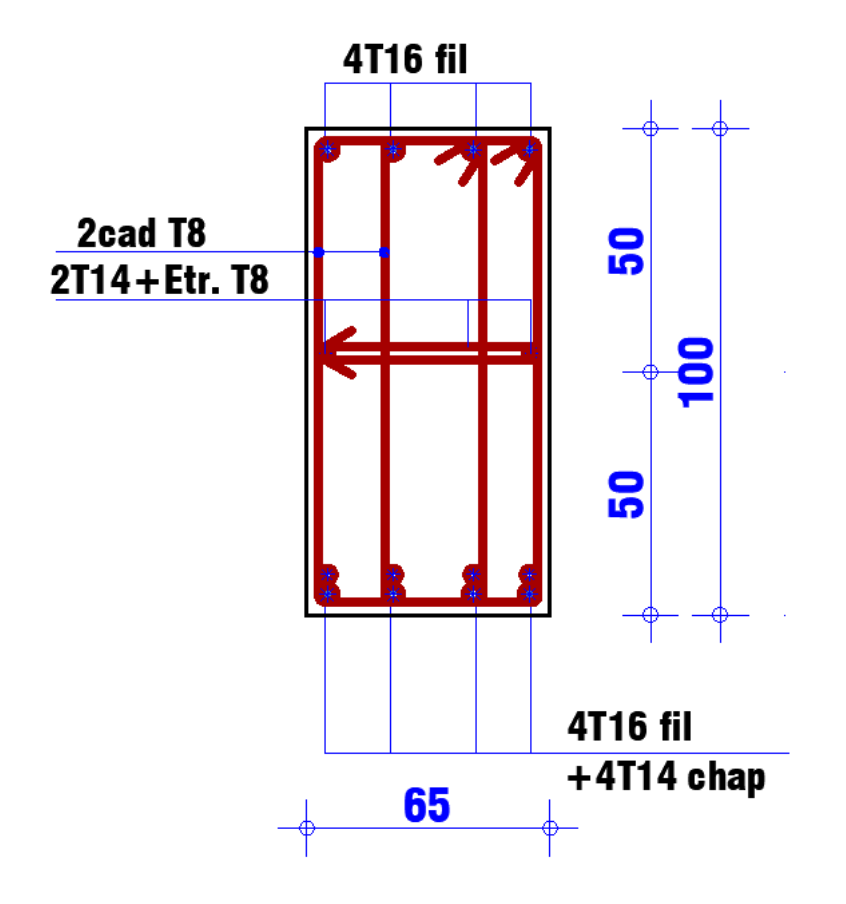

**Figure 73 : ferraillage des nervures en appuis**

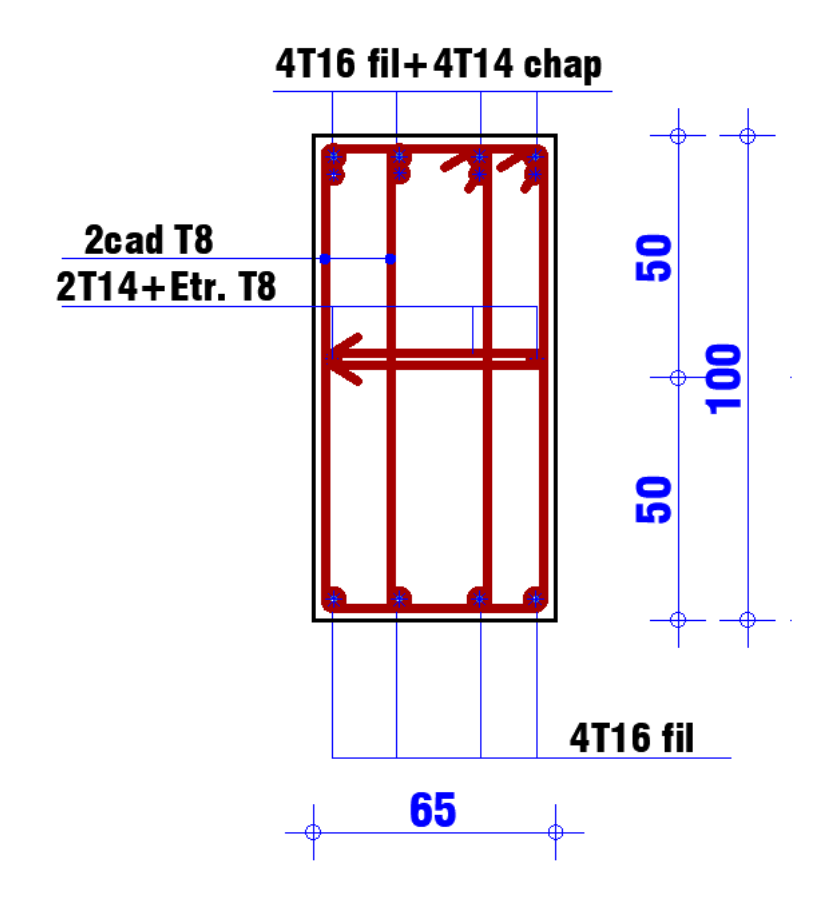

**Figure 74 : ferraillage des nervures en travée**

# **Conclusion générale**

Parvenu au terme de ce travail ou il était question pour nous de faire l'étude complète d'un bâtiment d'habitation en rez de chaussé plus 8 étages, cette structure est composante d'un grand projet immobilier à Mostaganem-Karouba. De façon chronologique, nous avons déterminé la capacité portante du sol via une étude géotechnique et déterminer les différents ferraillages des éléments constitutifs de notre structure. Nos choix ont été guidé par le Règlement parasismique Algérien et par les contraintes Sécurité-Qualité-Coût.

Au courant de la période de conception de ce projet, nous avons eu la possibilité d'effectuer deux stages dans deux domaines du génie civil : Matériaux de construction et réalisation et suivi d'un ouvrage

-ABM : Acier et Béton de Mostaganem, entreprise leader dans la fourniture du béton prêt à l'emploi dans la ville de Mostaganem et ses environs. Au courant de ce stage nous avons énormément appris sur le choix des matériaux pour le béton, la formulation du béton, les différents types de béton, les essais à réaliser pour vérifier et garantir la qualité du béton. Déplus grâce à ce stage nous avons eu la possibilité de suivre les problématiques soulevées par plusieurs clients qui venaient chercher solution auprès d'ABM. Le plus illustre est le projet de centrale électrique à gaz de Mostaganem d'une capacité de 1450 Mégawatt. Pour les besoins de l'entreprise KHELER, entreprise sous-traitante du grand projet, il fallait proposer un béton de classe S4, de résistance 35/45, pour le coulage des pieux à une profondeur de plus de 30m pour un diamètre de 800 mm.

-Promotion immobilière Guellouh, ce stage nous permis de voir comment passer du plan théorique à la réalisation sur chantier. Nous avons notamment eu la possibilité de suivre la réalisation des voiles de contreventement, la réalisation d'un radier, et vérifier les différents ferraillages exécutés par les ferrailleurs. enfin pour avons aussi appris sur fonctionnement des agences de promotions immobilière.

Ces expériences jointes aux cours que nous avons reçu ces cinq dernières années nous ont donné le savoir et le savoir-faire nécessaire pour appréhender en toute sécurité la mission de l'ingénieur en génie civil.

# **Bibliographie**

2.2DTRB.C *charges permanentes et d'exploitations .* s.l., Centre national de recherche appliquée en génie parasismique, 1998.

**2.41DTRB.C** Réglement de conception et de calcul des stuctures en béton armé C.B.A 93. s.l., Centre national de recherche appliquée en génie parasismique, 1993.

**Belmokretar KarimBenaderahmaneabdelaziz** *Etude technico-économique et géotechnique d'un pôle d'habitation.* s.l., Université de mostaganem , 2018-2019.

**Boukhoudmi Leila DjenatOualiKahina** *Etude d'une tour en béton armé ( sous-sol + R+10) selon le*  BAEL 91 et le RPA 99 Version 2003. s.l., Université de Mostaganem, 2018-2019.

**Denis TremblayVincentRobitaille** *mécanique des sols.* s.l., modulo, 2014.

**DesodtClément** *Géotechnique .* s.l., dunod, 2014.

GranjuJeanLouis *Béton armé.* s.l., eyrolles, 2012.

**GuillemontPierre** *Ouvrage en béton armé.* s.l., le moniteur, 2013.

**Jean GouletJean-PierreBoutin, Frédéric Lerouge** *Résistance des matériaux.* s.l., le moniteur, 2014.

**J-M.DestracD.Lefaivre, Y.Maldent, S. Vila** *memotech génie civil.* s.l., casteilla, 2011.

**J-PMougin** Cours de béton armé, BAEL91, calcul des élement simples et de structure de batiment. s.l. ,eyrolles,1992.

KassoulA. *ossature batîment.* s.l., -, 2015-2016.

**LacroixM.** *BAEL 91 régles techniques de conception et de calcul des ouvrages et constructions en béton armé, suivant la méthode des états limites.* s.l., eyrolles, 1992.

**Marcel HurezNicolasJuraszek, Marc Pelcé** *Dimensionner les ouvrages en maçonnerie* .s.l., eyrolles-afnor, 2014.

**OuissimohammedNabil**Les contreventements. Tlemcen, s.n., -.

PailléjeanMarie *Calculs des structures en béton . s.l.*, eyrolles, 2016.

spécialiséGroupede travail *TR B.C 2.48 régles parasismiques algériennes RPA99.* s.l., -, -.

**Terrah KadikaLaredjNadia** *Etude d'un batîment R+6 a usage commercial et d'habitation*.s.l., université de mostaganem,2011-2012.

# **Logiciels utilisés**

Robot expert Socotec, RDM6 Word Excel Powerpoint

#### **ETUDE GEOTECHNIQUE**

#### **EURL SAFESC BENMOSTEFA**

Siège& Laboratoire : 16, rue Tirman, Delmonte, Oran Tél. : 041 84 43 89Fax : 041 84 43 90email : safescbtph@ yahoo.fr A.M: HABITAT: R/2013/653/8/06; TP: 134/2013; HYDRAULIQUE: 34/13 R.C: 04 B 0107067; M.F: 000431010104376 A.I.: 31017520005 Compte: Algeria Gulf Bank 03200200431410120834, Oran

Réf: M.B/SK/092/2017

Oran le, 27/04/2017

A Monsieur **GUELLOUH Laadjel** 

Objet : Etude géotechnique

Projet : 407 Logements Promotionnels avec espace commercial et parking au sous-sol + Crèche + supermarché et équipement sportif parcelle n°24

Monsieur,

Nous avons l'honneur de vous transmettre deux (02) copies de notre rapport cité en objet.

Dans l'espoir que vous trouveriez le tout satisfait, nous resterons à votre entière disposition pour toutes informations jugées utiles et vous prions de recevoir, Monsieur, l'expression de nos meilleures salutations.

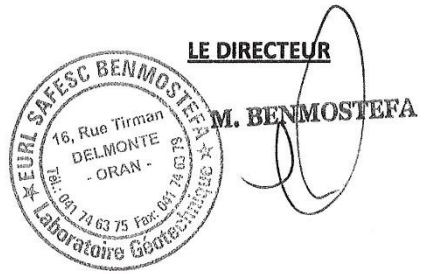

Projet : 407 Logements Promotionnels Parcelle n°24 Ingénieur : S.K Approbateur : M. B. Page Client : Mr. GUELLOUH Laadjel à Kharrouba Mostaganem

**ETUDE GEOTECHNIQUE** 

#### **11. CAPACITE PORTANTE:**

#### 1<sup>èr</sup> Cas

Pour la conception de l'ouvrage, la capacité portante au point des sondages exécutés, a été évaluée à partir du cisaillement direct de type UU

$$
\left(Q_{adm} = \gamma_h \cdot D + \left[\frac{0.5 \cdot \gamma_h \cdot B \cdot N_{\gamma} + \gamma_h \cdot D \cdot (N_q - 1) + C_c \cdot N_c}{F_s}\right]\right)
$$

Avec:

Q adm: Capacité portante admissible

 $\gamma_h$ : poids volumique apparent (1.720) g/cm<sup>3</sup>

φ: Angle de frottement (25.41°)

C: Cohésion (0.05)

B:Largeur de la semelle (150 cm)

D: Profondeur d'encastrement (150 cm)

F<sub>s</sub>: Coefficient de sécurité (3)

 $N_{\gamma}$ : Coefficient de surface (10.40)

 $N_q$ : Coefficient de cohésion (10.66)

 $N_c$ : Coefficient de profondeur (20.72)

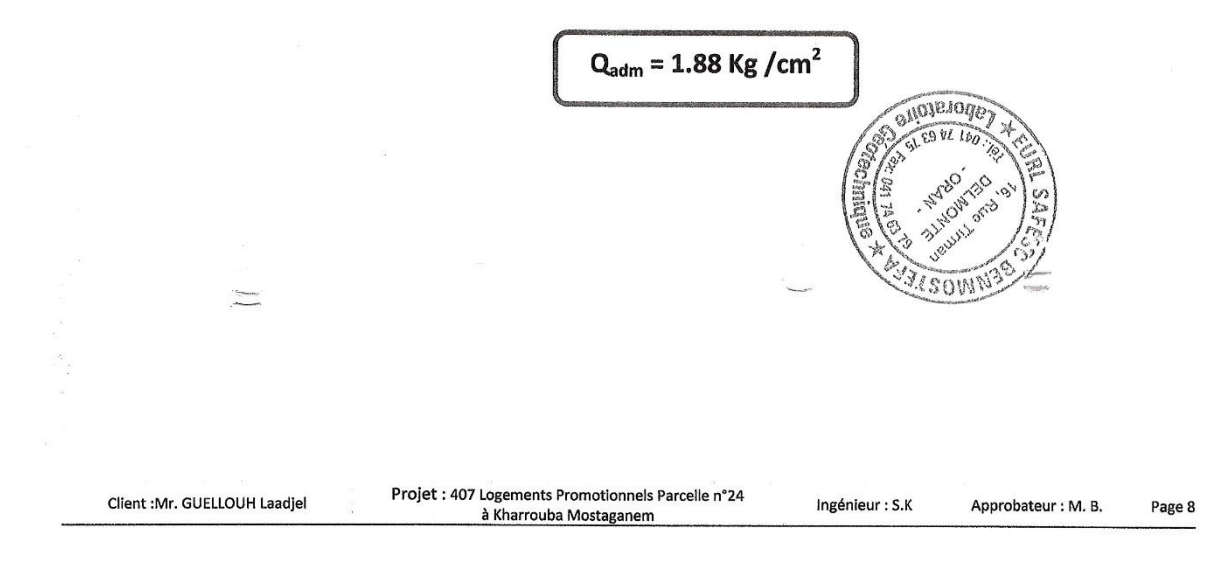

#### **ETUDE GEOTECHNIQUE**

### 2<sup>ème</sup> Cas

La capacité portante a été évaluée à partir des résultats des essais de SPT réalisé sur les formations, selon la formule suivante :

$$
Q_{adm} = 3,5(N-3)\left[\frac{B+0,3}{2B}\right]^2 RW
$$

Avec

N: Indice SPT (17) B : Largeur de la fondation (150cm) Rw : Facteur dépendant de la position (1)

$$
Q_{\text{adm}} = 1.76 \text{ Kg/cm}^2
$$

#### 3<sup>ème</sup> Cas

La capacité portante a été évaluée à partir des résultats des essais de pénétromètre selon la formule suivante :

$$
Q_{\text{adm}} = \text{Rd}/25
$$

Avec:

Rd : résistance dynamique

 $Q_{adm}$  = Rd/25 Soit 41.65 / 25

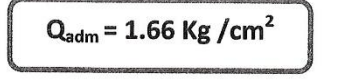

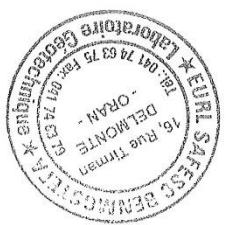

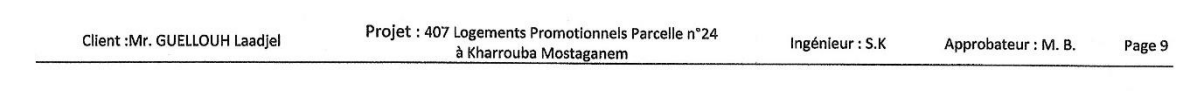

#### **ETUDE GEOTECHNIQUE**

#### 12. CONCLUSION ET RECOMMANDATIONS :

Sur le site objet de notre étude, il est prévu la réalisation de 407 Logements Promotionnels avec espace commercial et parking au sous-sol + Crèche + supermarché et équipement sportif parcelle n°24 à Kharrouba - Mostaganem

La capacité portante admissible sera prise égale à 1.20 Kg/cm<sup>2</sup> au droit des sondages réalisés. Au vu de la qualité du sol en place, il est judicieux d'opter pour le mode de fondation superficielle, ancrées à une profondeur jugée suffisante pour la sécurité de l'ouvrage.

Dans tous les cas, nous vous recommandons de poser les fondations sur une couche de béton de propreté de 10 cm d'épaisseur, placée sur une couche de matériau granulaire de bonne qualité, bien compacté afin d'uniformiser la répartition des charges transmises au sol de fondation.

Un réseau de drainage périphérique est obligatoire, afin d'éviter les infiltrations des eaux et ce quelque soit leurs origines.

Il est nécessaire de tenir compte la sismicité de la région lors de la conception de l'ouvrage

Tous les résultats se trouvent en annexe de ce rapport.

Ceci termine notre rapport nous souhaitons qu'il sera à votre satisfaction et nous resterons à votre entière disposition pour toutes informations jugées utiles.

L'ingénieur chargé du projet **M** SAKHI Khadidja Ingénieur

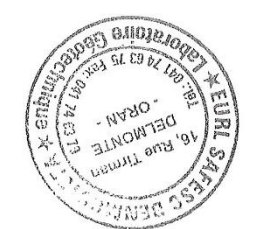

Le chef de laboratoire MIMOUNI Konider

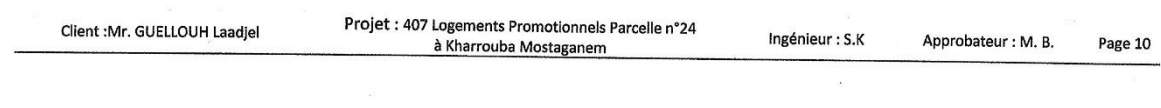